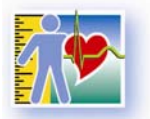

**Canadian Health Measures Survey** 

Because your health matters!

# *Canadian Health Measures Survey – Cycle 3*

*2012 to 2013*

*Clinic Questionnaire*

AND

RIVE

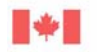

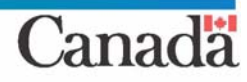

FOR THEOREM ATON ONLY

# **Table of Contents**

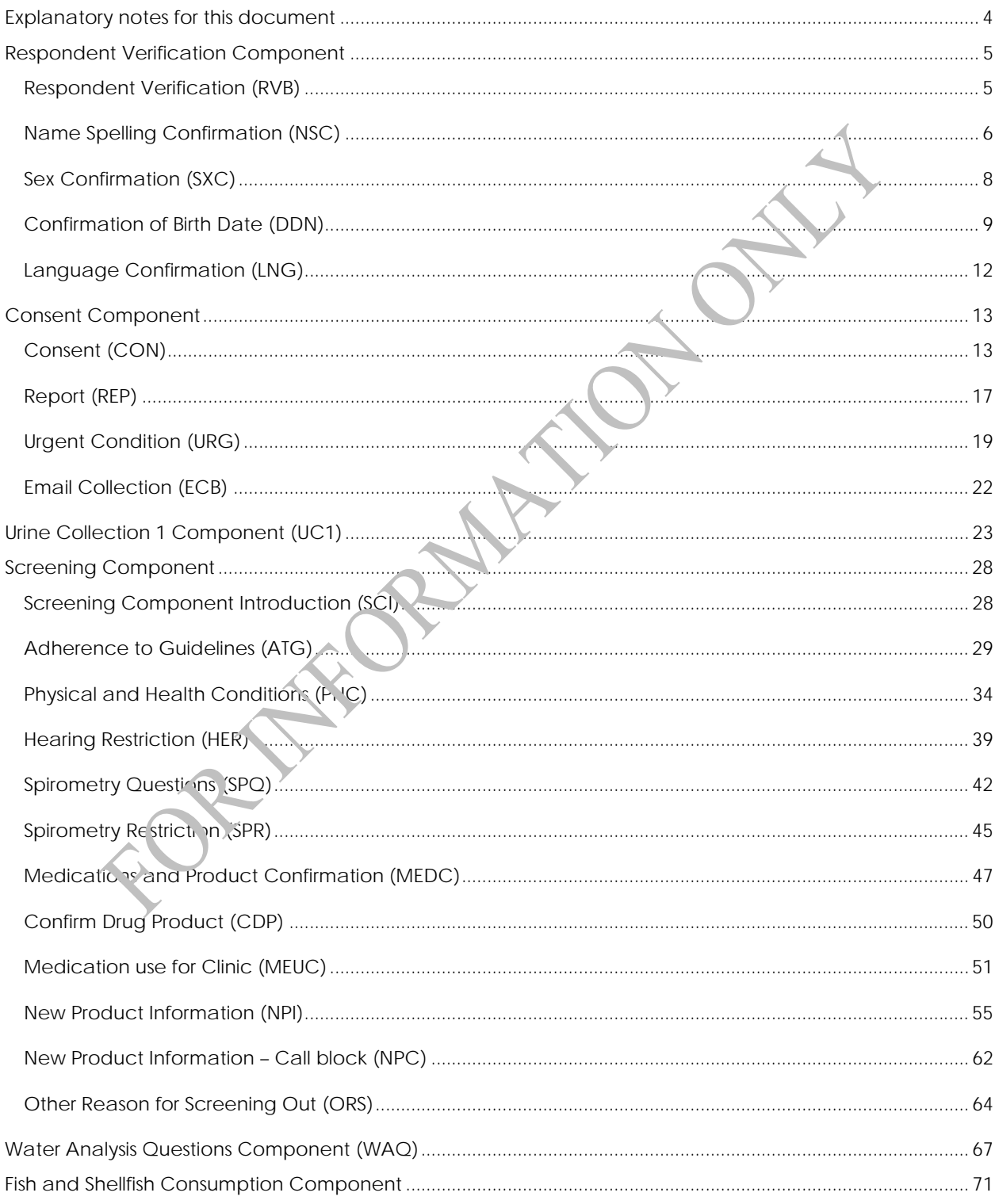

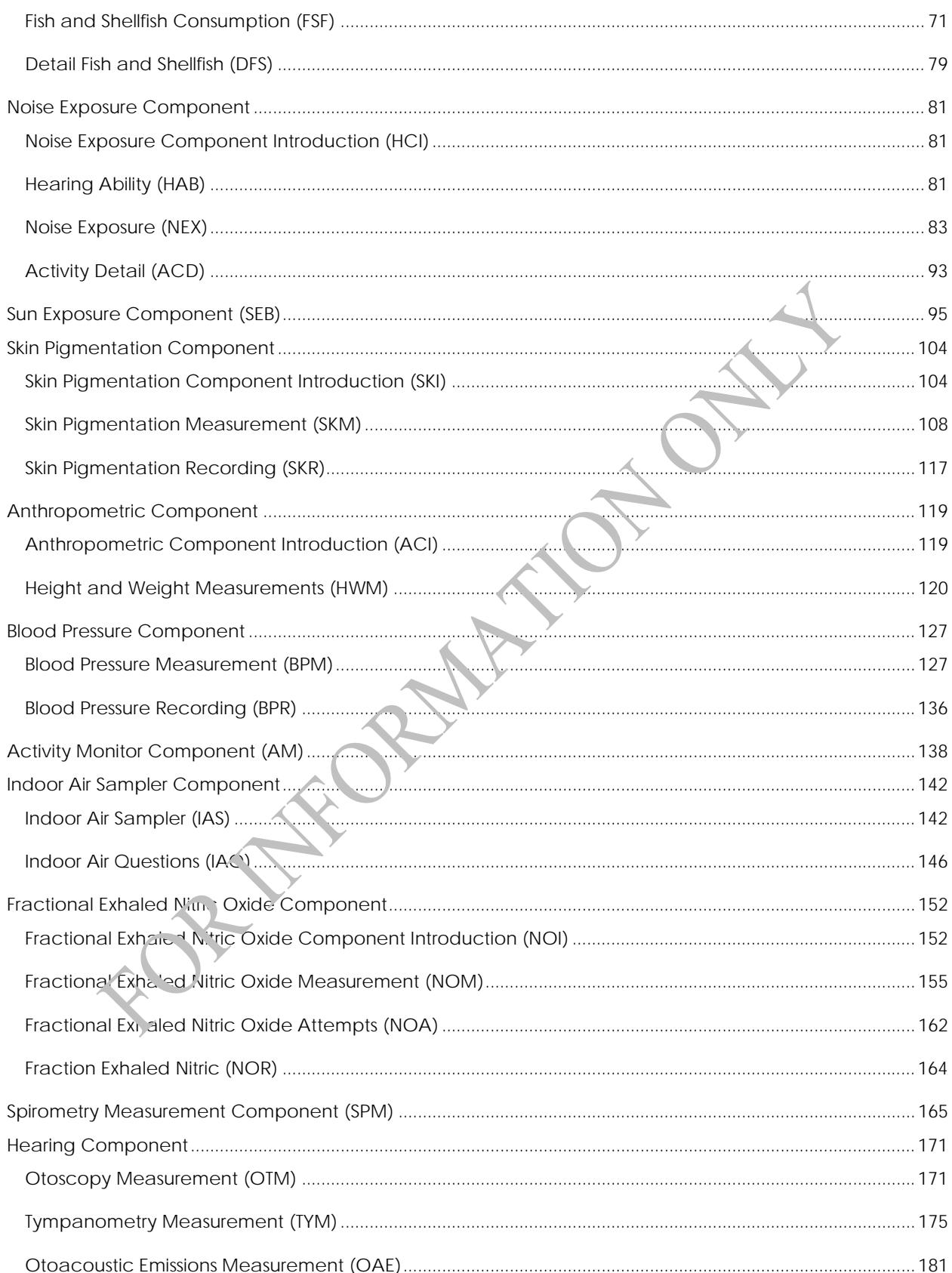

Canadian Health Measures Survey - Cycle 3

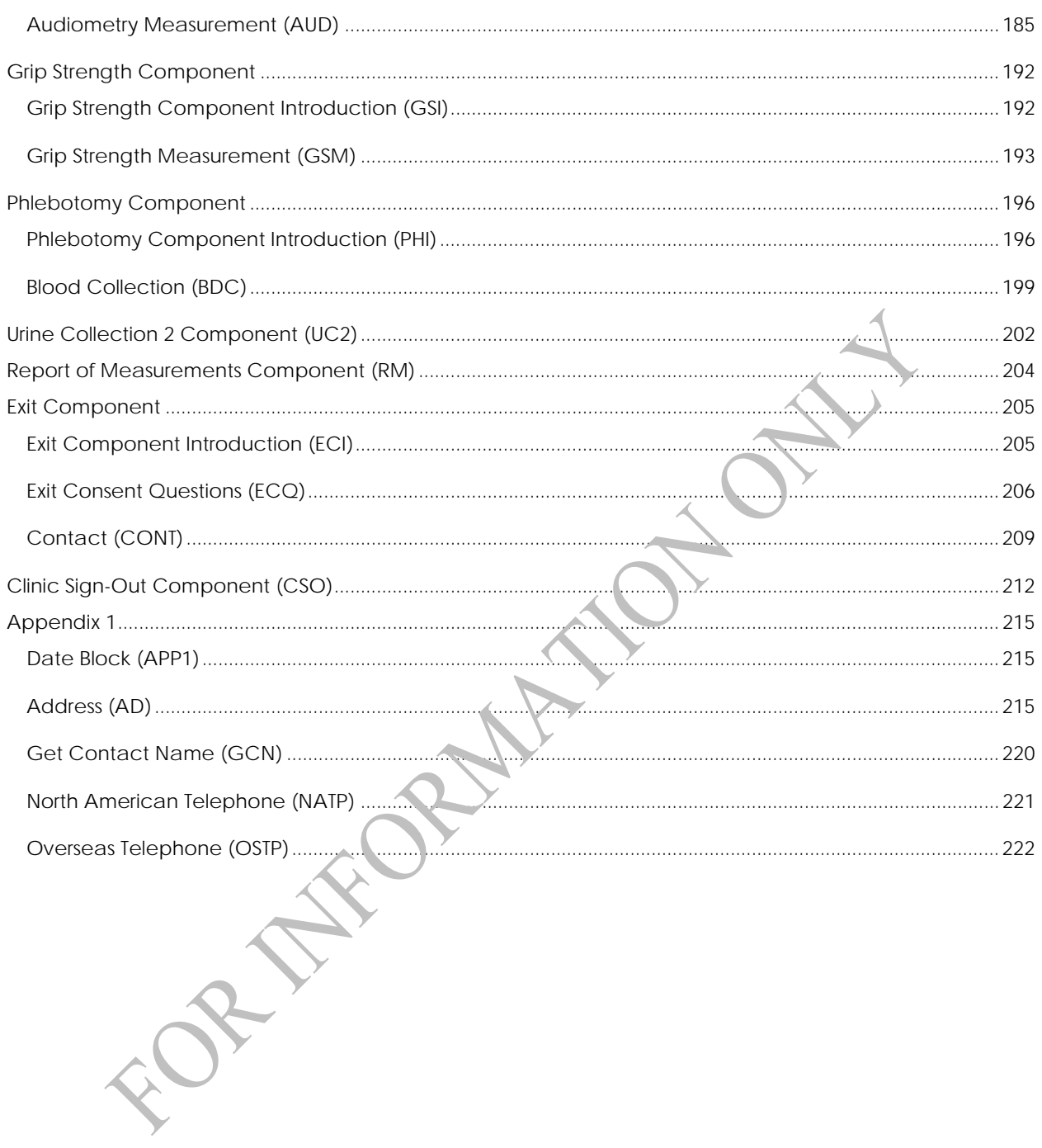

#### <span id="page-5-0"></span>**Explanatory notes for this document**

- 1. Question text in **bold** font is read to the respondent. Text in normal font is not read to the respondent. Instructions to the person asking the questions or taking the measures are prefaced by the word "Instruction", and are not read aloud.
- 2. Question text in **bold** font enclosed by brackets ( ) is read to the respondent at the discretion of the person asking the questions.
- 3. In this text, the use of the masculine is generic and applies to both men and women. Please note that during the actual clinic visit, the questions were personalized to be appropriate to the gender of the respondent.
- 4. Question text enclosed in square brackets [] is dynamic and in most cases will vary depending on the particular circumstances. The symbol  $\land$  indicates that dynamic substitution will take place.
- 5. In this document, the flow direction from a given response is not provided when it is to the next immediate question.
- 6. For more detailed information on physical measures protocols, please contact Statistics Canada's National Contact Centre (toll-free 1-800-263-1136; 613-951-8116; [infostats@statcan.gc.ca\)](mailto:infostats@statcan.gc.ca).<br>And the contact Centre (toll-free 1-800-263-1136; 613-951-8116; infostats@statcan.gc.ca).<br>And the contact Centre (toll-free 1-800-2

Statistics Canada 4

# <span id="page-6-0"></span>**Respondent Verification Component**

#### **Respondent Verification (RVB)**

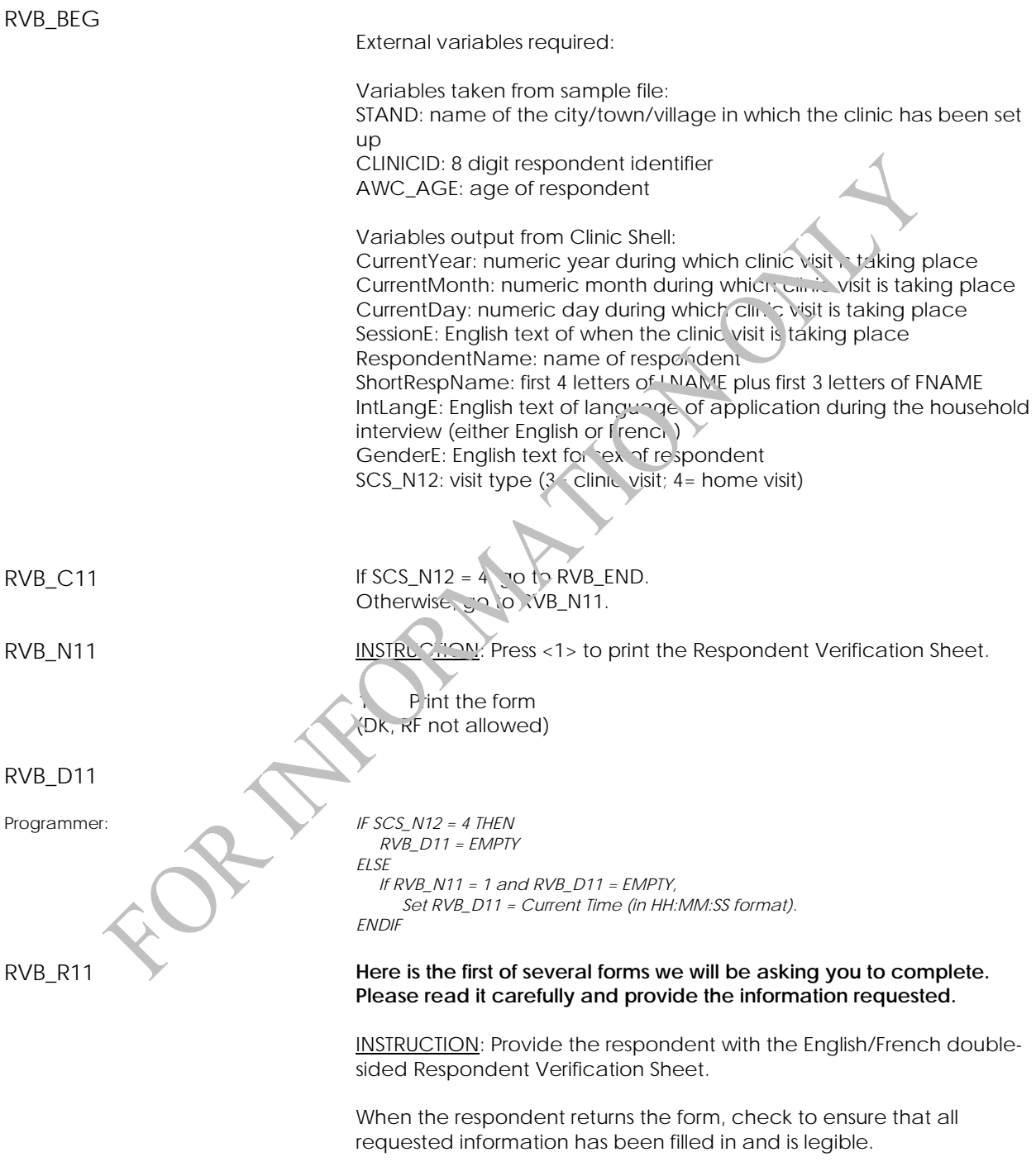

Press <1> to continue.

<span id="page-7-0"></span>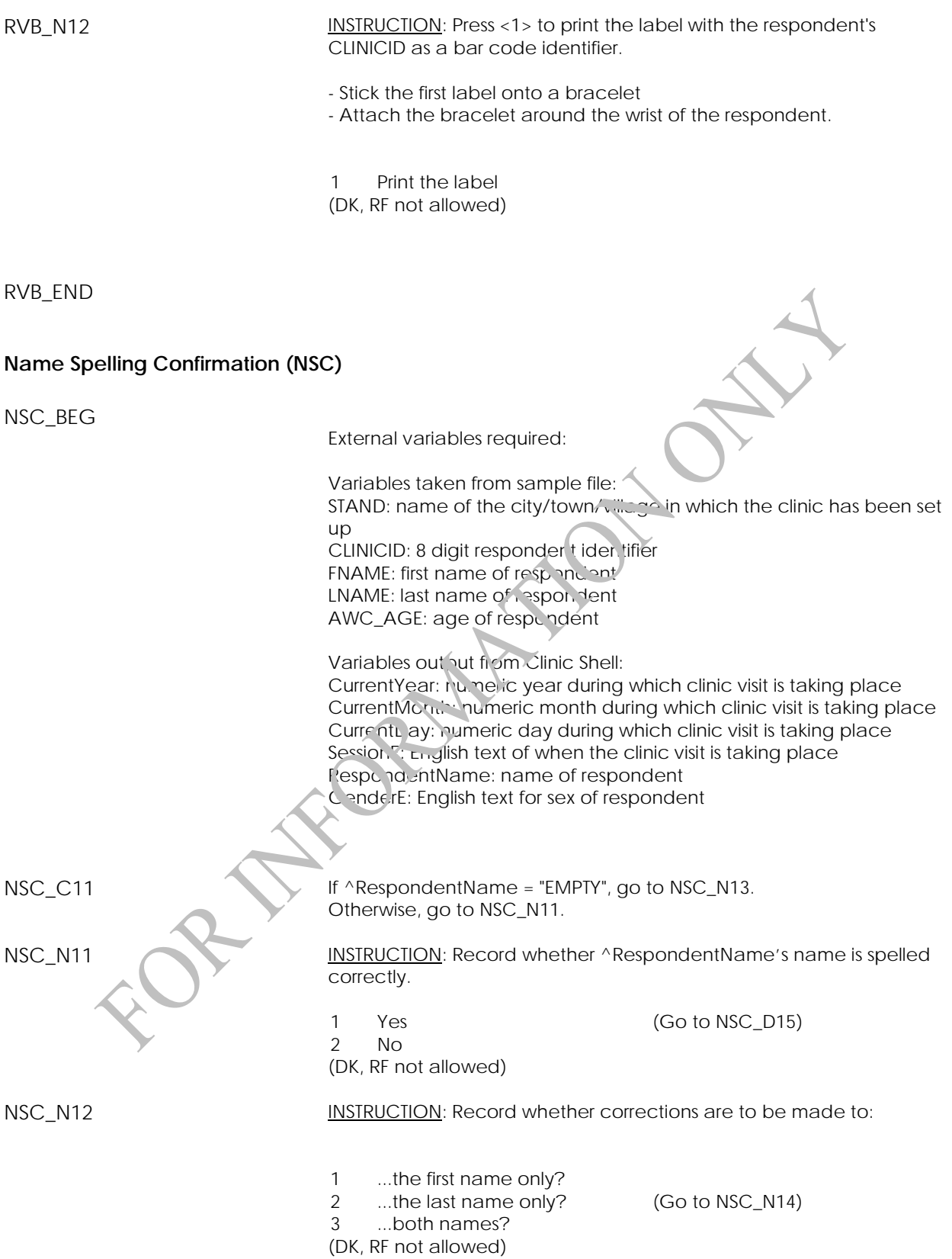

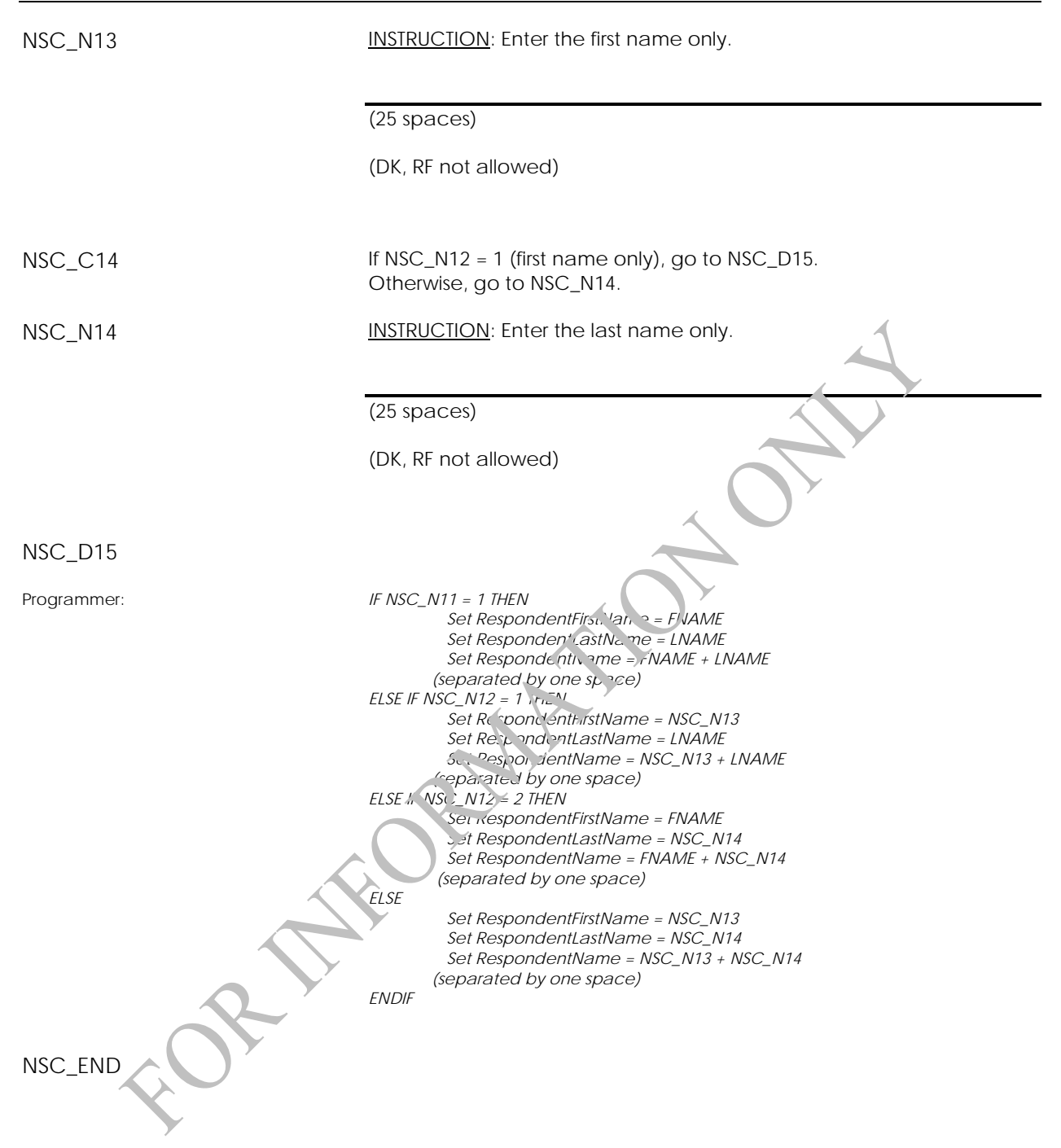

## <span id="page-9-0"></span>**Sex Confirmation (SXC)**

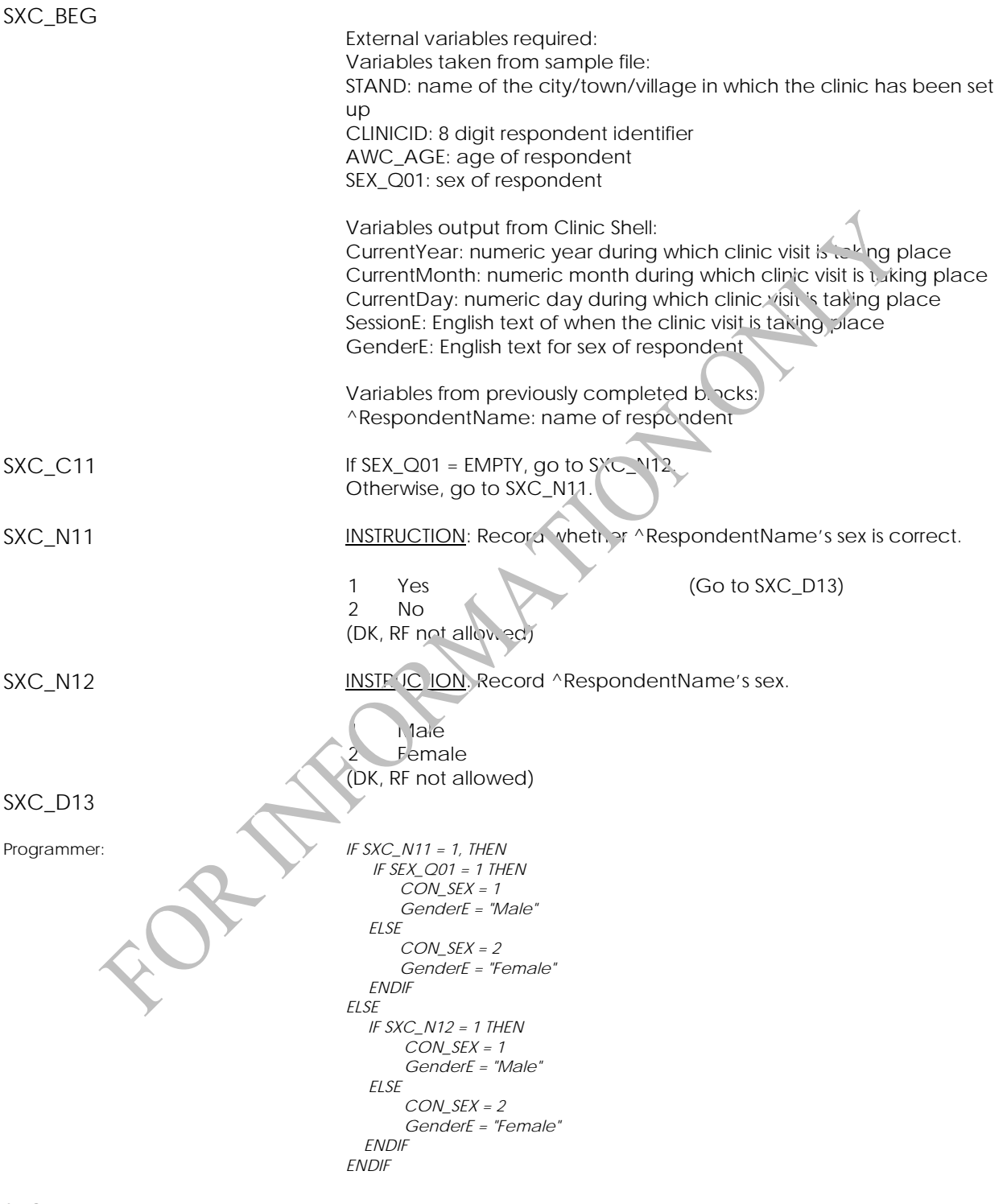

SXC\_END

### <span id="page-10-0"></span>**Confirmation of Birth Date (DDN)**

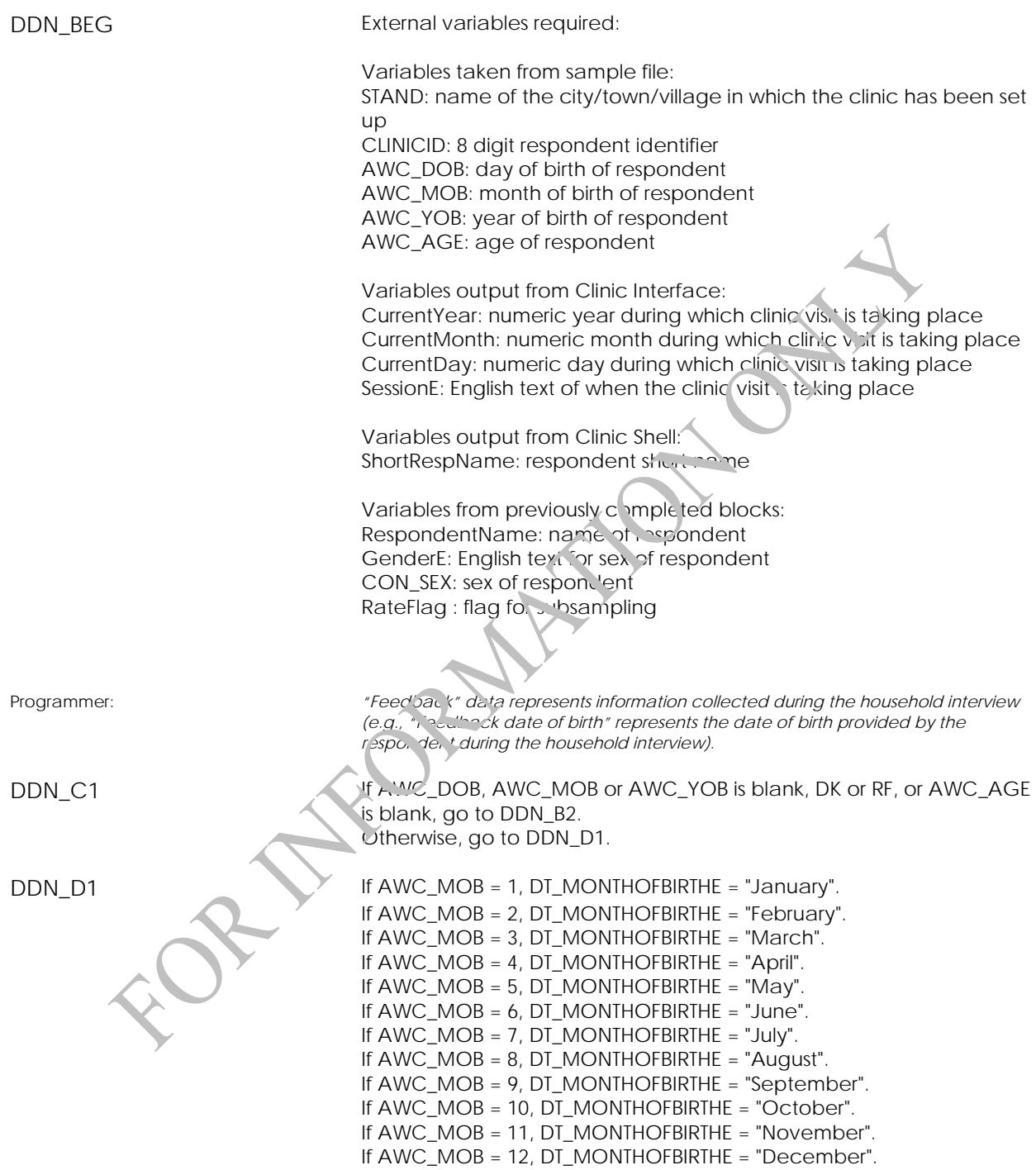

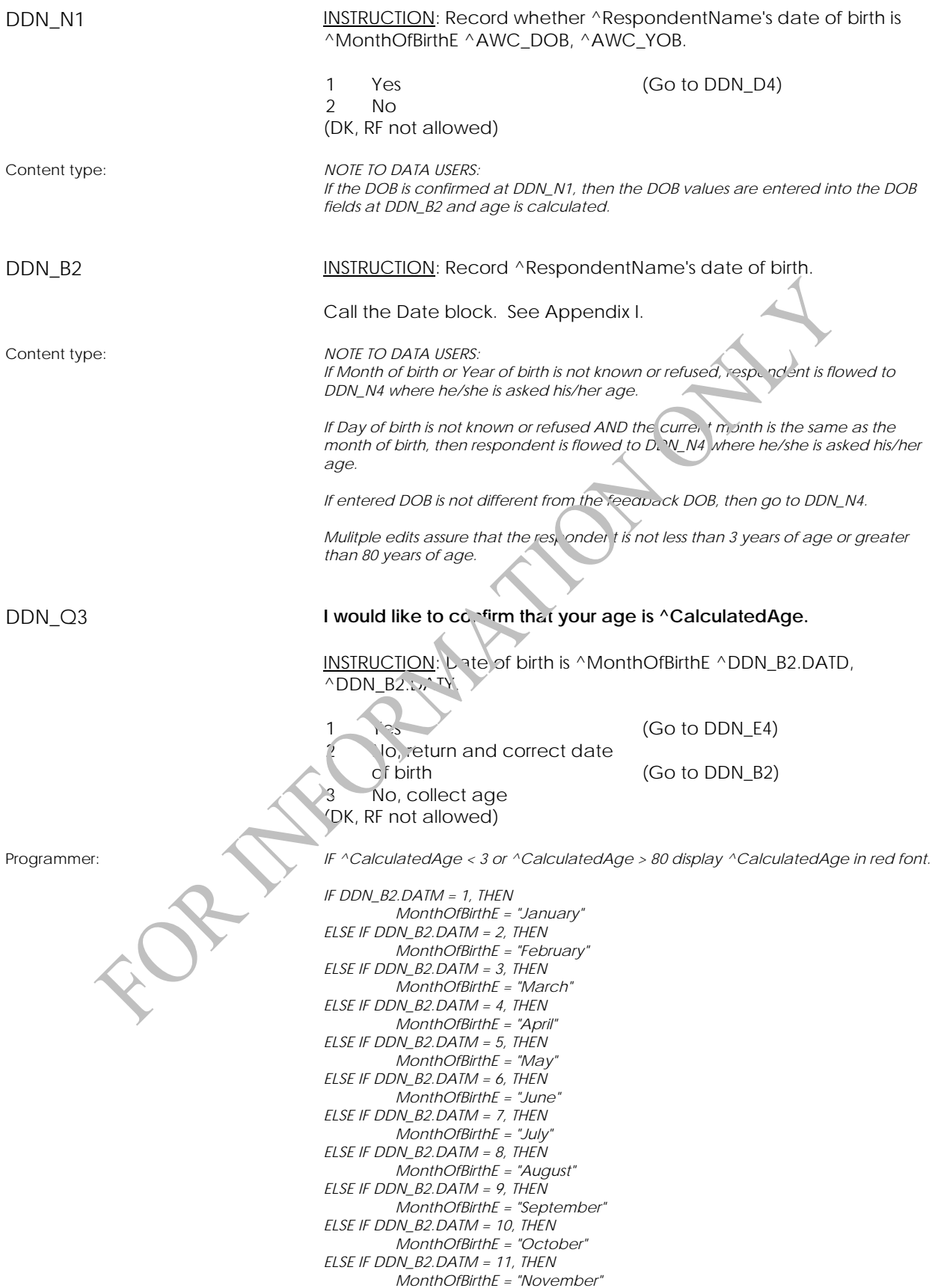

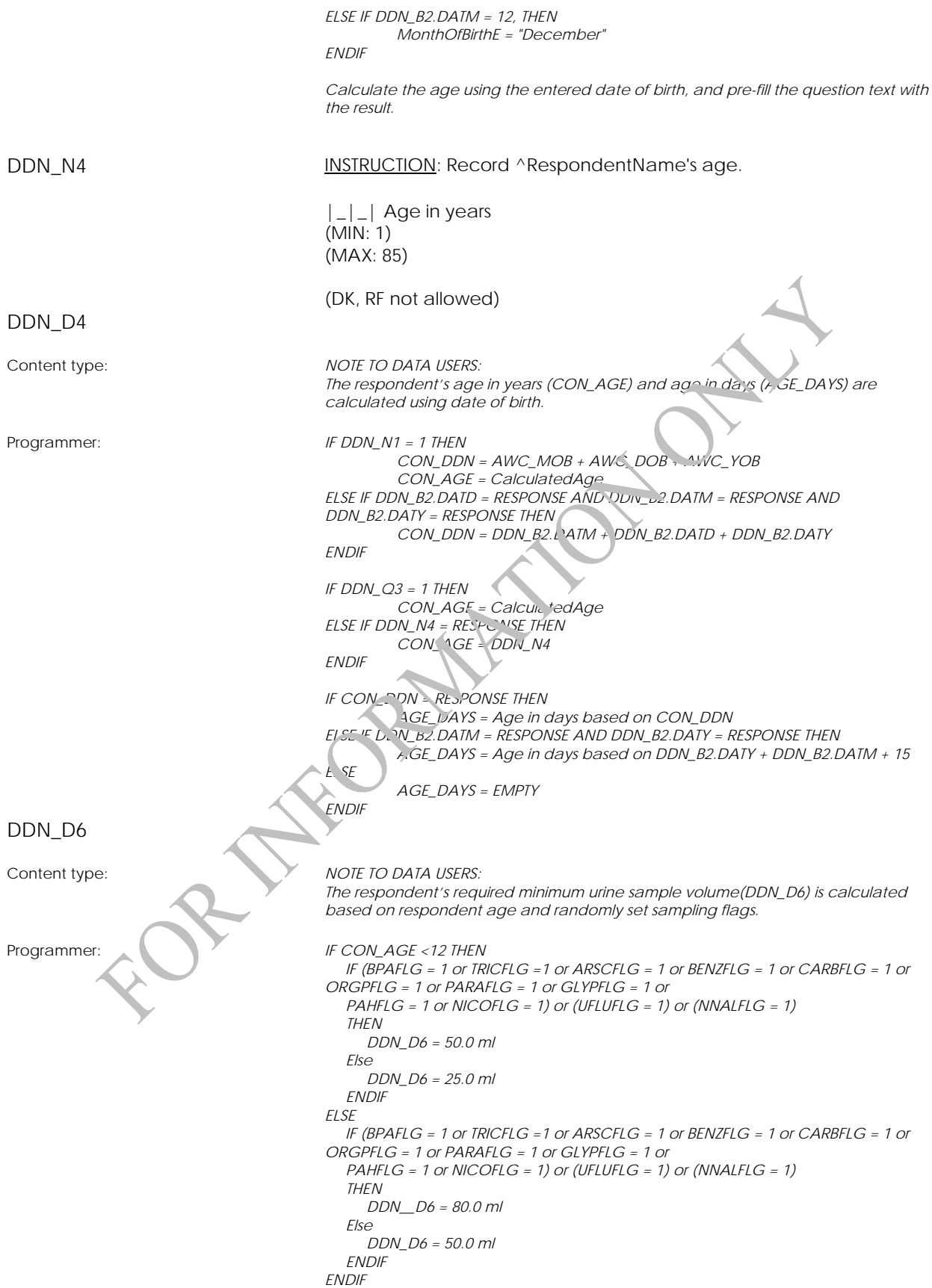

<span id="page-13-0"></span>DDN\_N6 INSTRUCTION: Press <1> to print the labels with the respondent's short name.

- First label: Stick it onto the respondent's file folder.
- Second label: Staple it to the inside of the respondent's file folder.
- Third label: Stick it onto a urine sample container.

DO NOT give the container to the respondent until the Urine component has been generated (after CONSENT).

1 Print the labels (DK, RF not allowed)

DDN\_END

**Language Confirmation (LNG)** 

LNG\_BEG

External variables require

Variables taken from sample file: STAND: name of  $\mu$ , city/town/village in which the clinic has been set up

CLINICID: 8 digit respondent identifier

Variables output from Clinic Interface: CurrentYear: numeric year during which clinic visit is taking place Curre, the onth: numeric month during which clinic visit is taking place CurrentDay: numeric day during which clinic visit is taking place SessionE: English text of when the clinic visit is taking place

Variables from previously completed blocks: RespondentName: name of respondent GenderE: English text for sex of respondent CON\_AGE: age of respondent

LNG\_N11 INSTRUCTION: Record ^RESPONDENTNAME's preferred official language.

> 1 English 2 French (DK, RF not allowed)

LNG\_END **If necessary, change the application language to correspond to the** response to LNG\_N11.

# <span id="page-14-0"></span>**Consent Component**

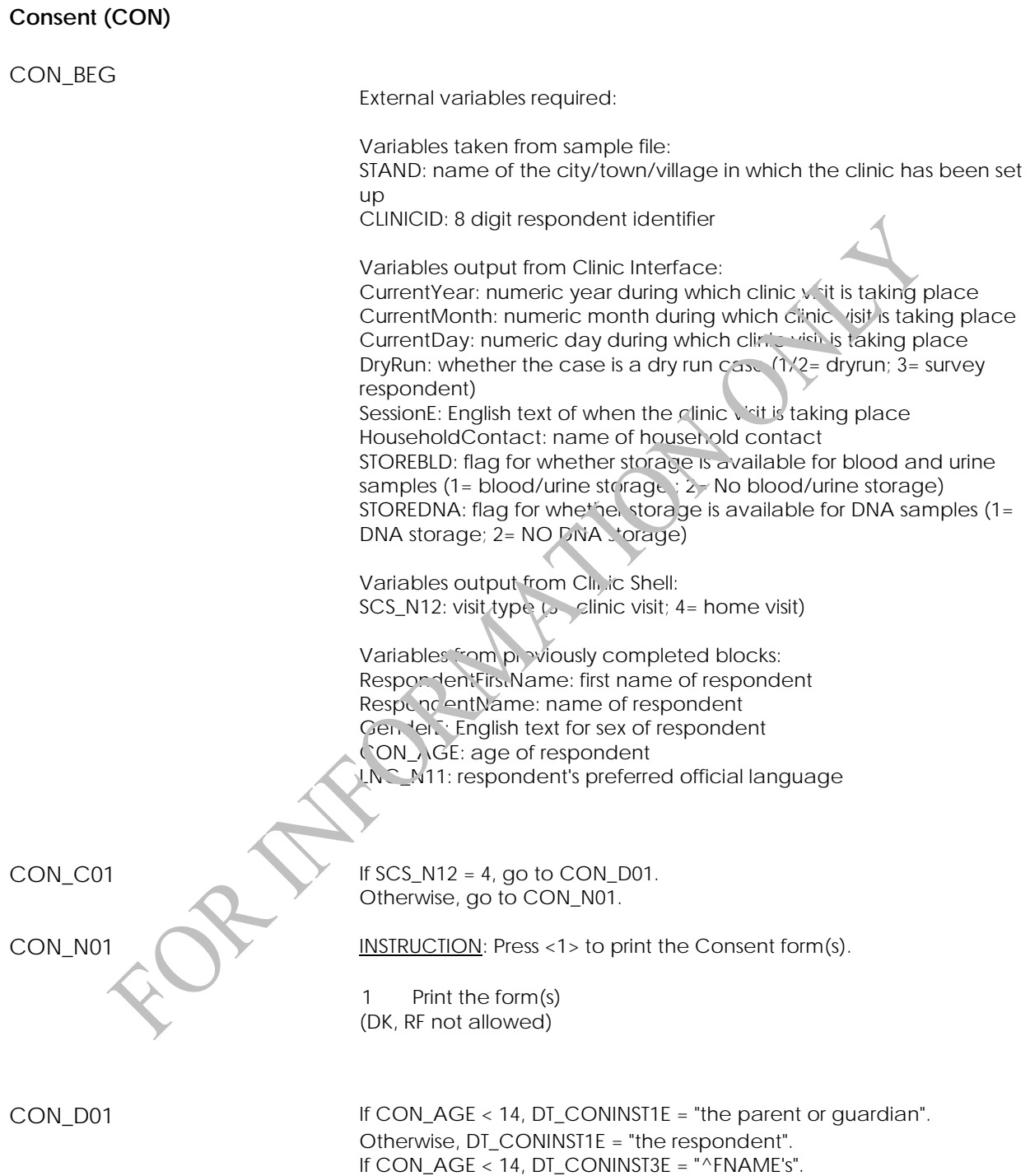

Otherwise, DT\_CONINST3E = "his/her".

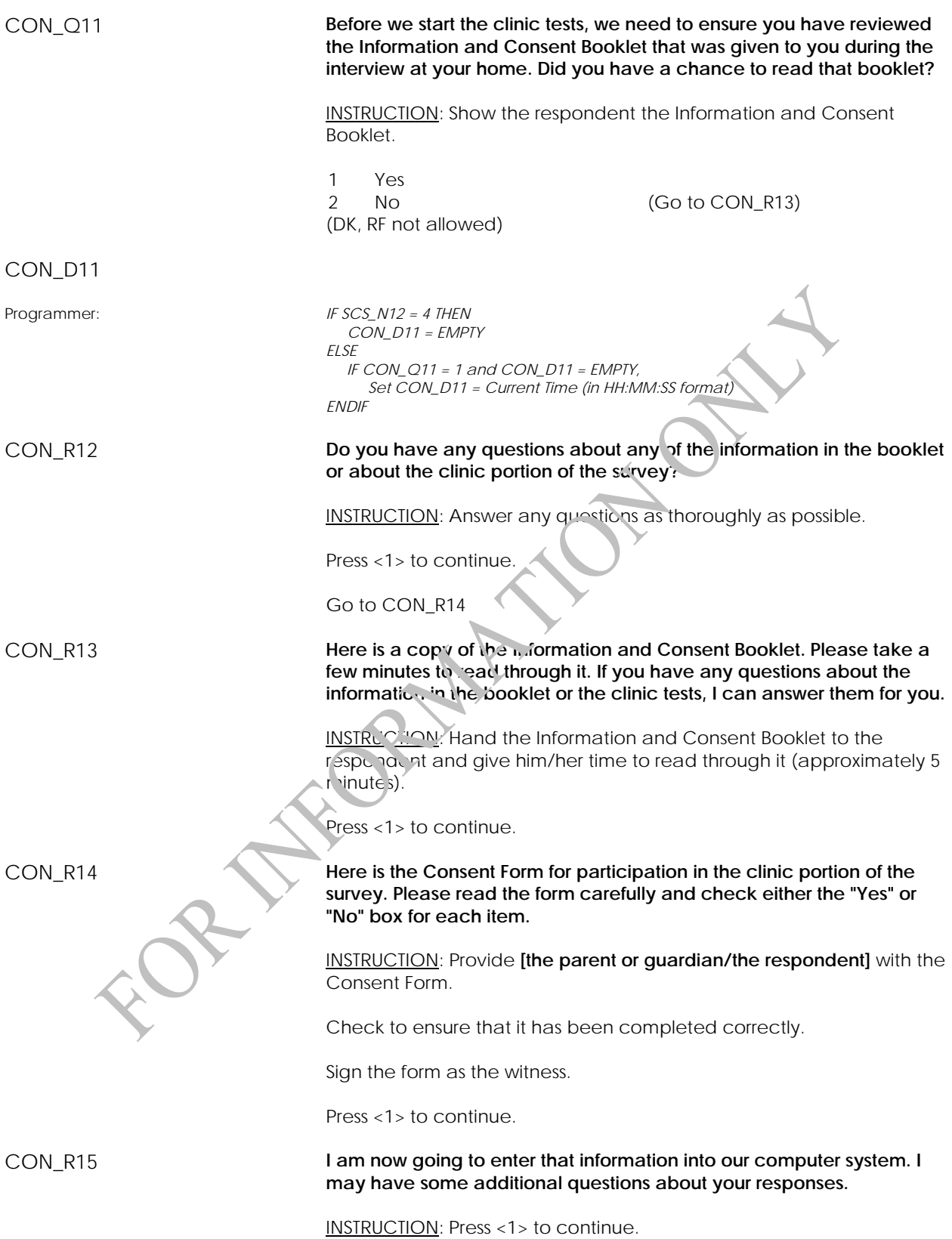

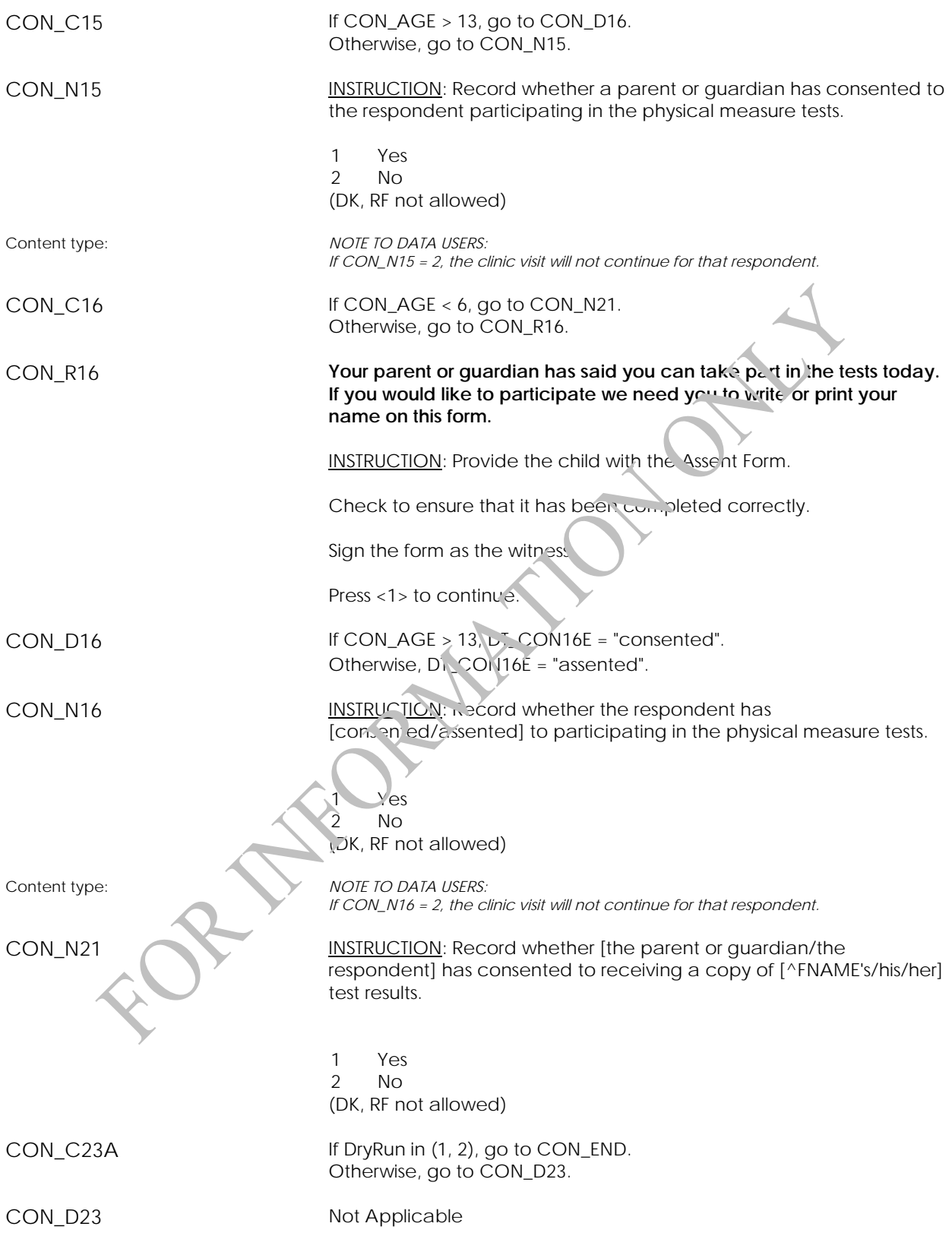

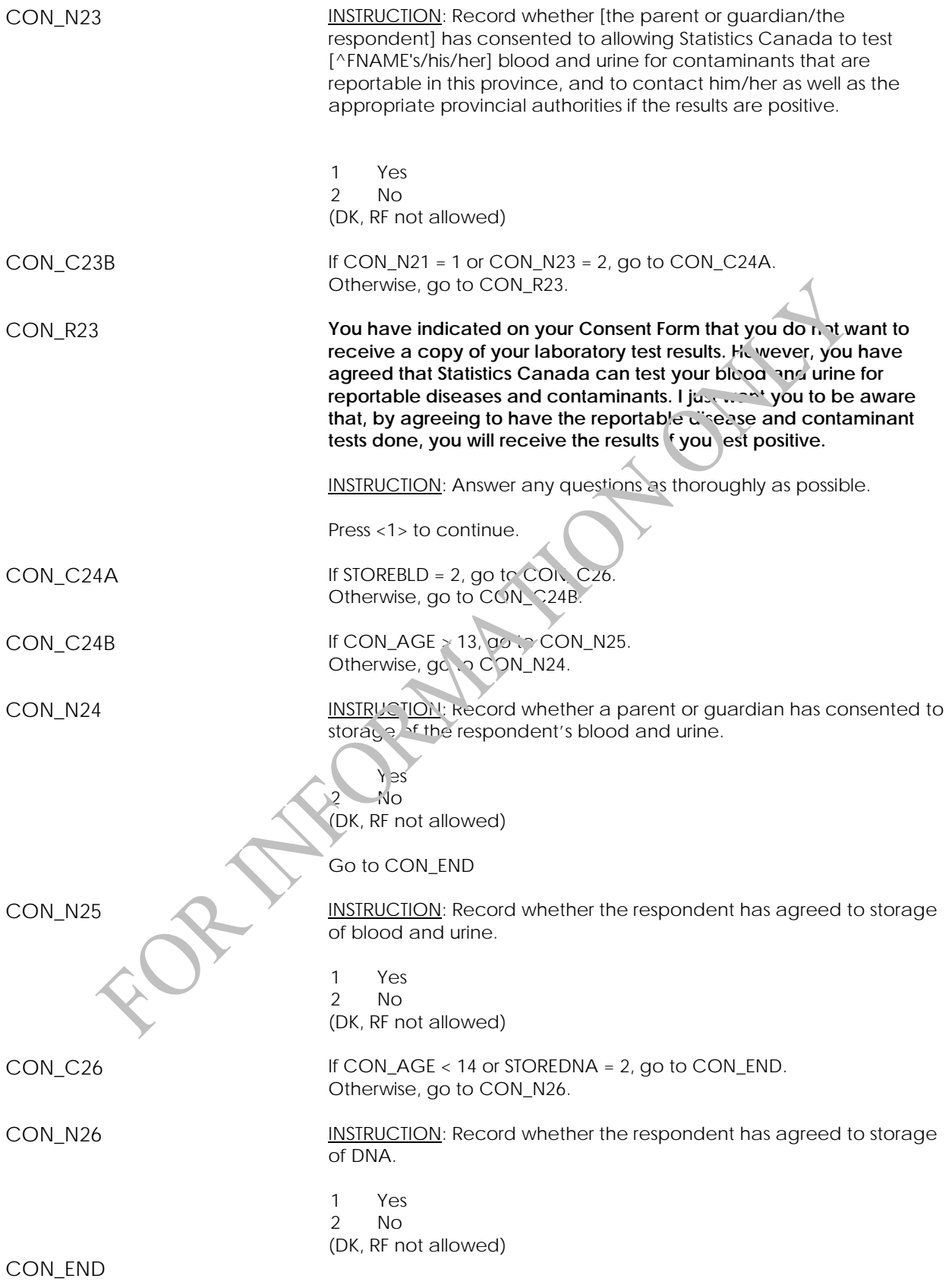

# <span id="page-18-0"></span>**Report (REP)**

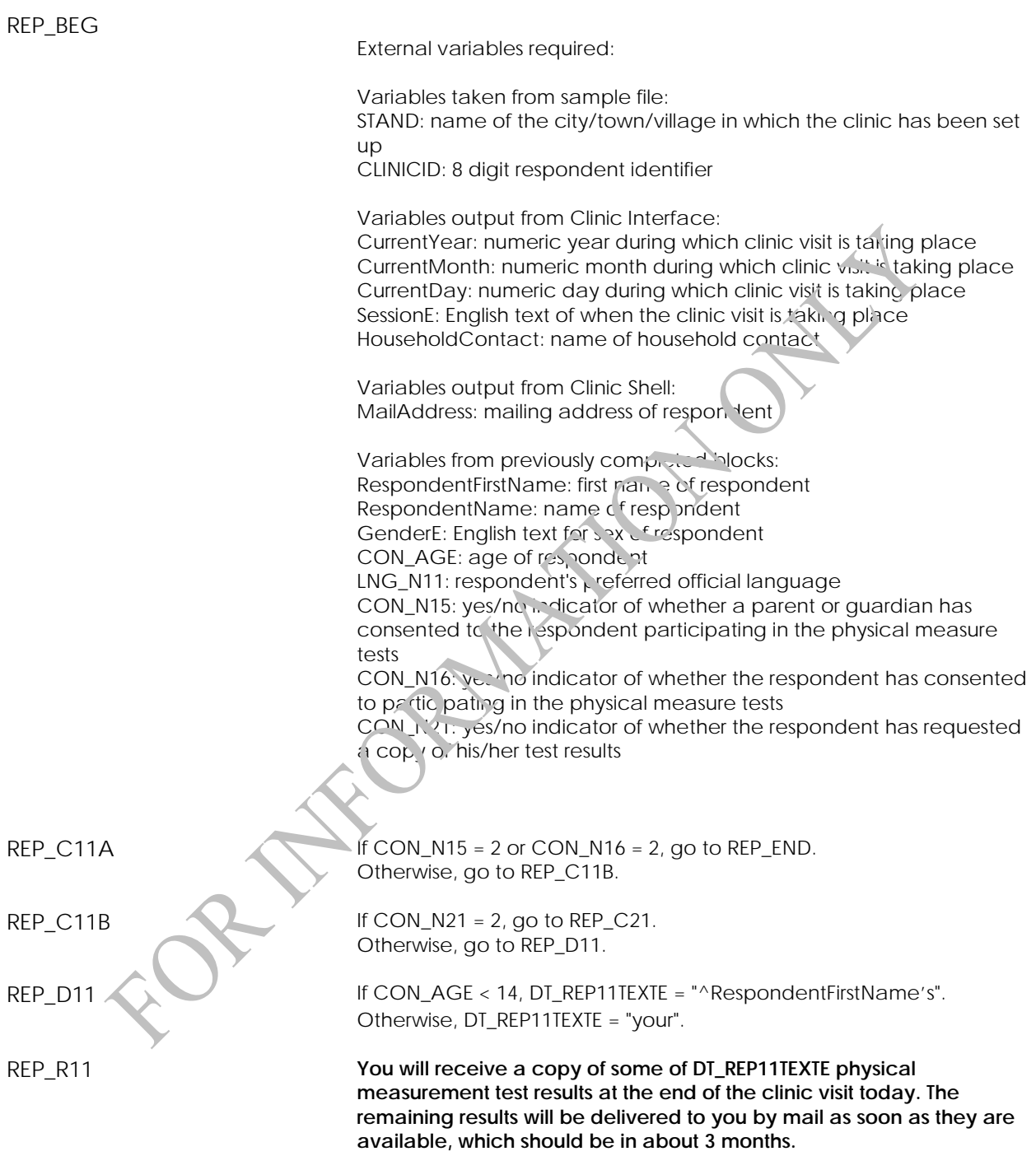

INSTRUCTION: Press <1> to continue.

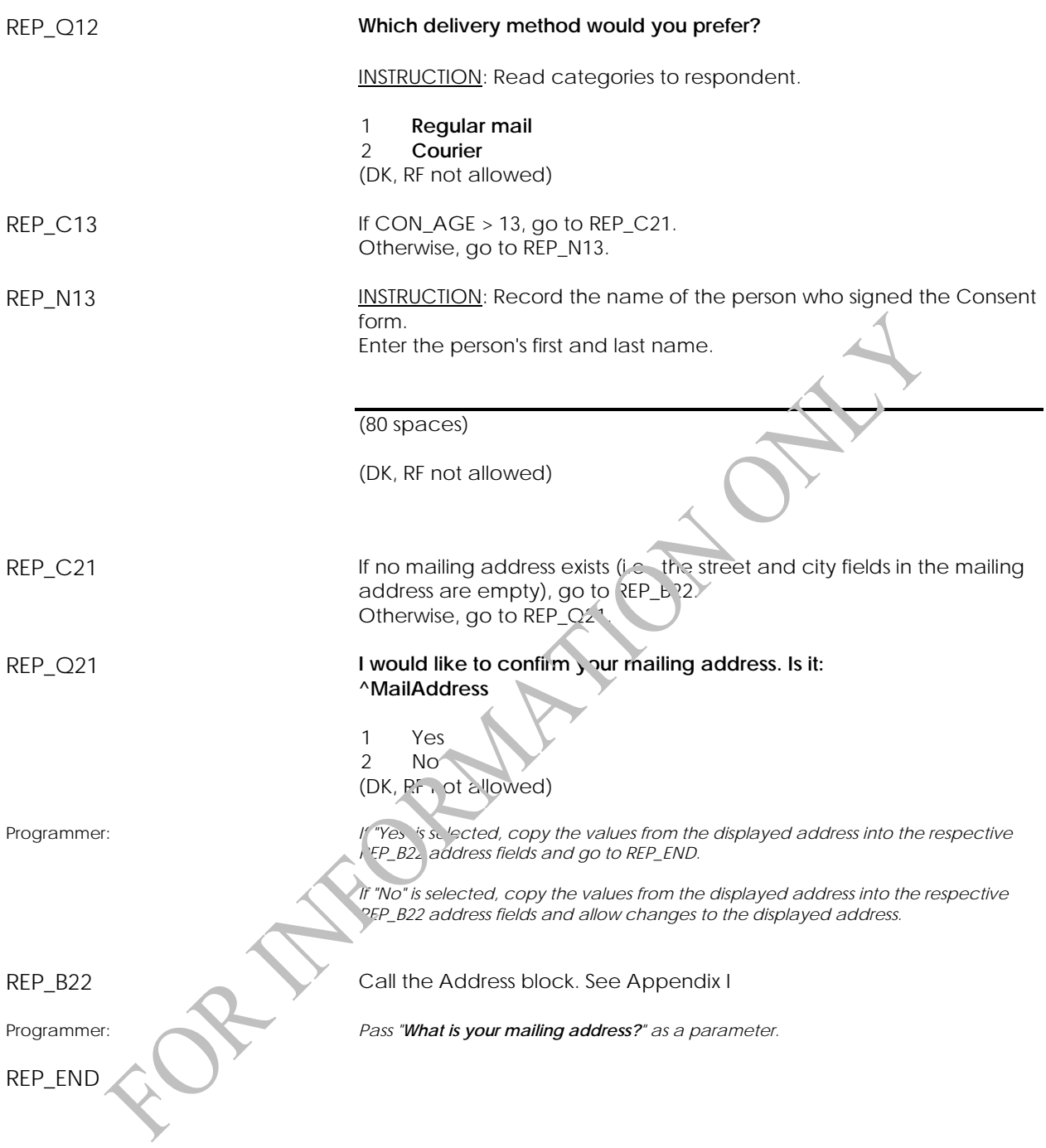

# <span id="page-20-0"></span>**Urgent Condition (URG)**

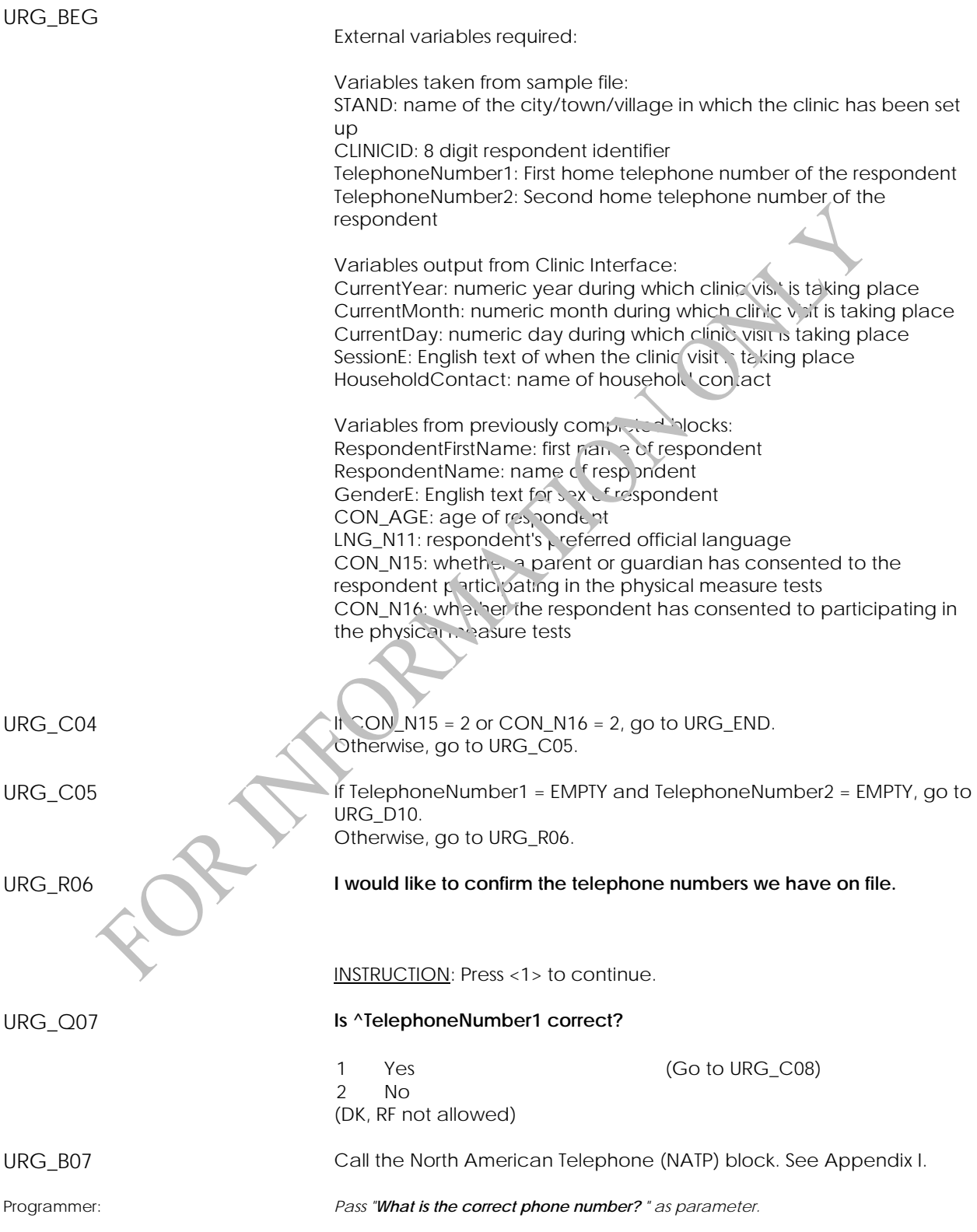

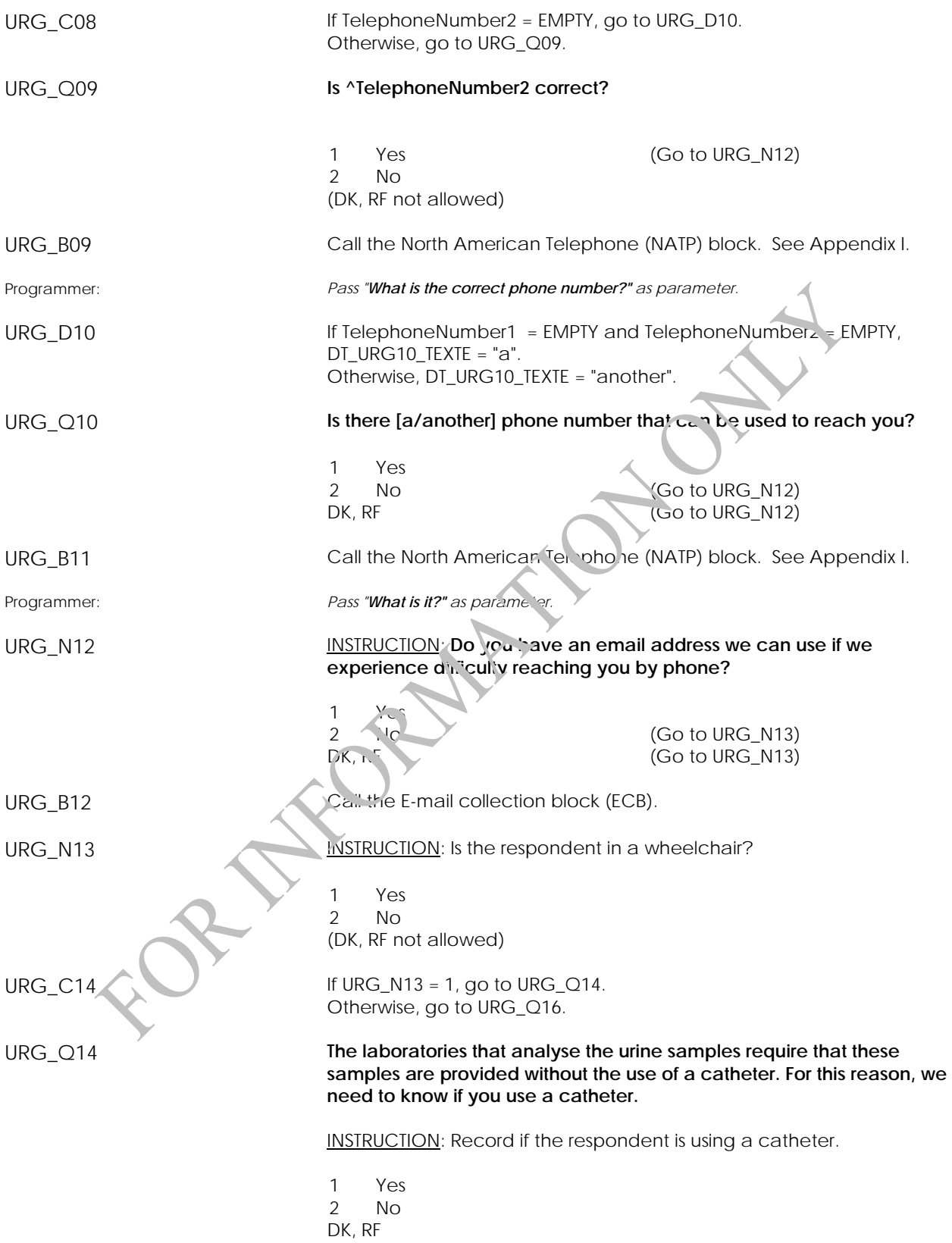

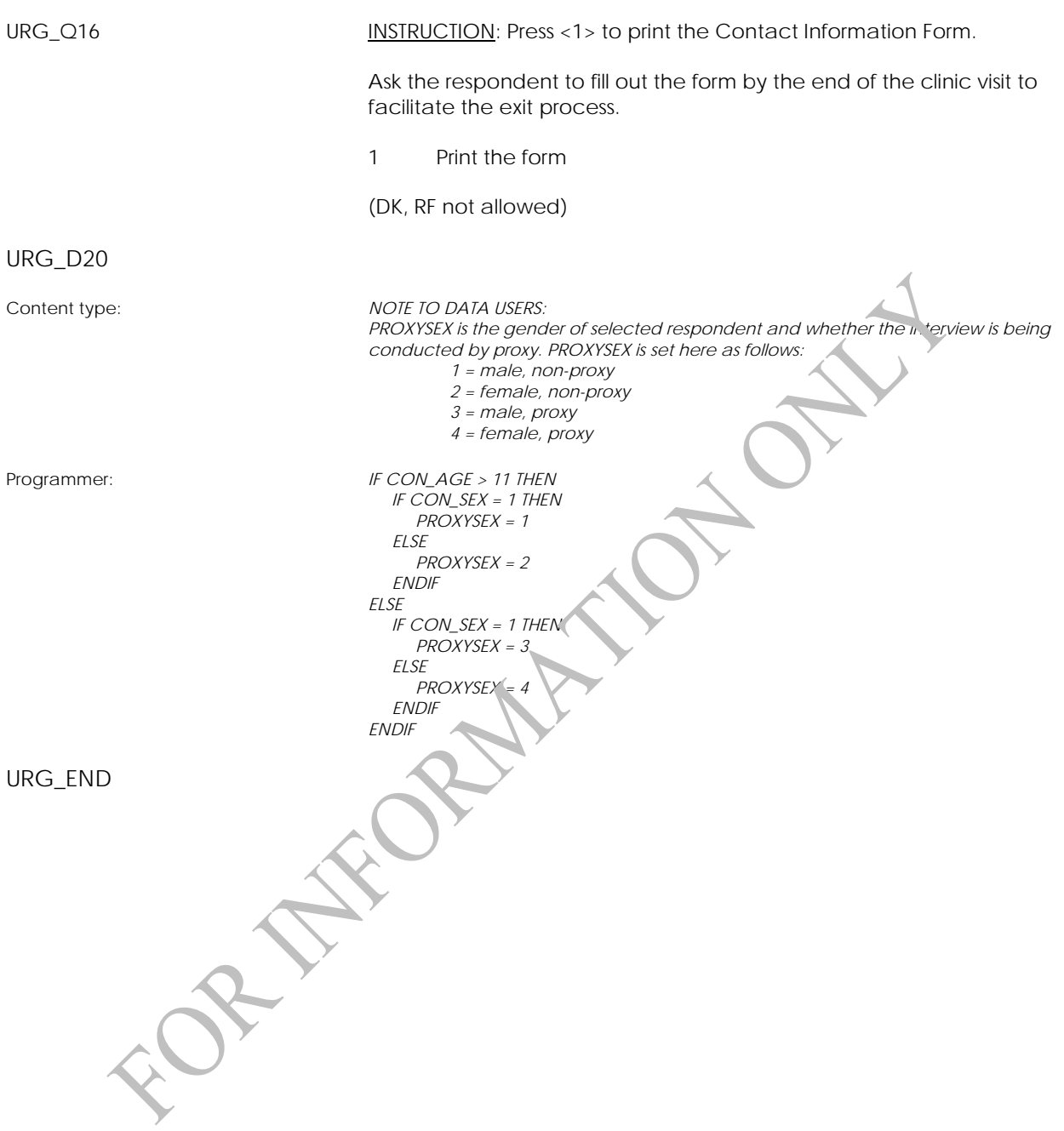

### <span id="page-23-0"></span>**Email Collection (ECB)**

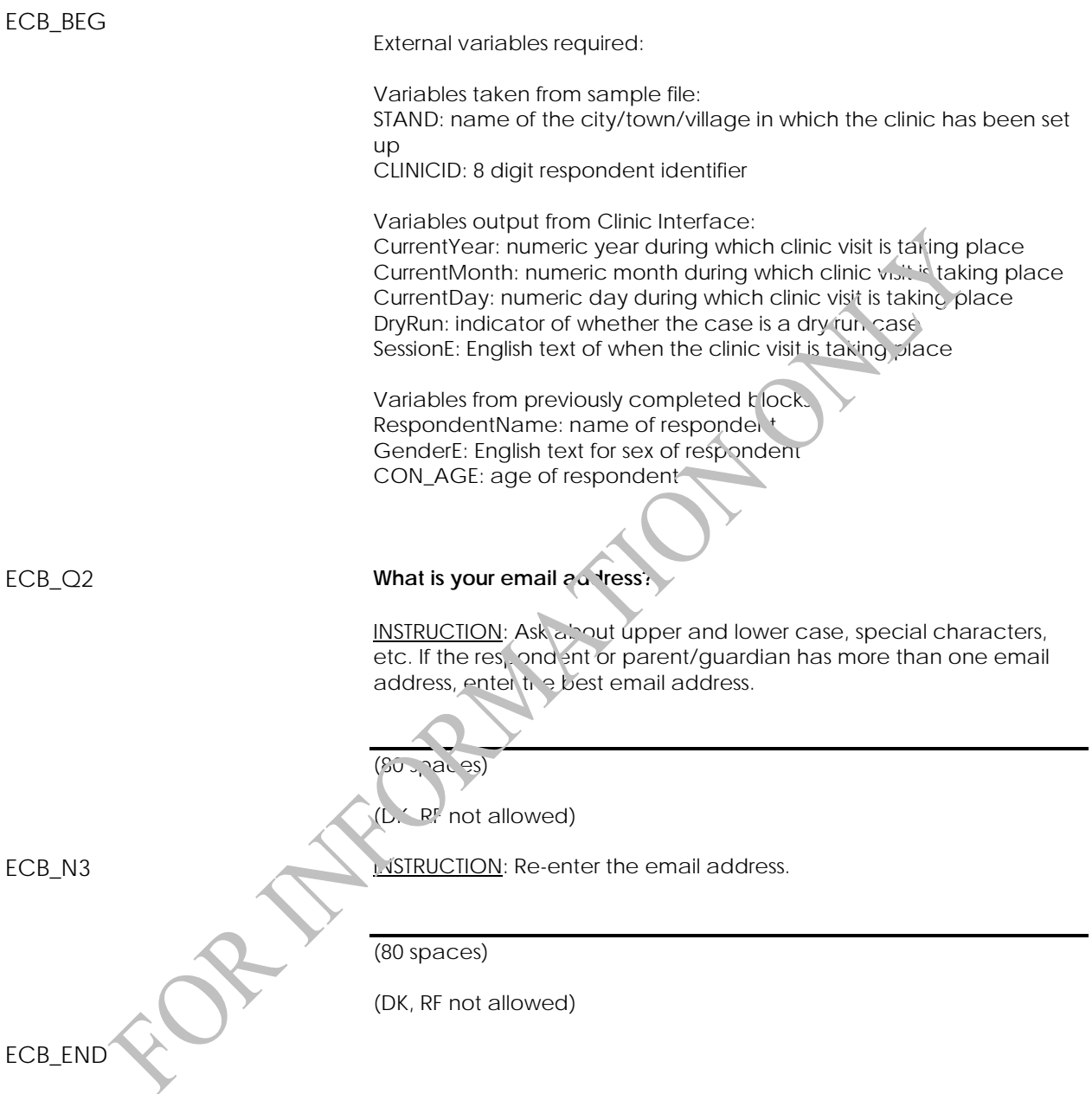

# <span id="page-24-0"></span>**Urine Collection 1 Component (UC1)**

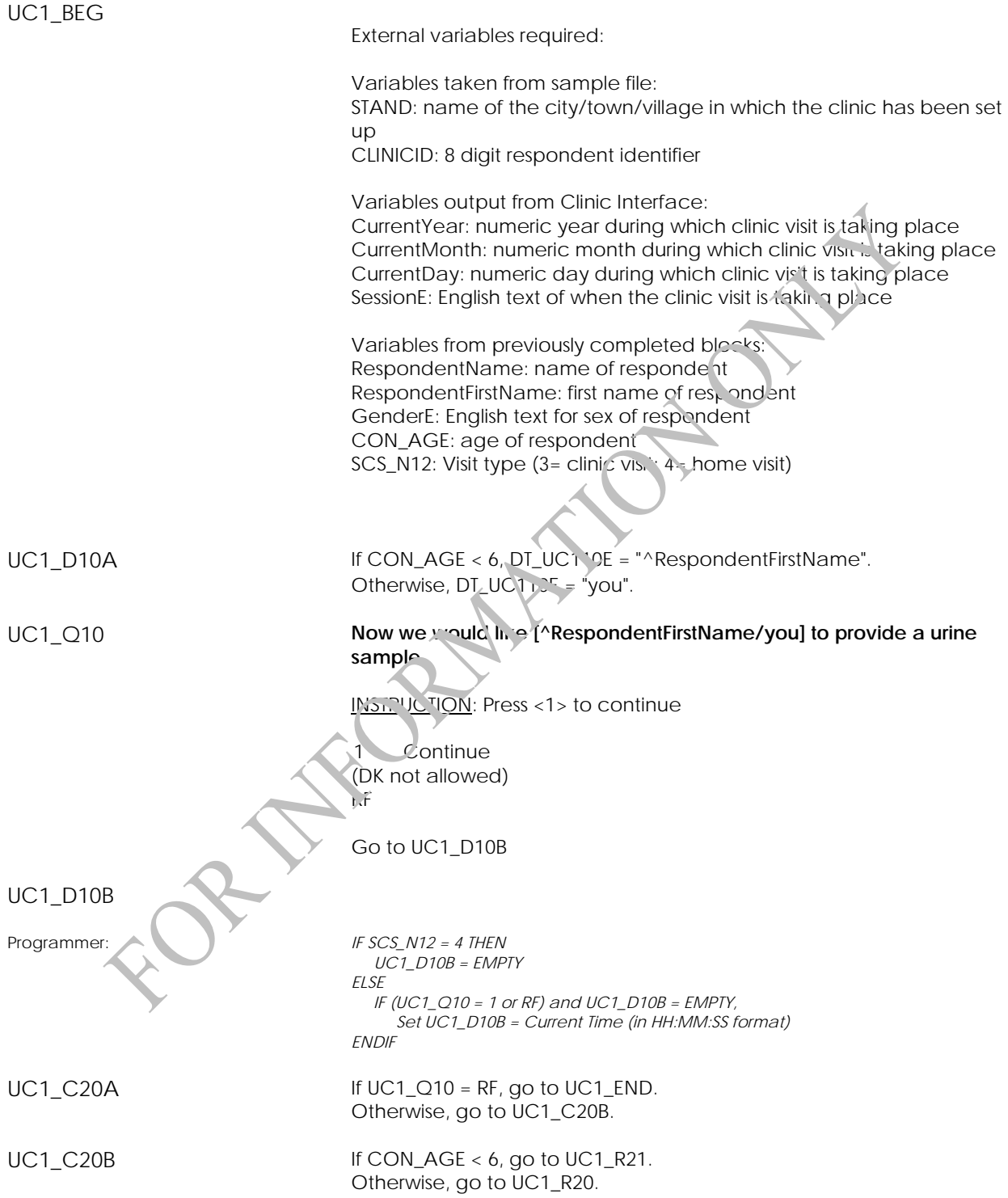

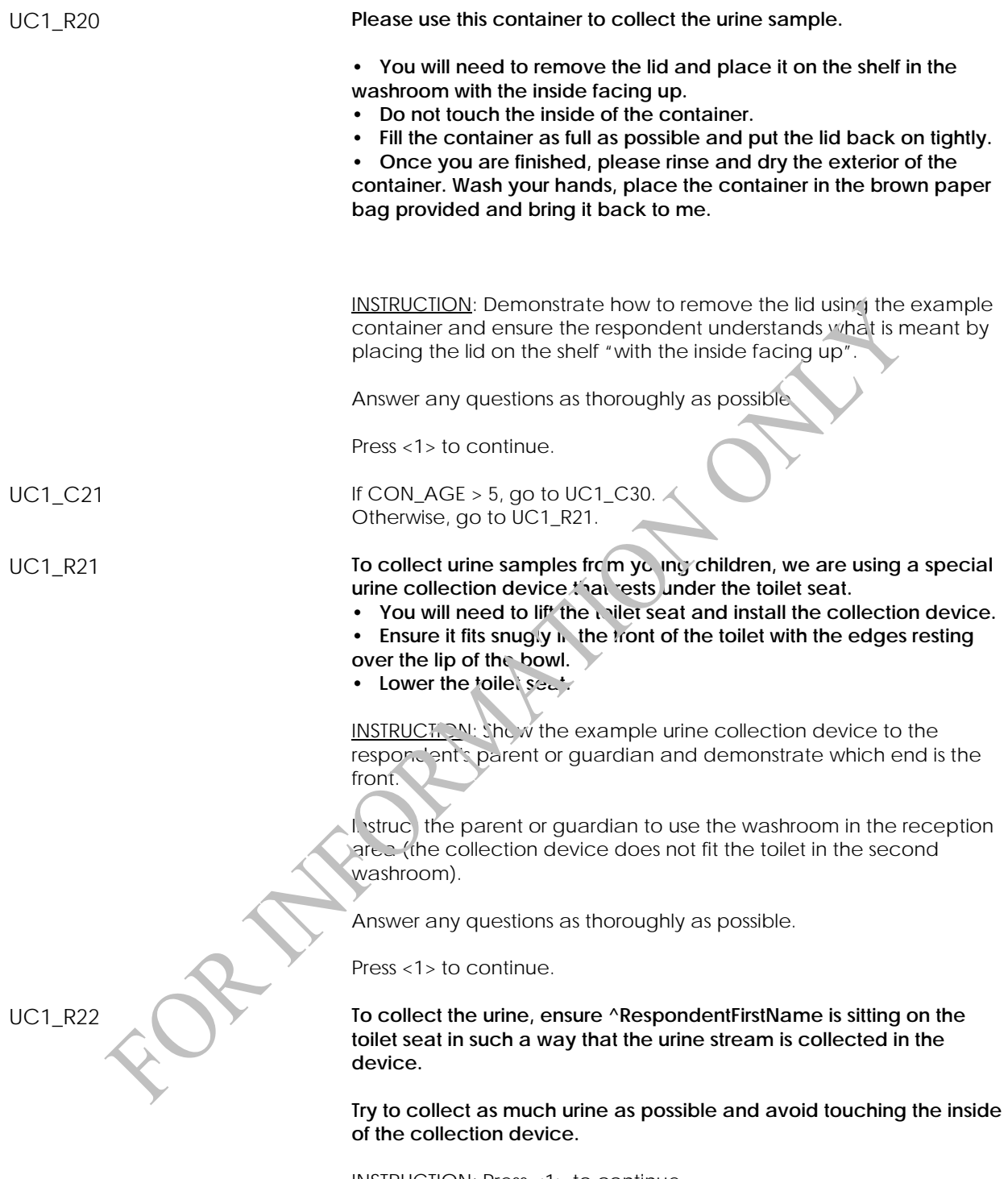

INSTRUCTION: Press <1> to continue.

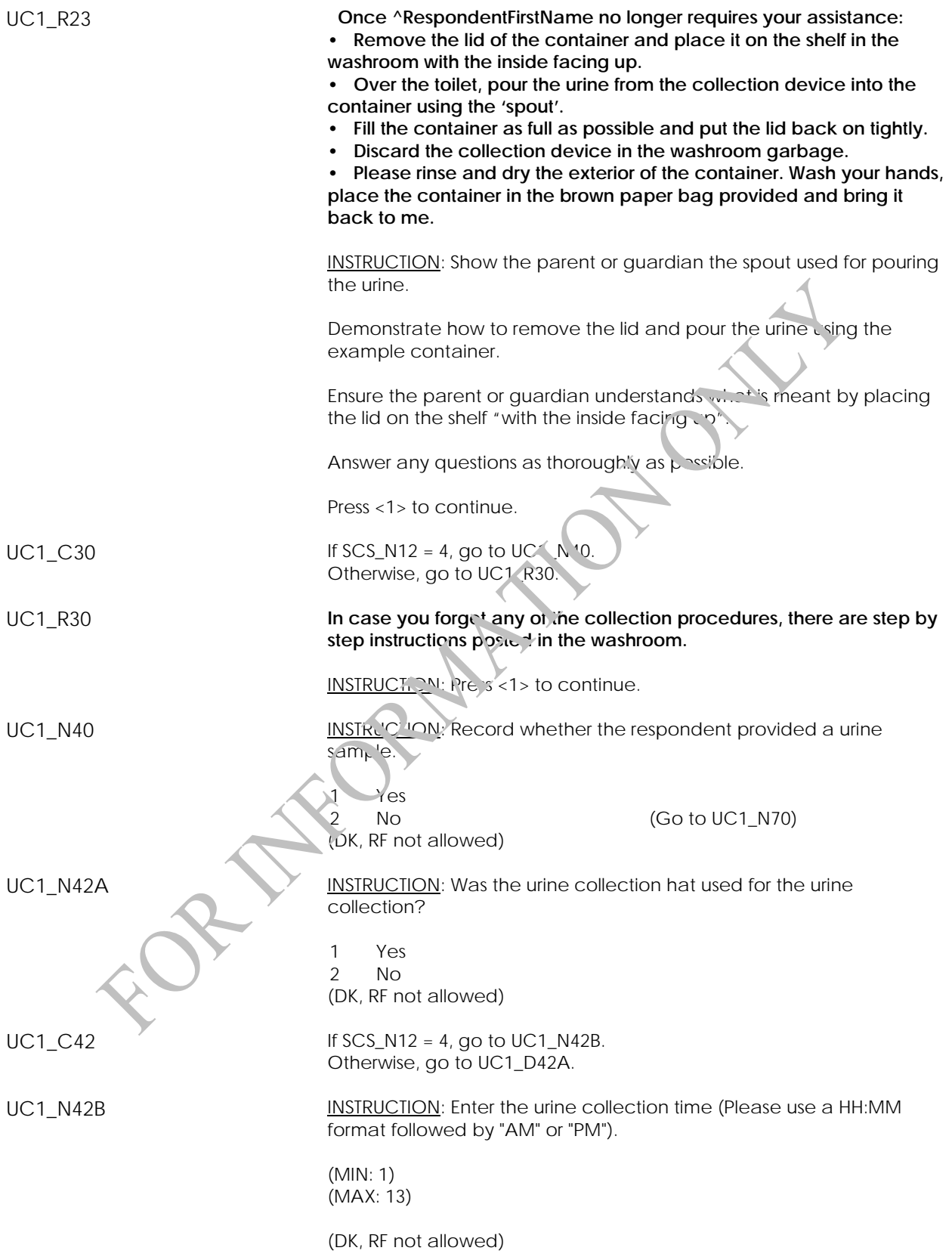

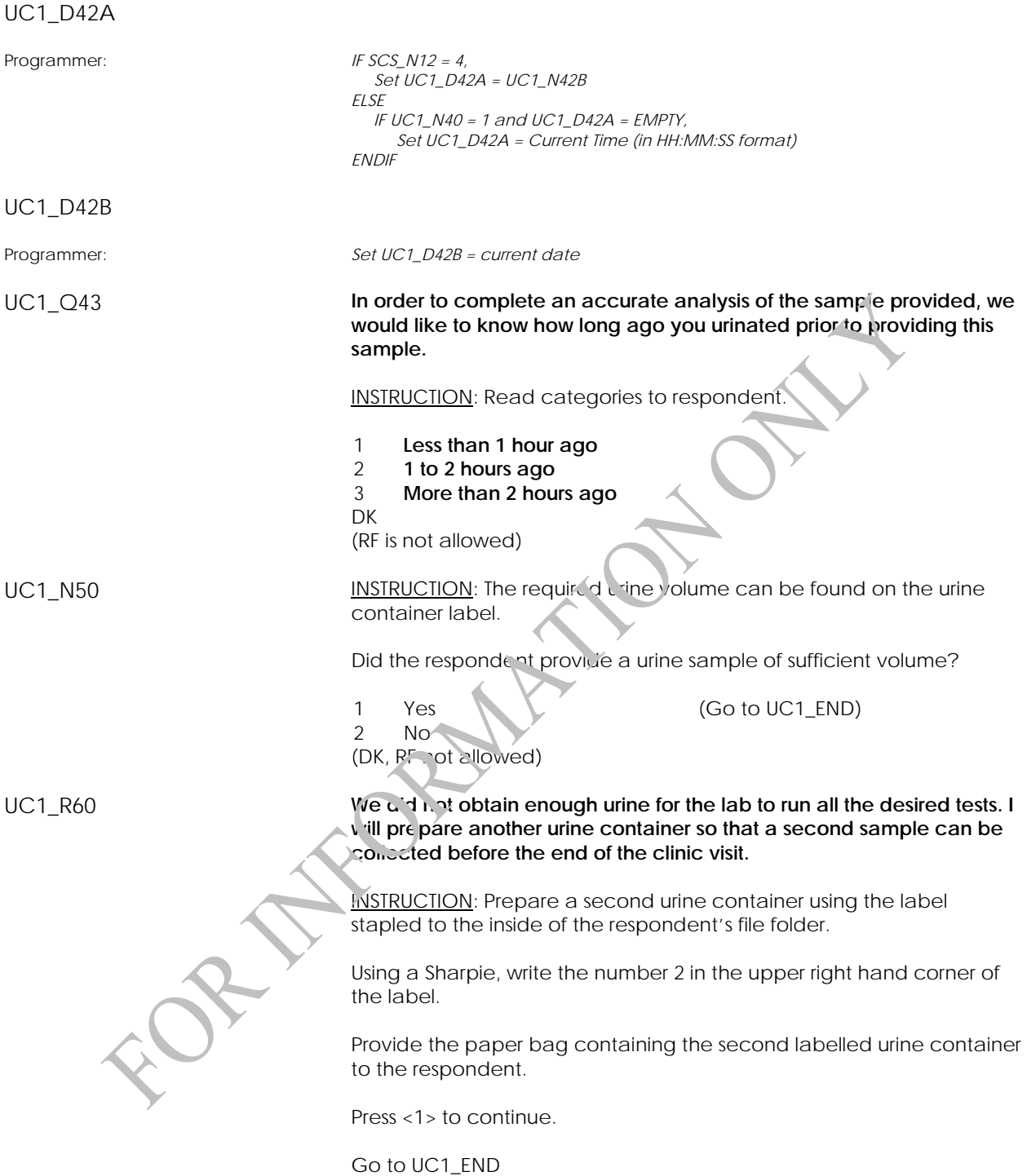

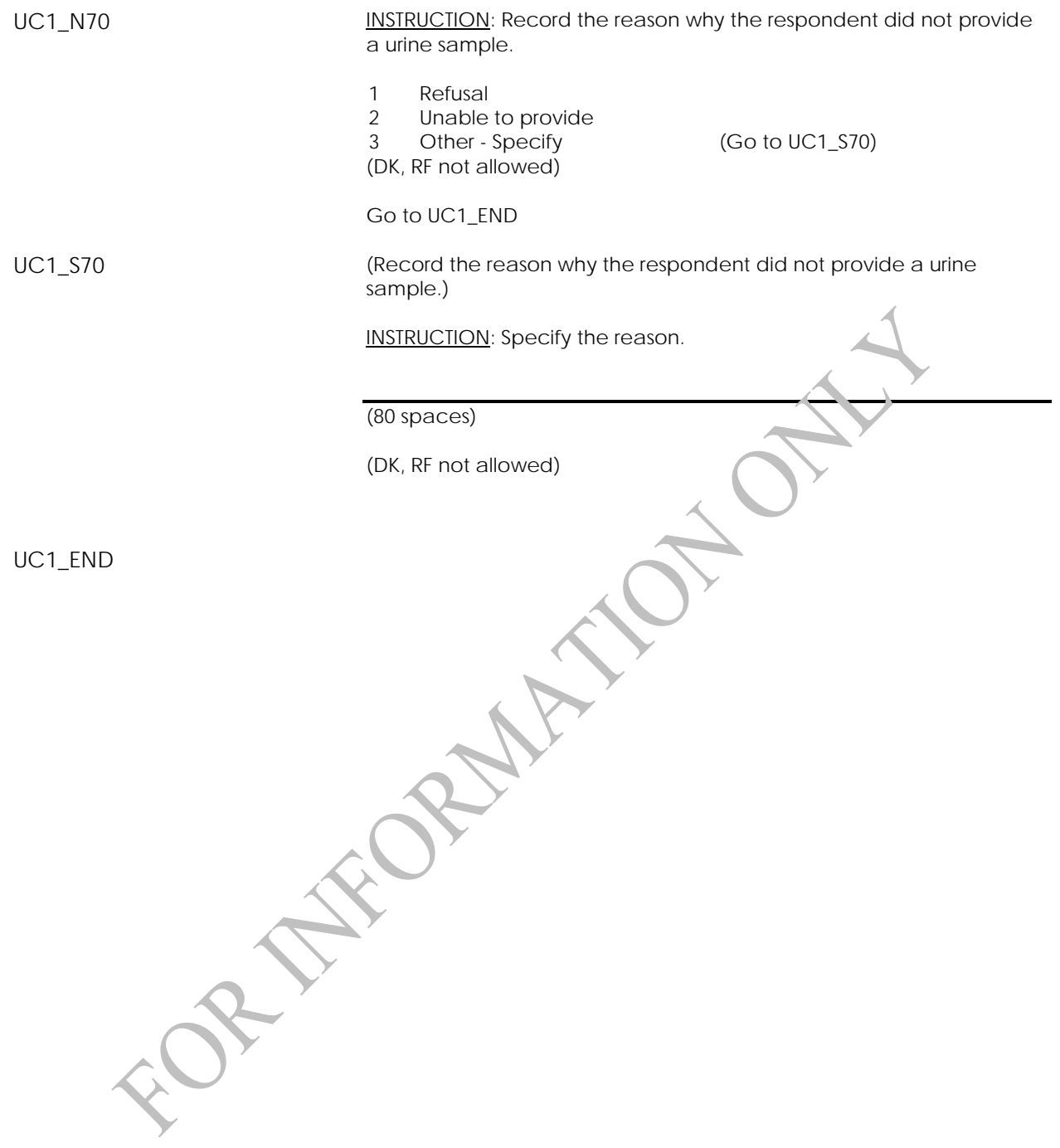

# <span id="page-29-0"></span>**Screening Component**

### **Screening Component Introduction (SCI)**

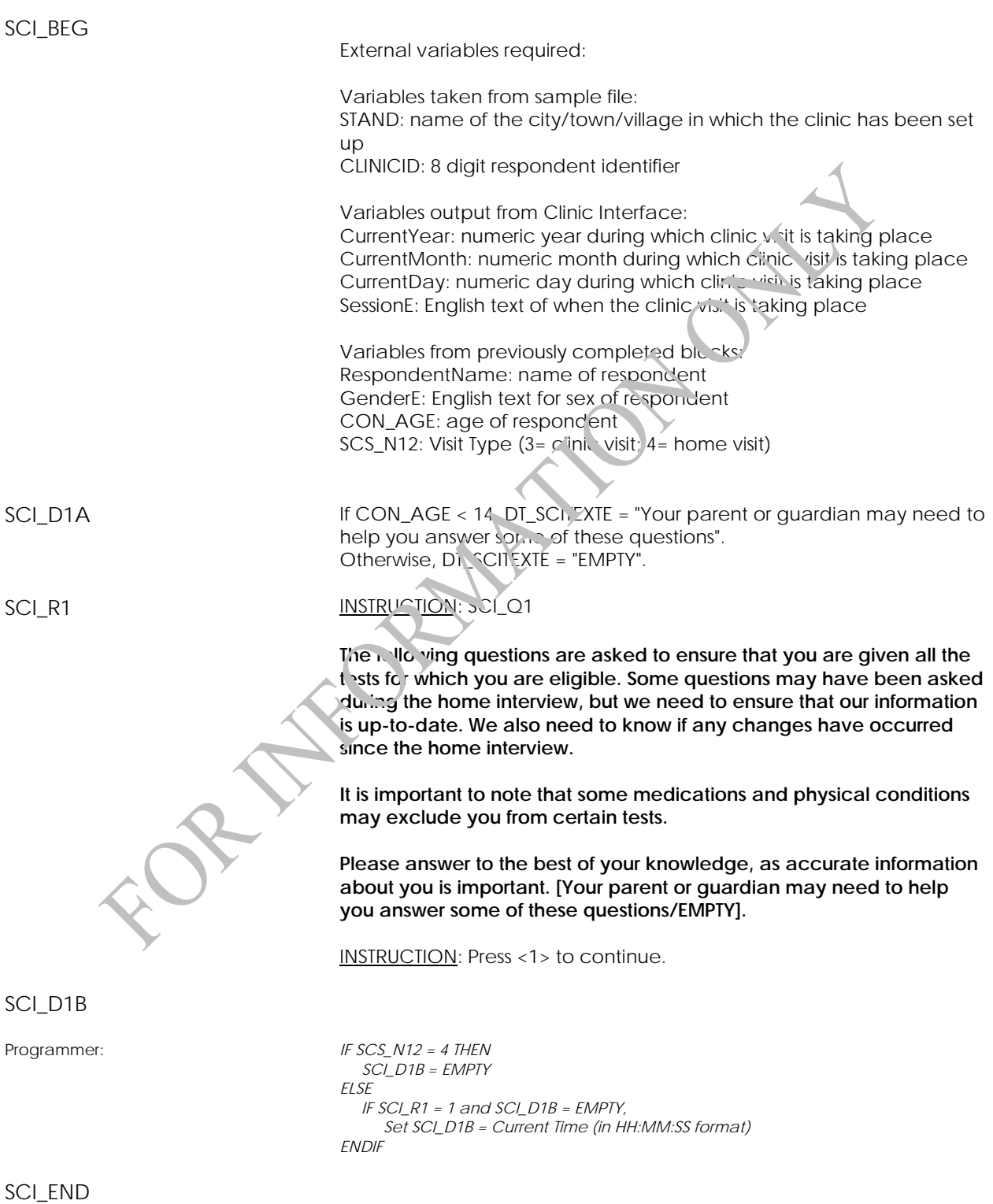

### <span id="page-30-0"></span>**Adherence to Guidelines (ATG)**

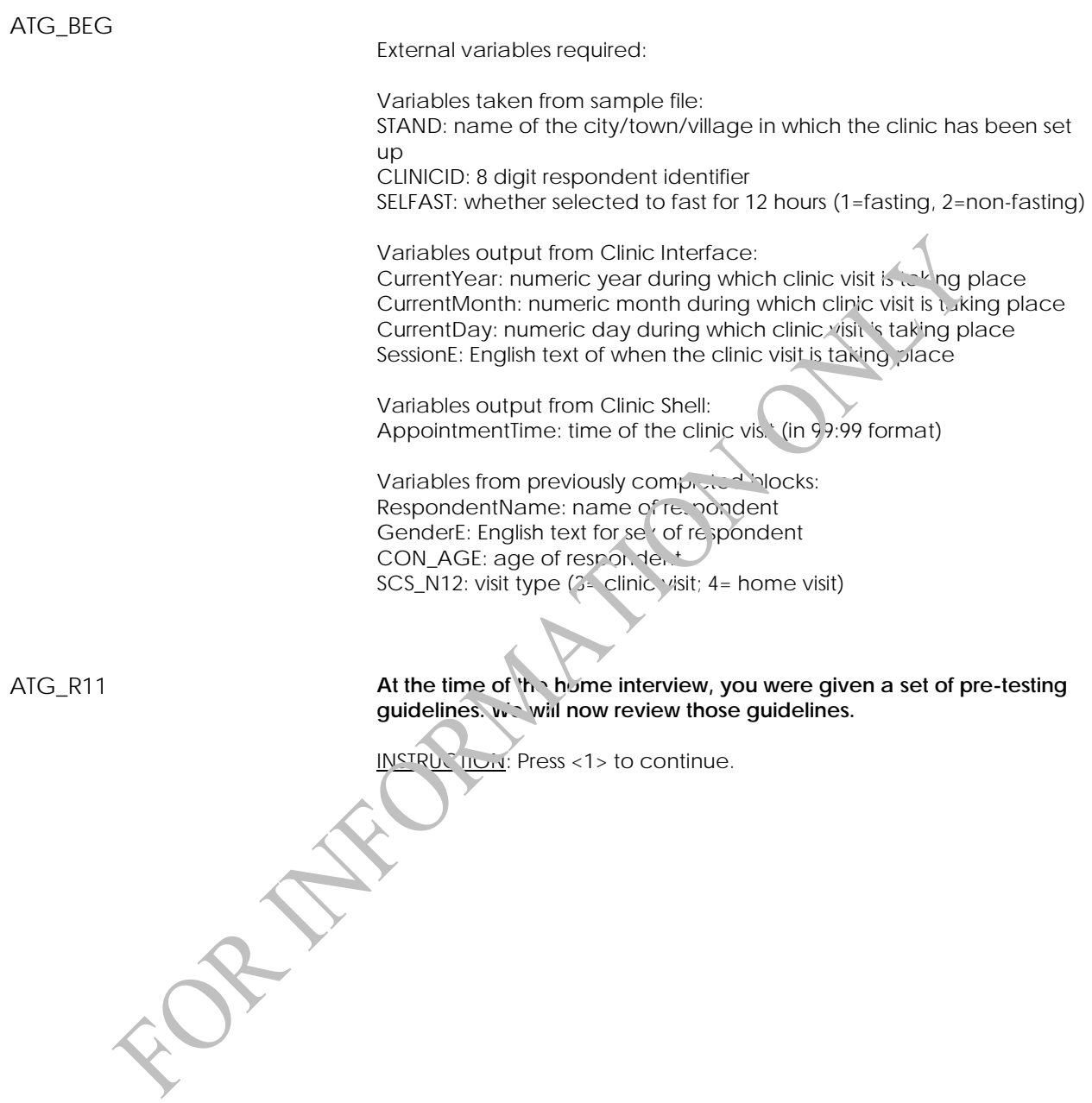

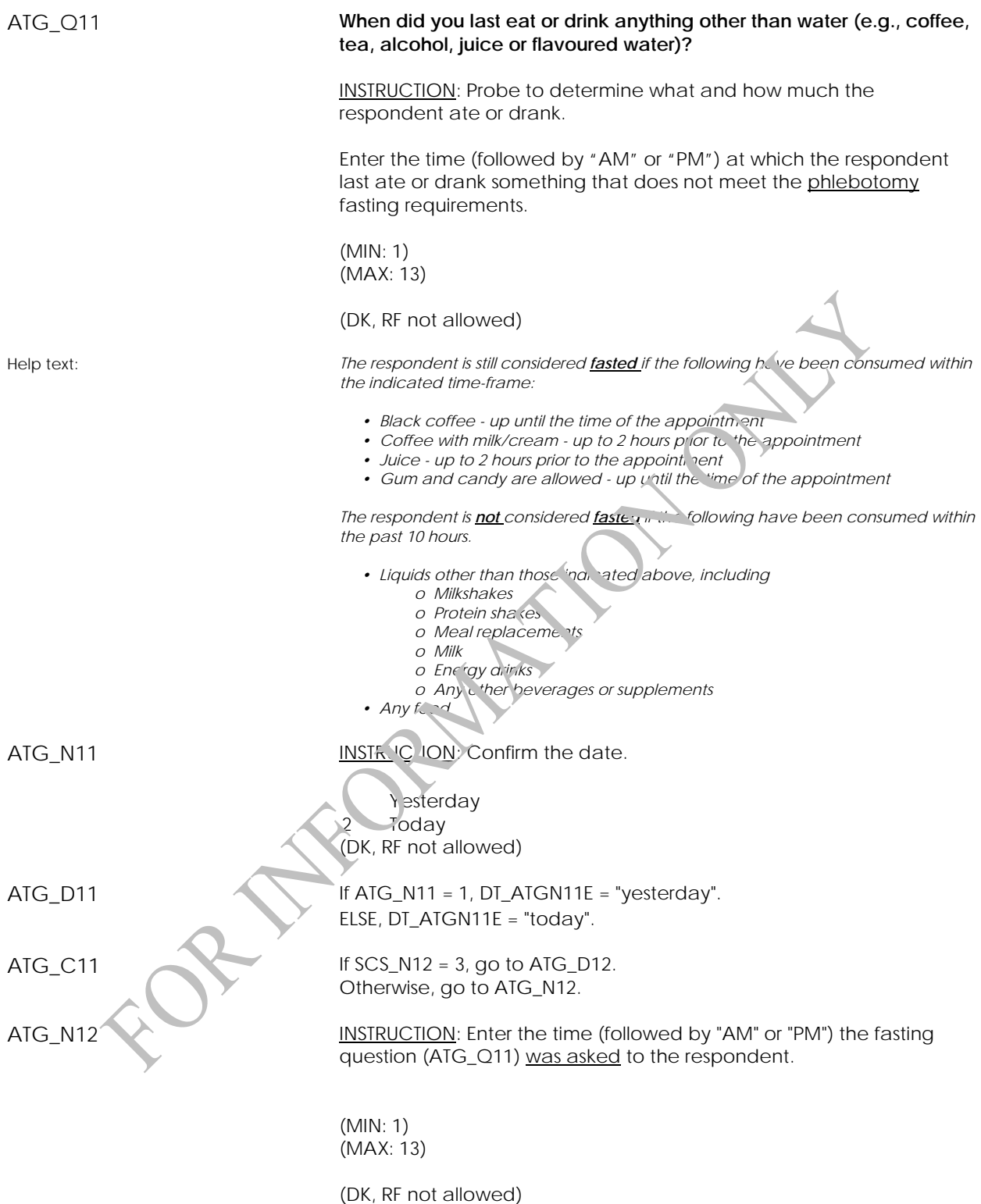

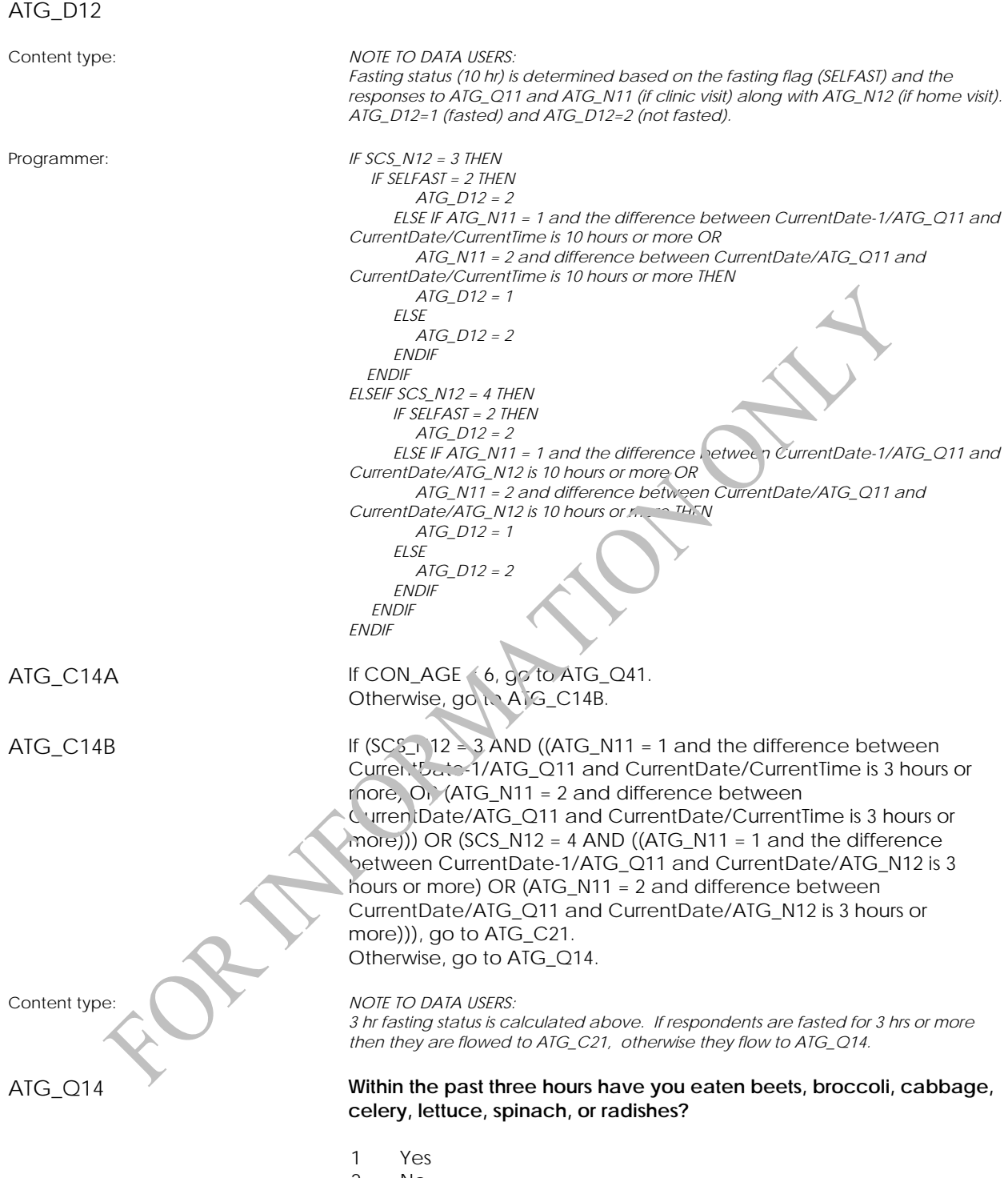

- 2 No
- (DK, RF not allowed)

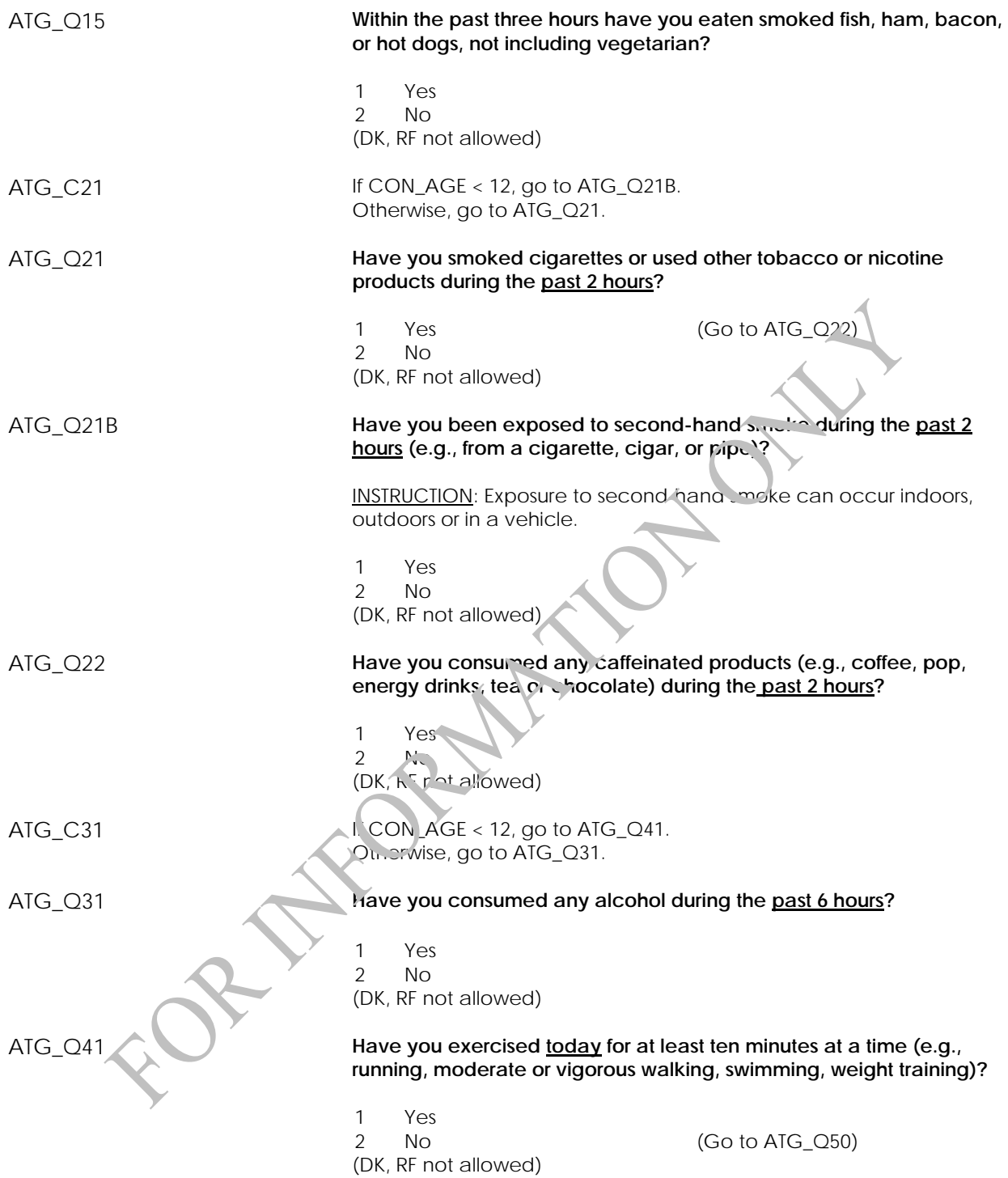

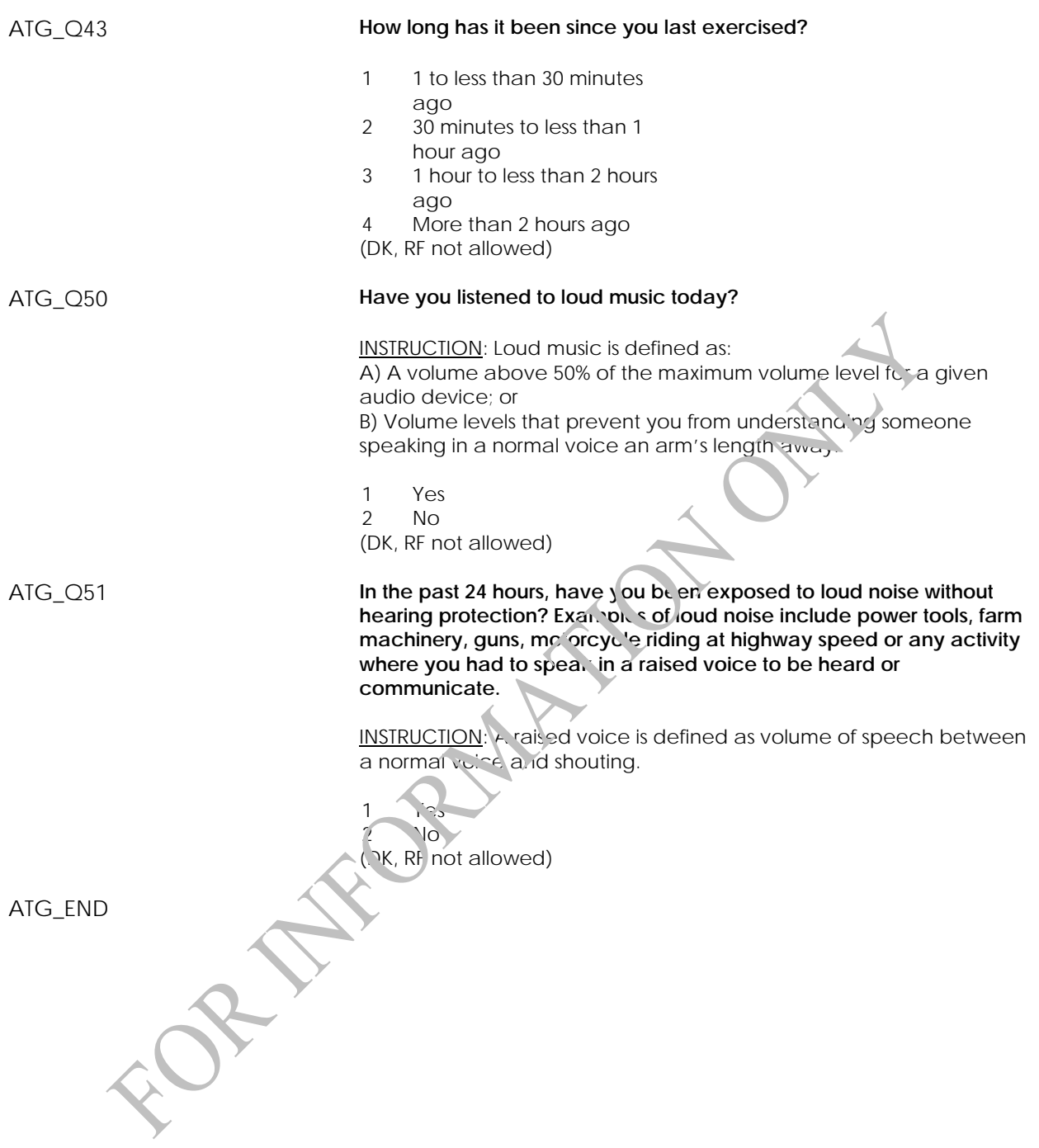

# <span id="page-35-0"></span>**Physical and Health Conditions (PHC)**

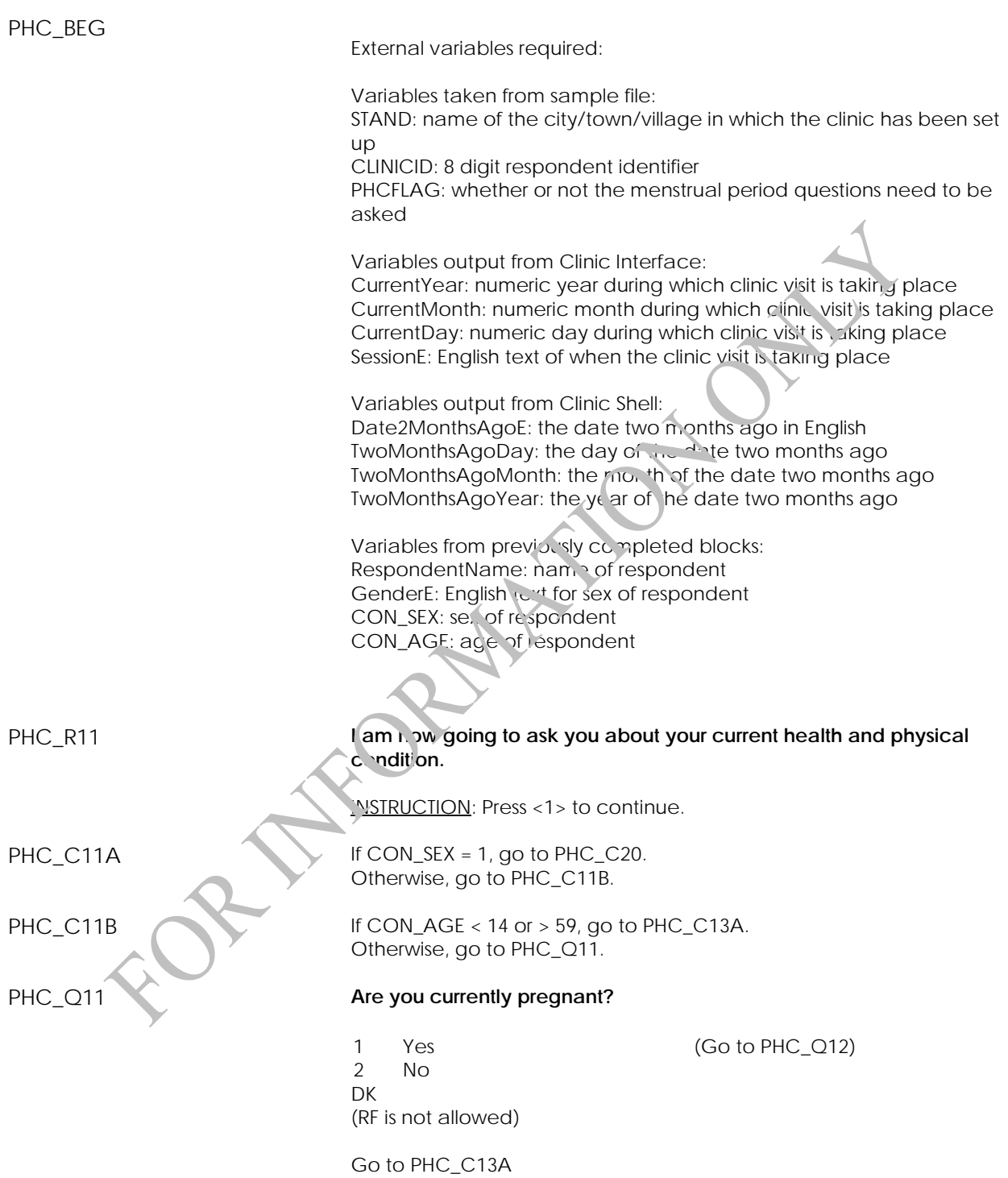
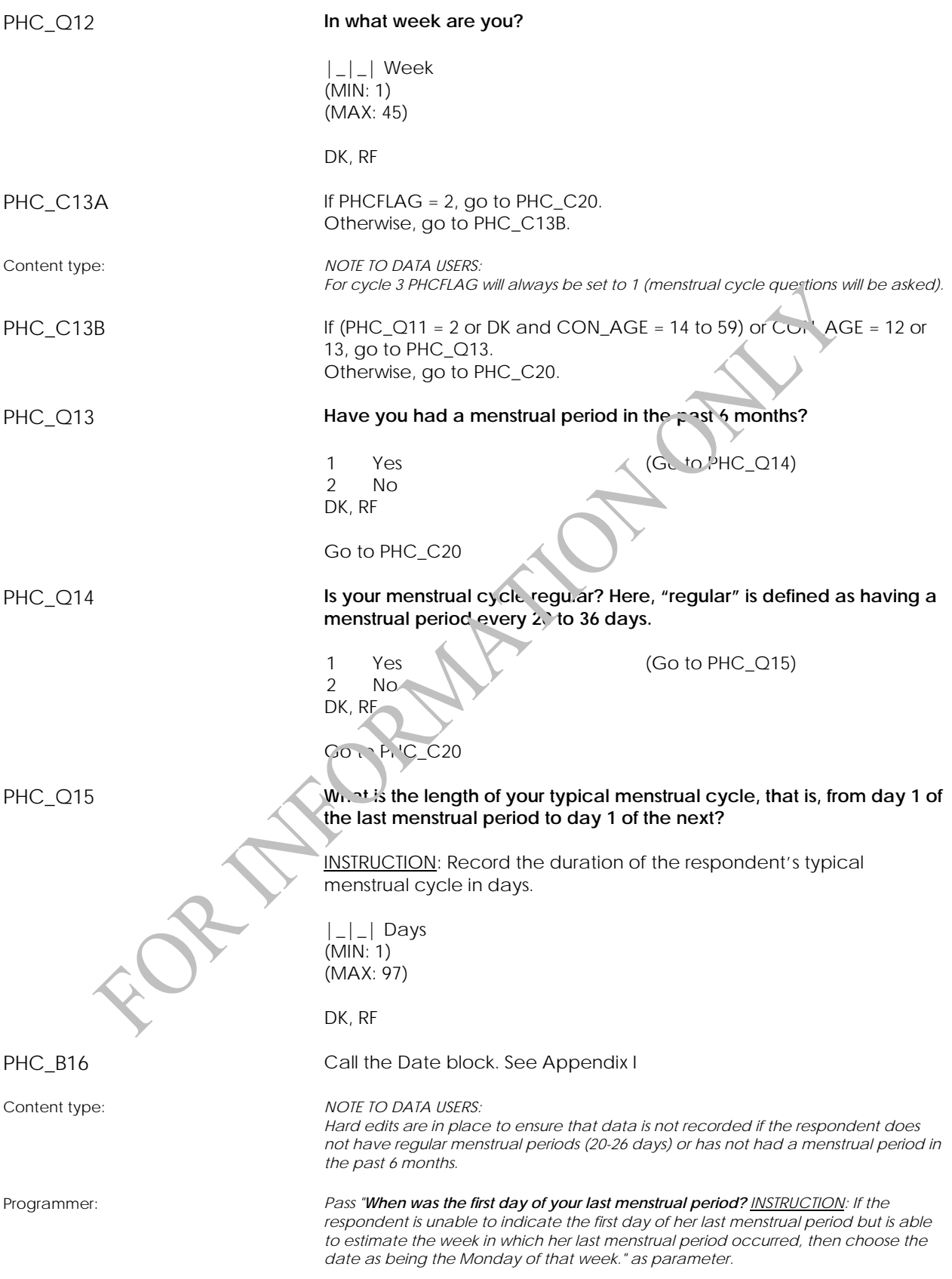

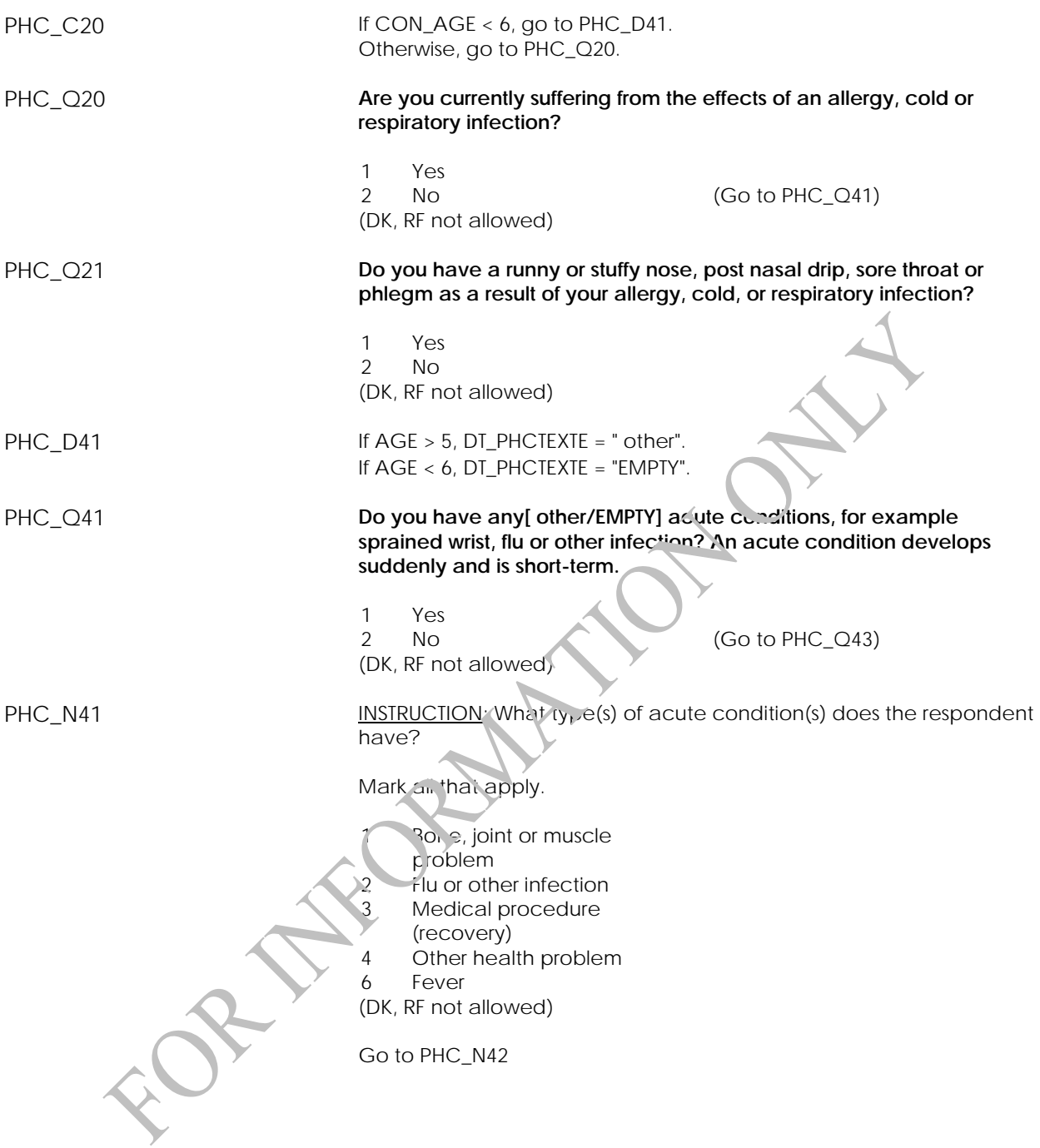

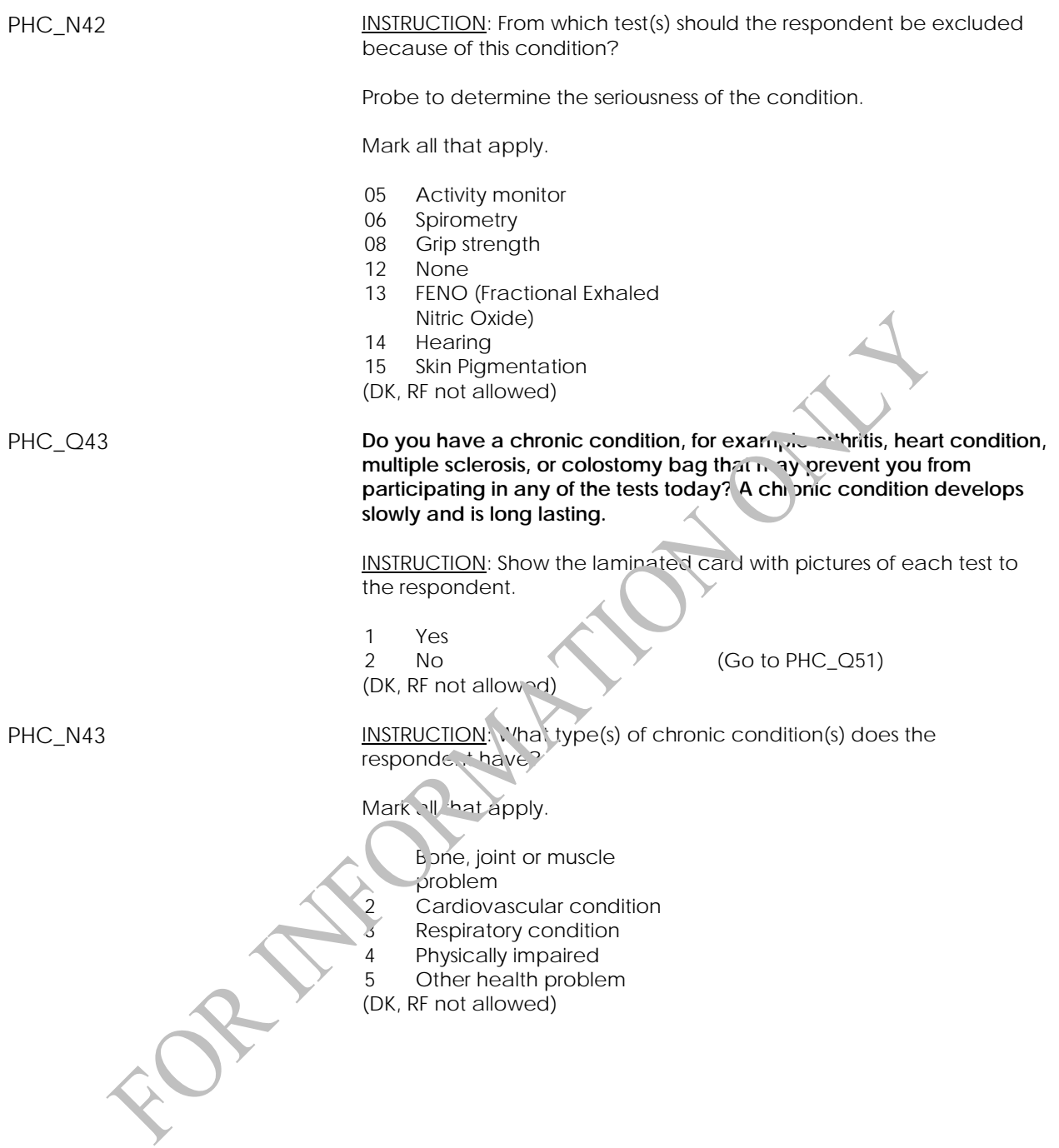

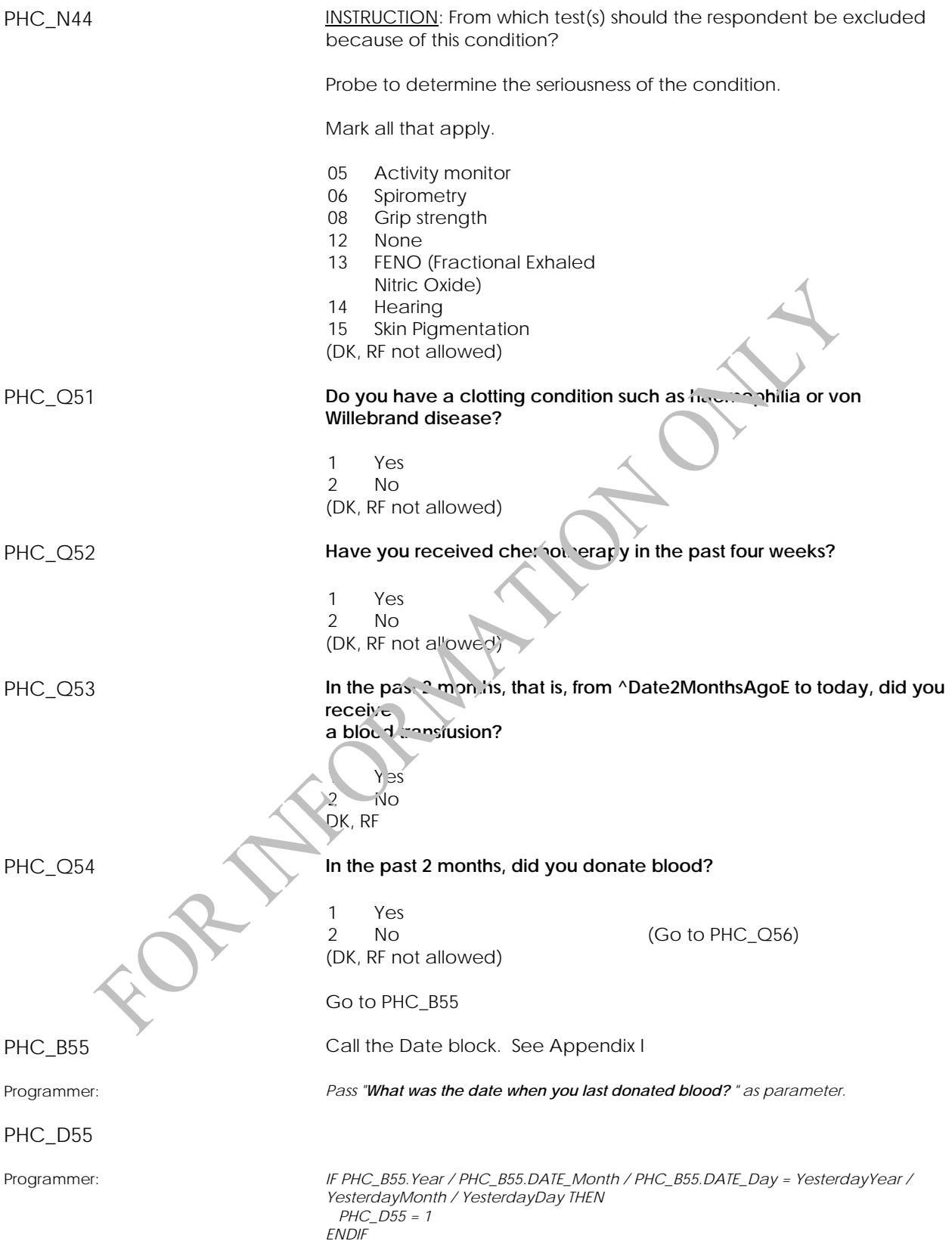

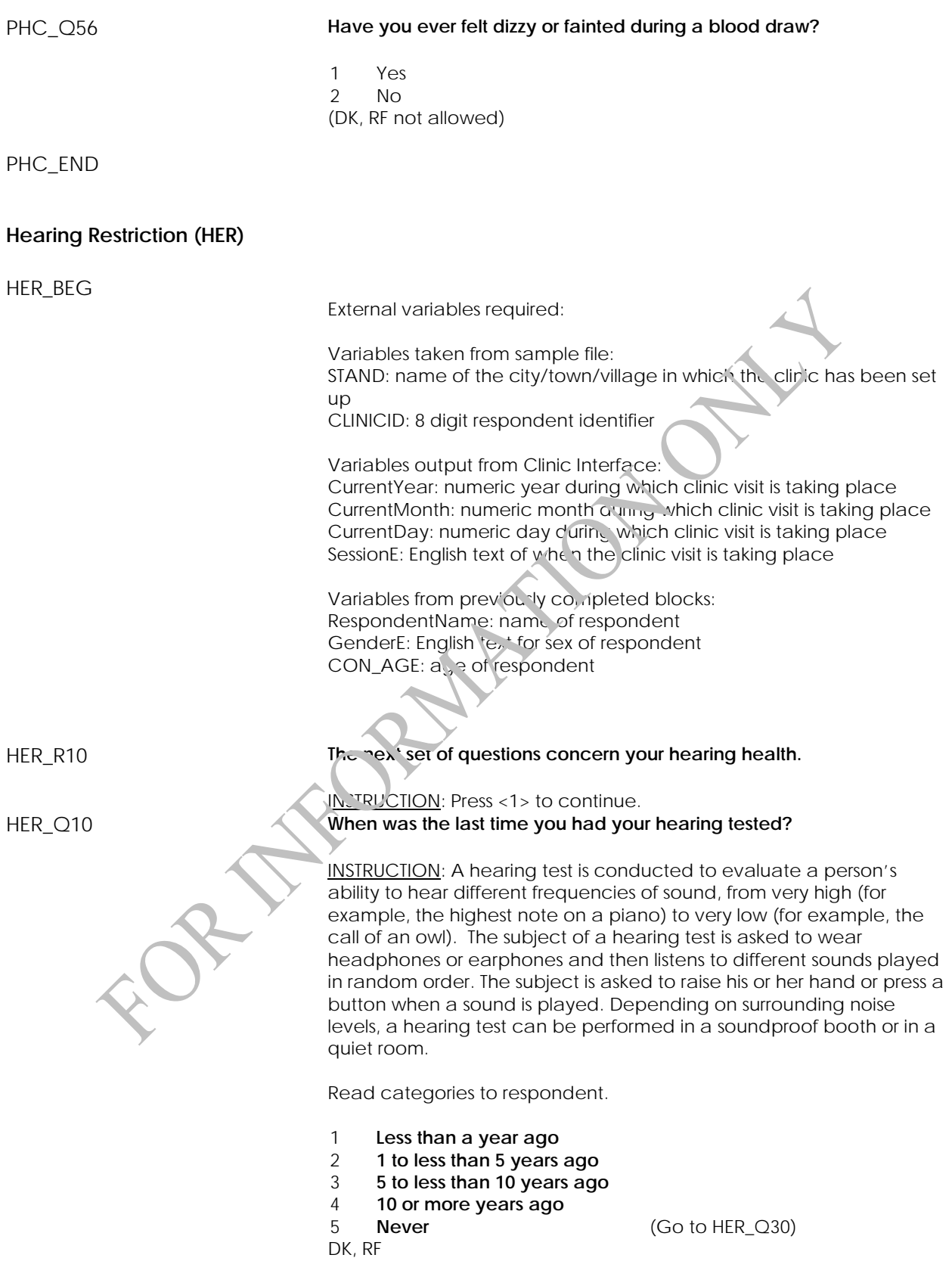

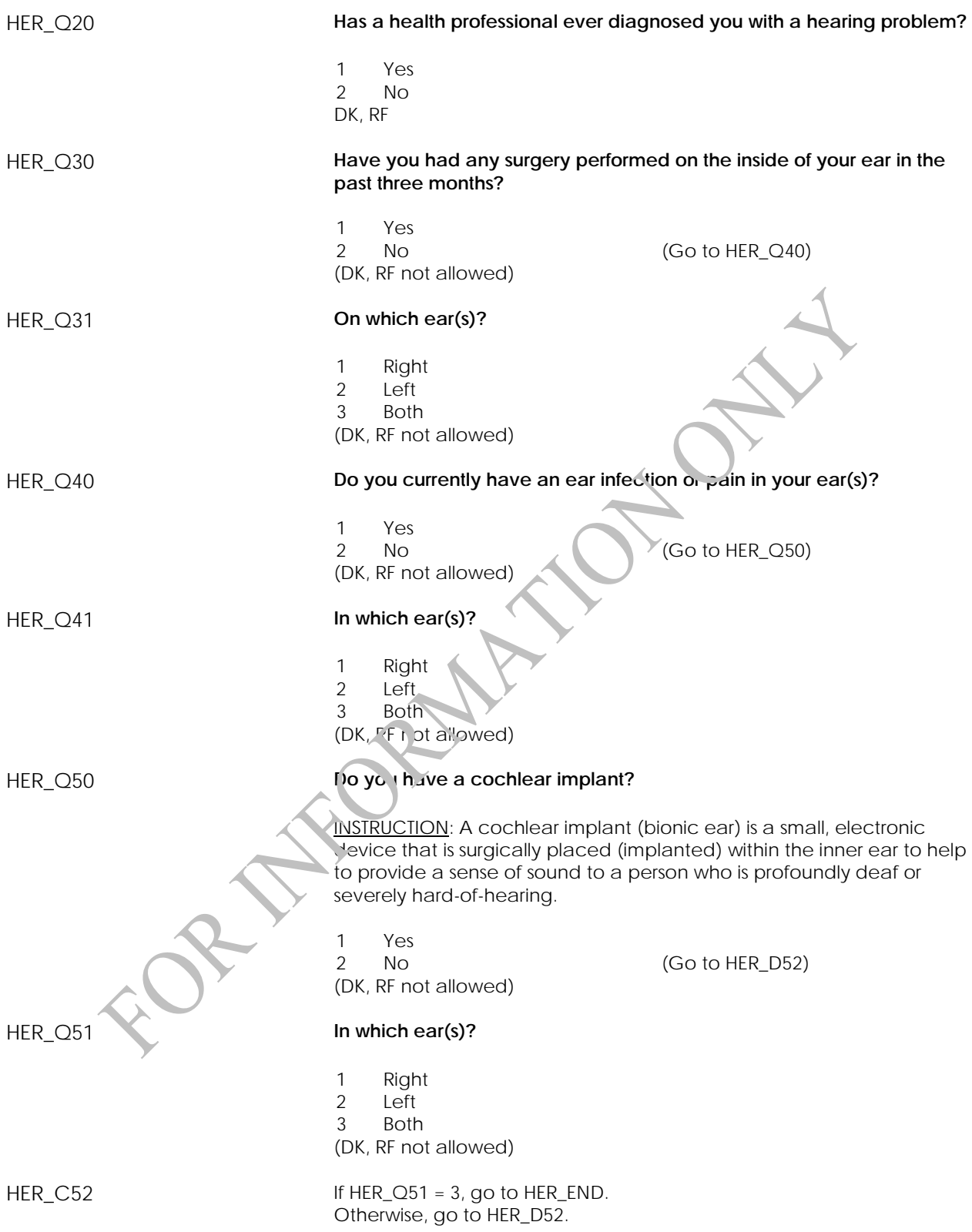

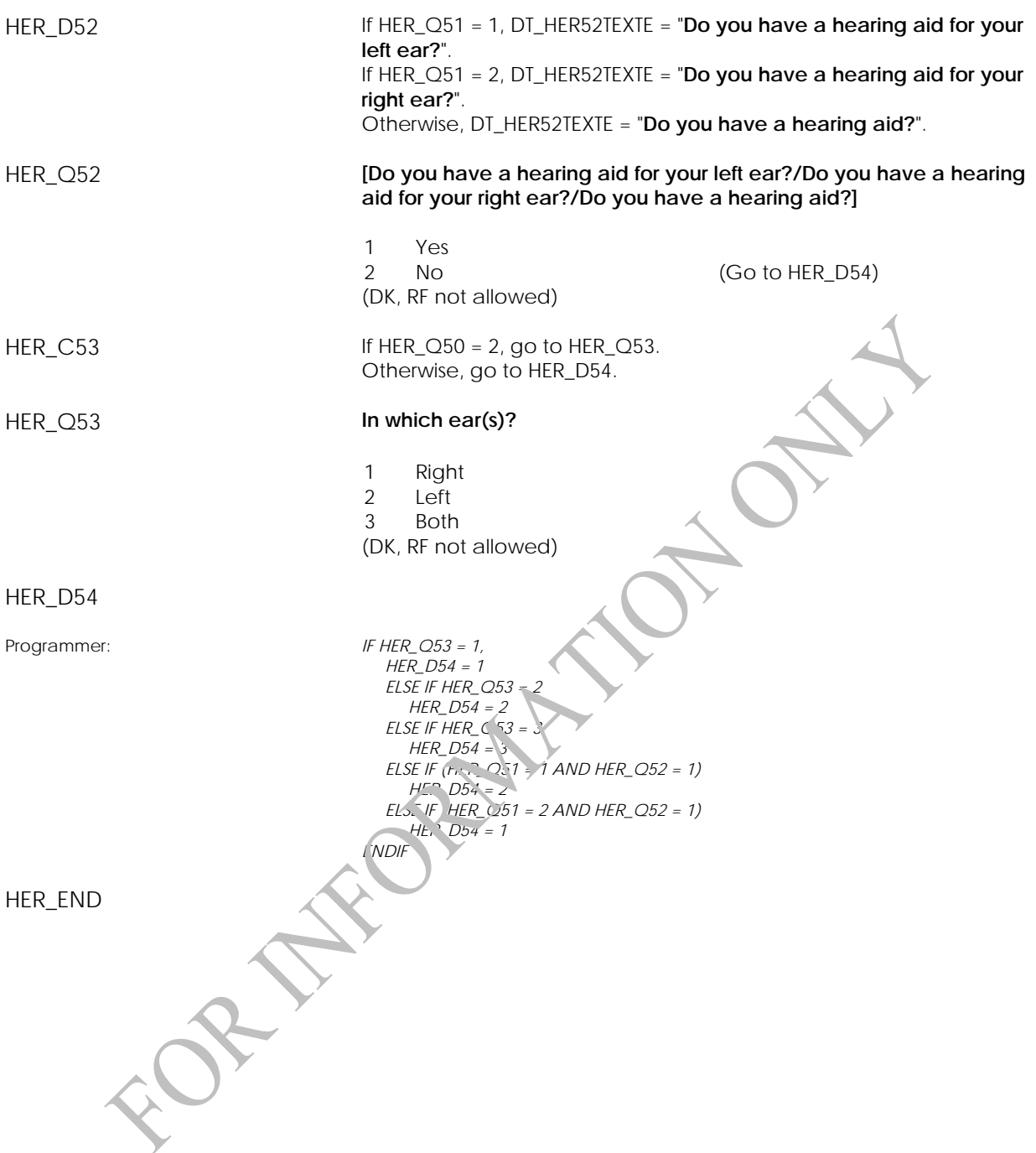

# **Spirometry Questions (SPQ)**

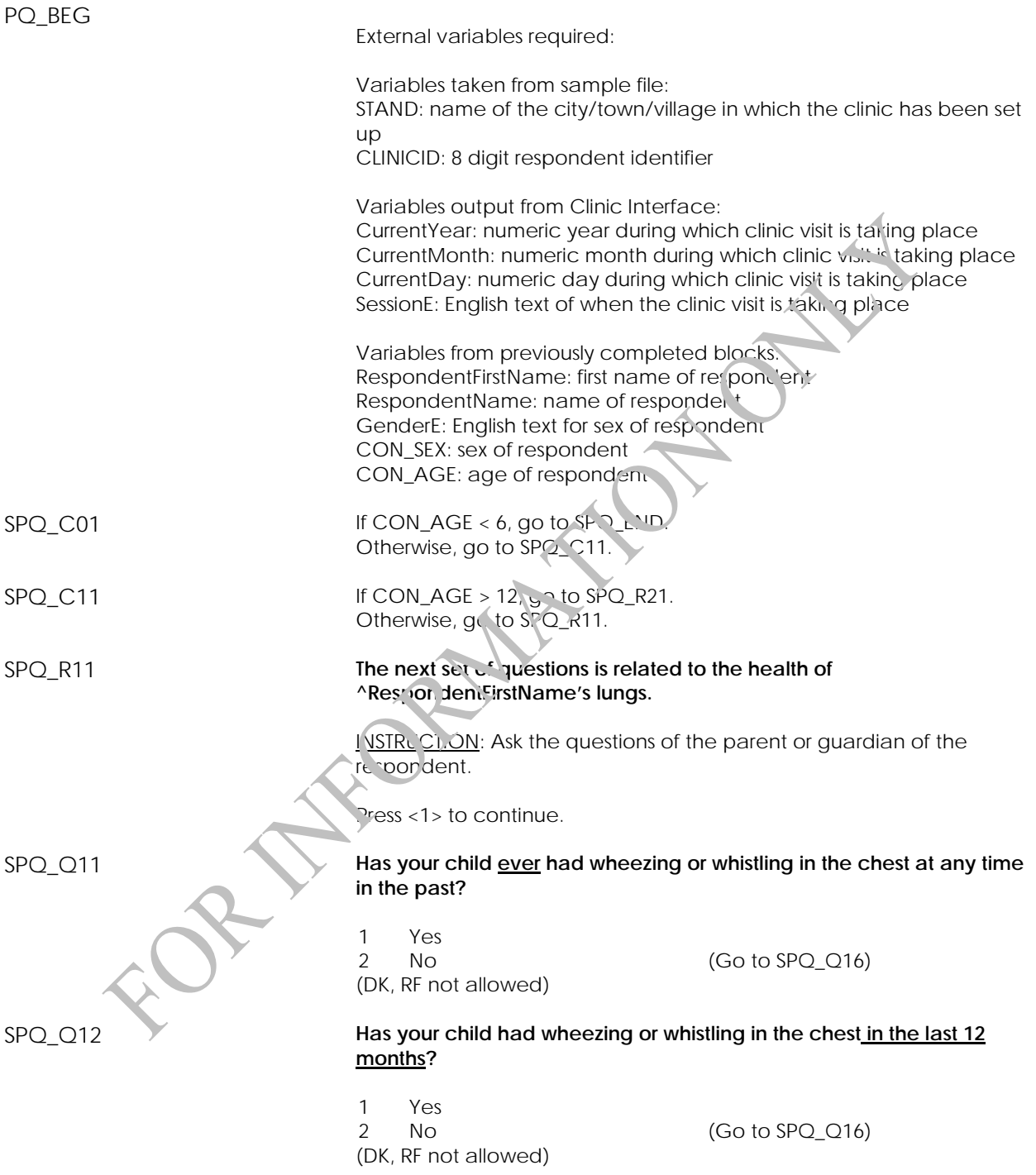

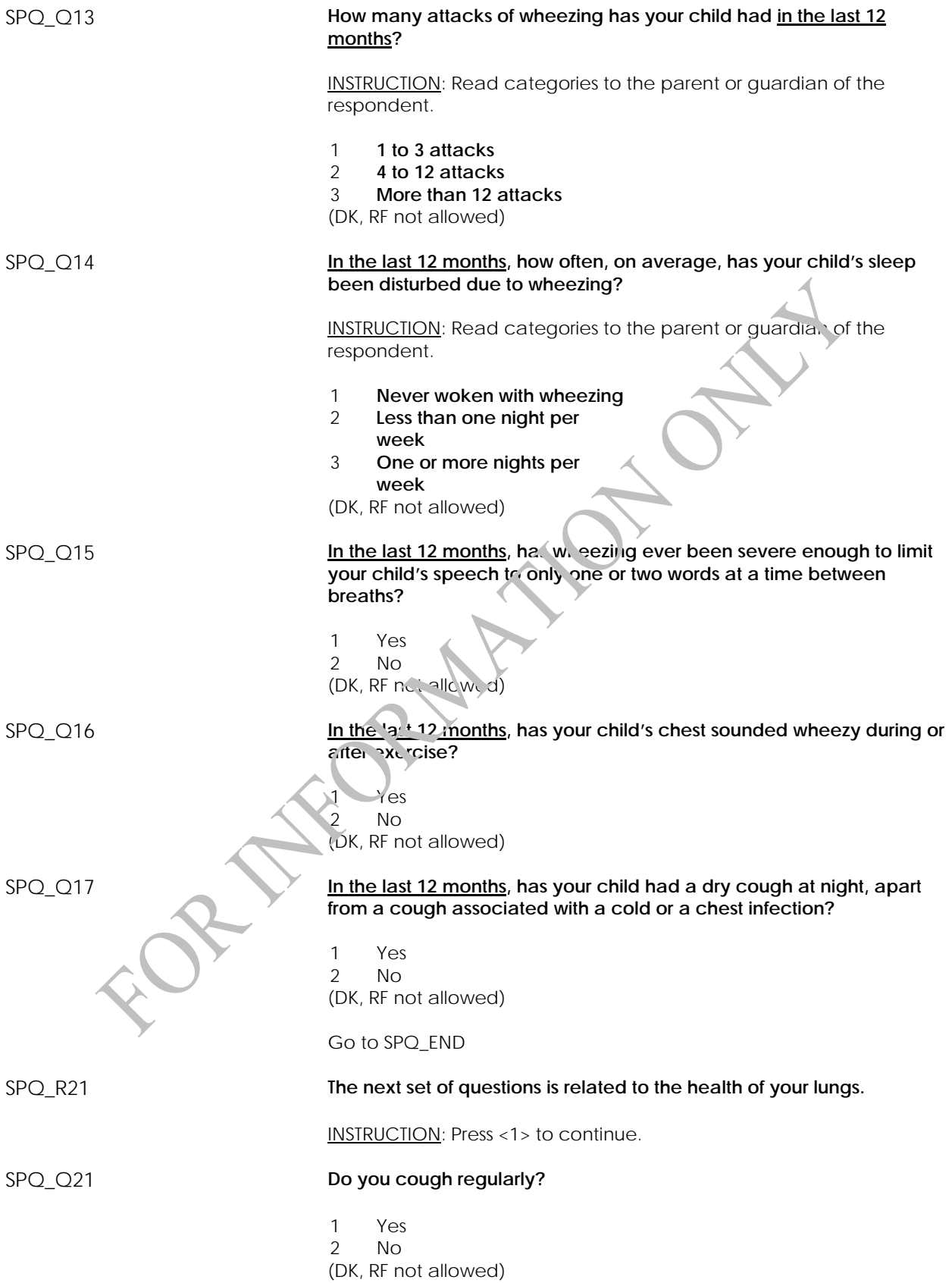

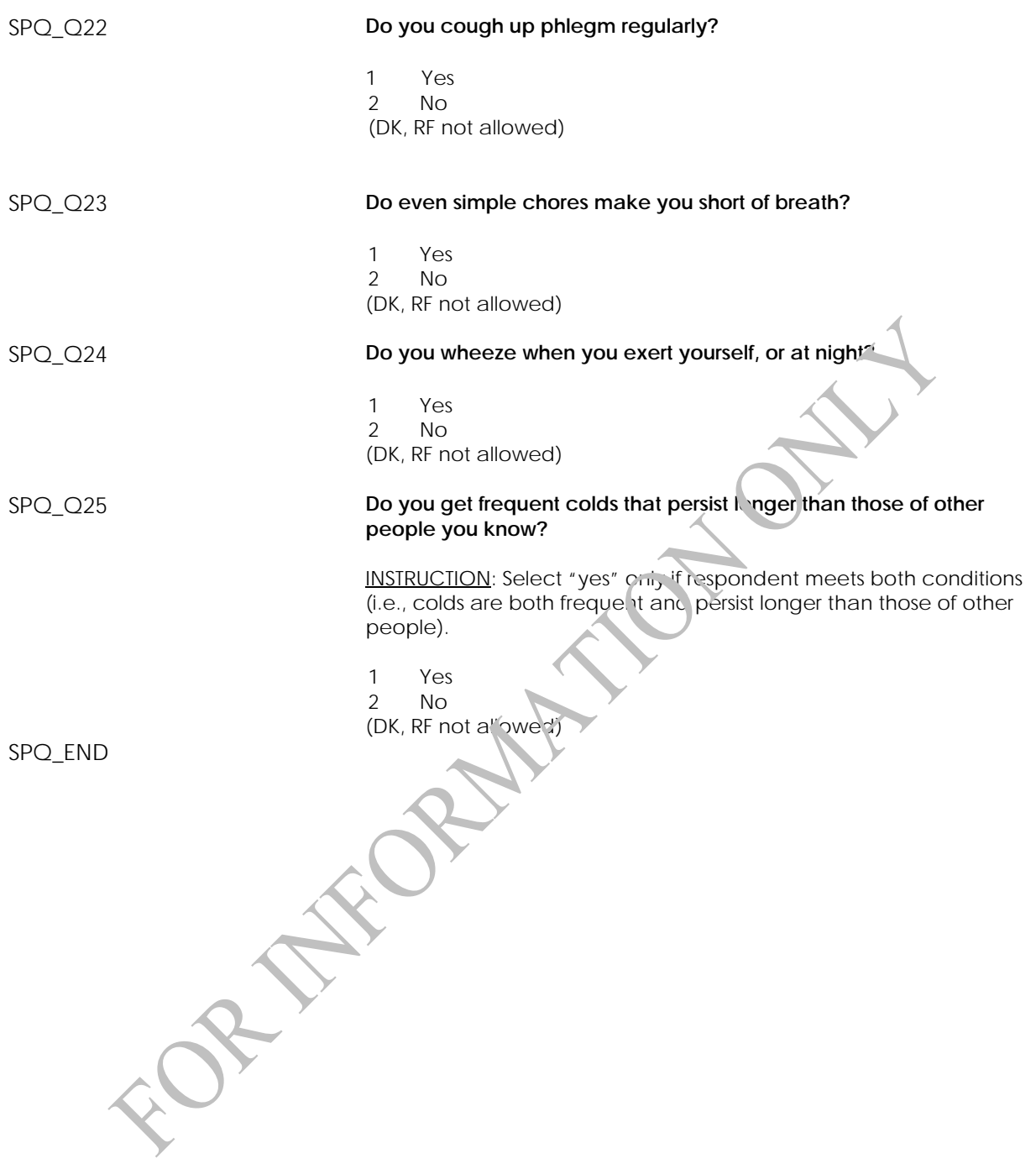

# **Spirometry Restriction (SPR)**

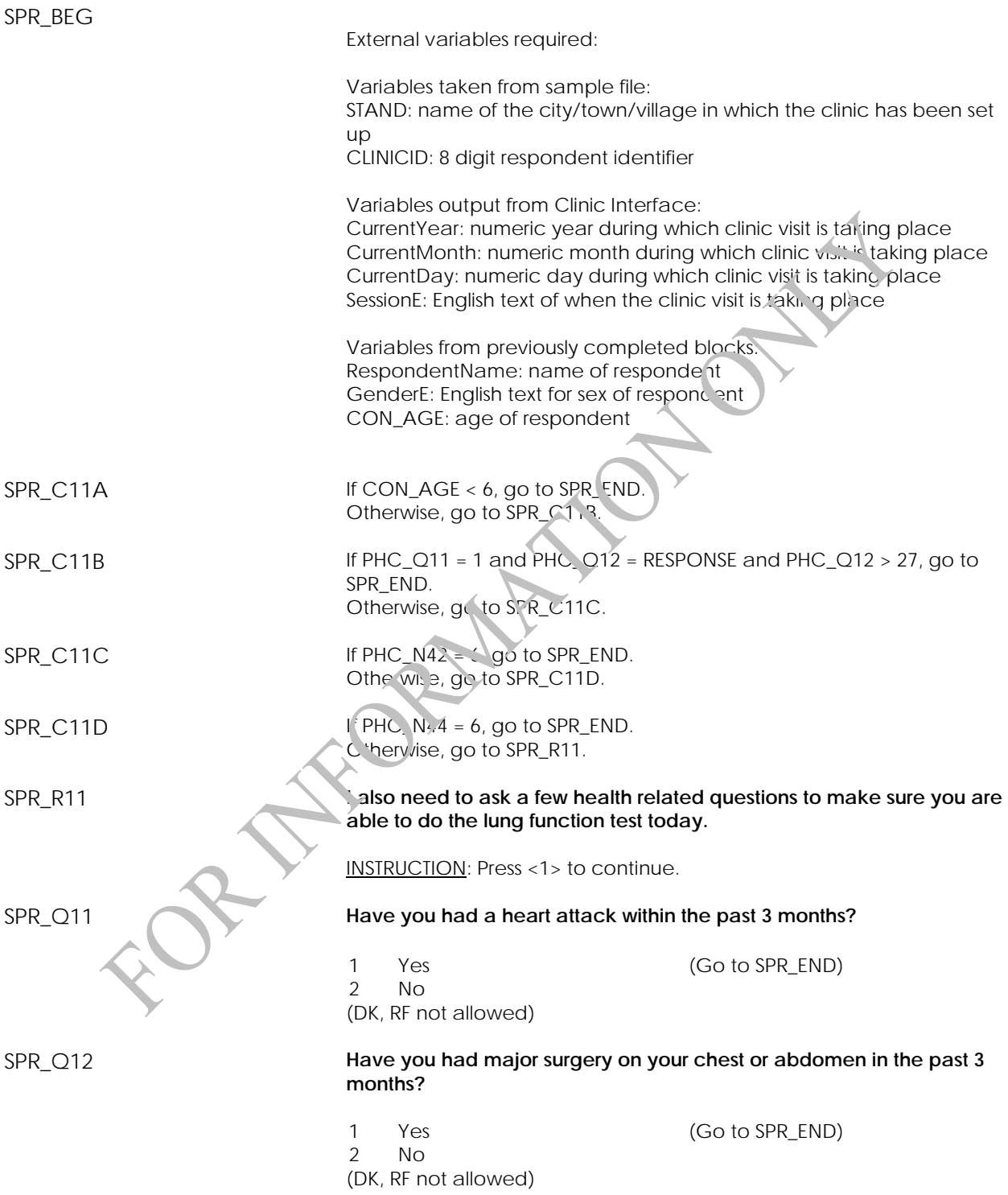

#### SPR\_Q13 **Have you had eye surgery in the past 6 weeks?**

1 Yes (Go to SPR\_END) 2 No (DK, RF not allowed)

FOR THE ORDER

# **Medications and Product Confirmation (MEDC)**

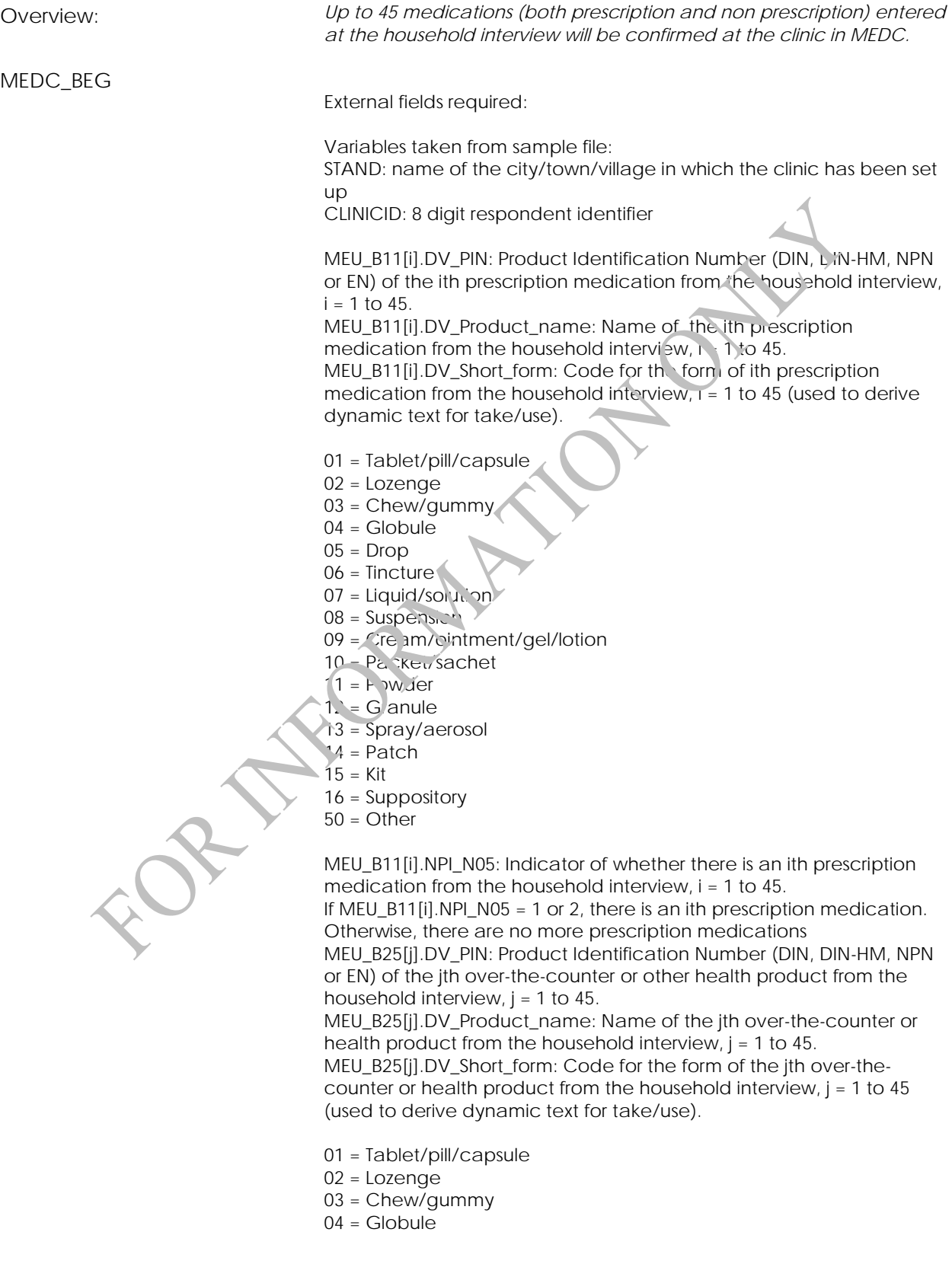

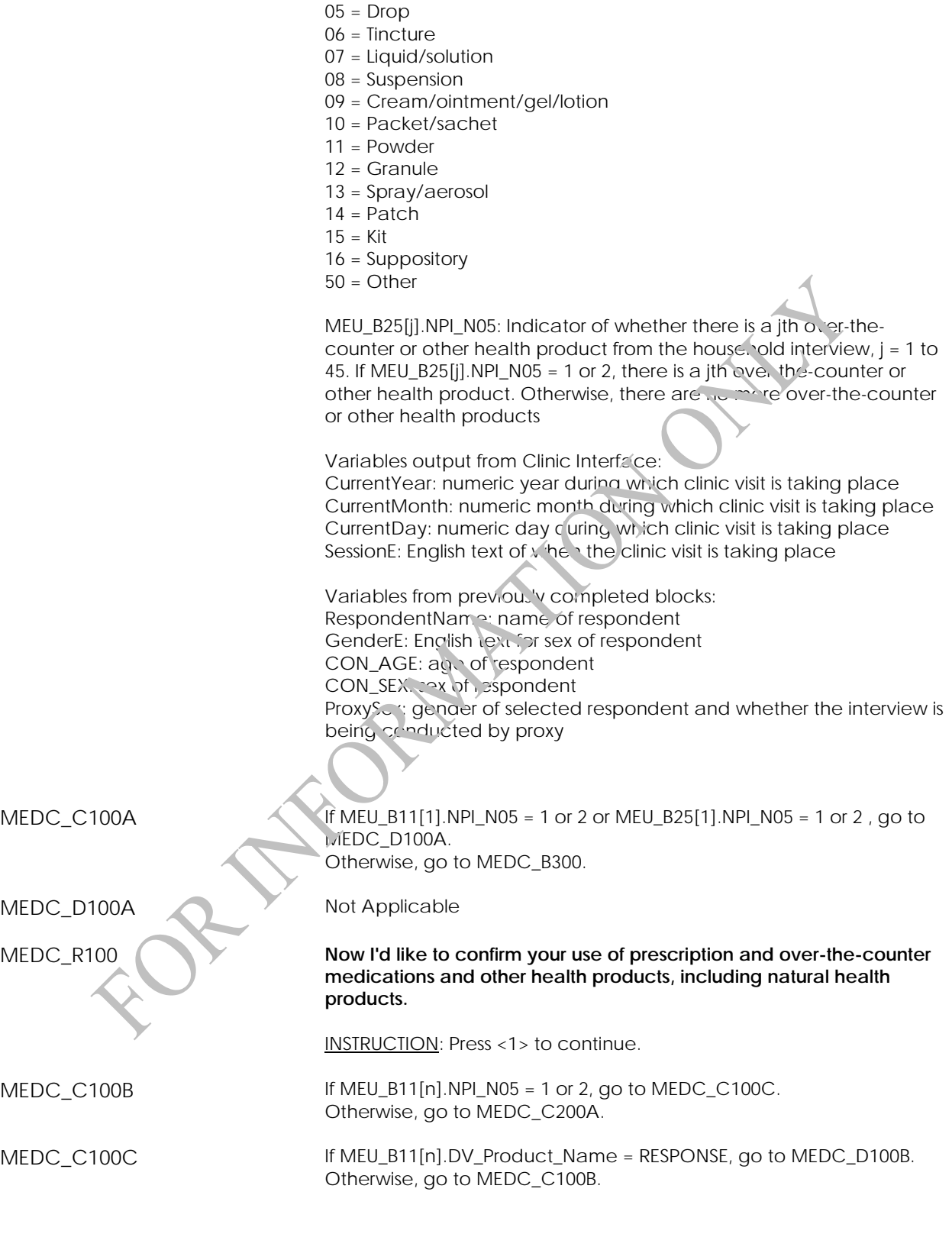

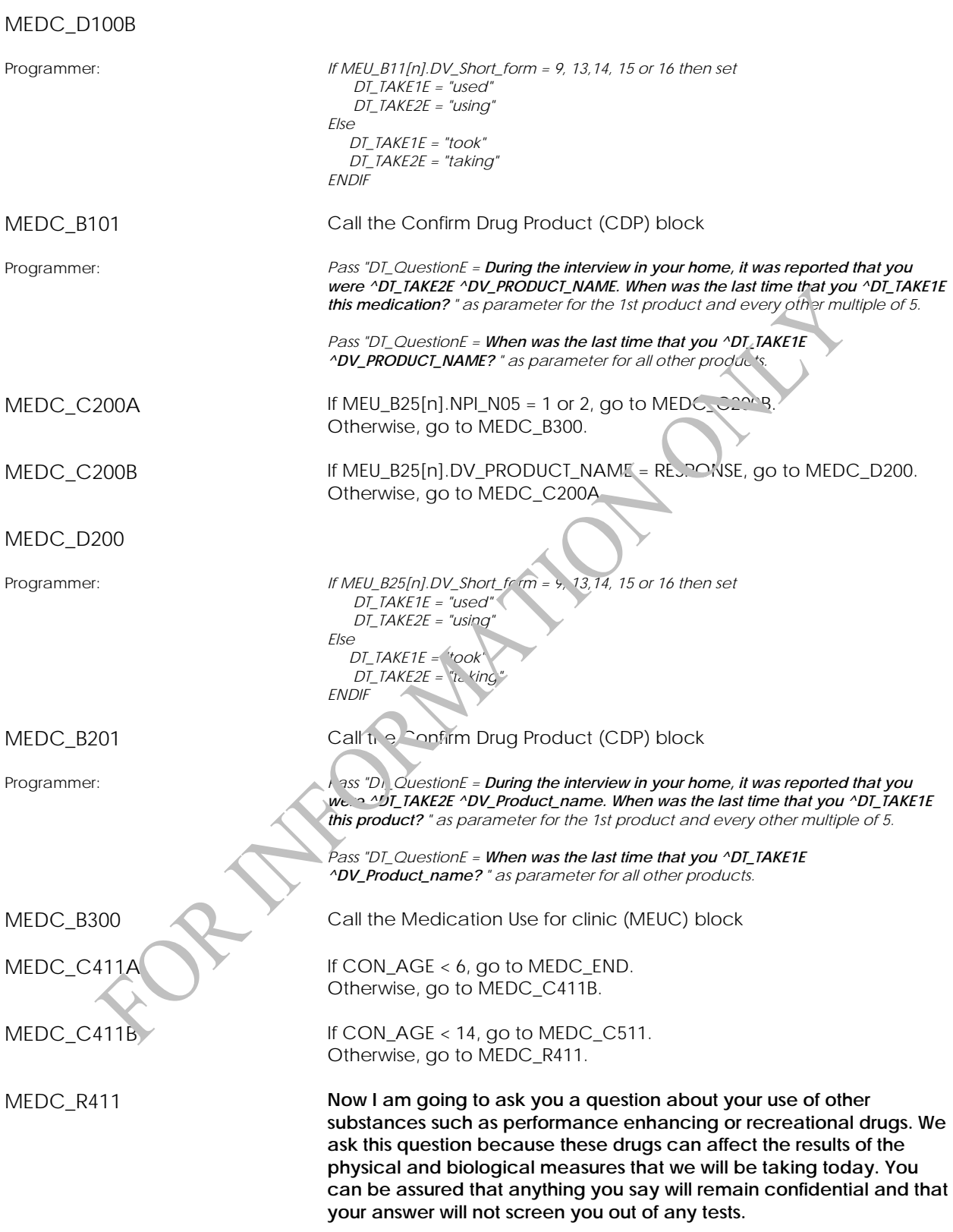

INSTRUCTION: Press <1> to continue.

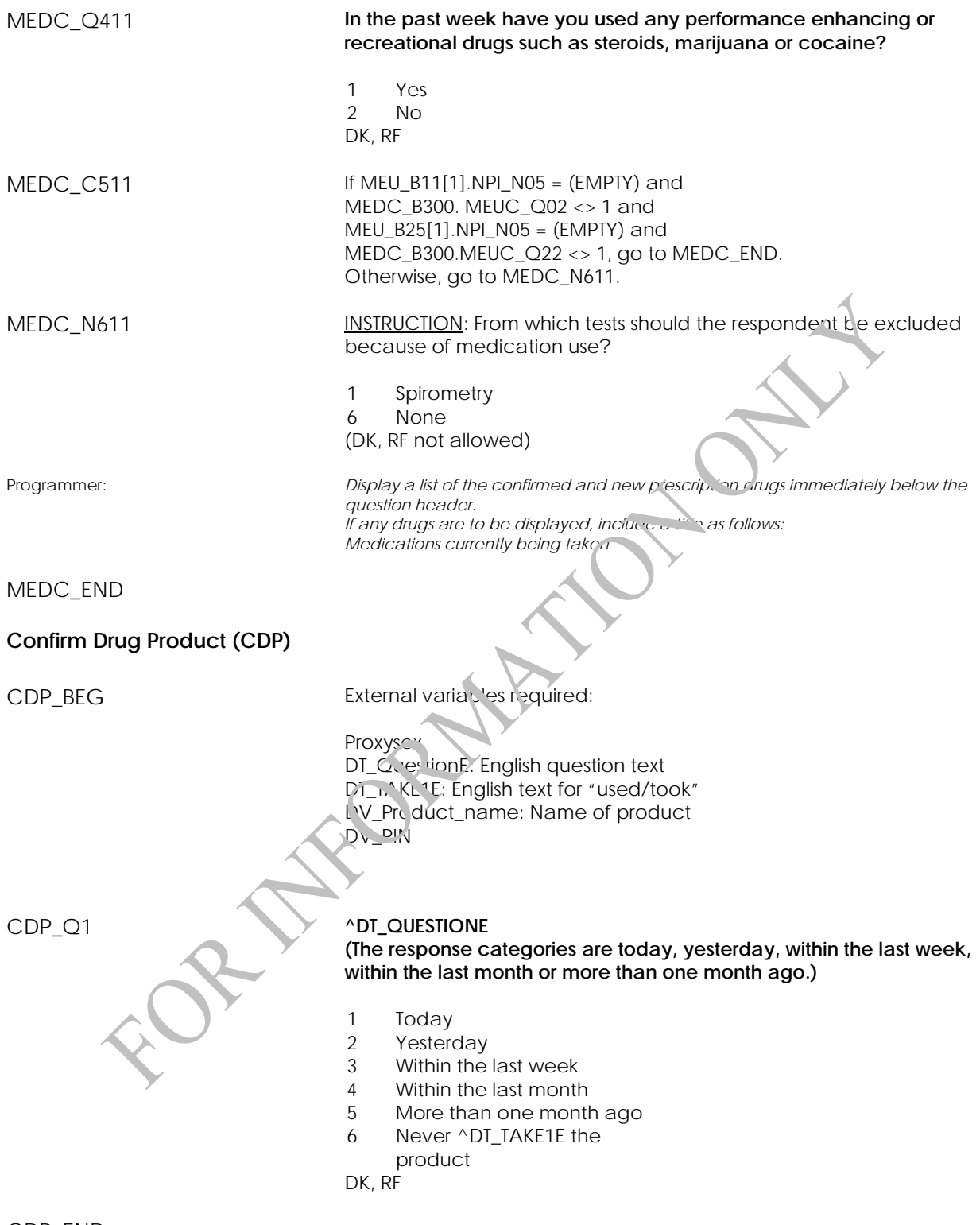

CDP\_END

# **Medication use for Clinic (MEUC)**

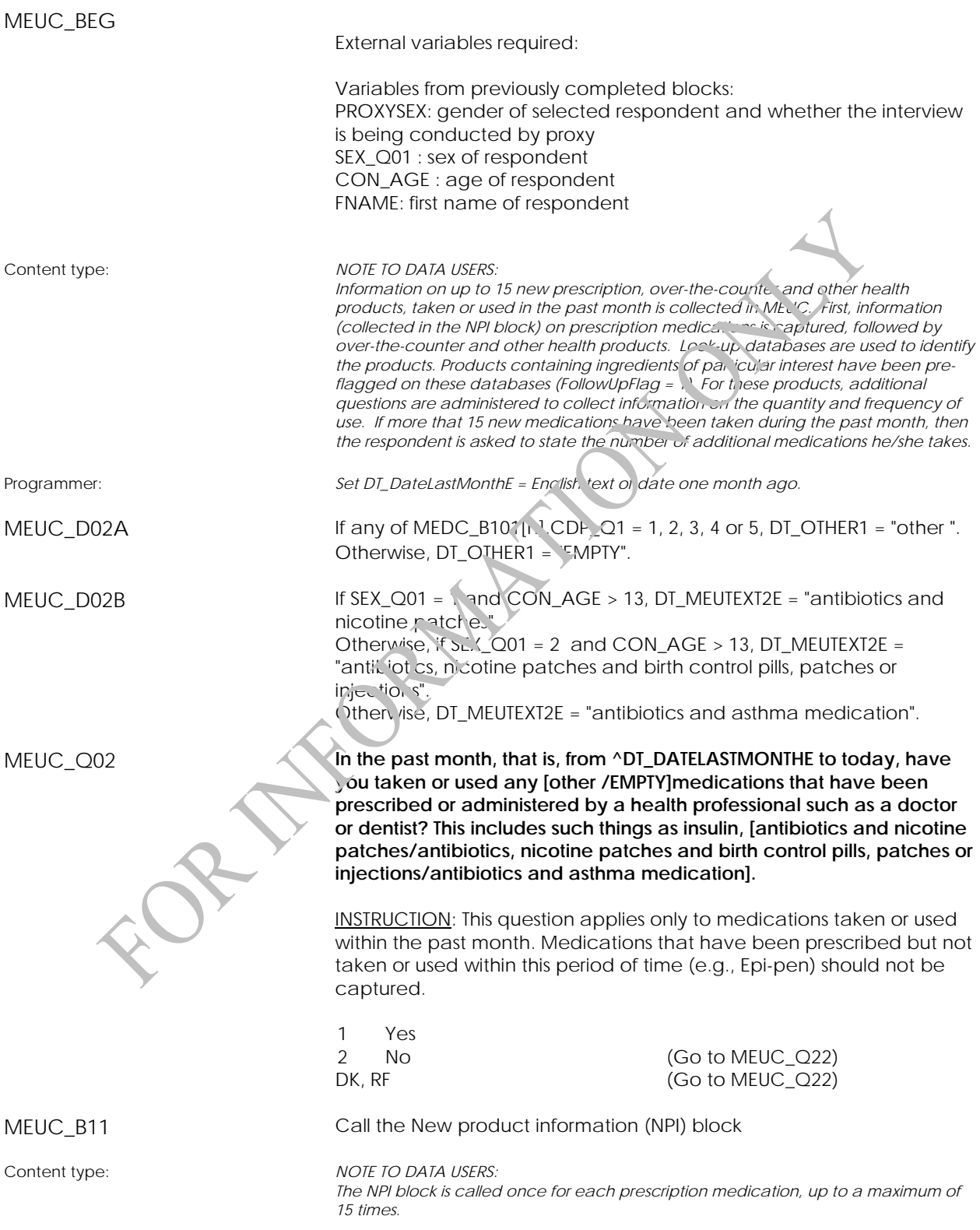

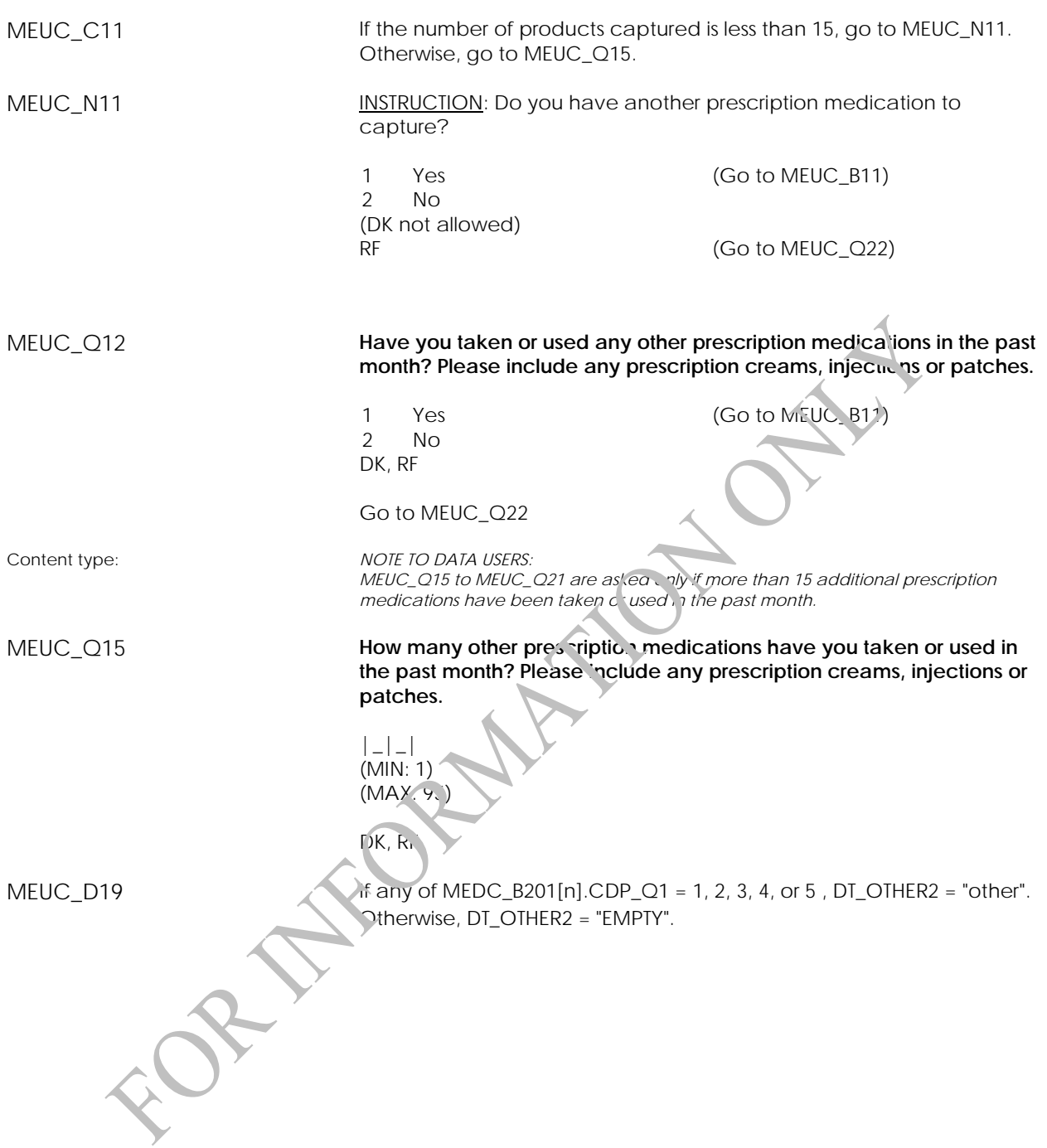

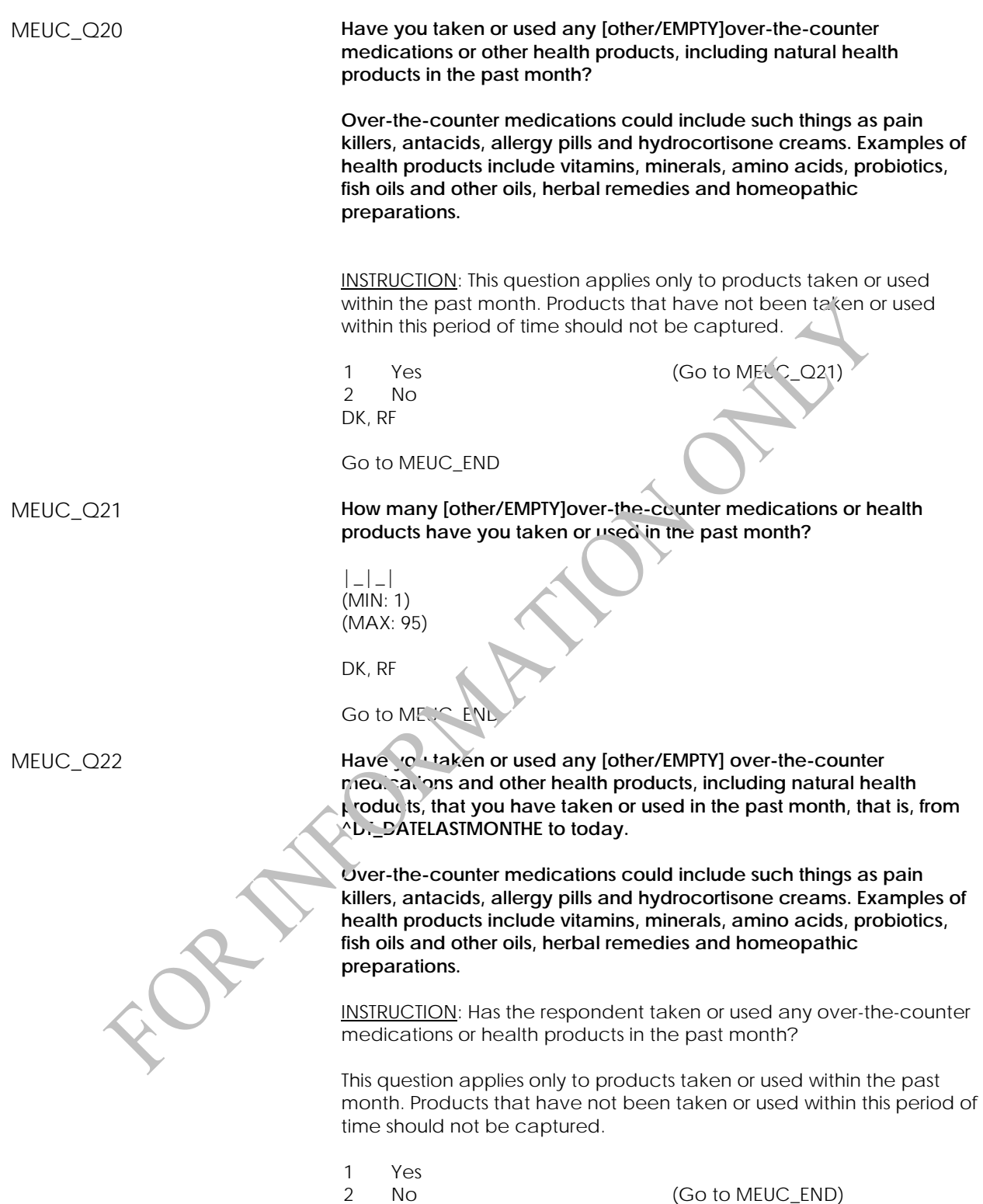

DK, RF (Go to MEUC\_END)

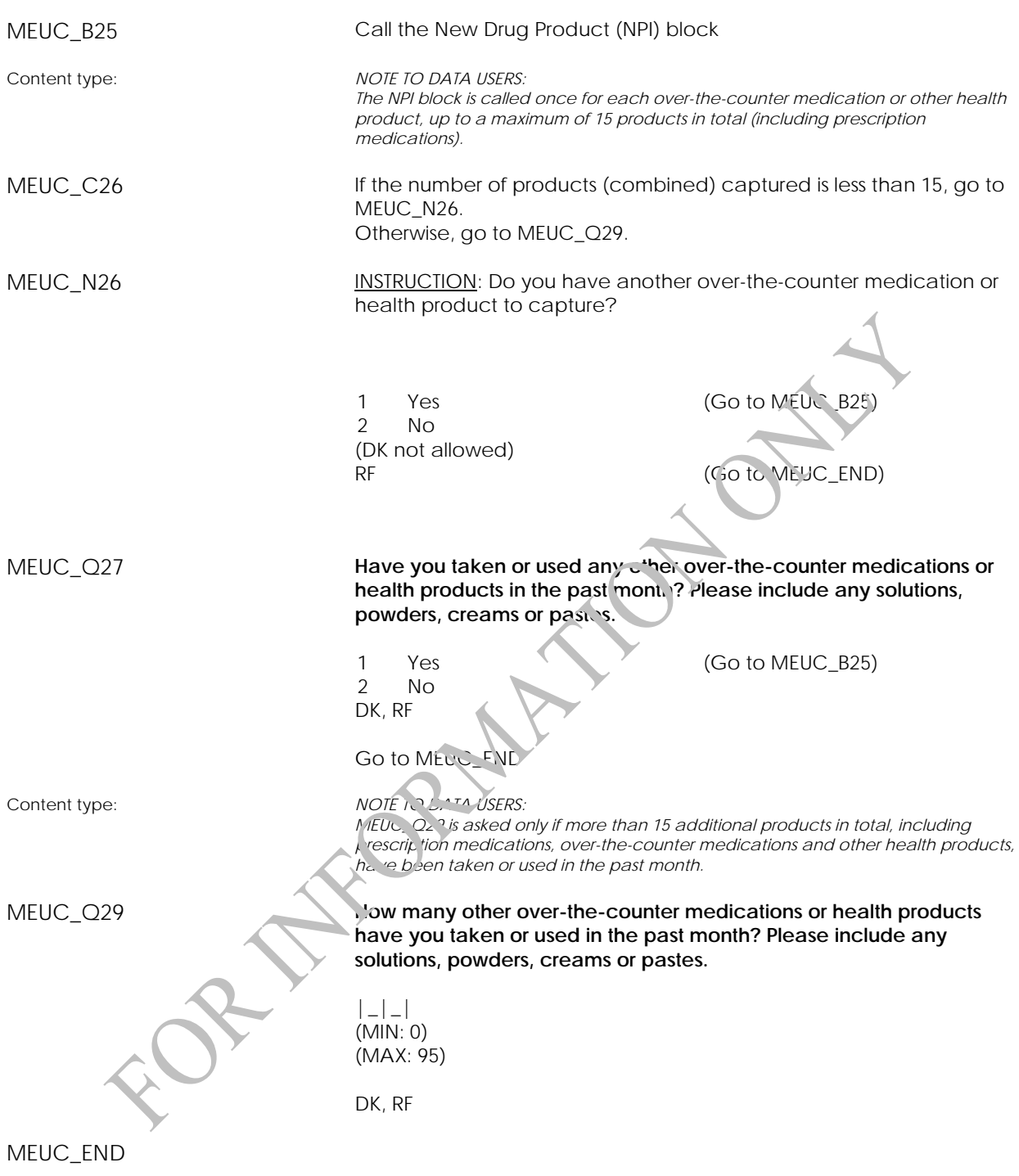

# **New Product Information (NPI)**

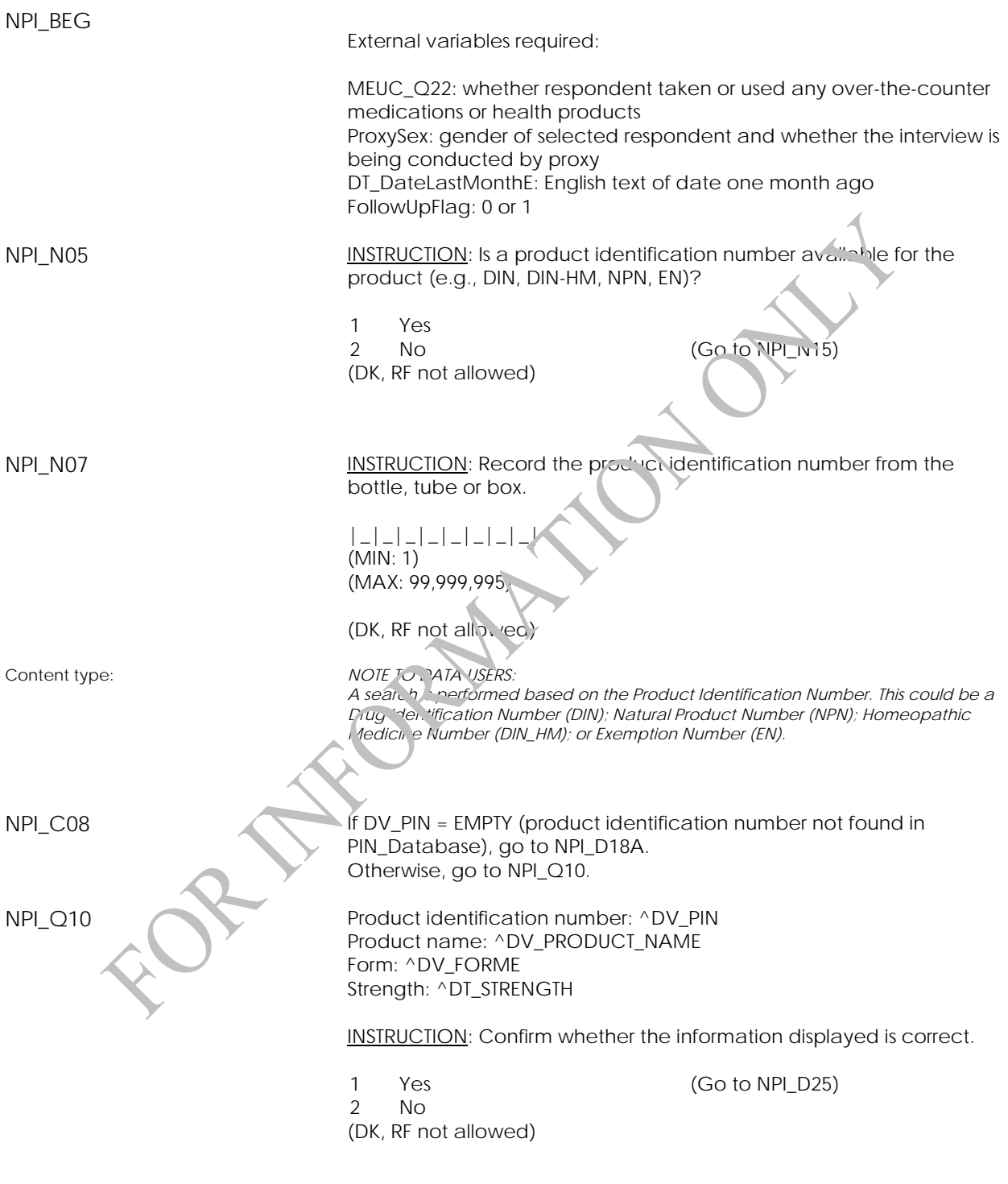

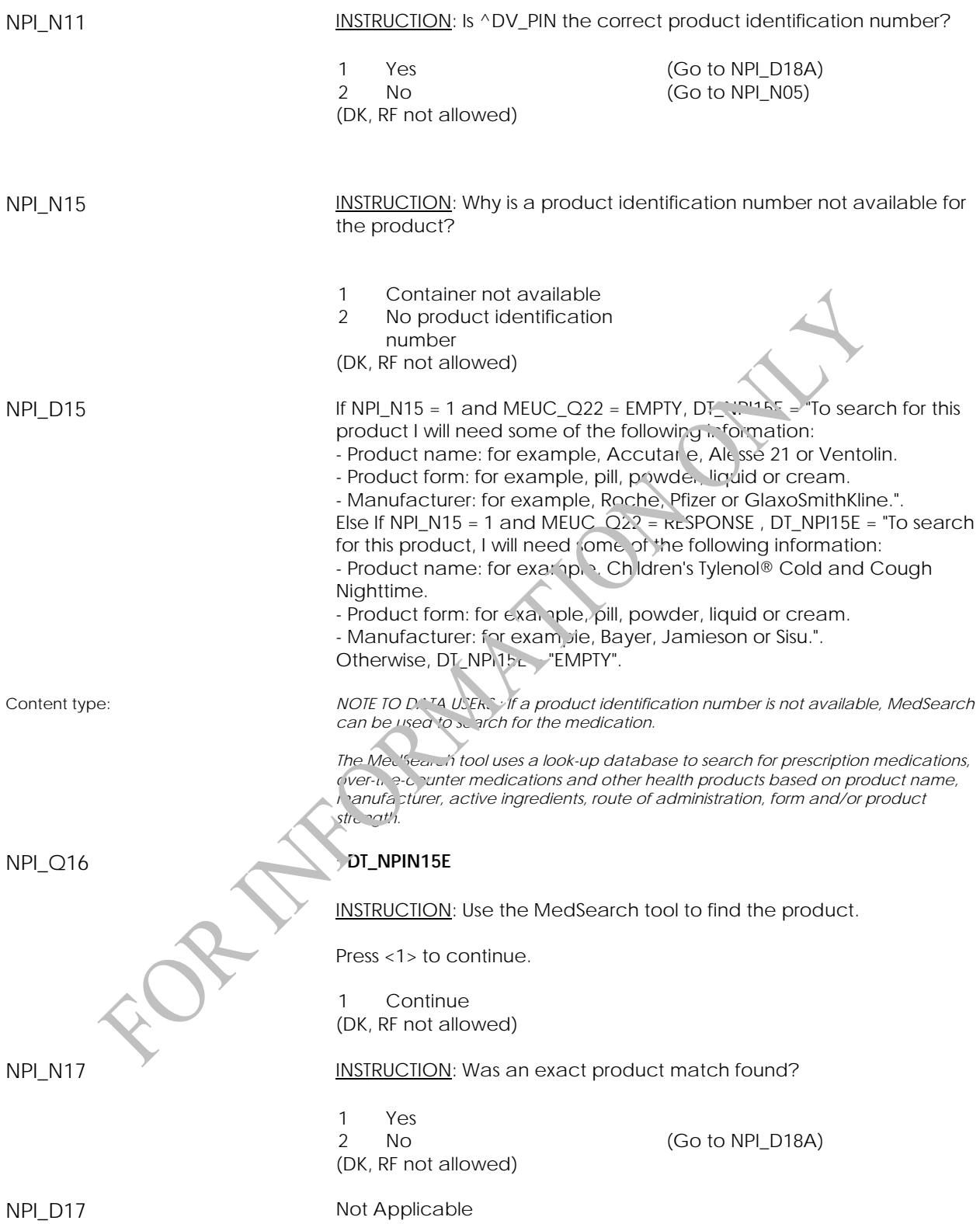

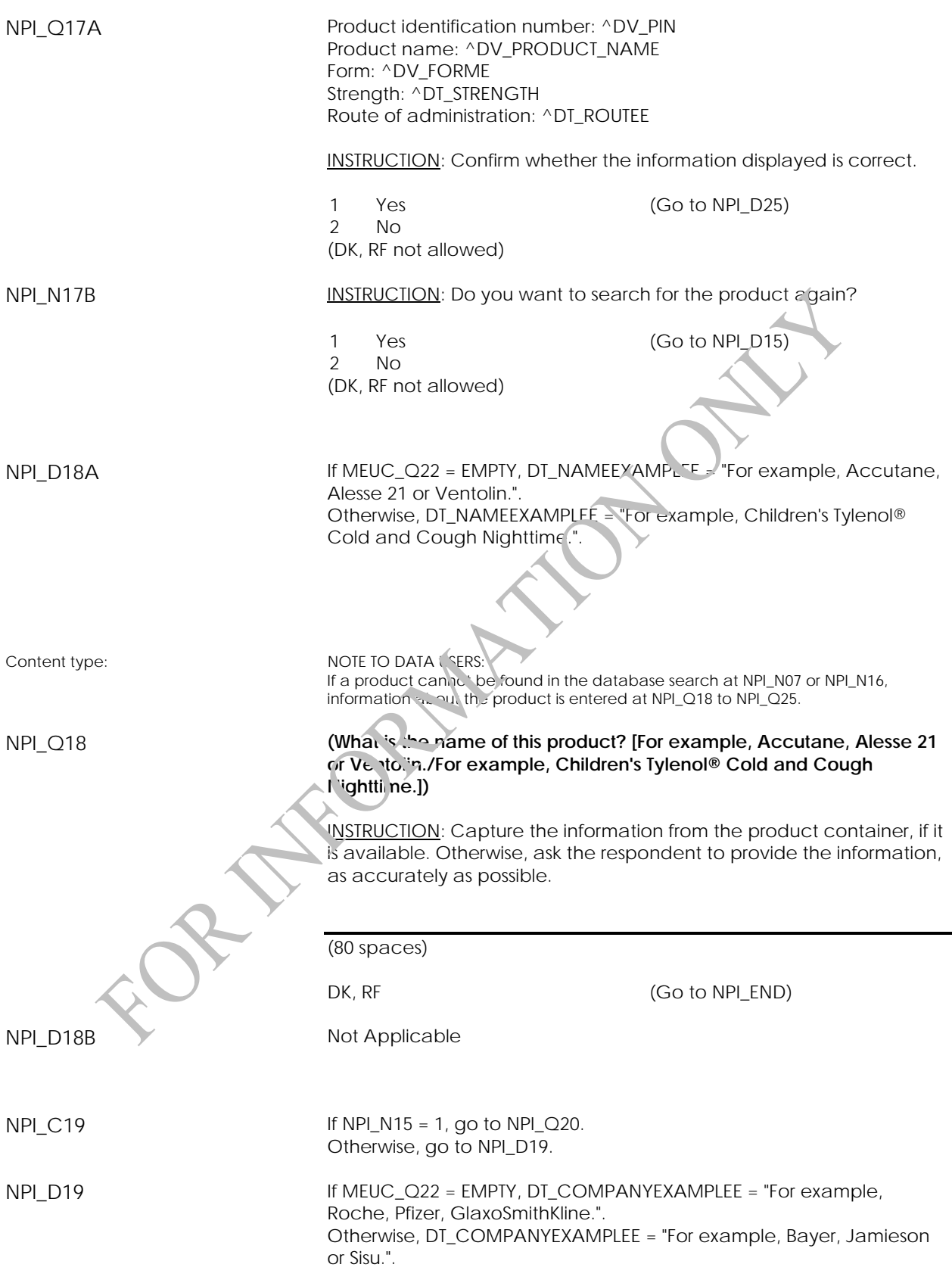

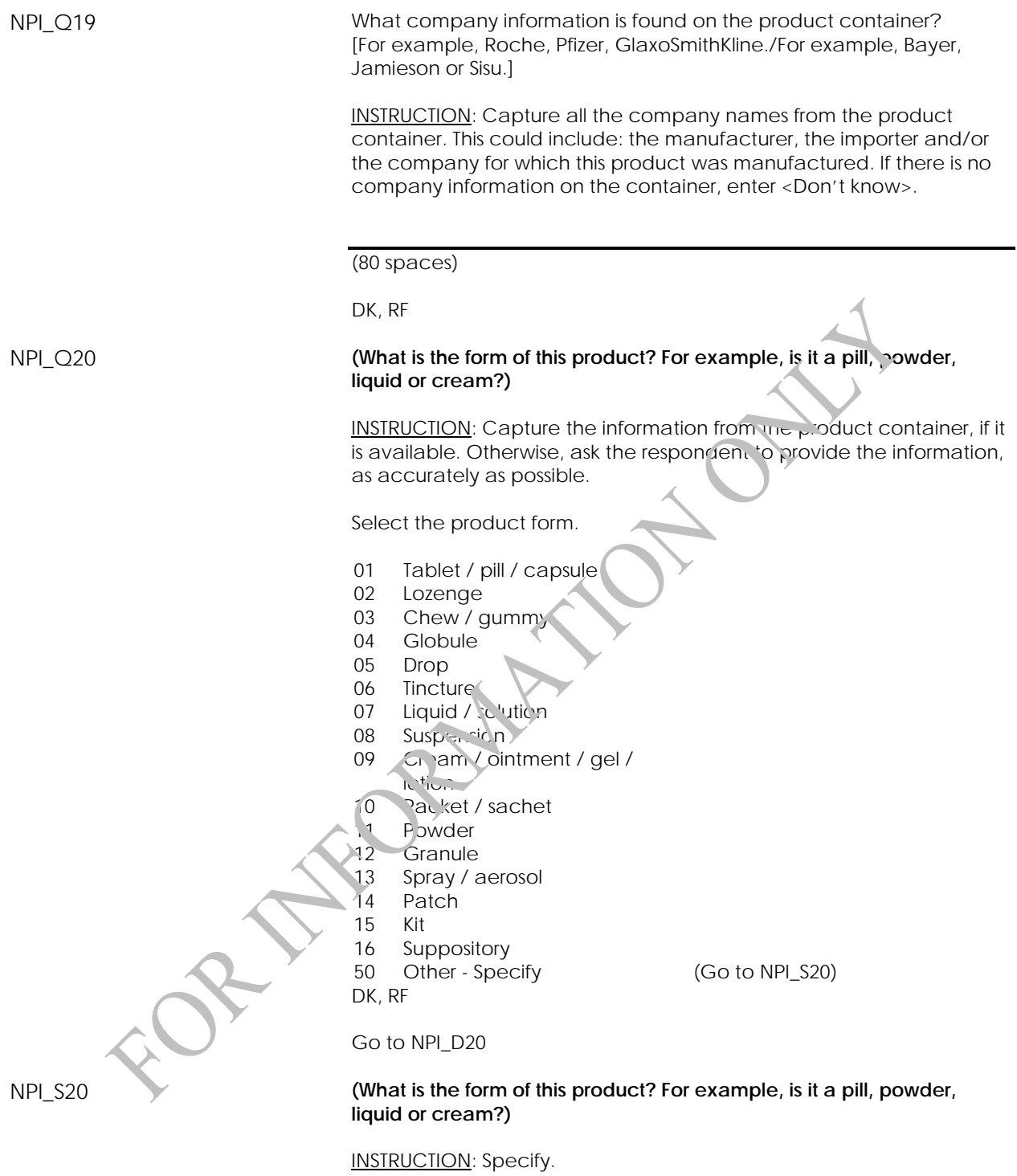

(80 spaces)

(DK, RF not allowed)

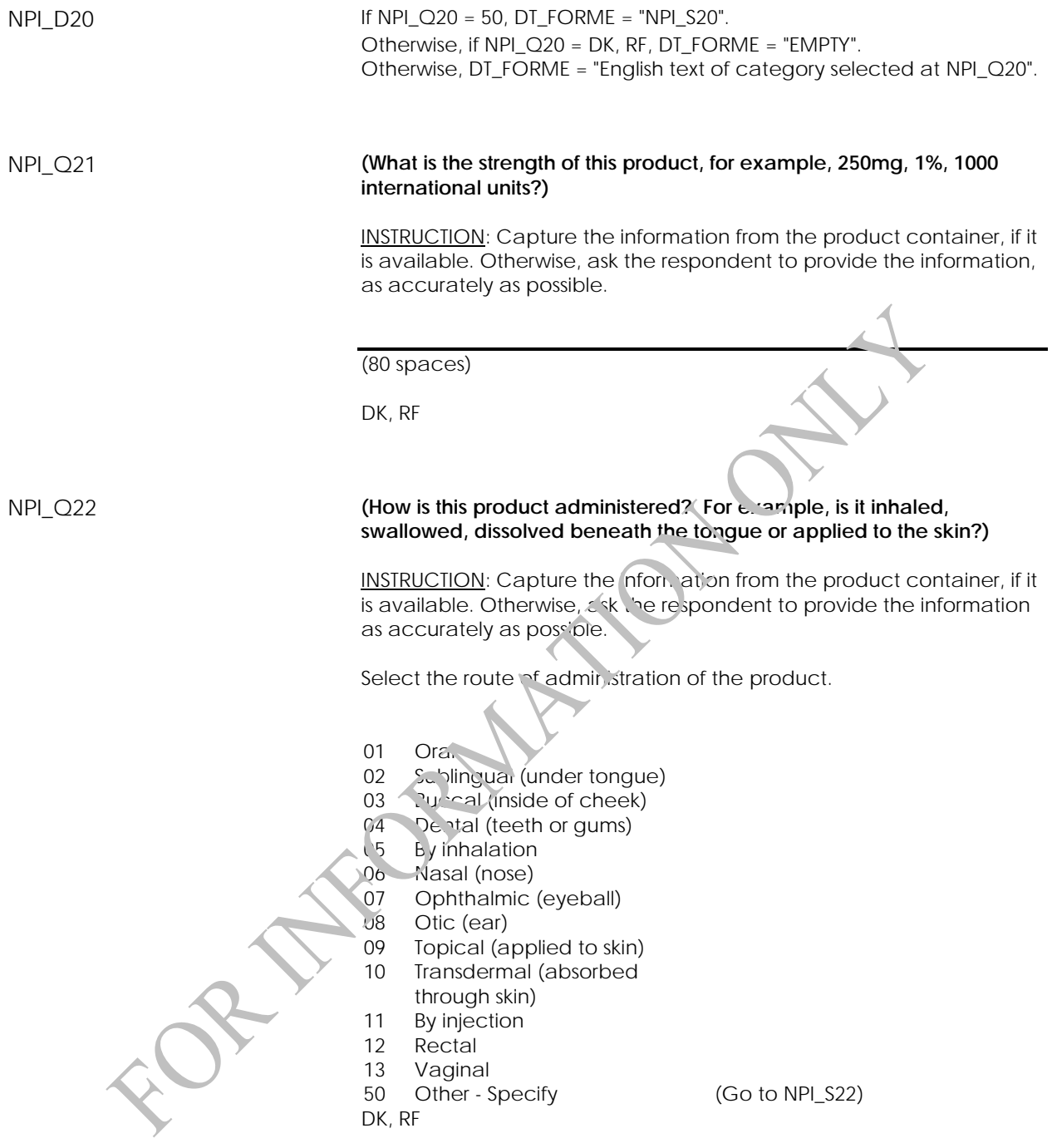

Go to NPI\_D25

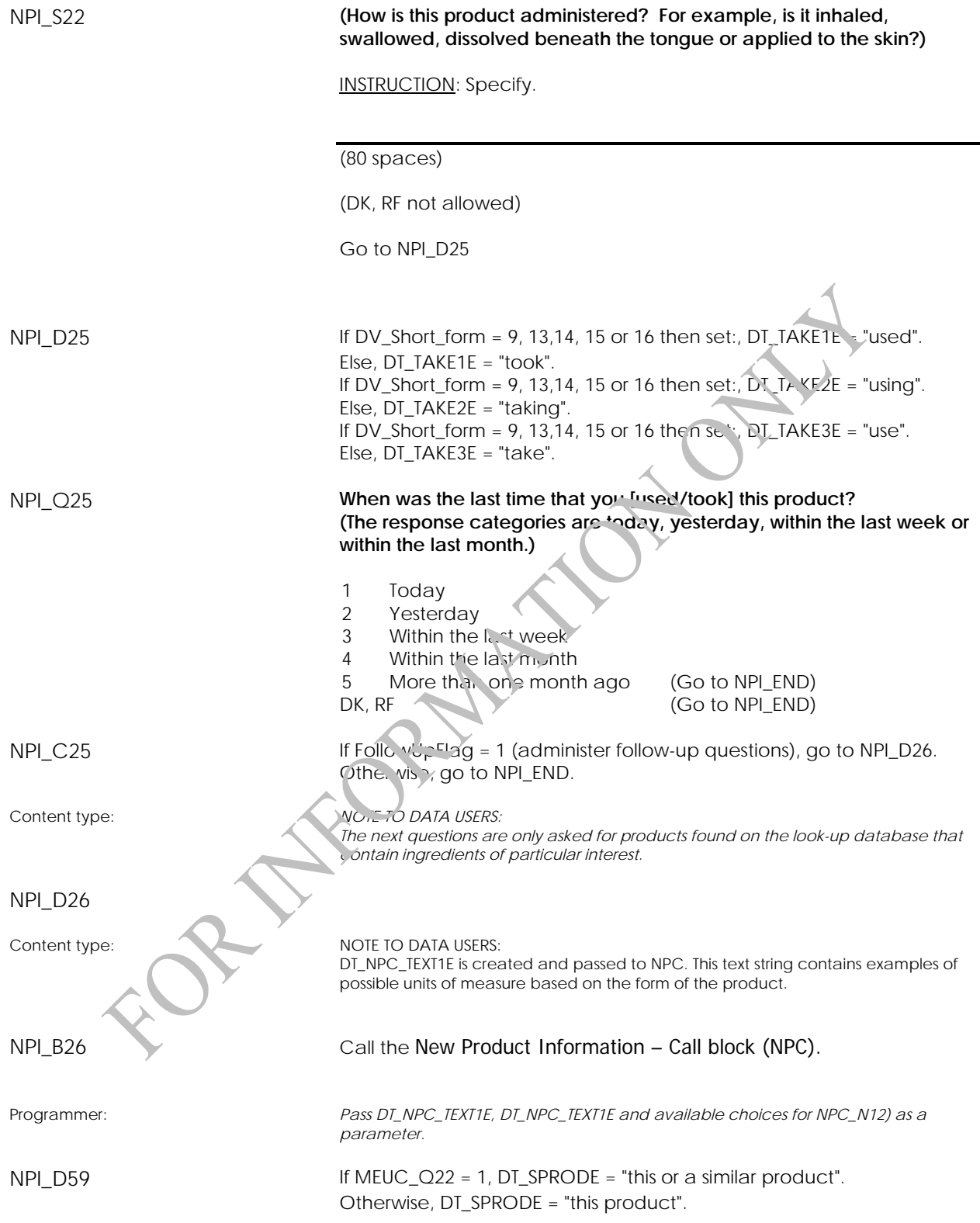

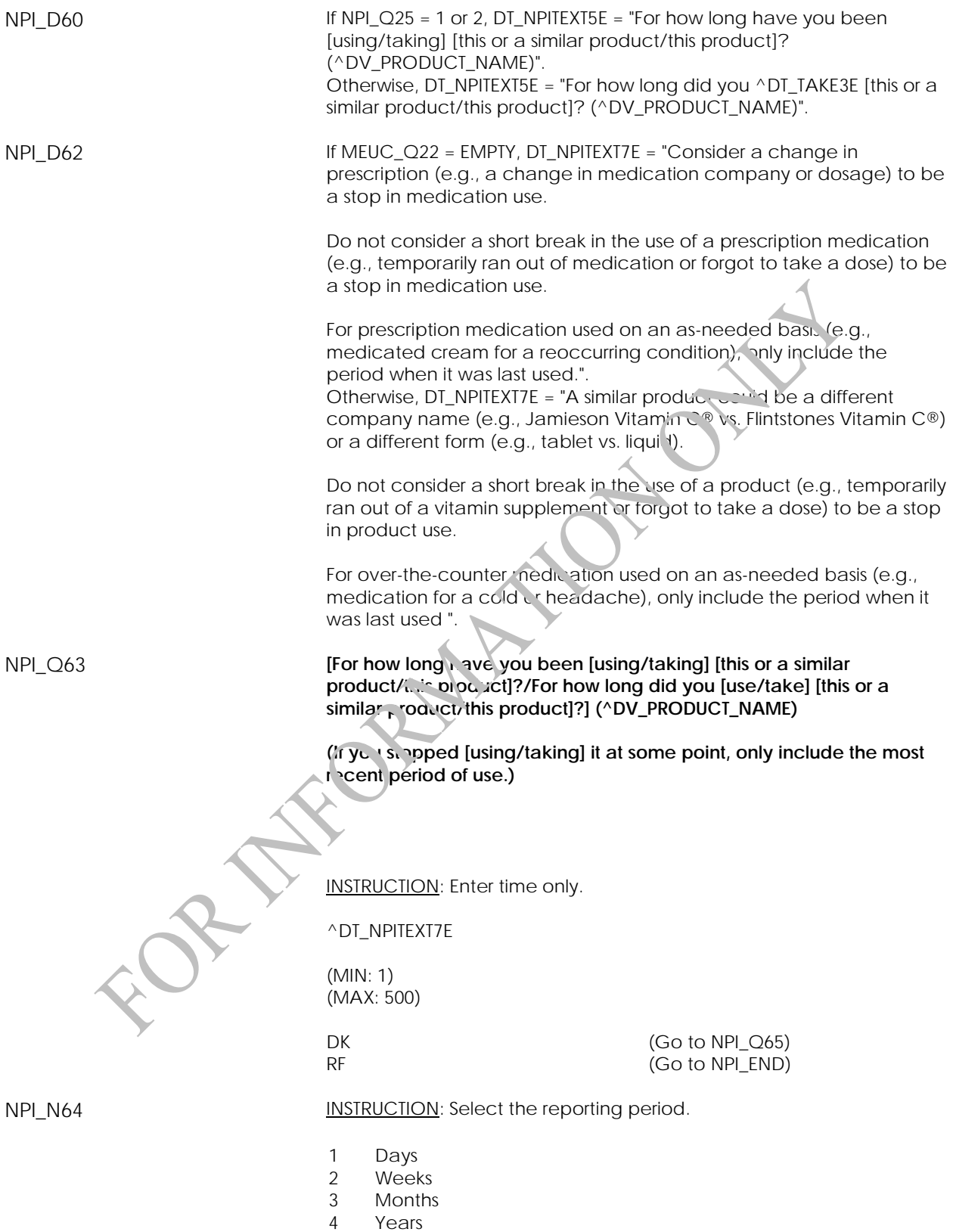

(DK, RF not allowed)

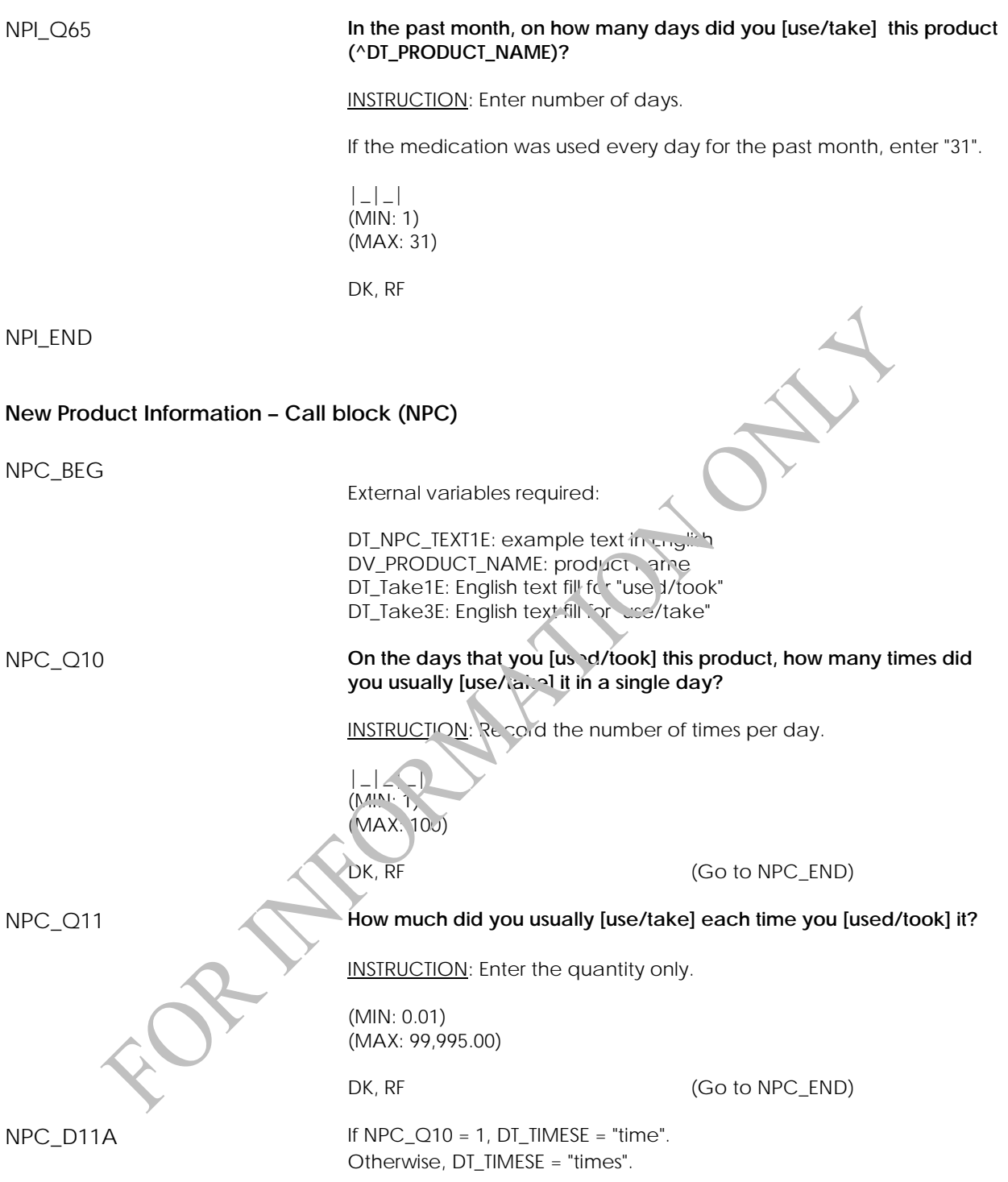

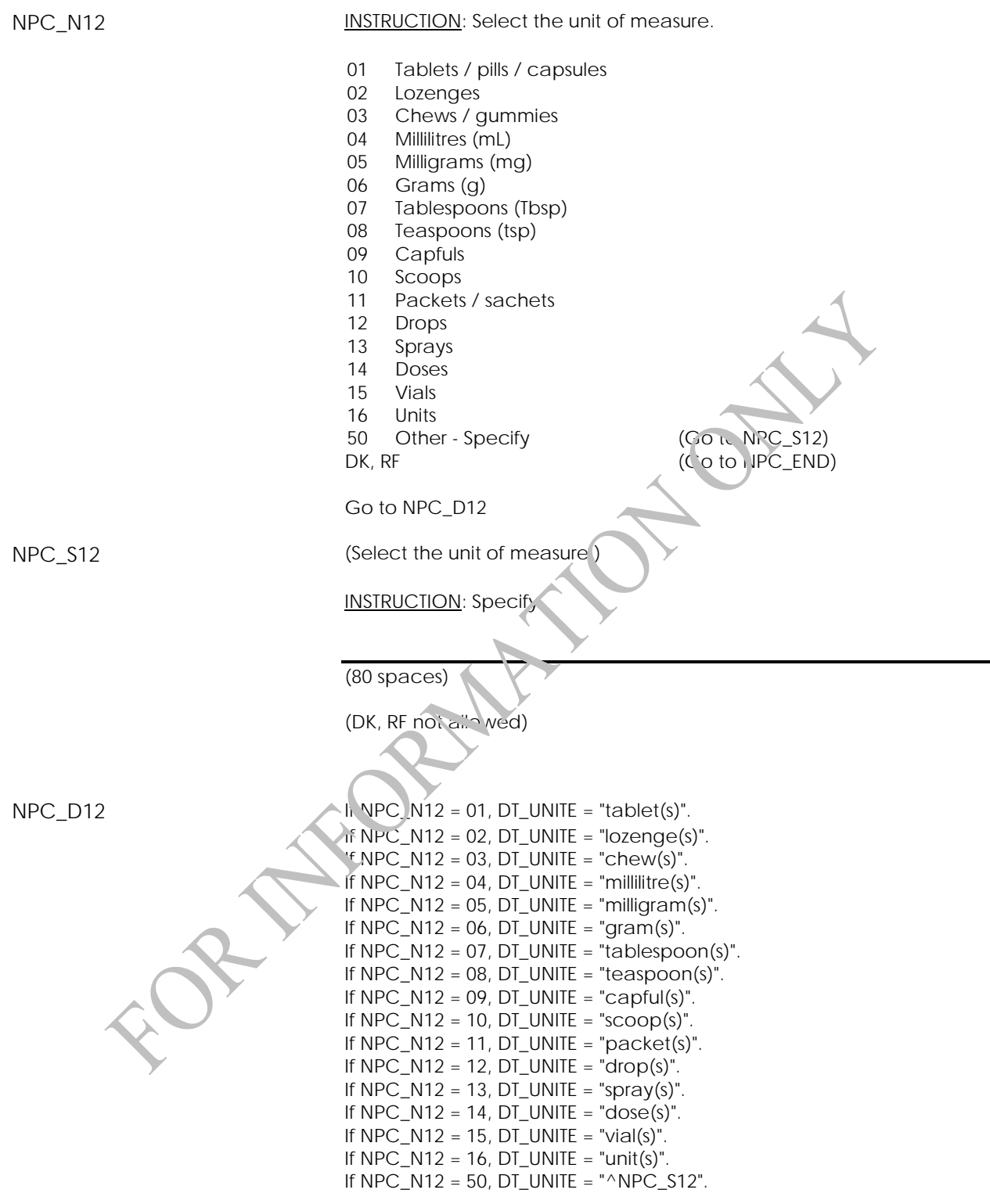

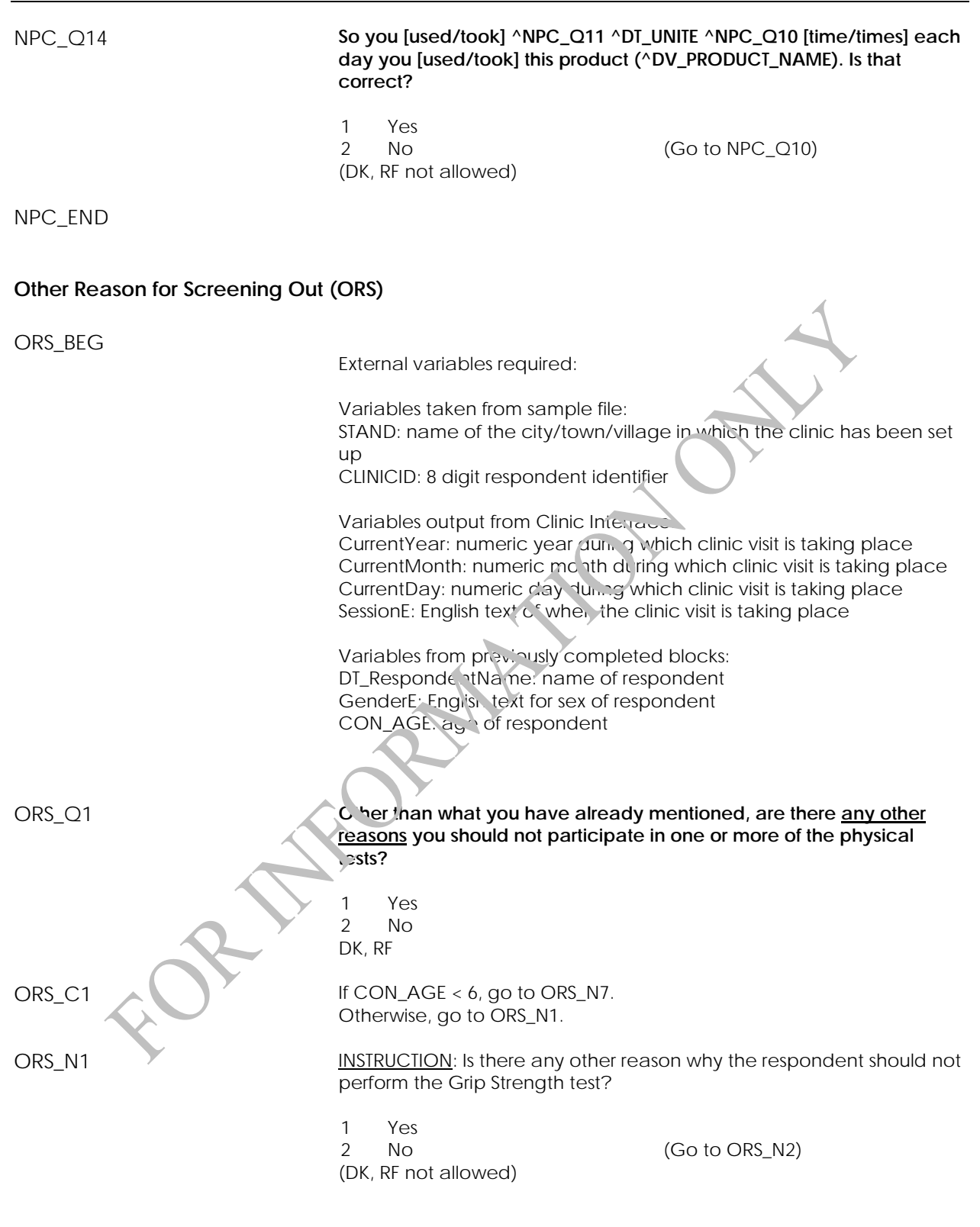

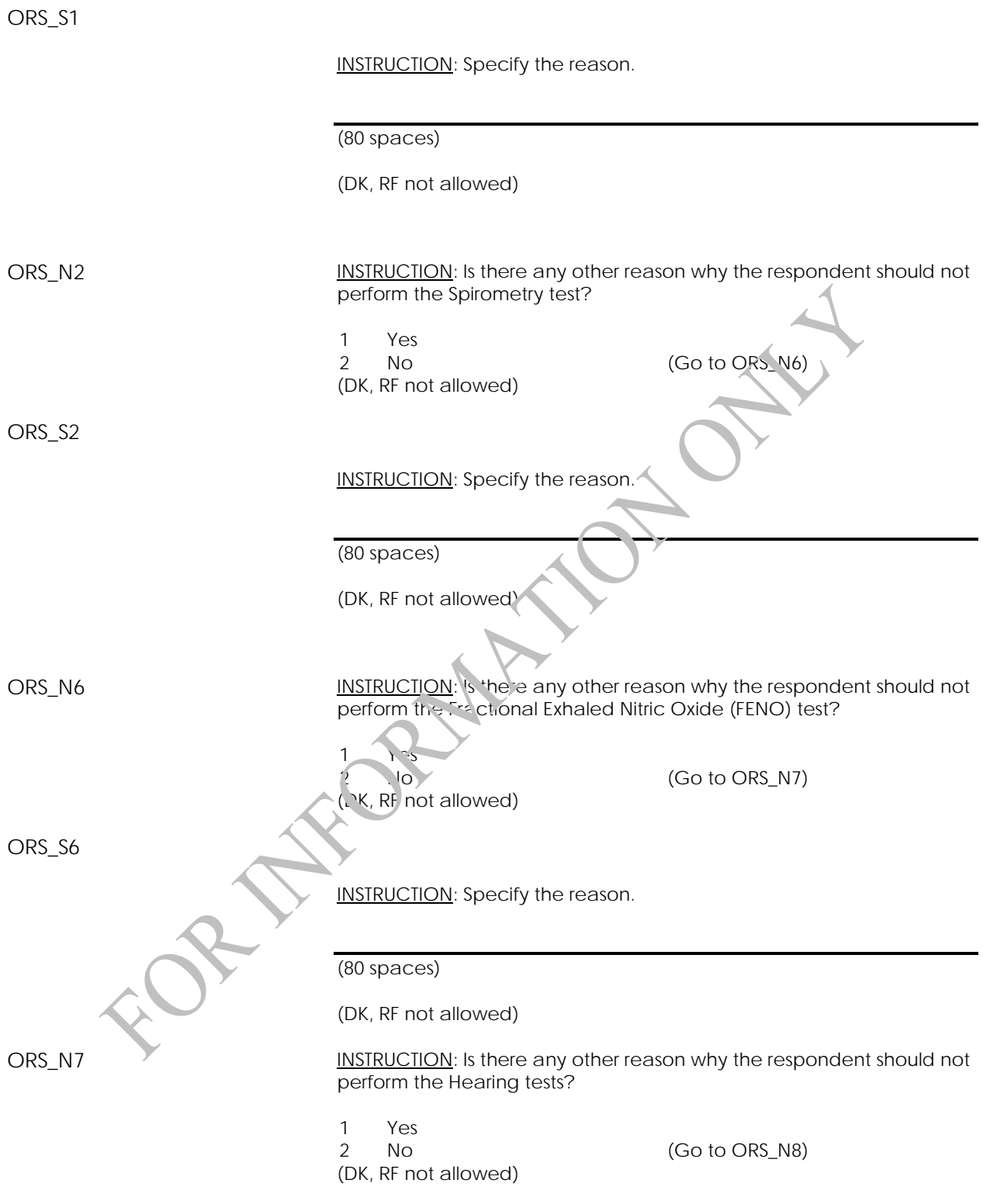

ORS\_S7 INSTRUCTION: Specify the reason. (80 spaces) (DK, RF not allowed) ORS\_N8 **INSTRUCTION:** Is there any other reason why the respondent should not perform the skin pigmentation measurements? 1 Yes  $(Go$  to ORS\_END (DK, RF not allowed) ORS\_S8 INSTRUCTION: Specify the reason. (80 spaces) (DK, RF not allowed) ORS\_END **HARA** 

# **Water Analysis Questions Component (WAQ)**

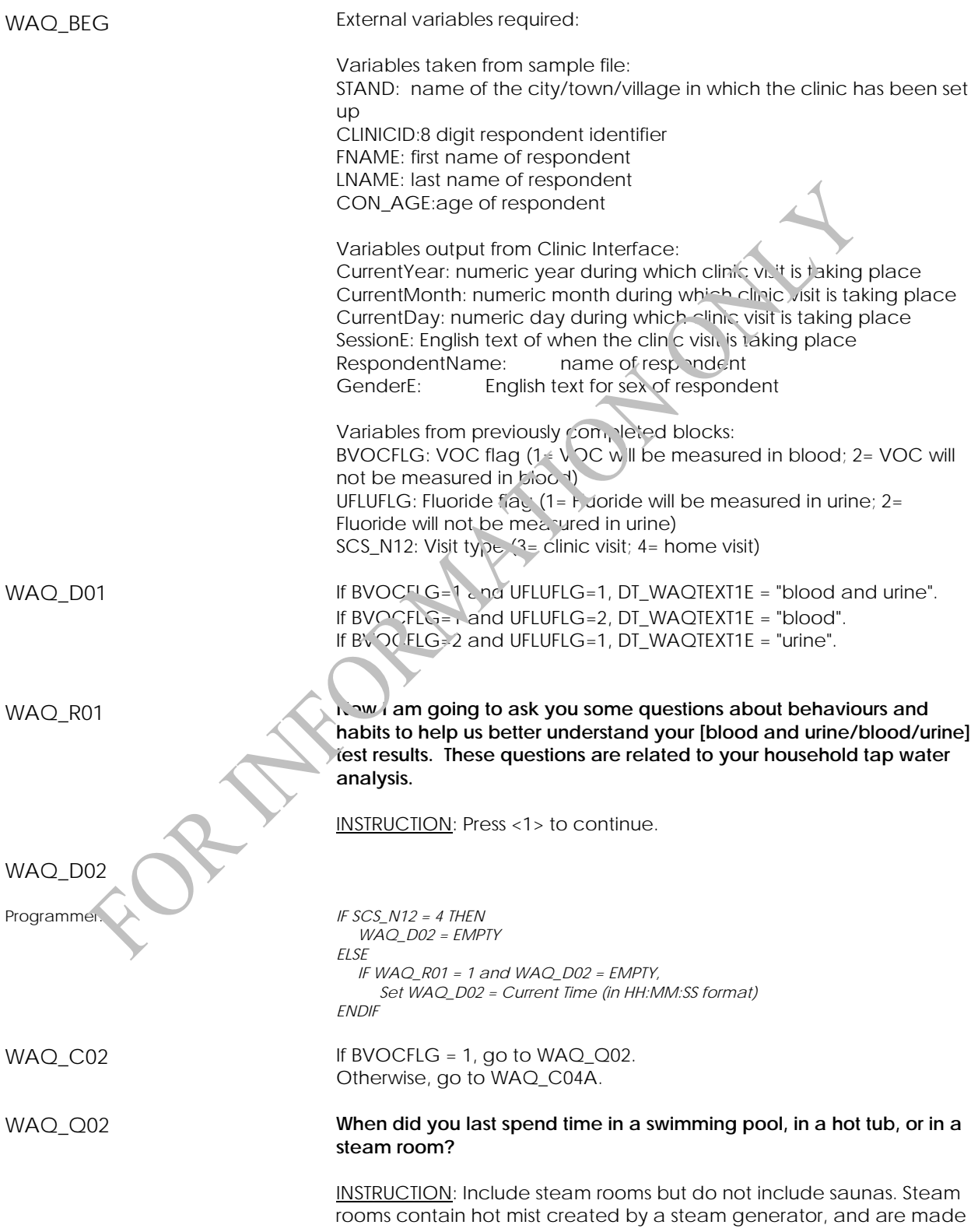

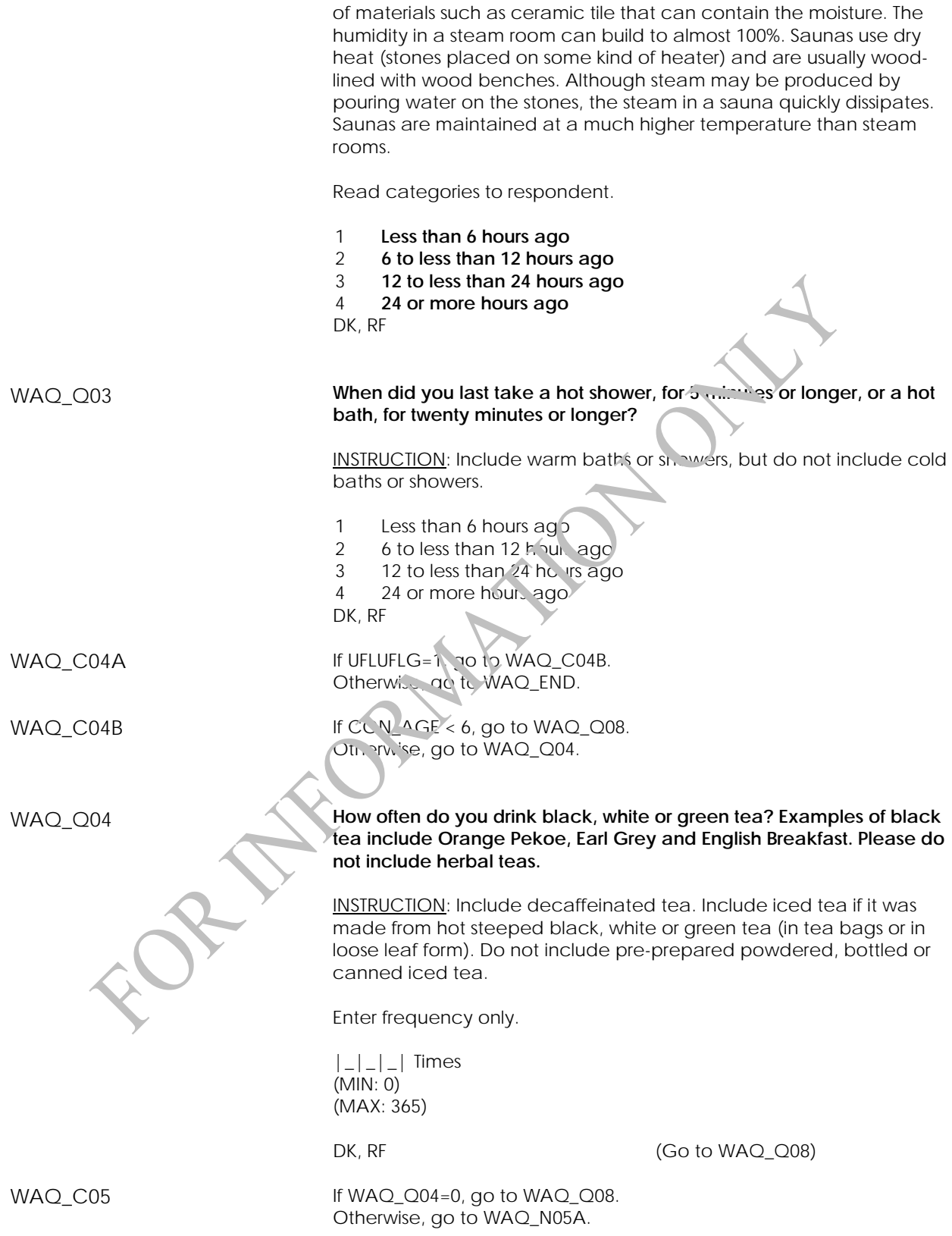

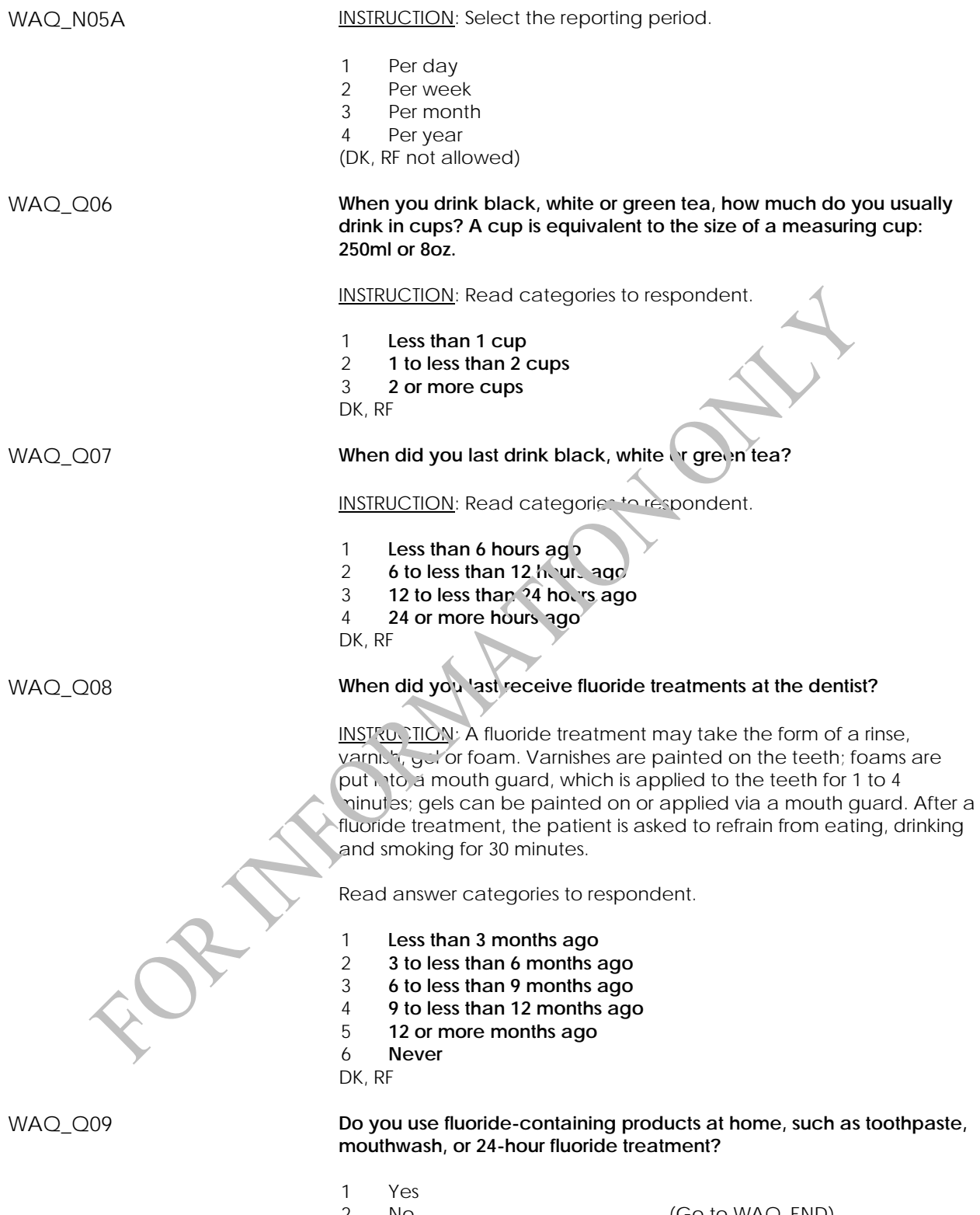

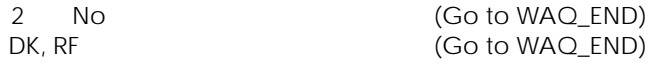

### WAQ\_Q10 **When was the last time you used one of these products?**

INSTRUCTION: Read categories to respondent.

- 1 **Less than 6 hours ago**
- 2 **6 to less than 12 hours ago**
- 3 **12 to less than 24 hours ago**
- 4 **24 or more hours ago**

DK, RF

WAQ\_END
# **Fish and Shellfish Consumption Component**

### **Fish and Shellfish Consumption (FSF)**

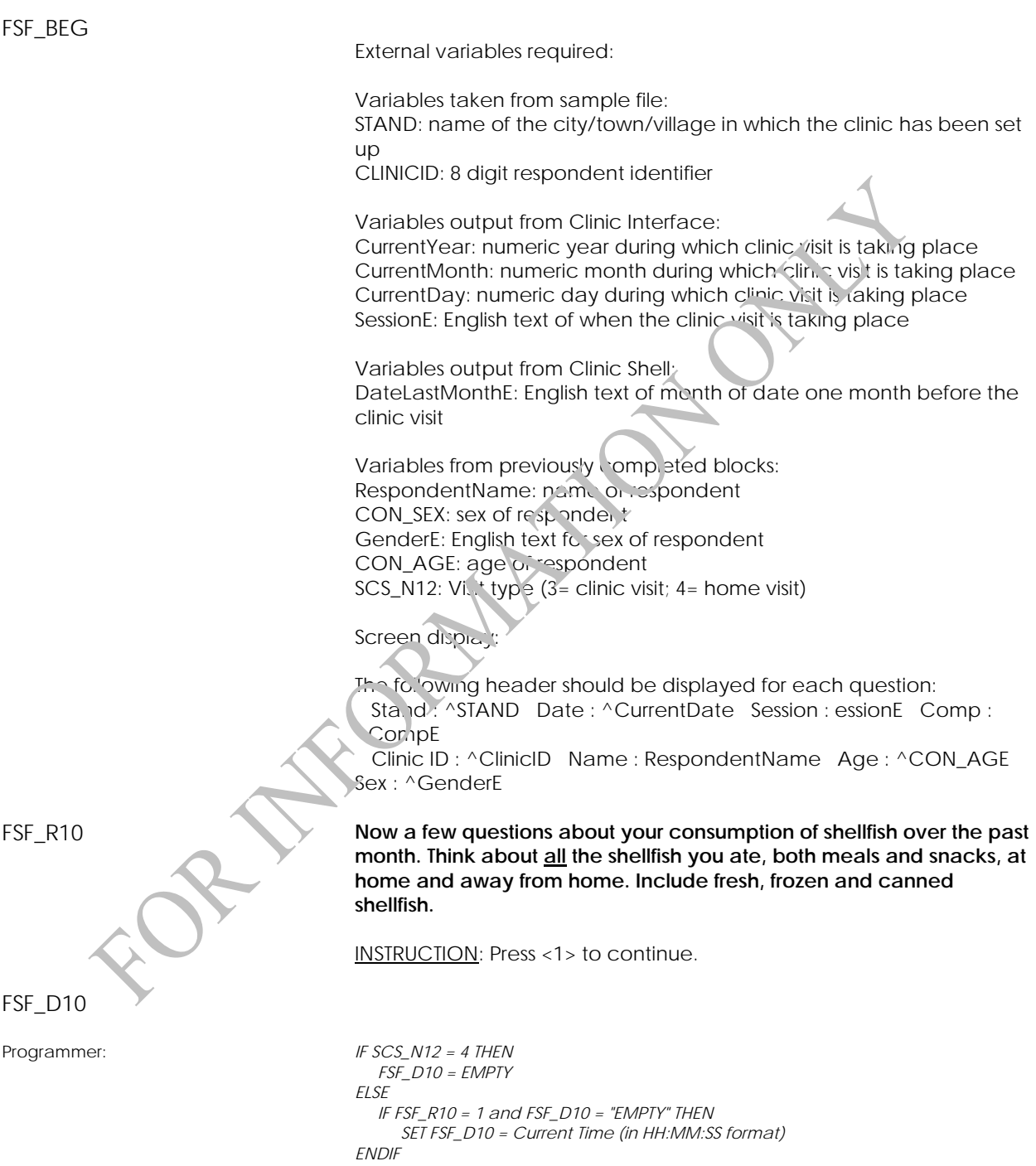

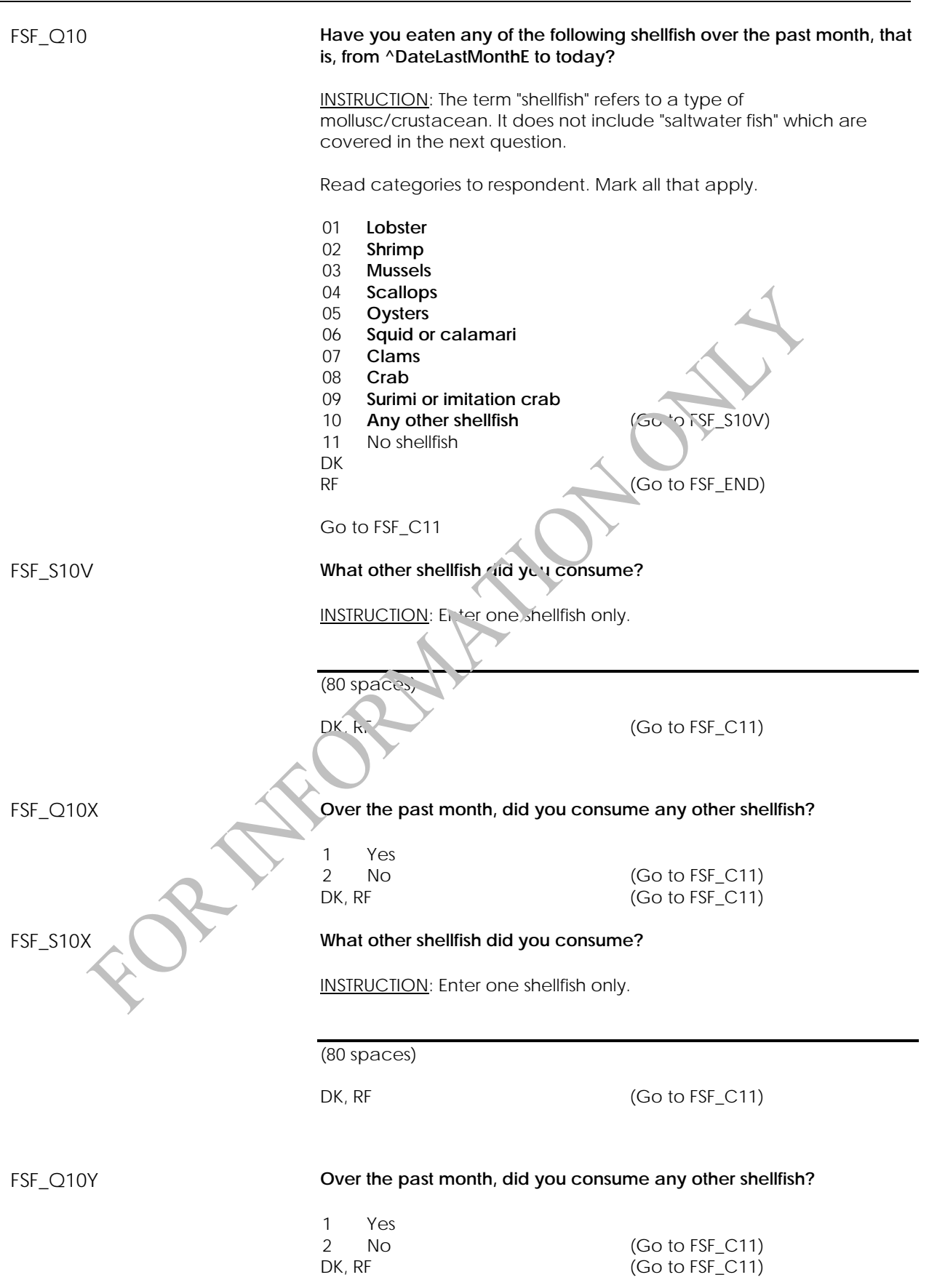

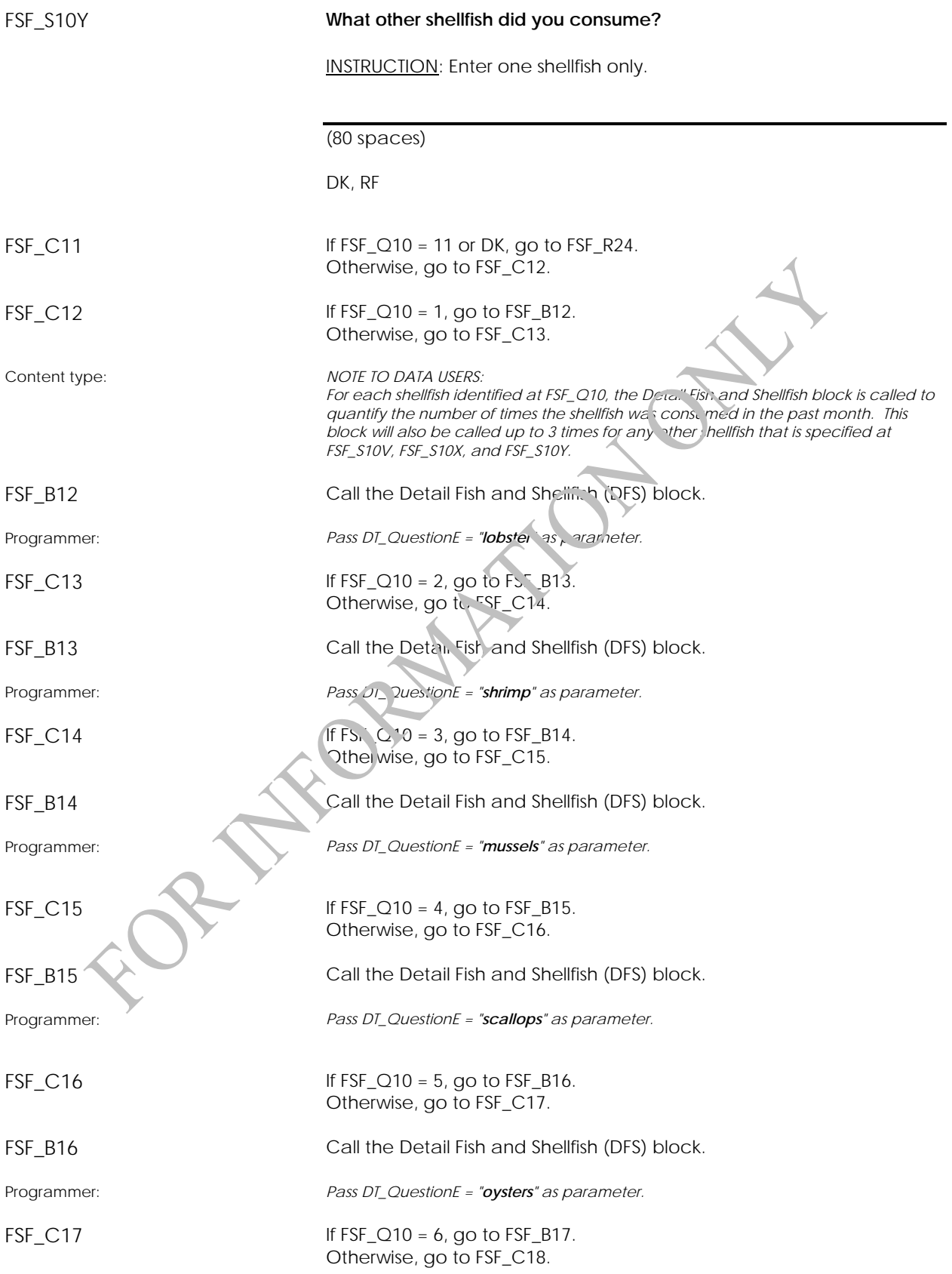

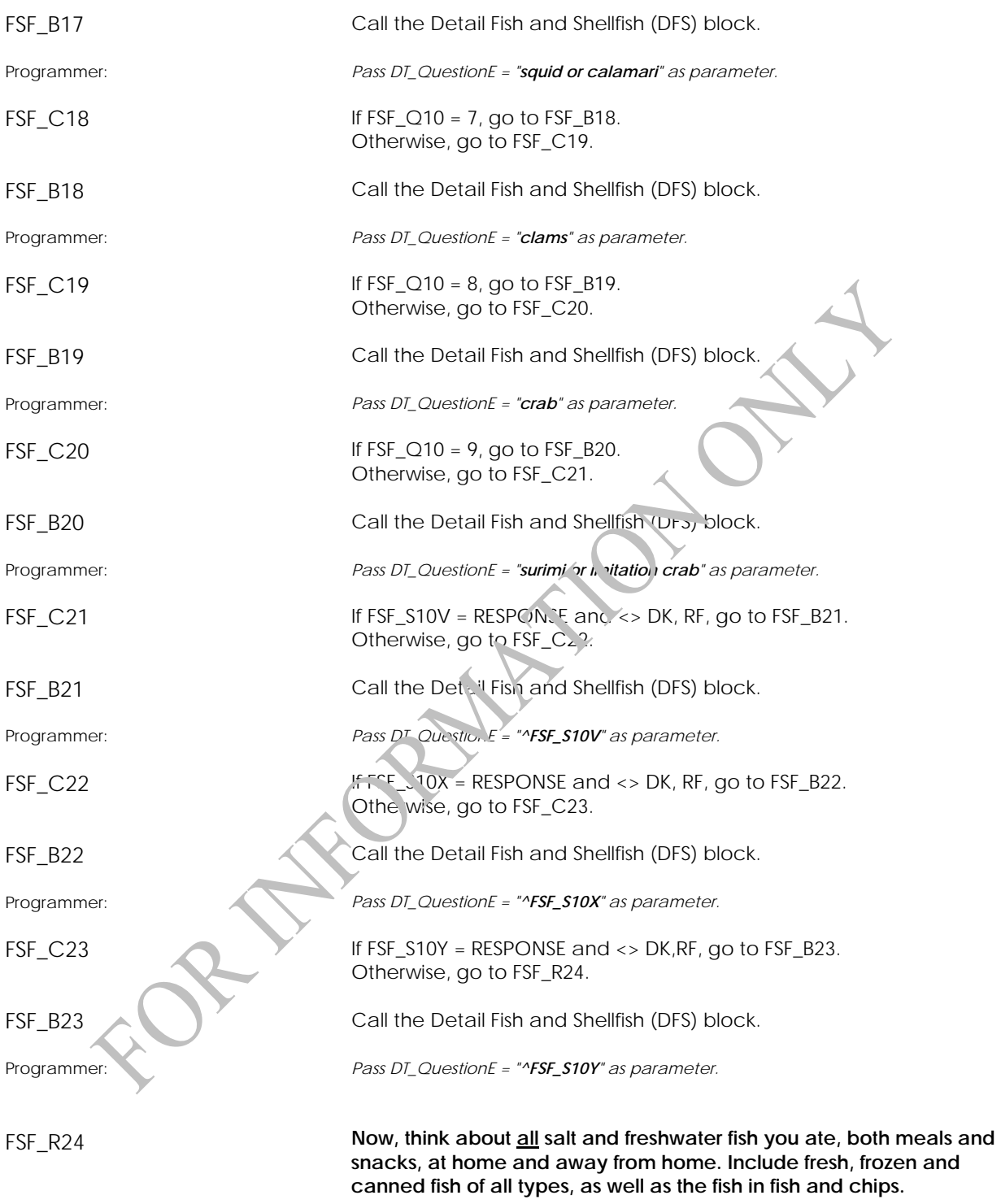

INSTRUCTION: Press <1> to continue.

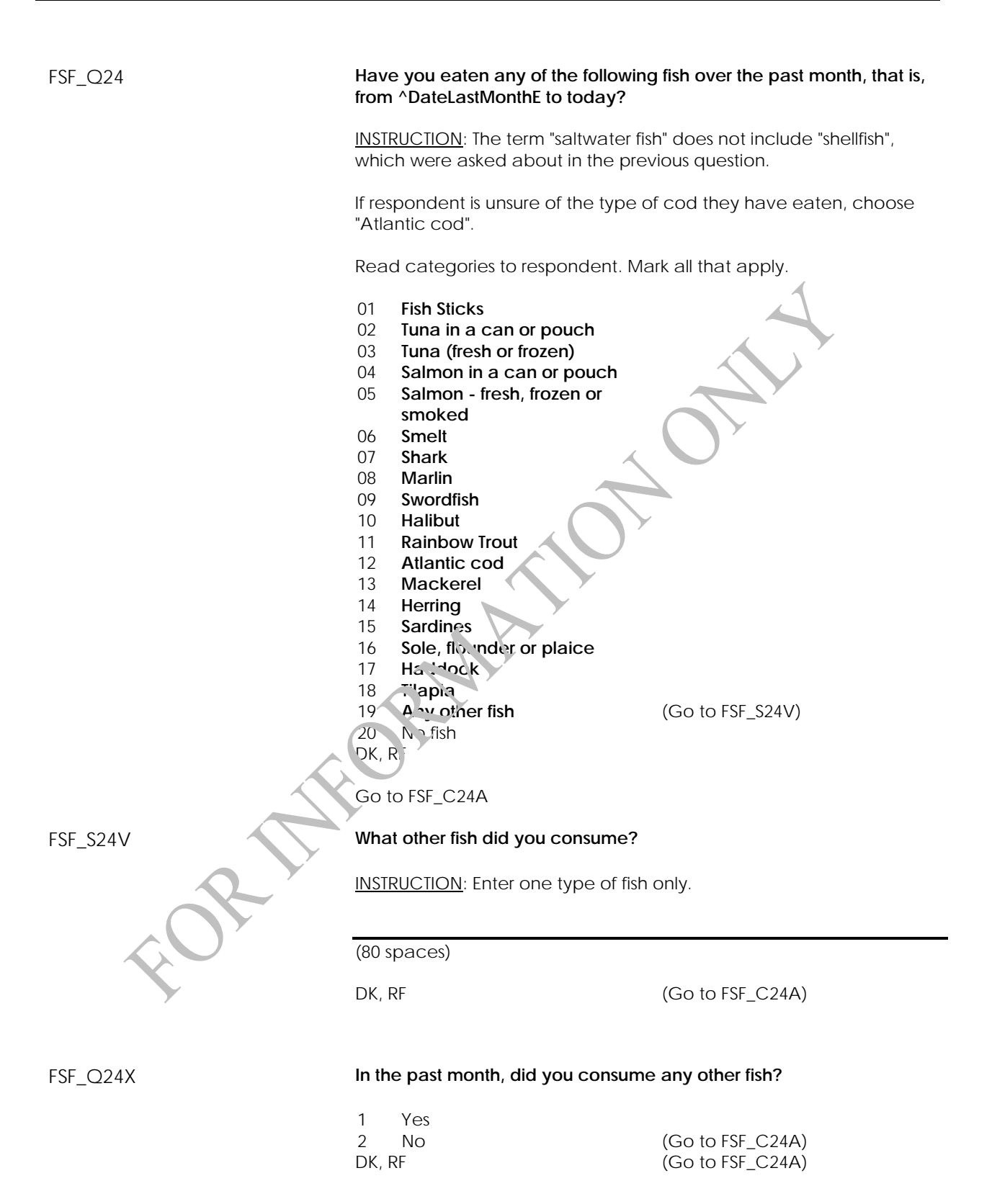

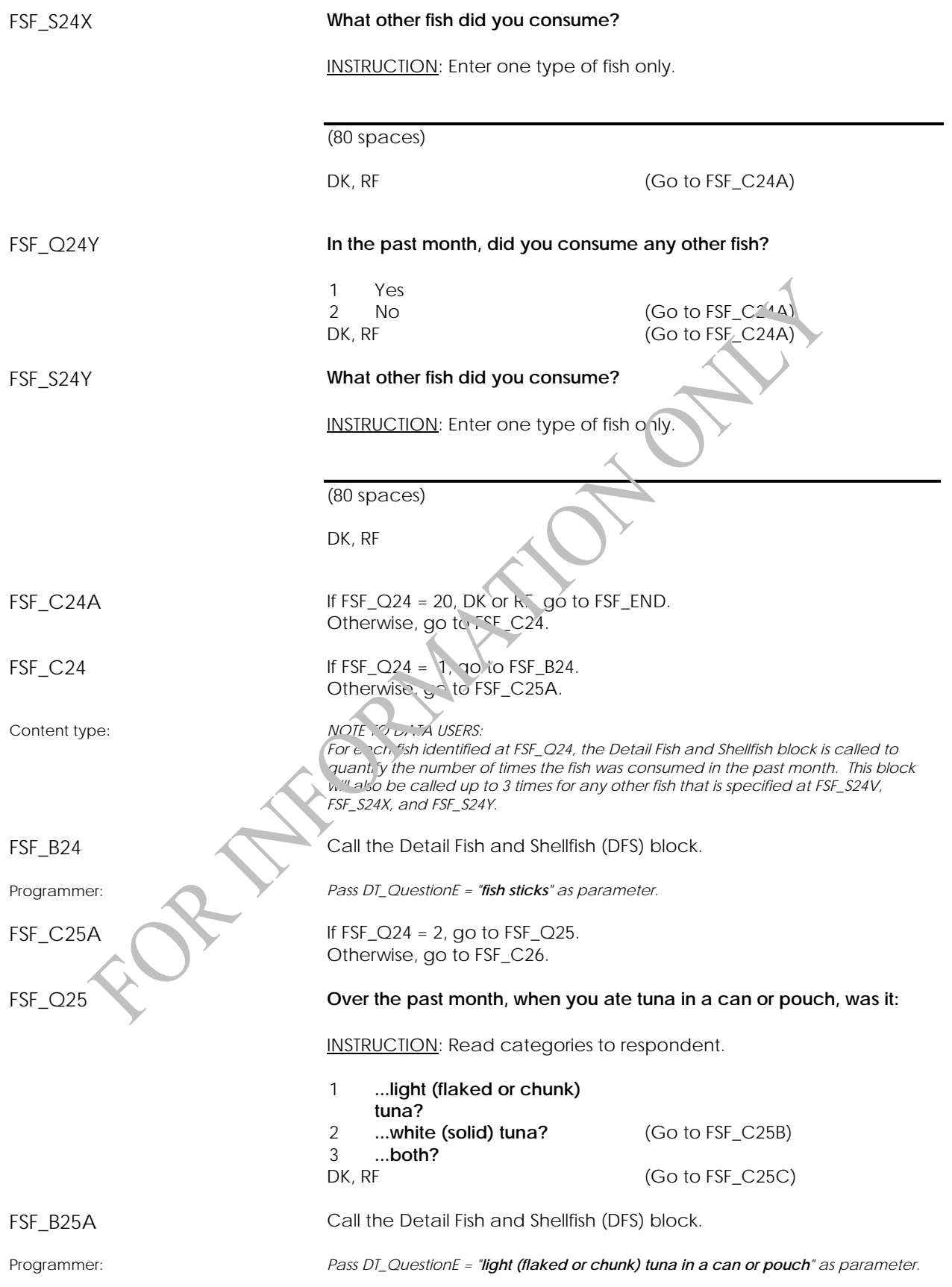

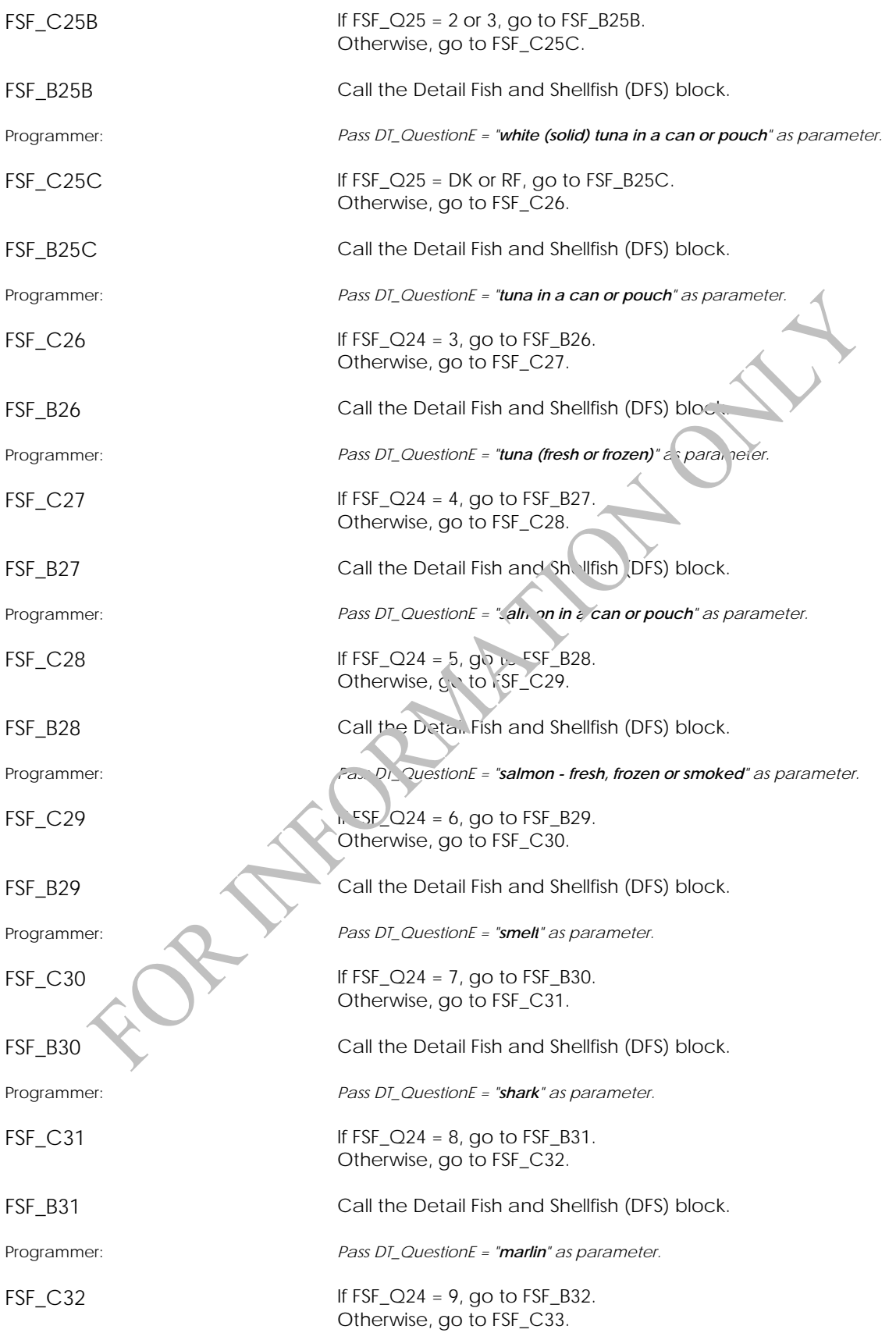

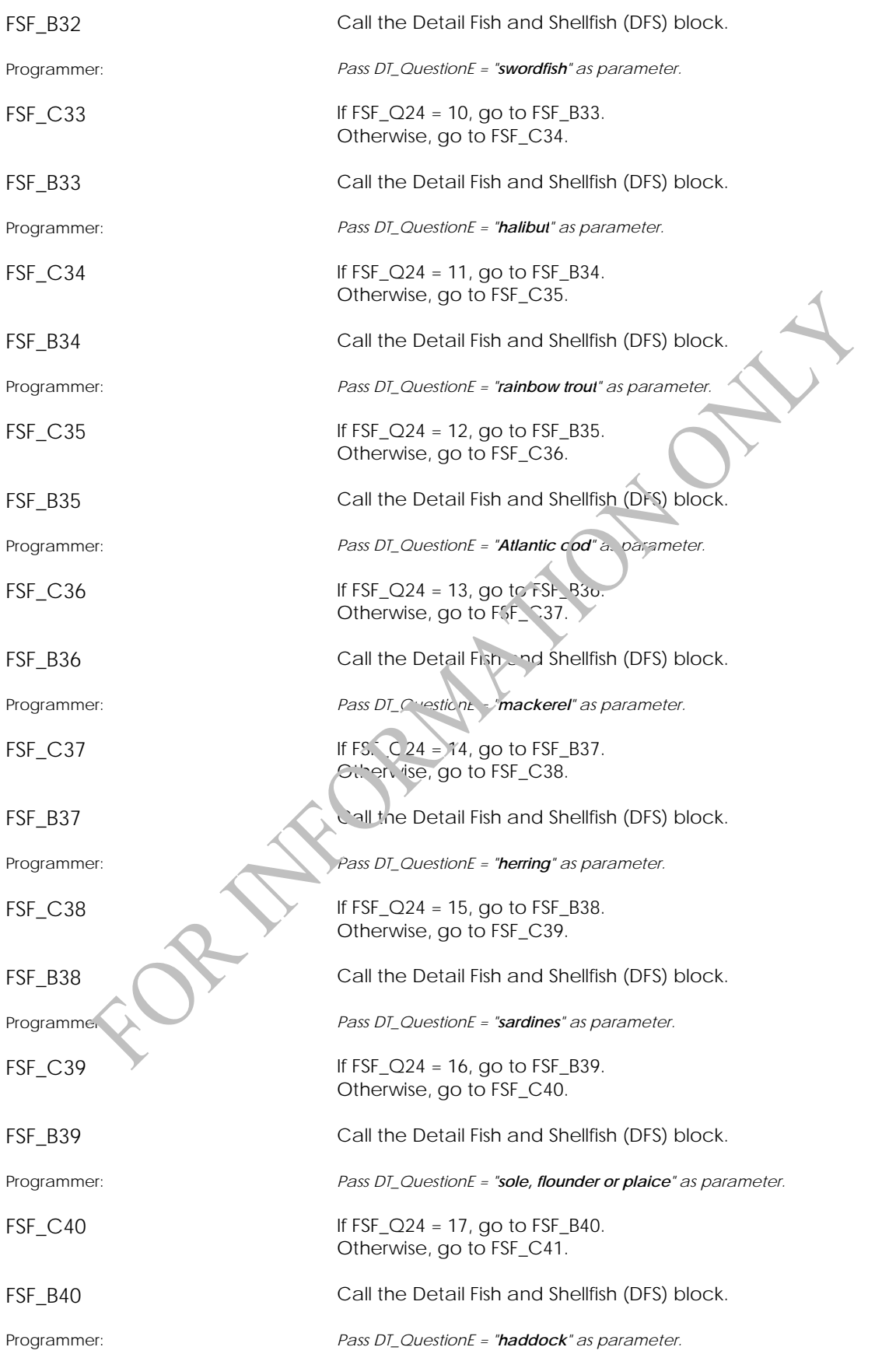

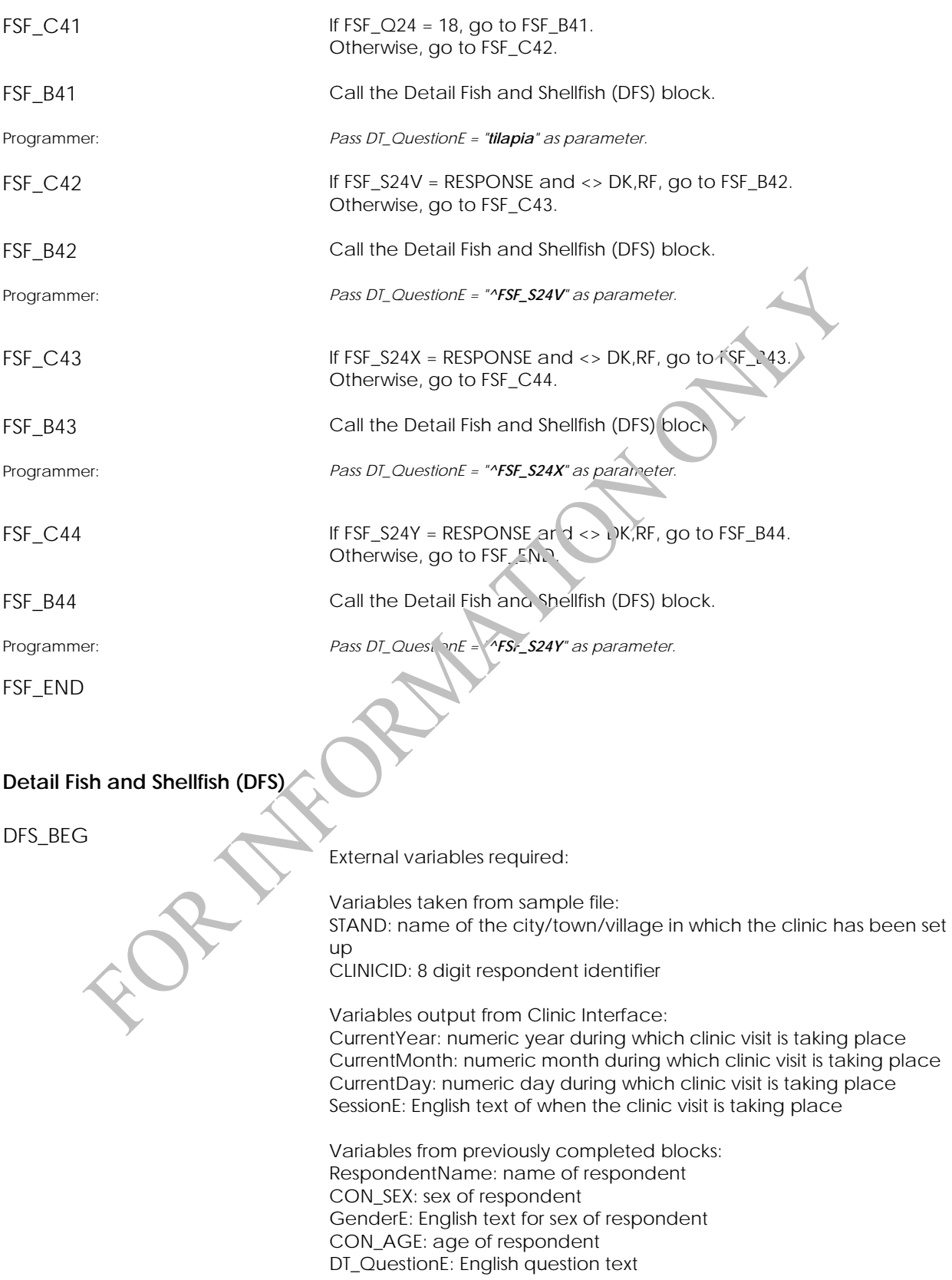

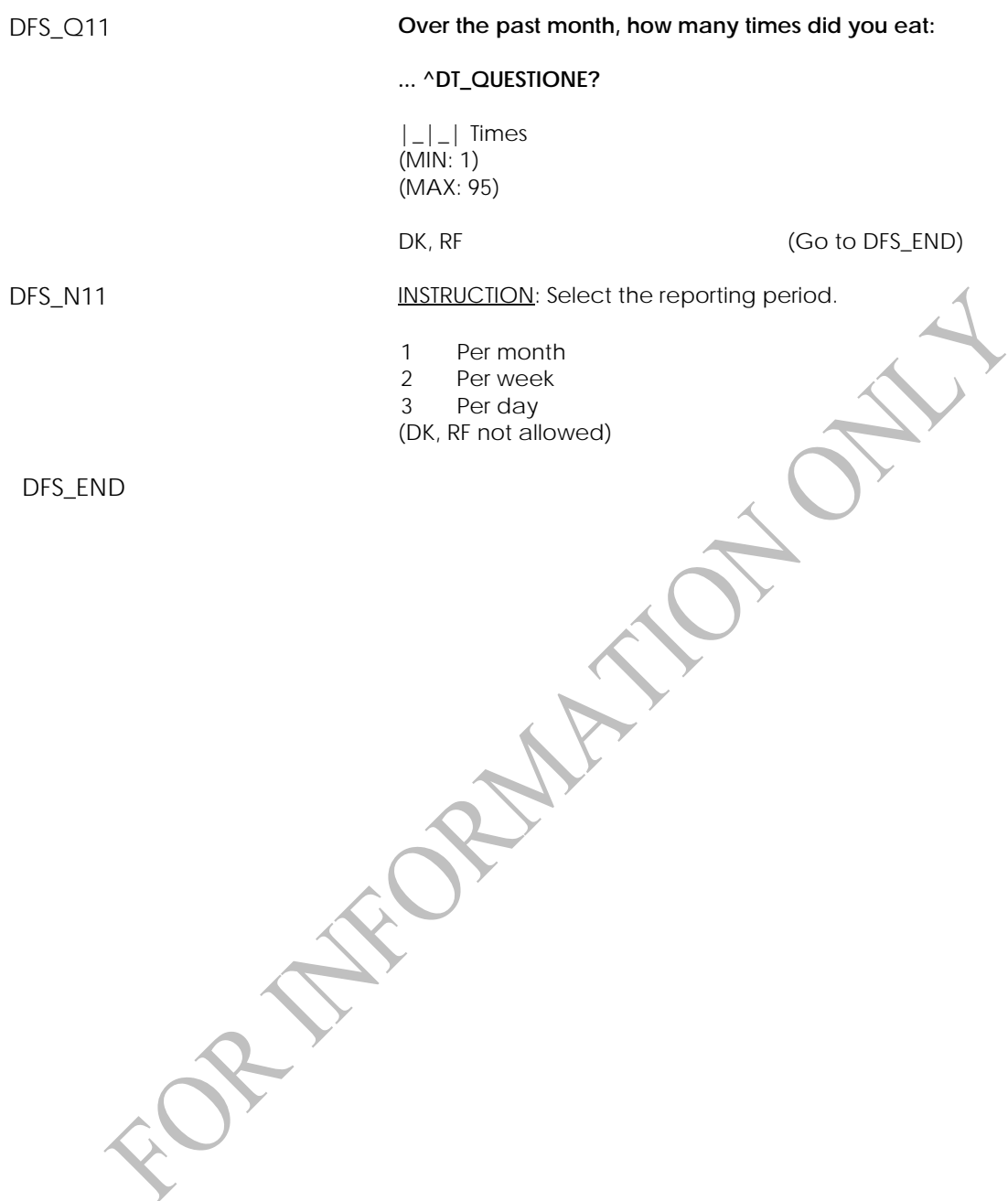

# **Noise Exposure Component**

### **Noise Exposure Component Introduction (HCI)**

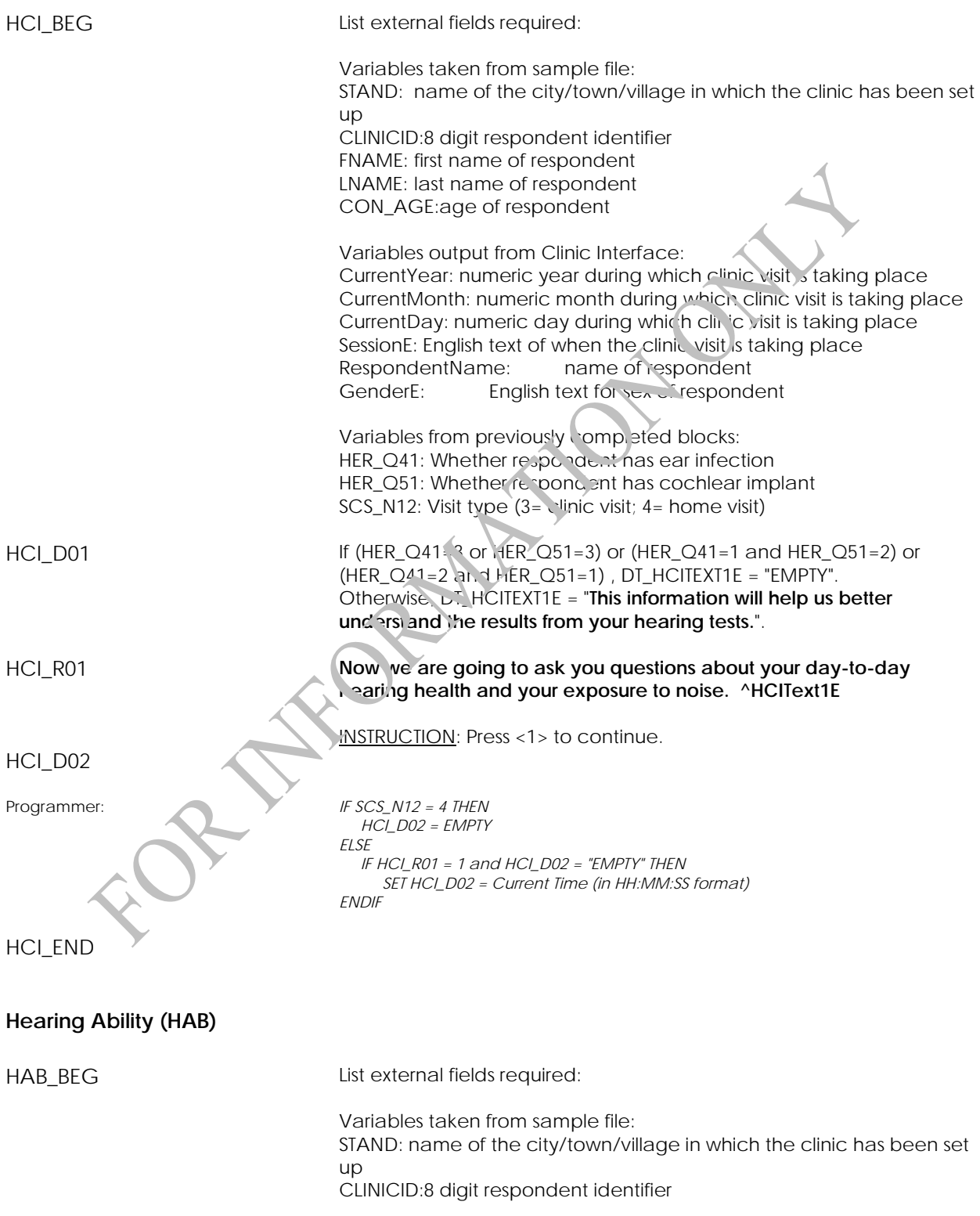

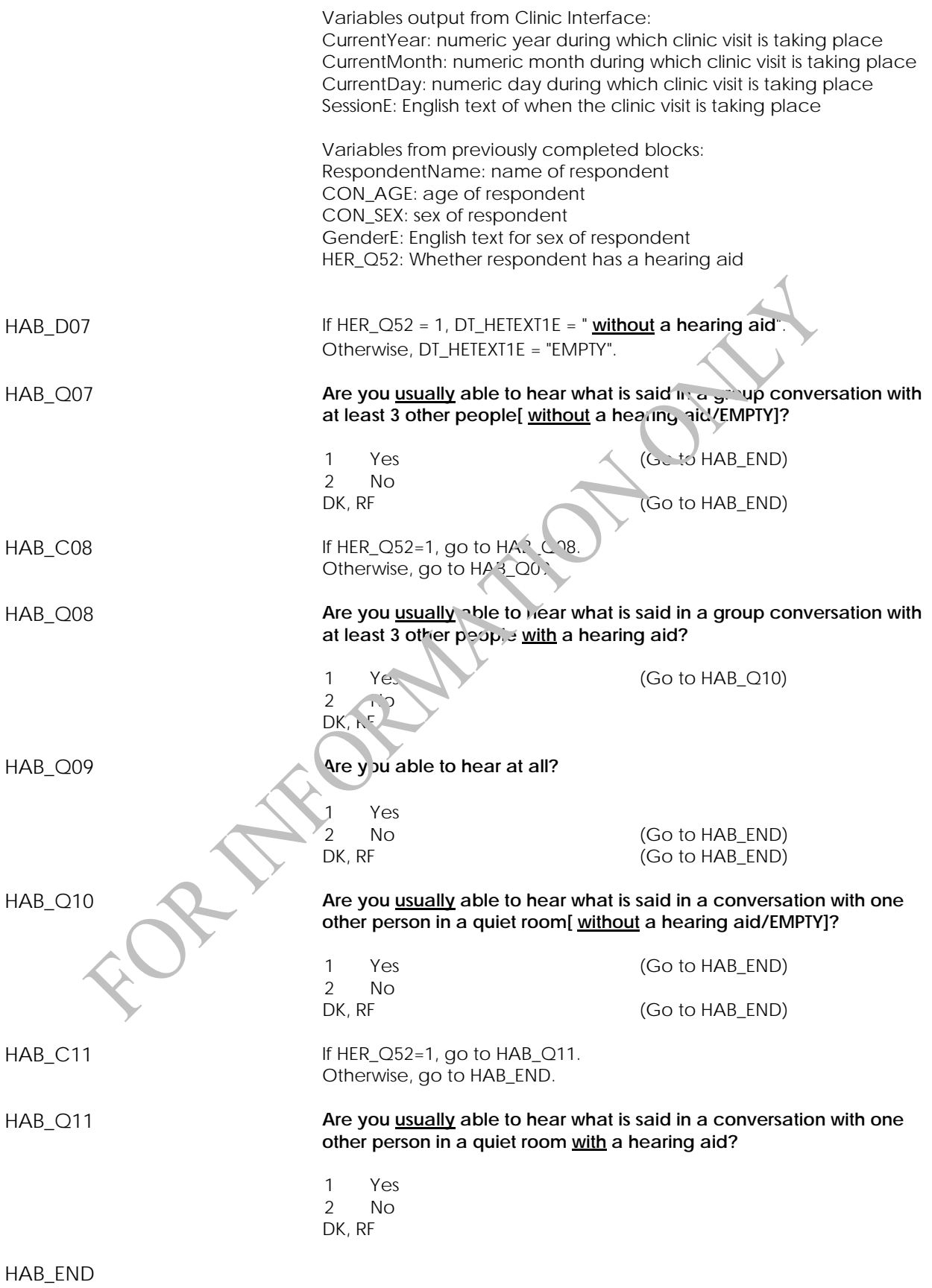

### **Noise Exposure (NEX)**

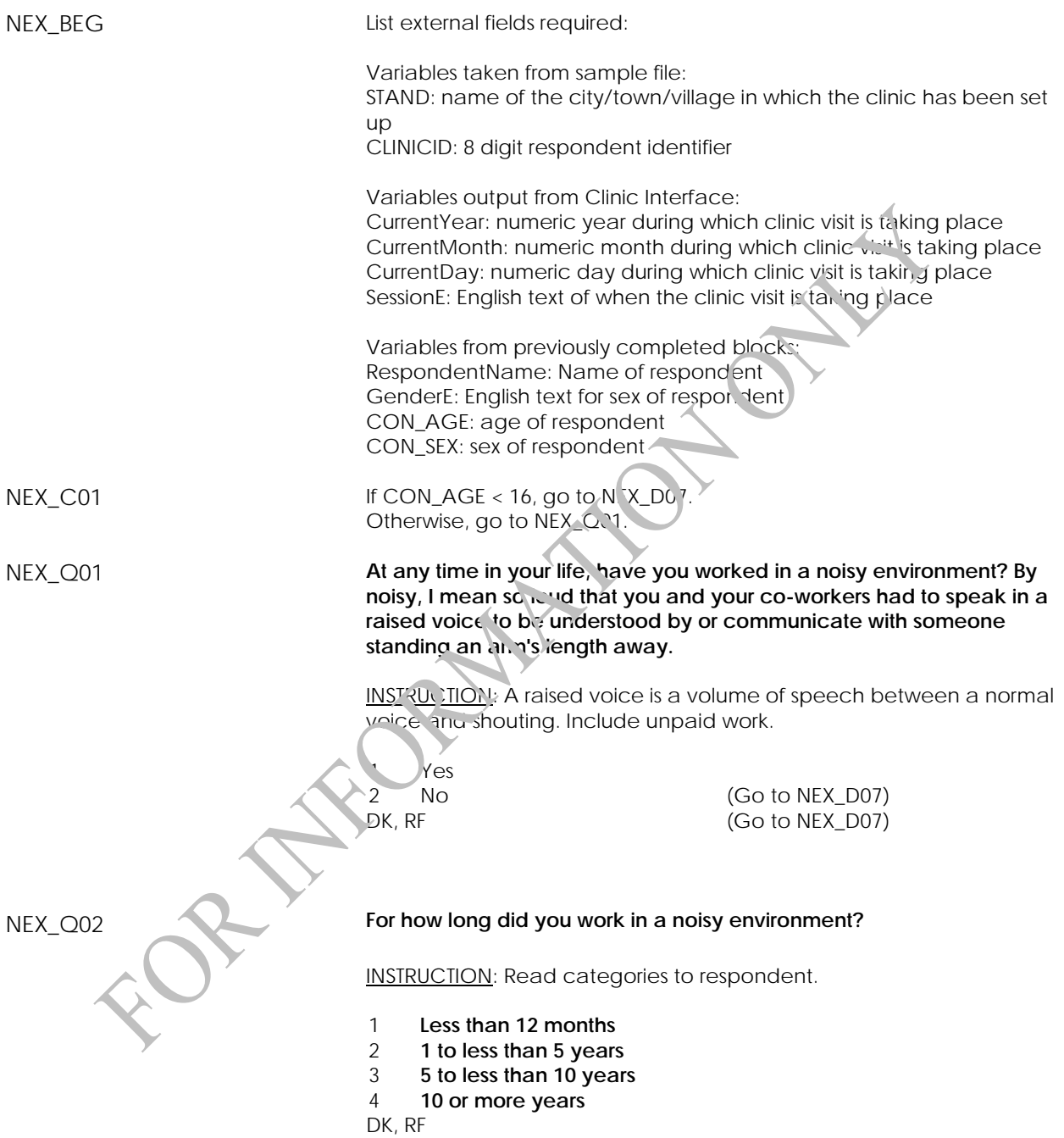

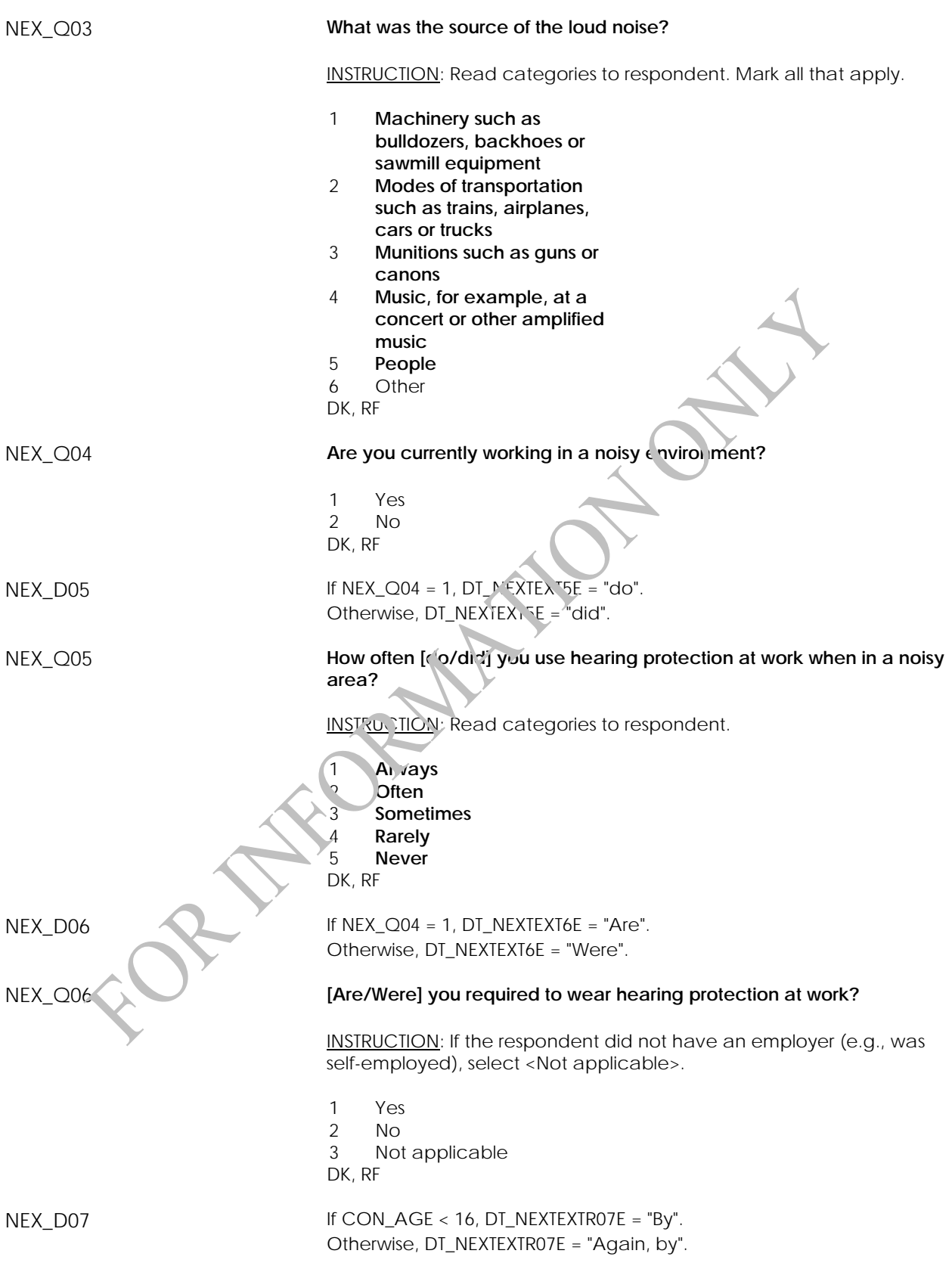

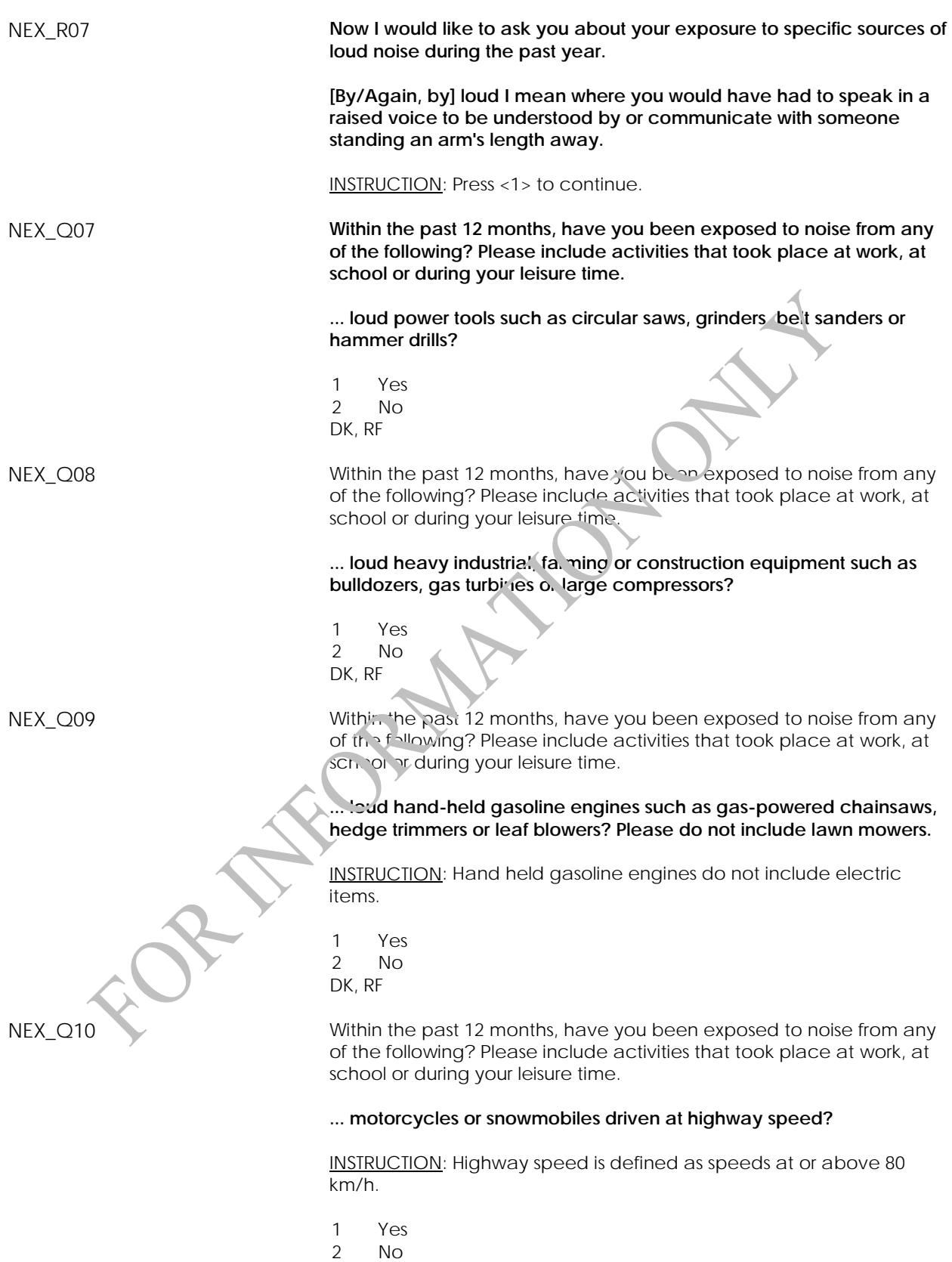

DK, RF

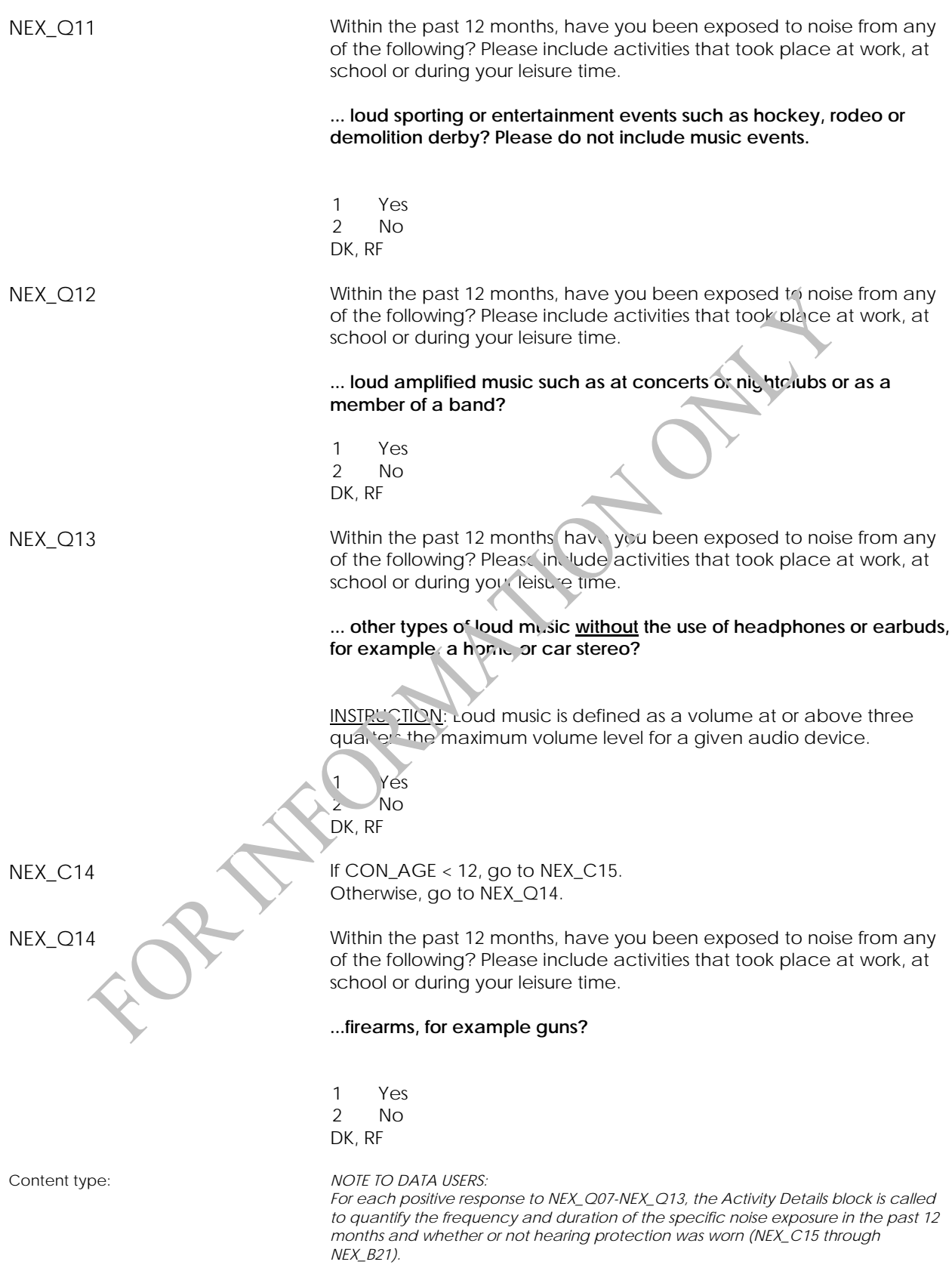

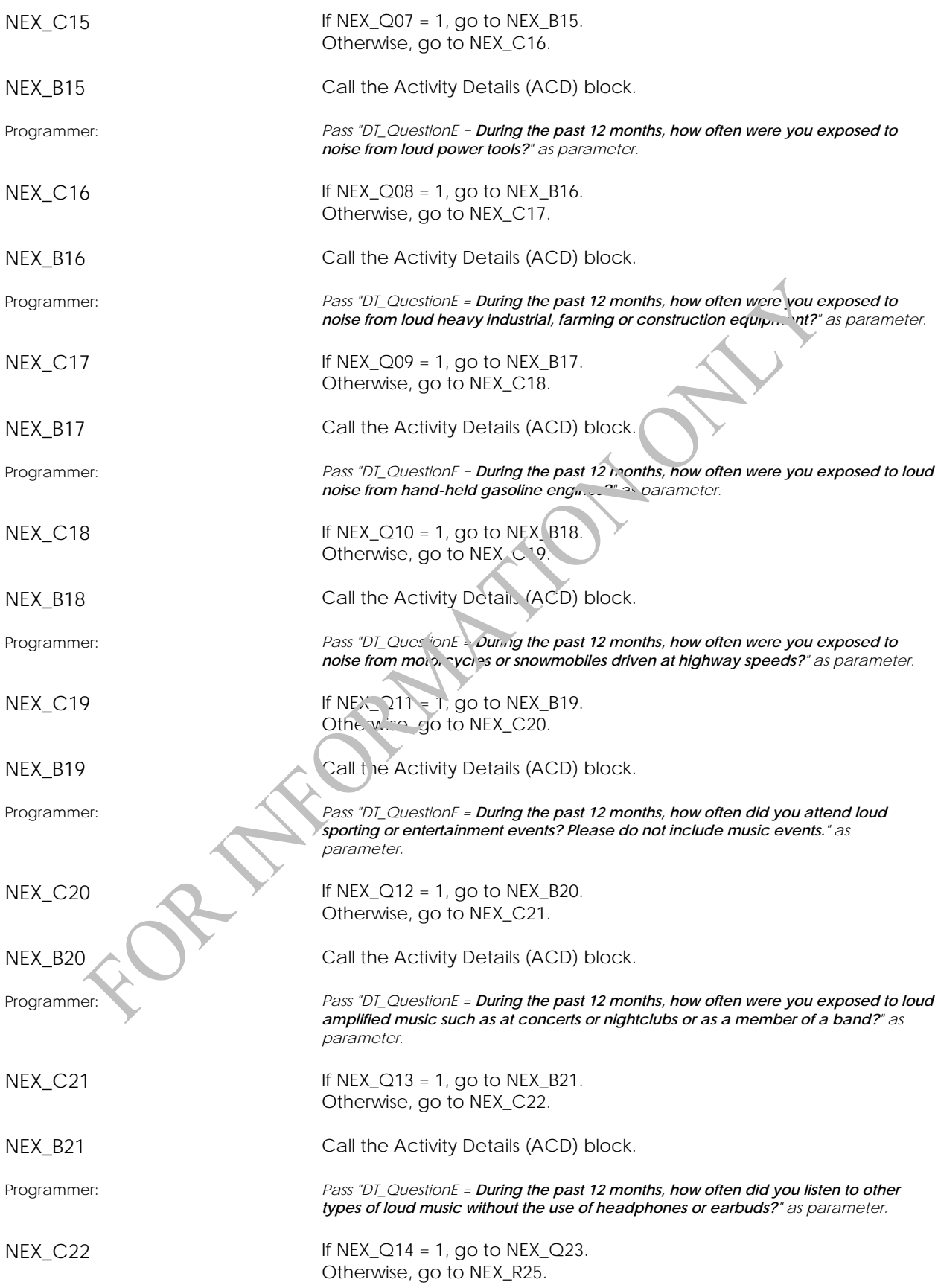

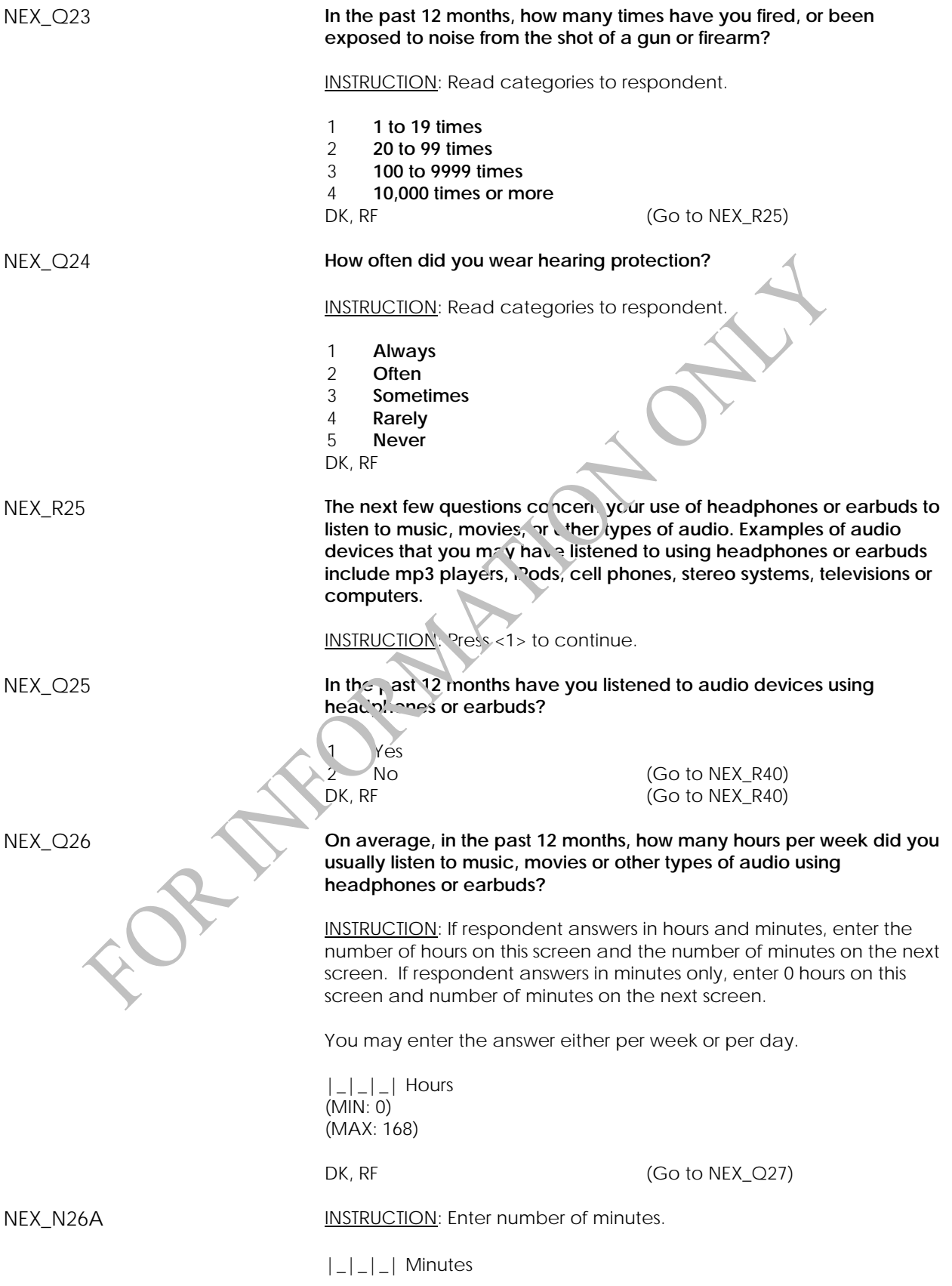

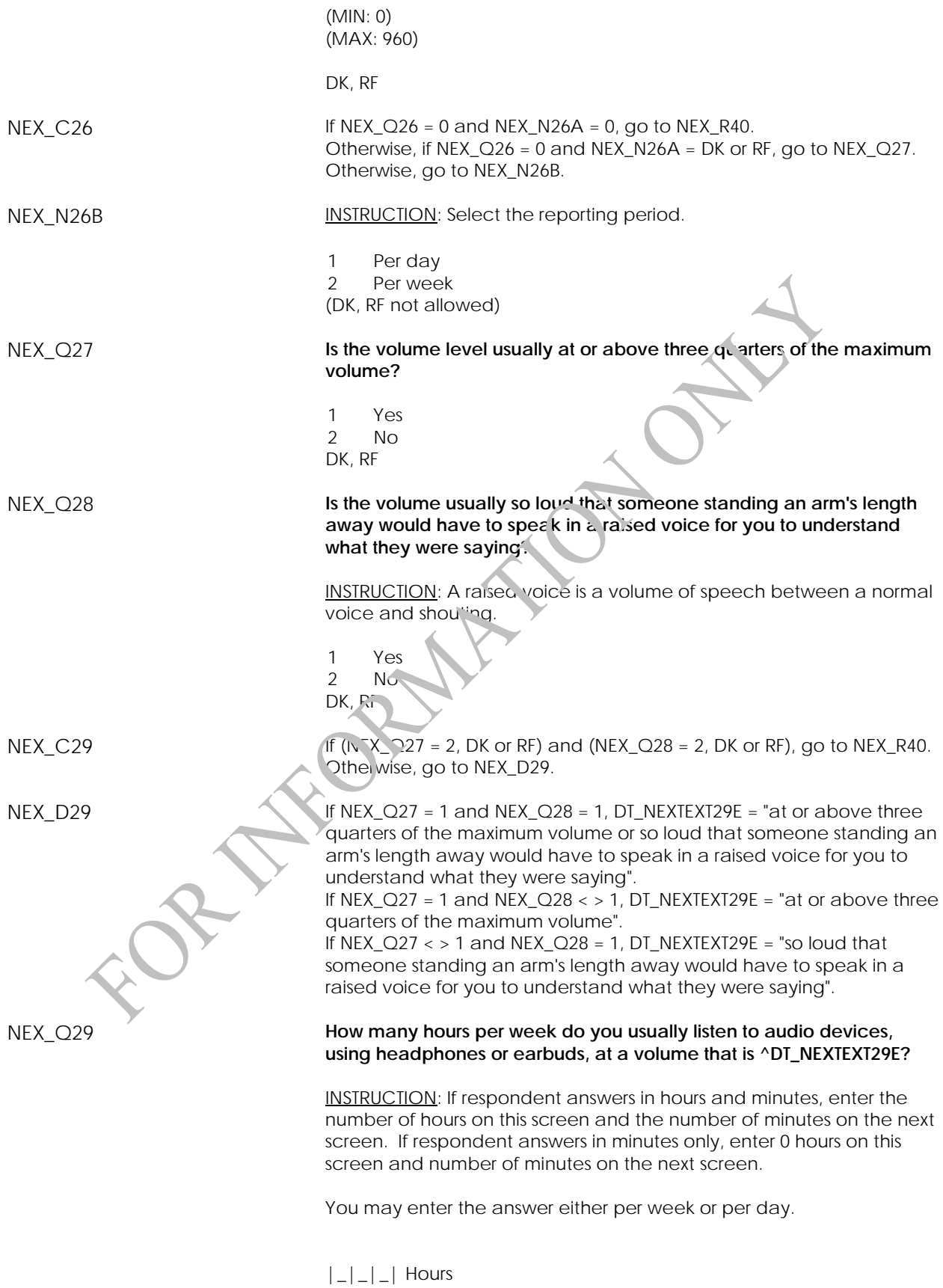

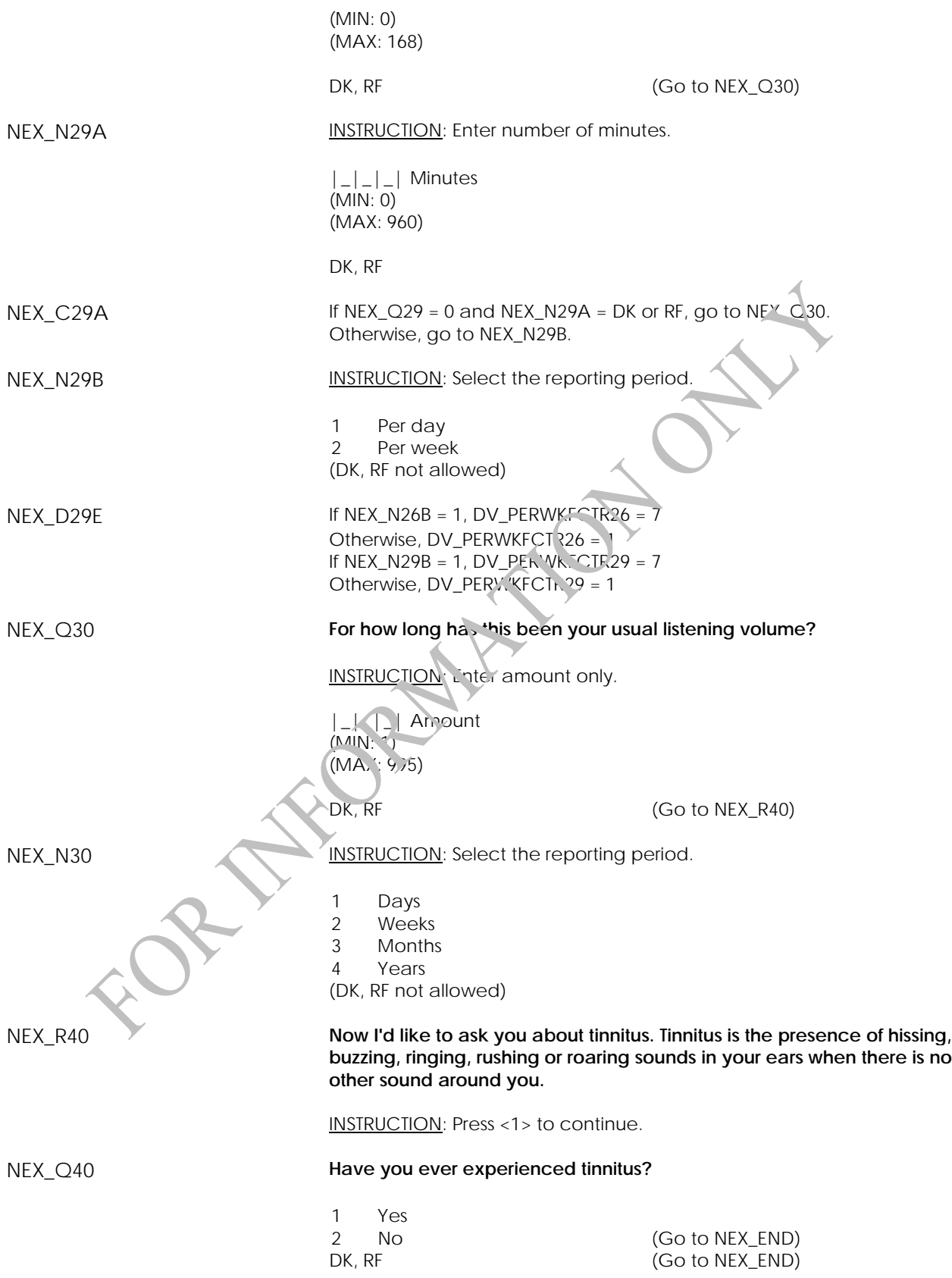

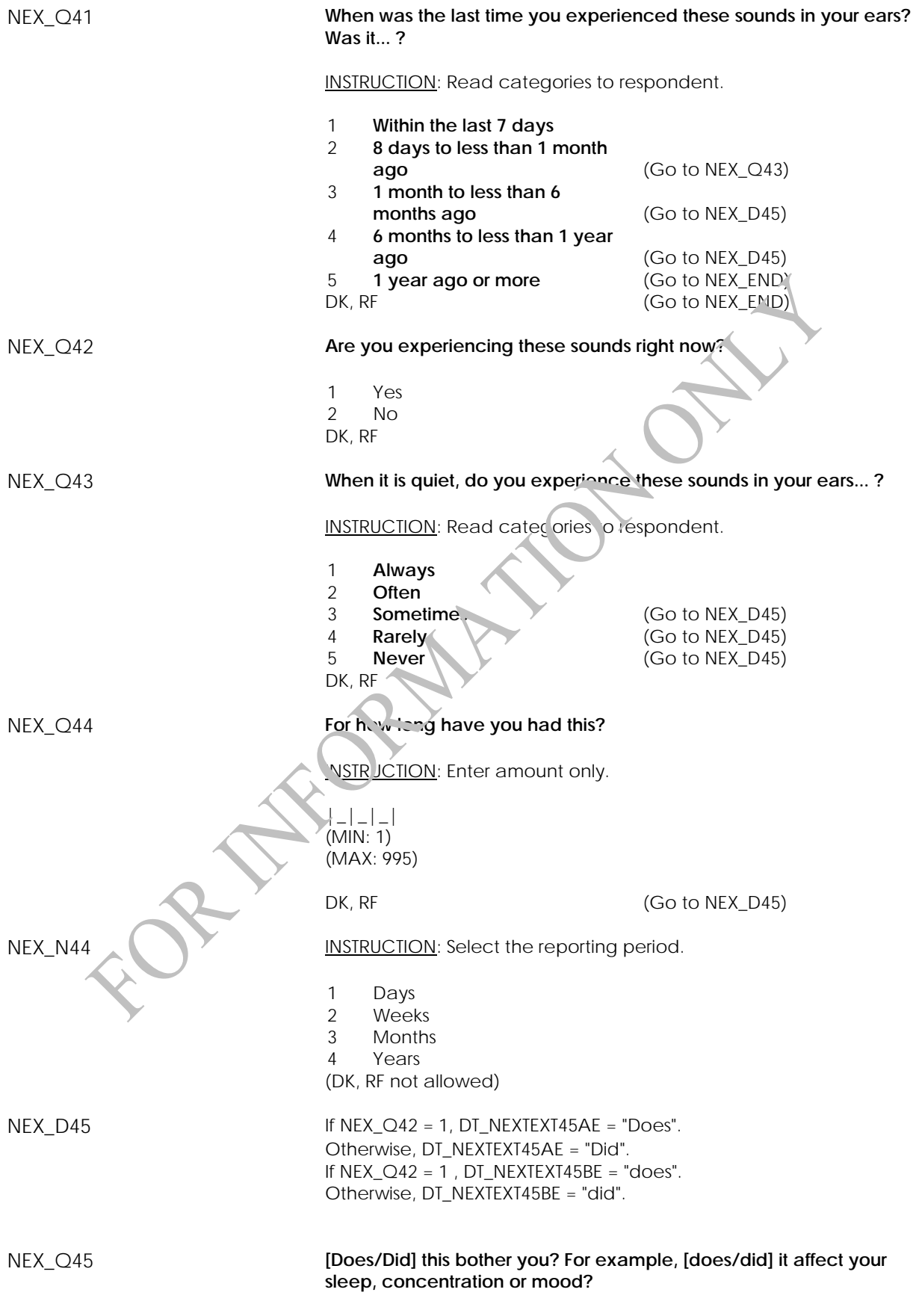

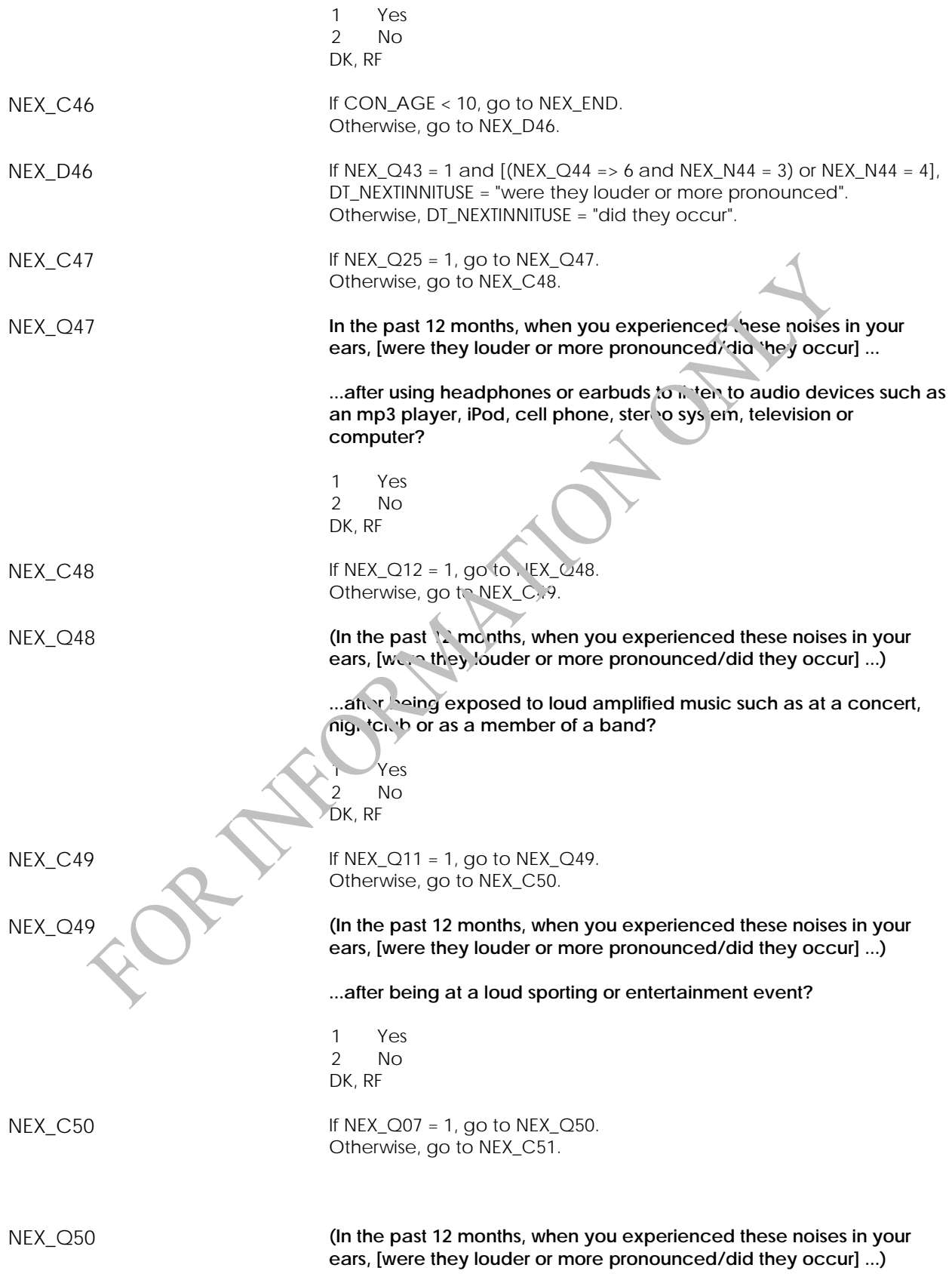

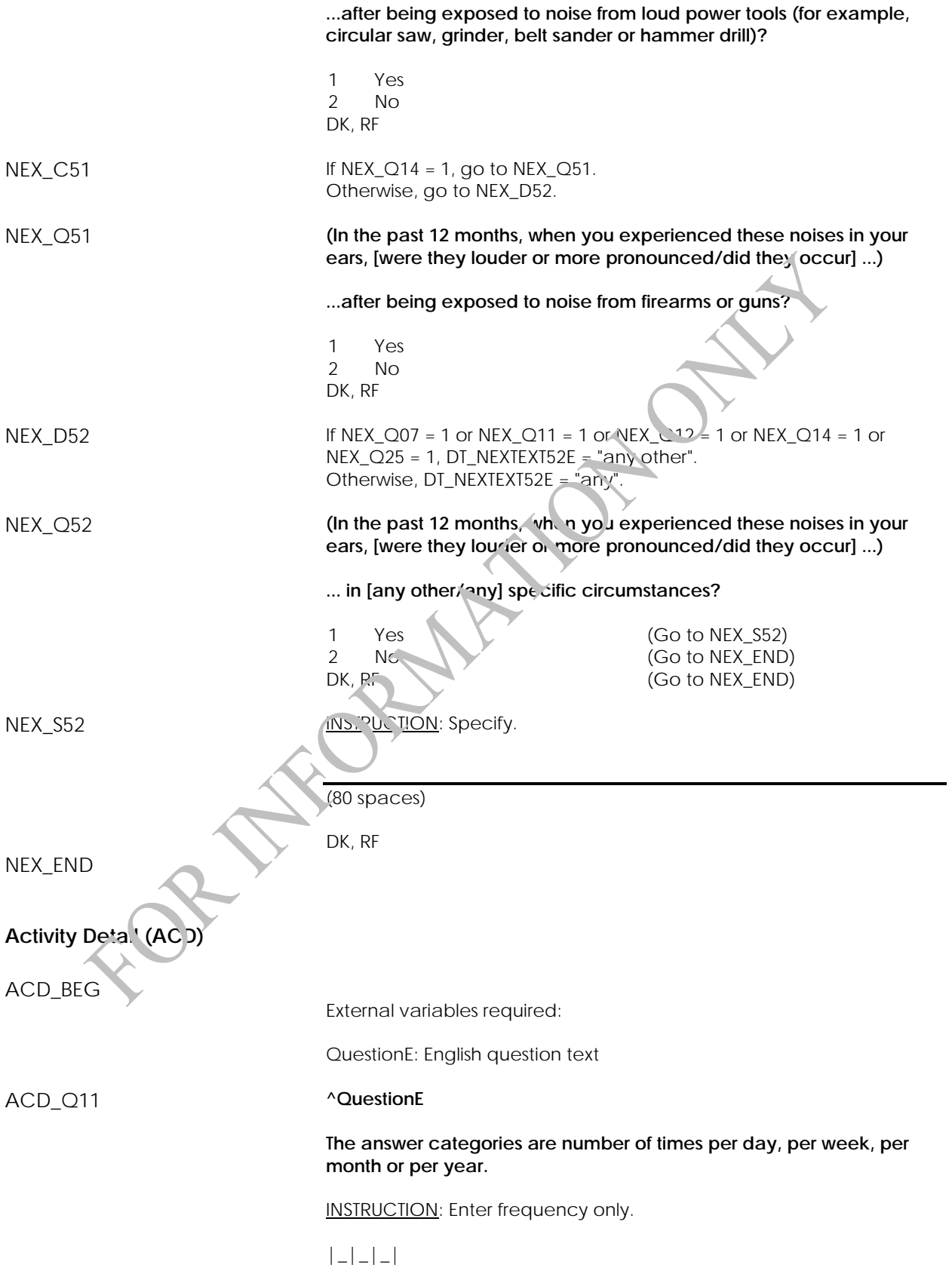

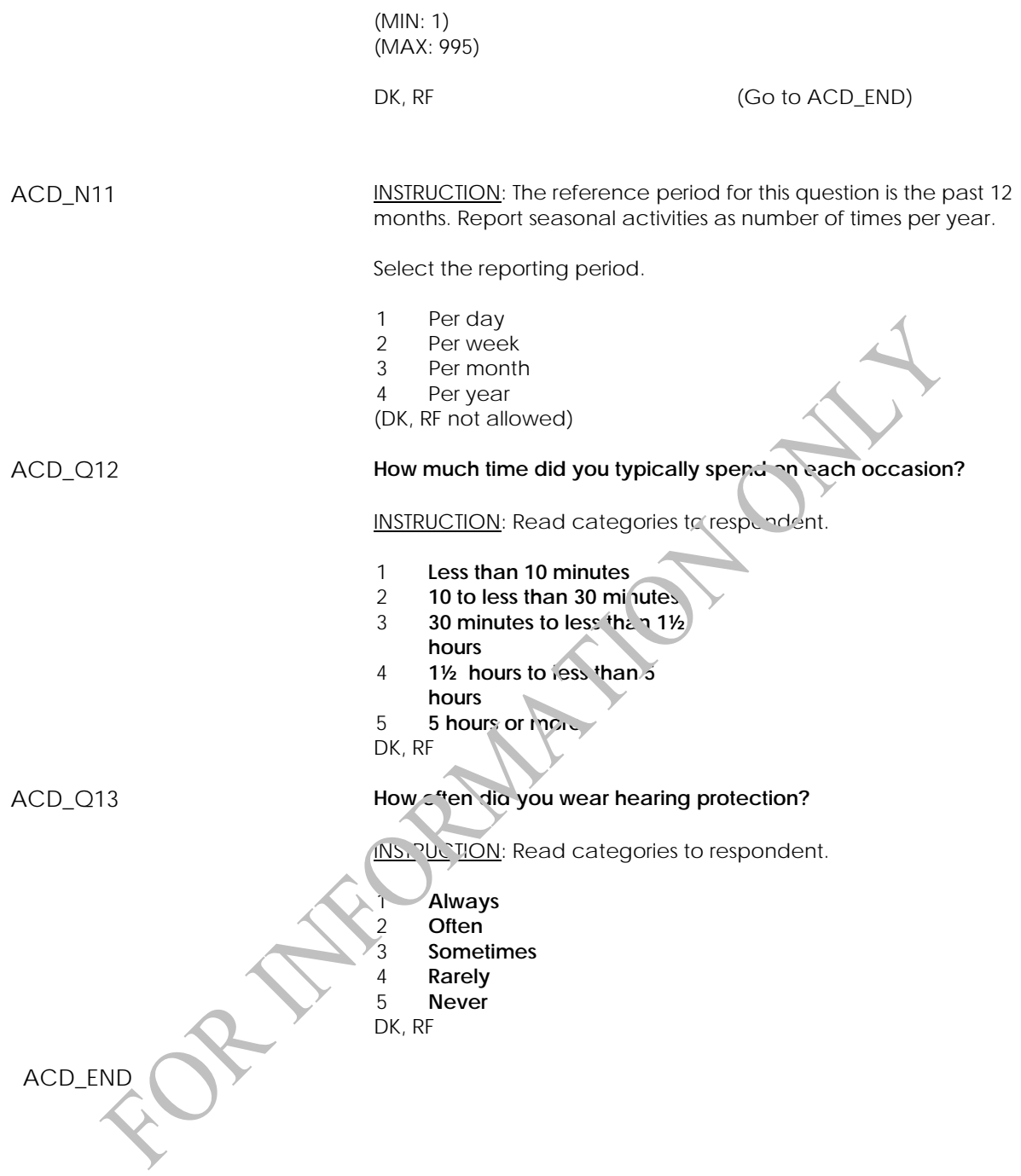

# **Sun Exposure Component (SEB)**

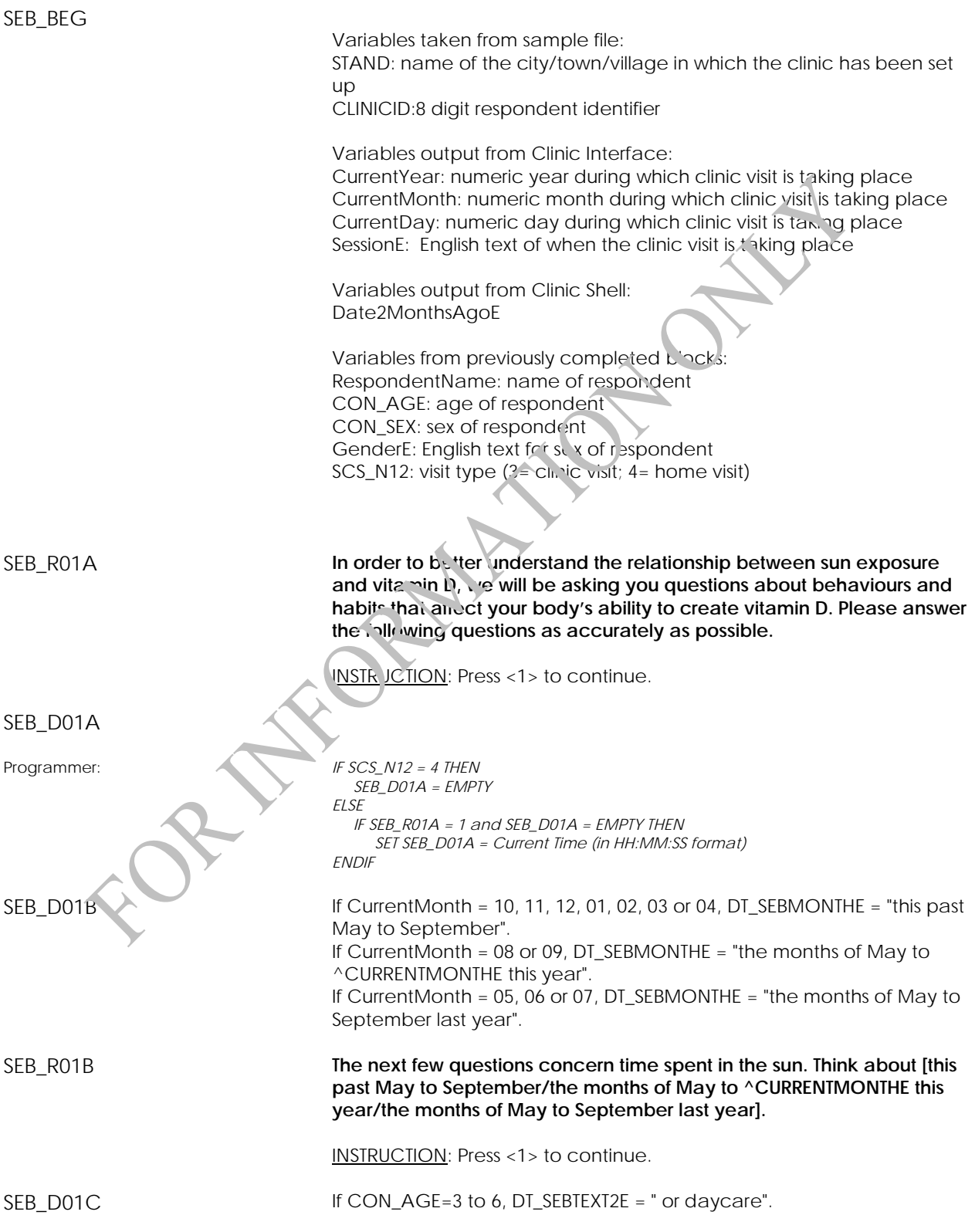

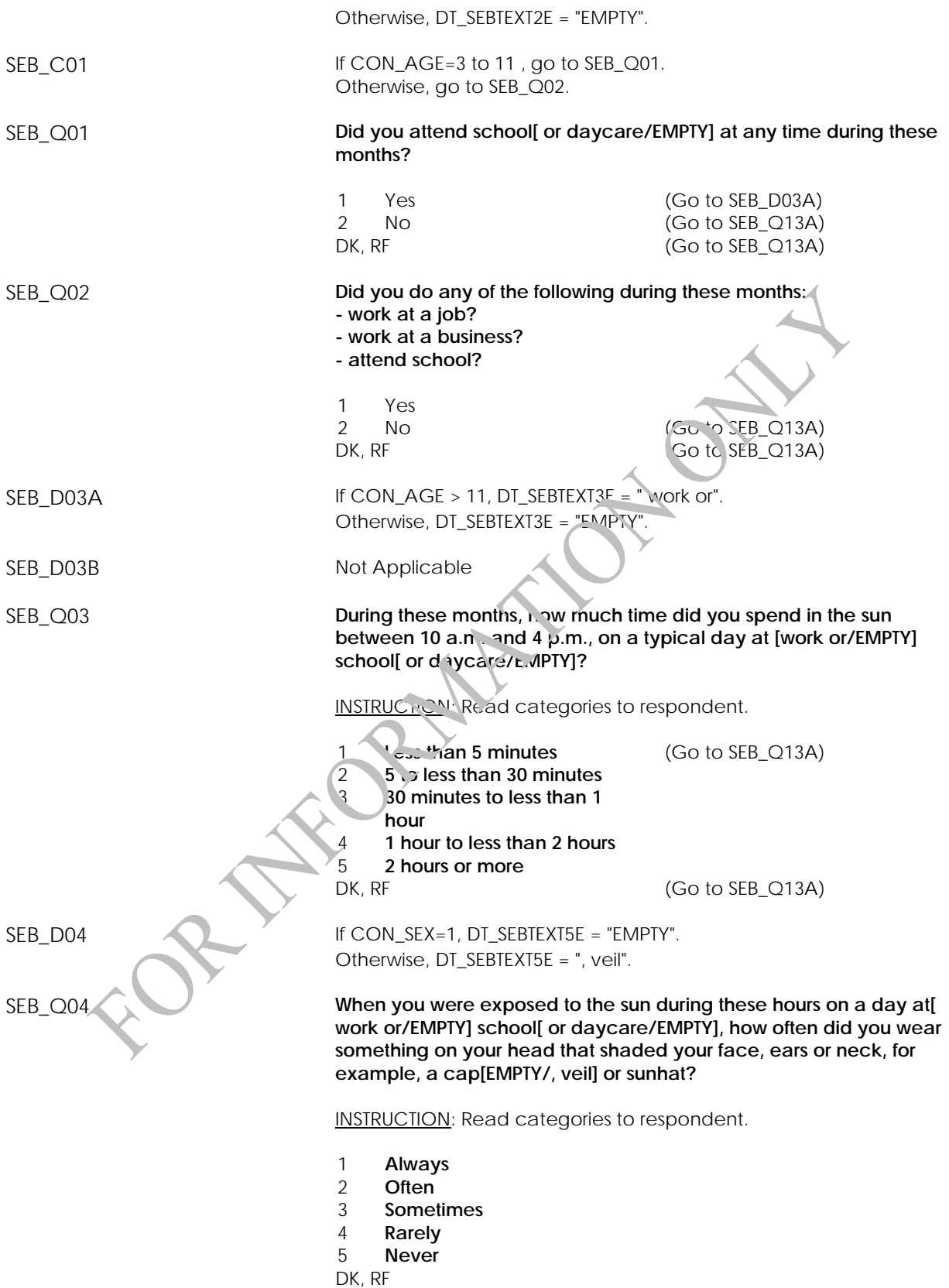

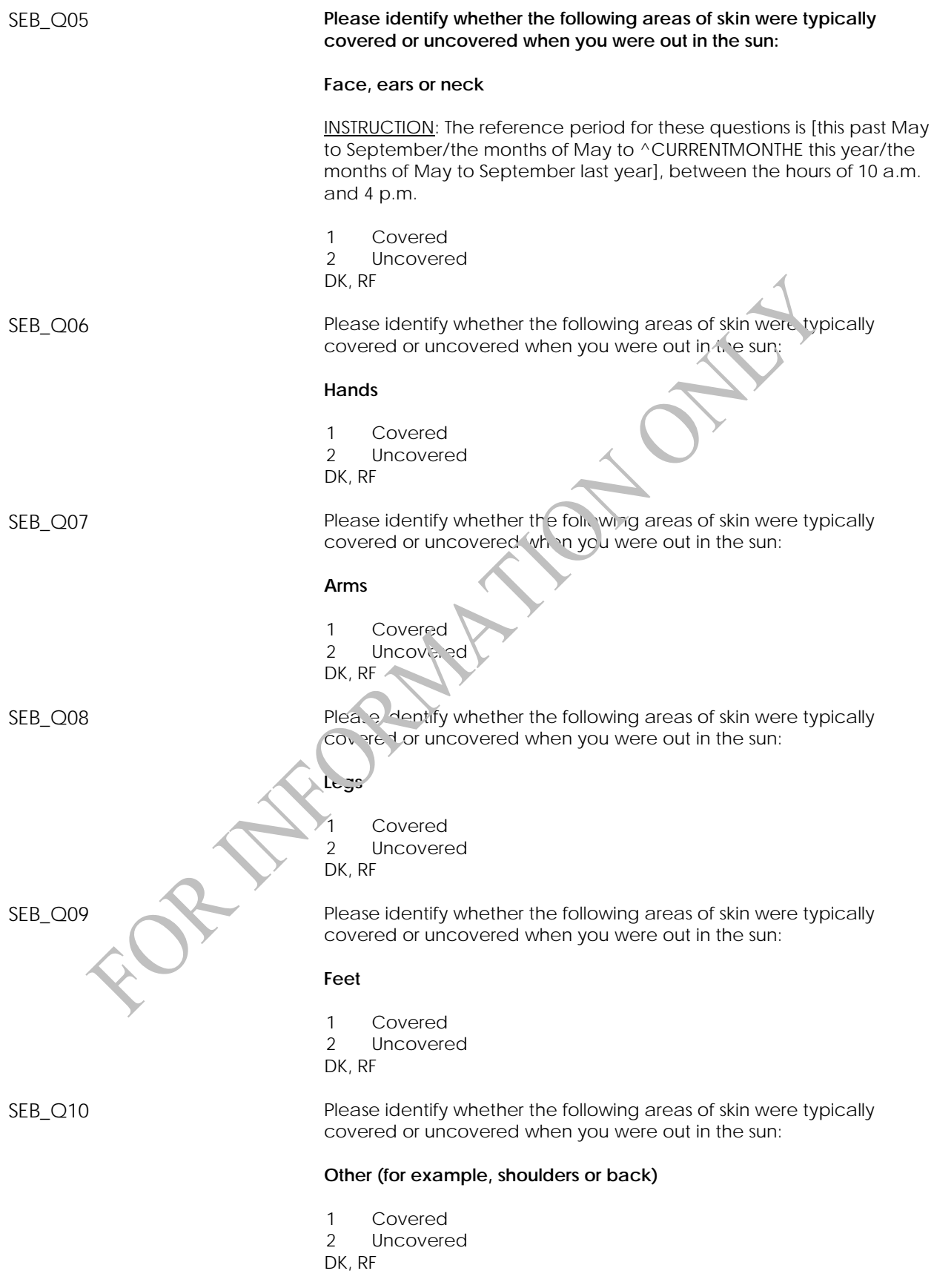

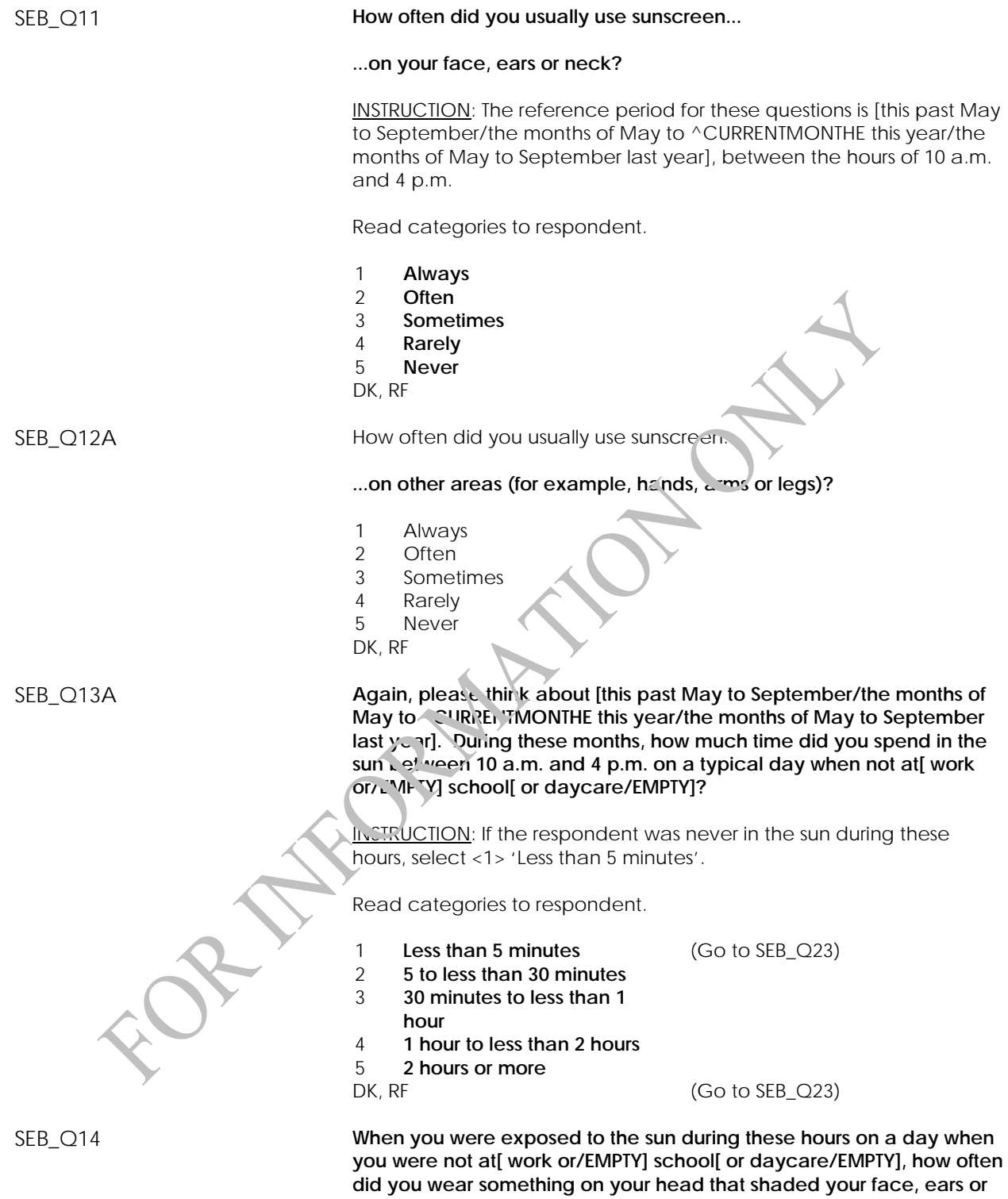

INSTRUCTION: Read categories to respondent.

**neck, for example, a cap[EMPTY/, veil] or sunhat?**

- 1 **Always**
- 2 **Often**
- 3 **Sometimes**

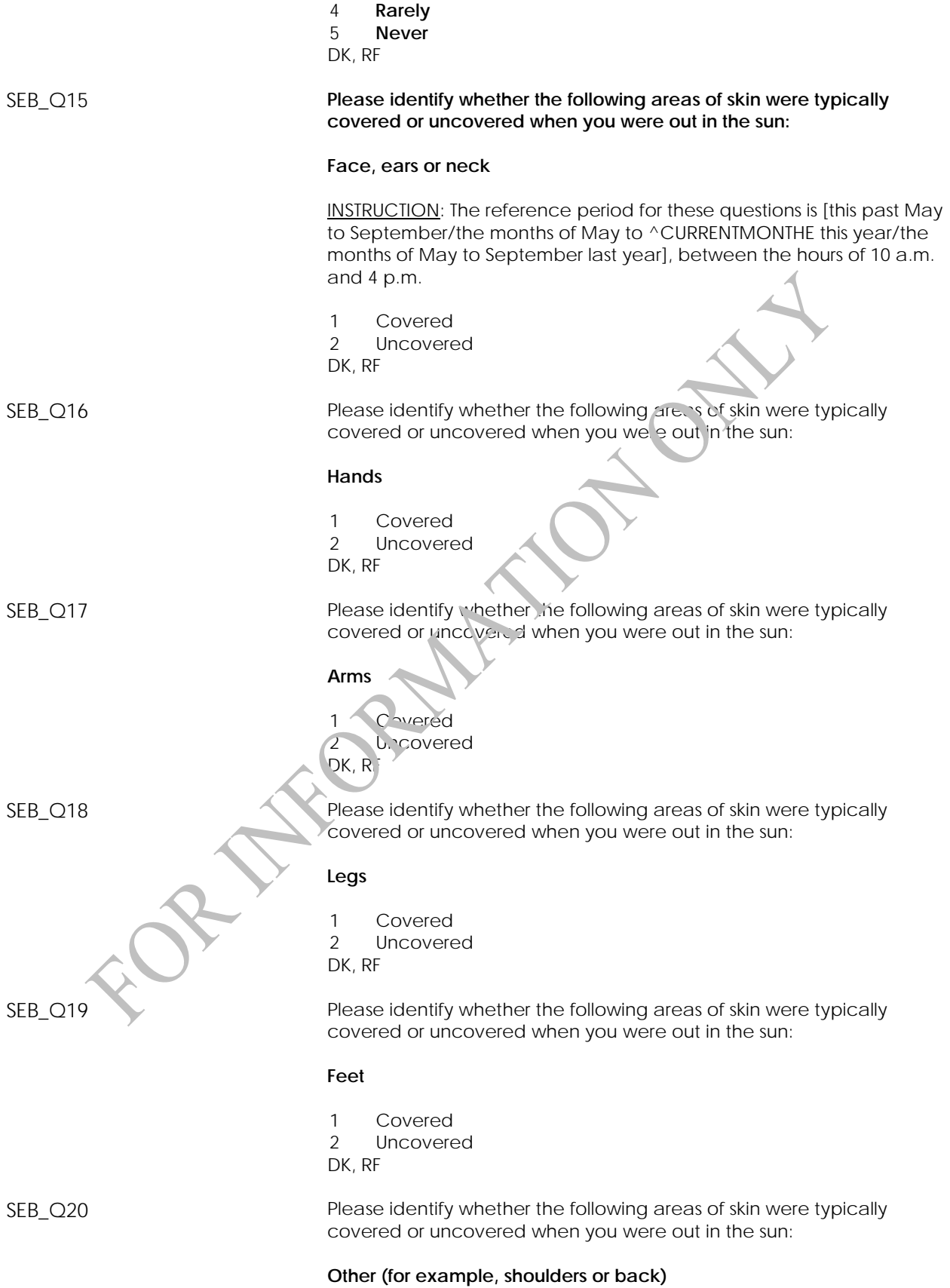

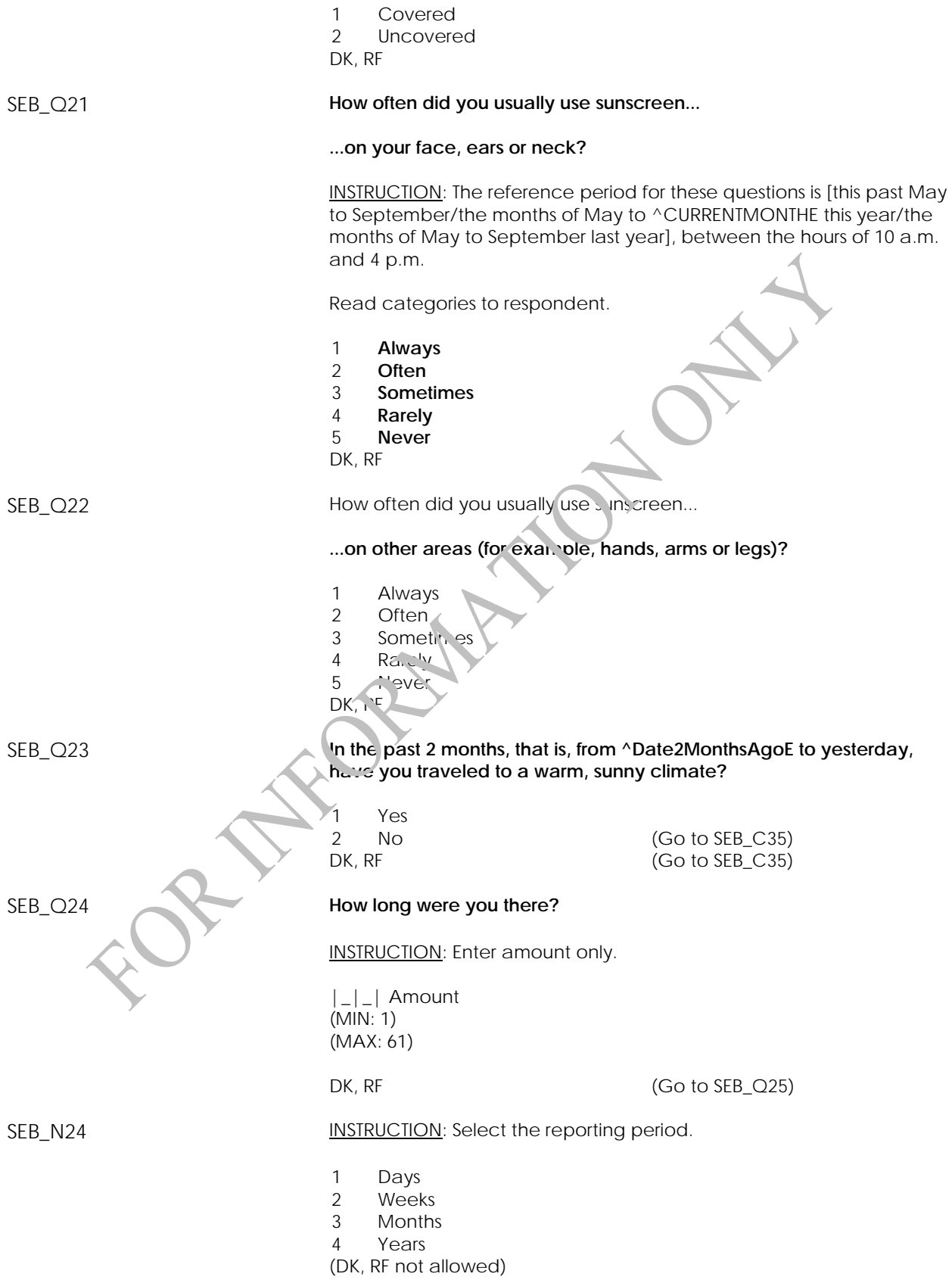

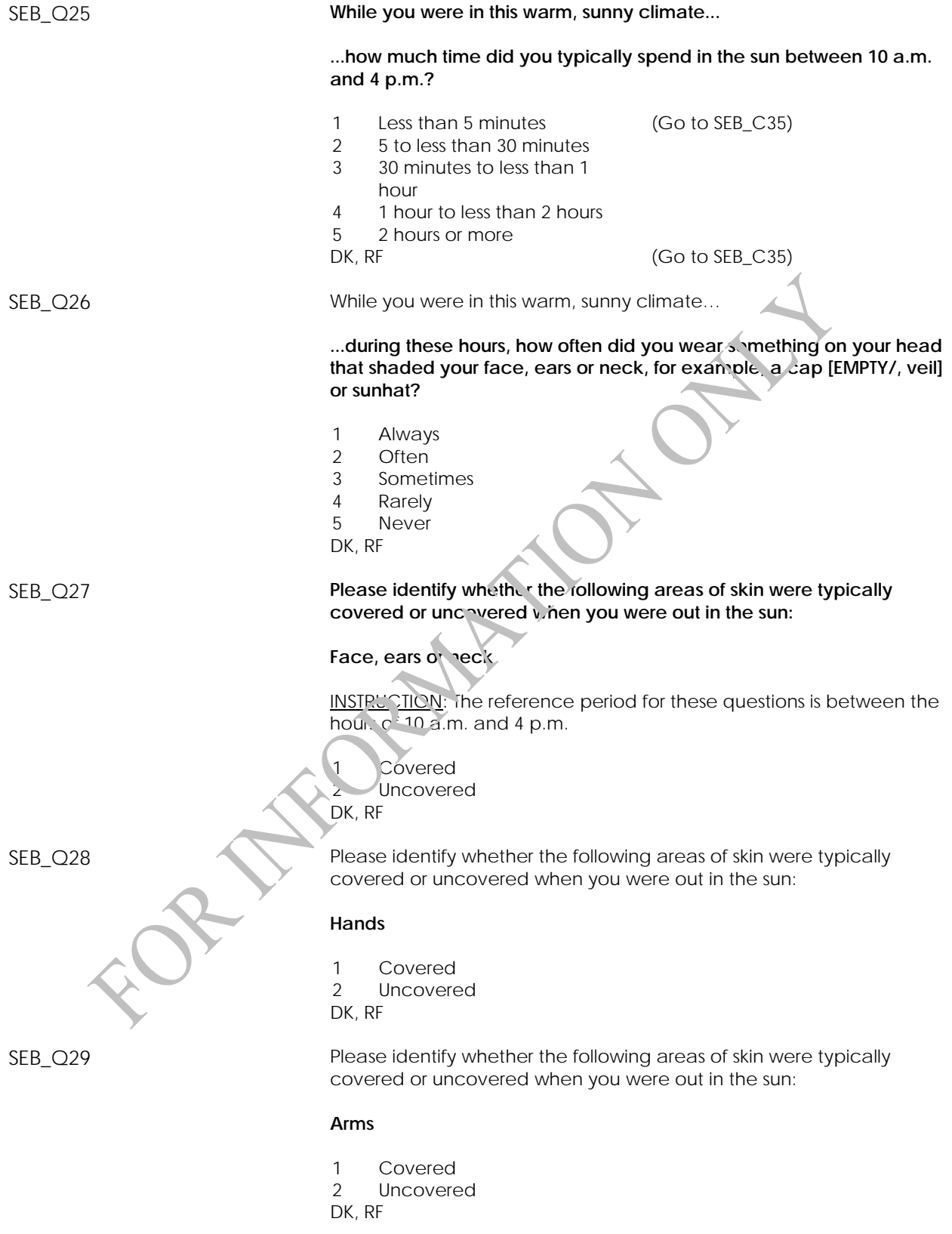

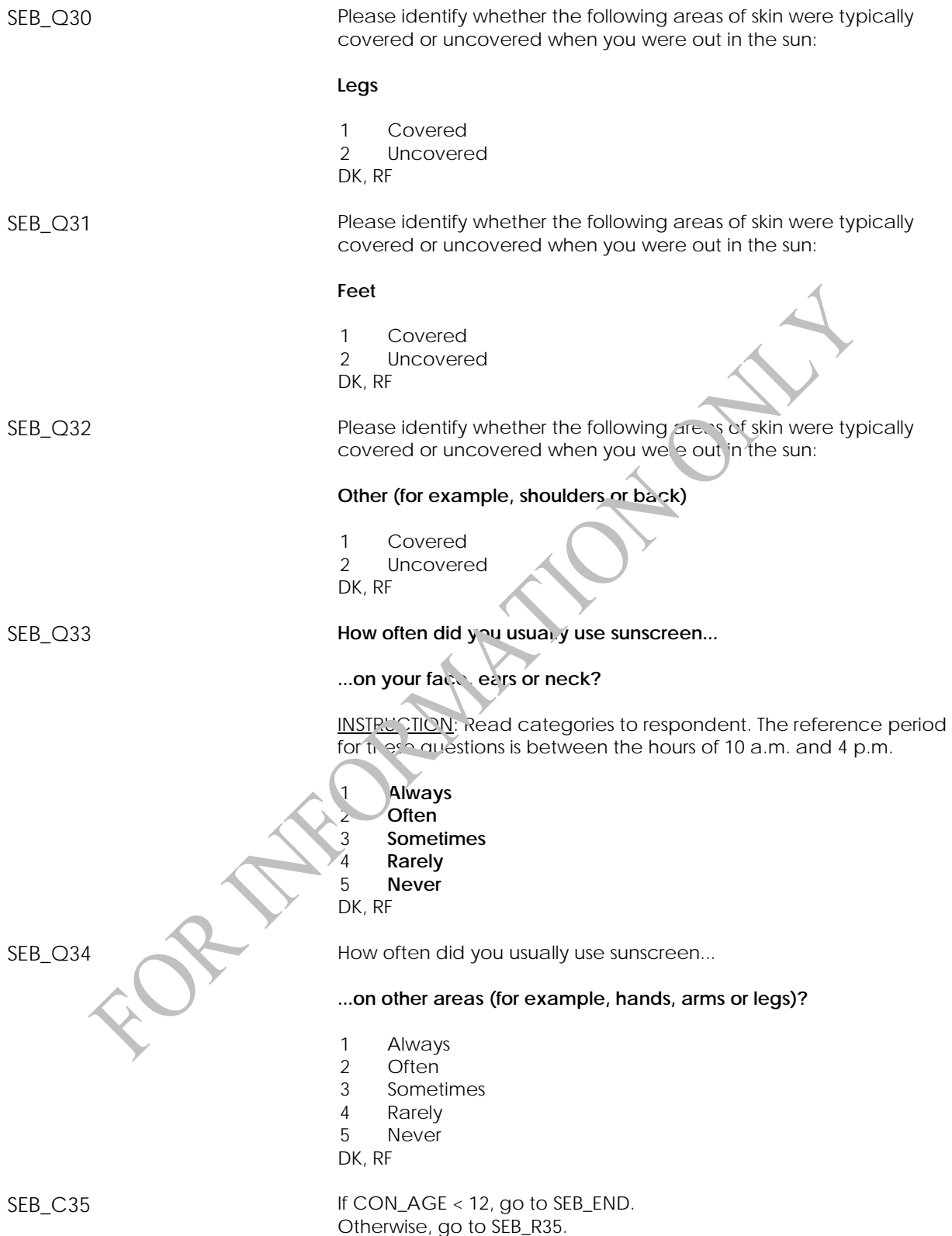

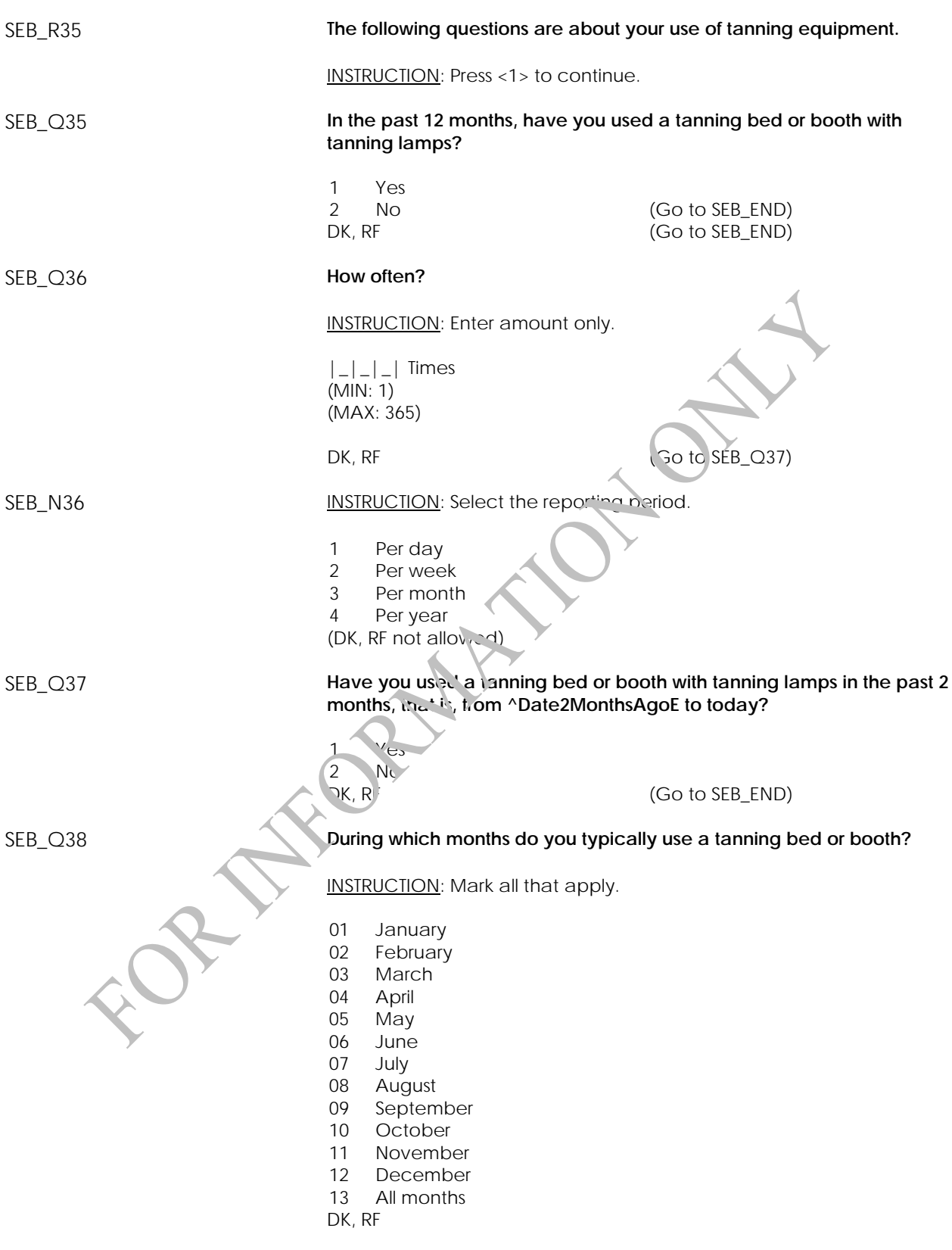

SEB\_END

### **Skin Pigmentation Component**

#### **Skin Pigmentation Component Introduction (SKI)**

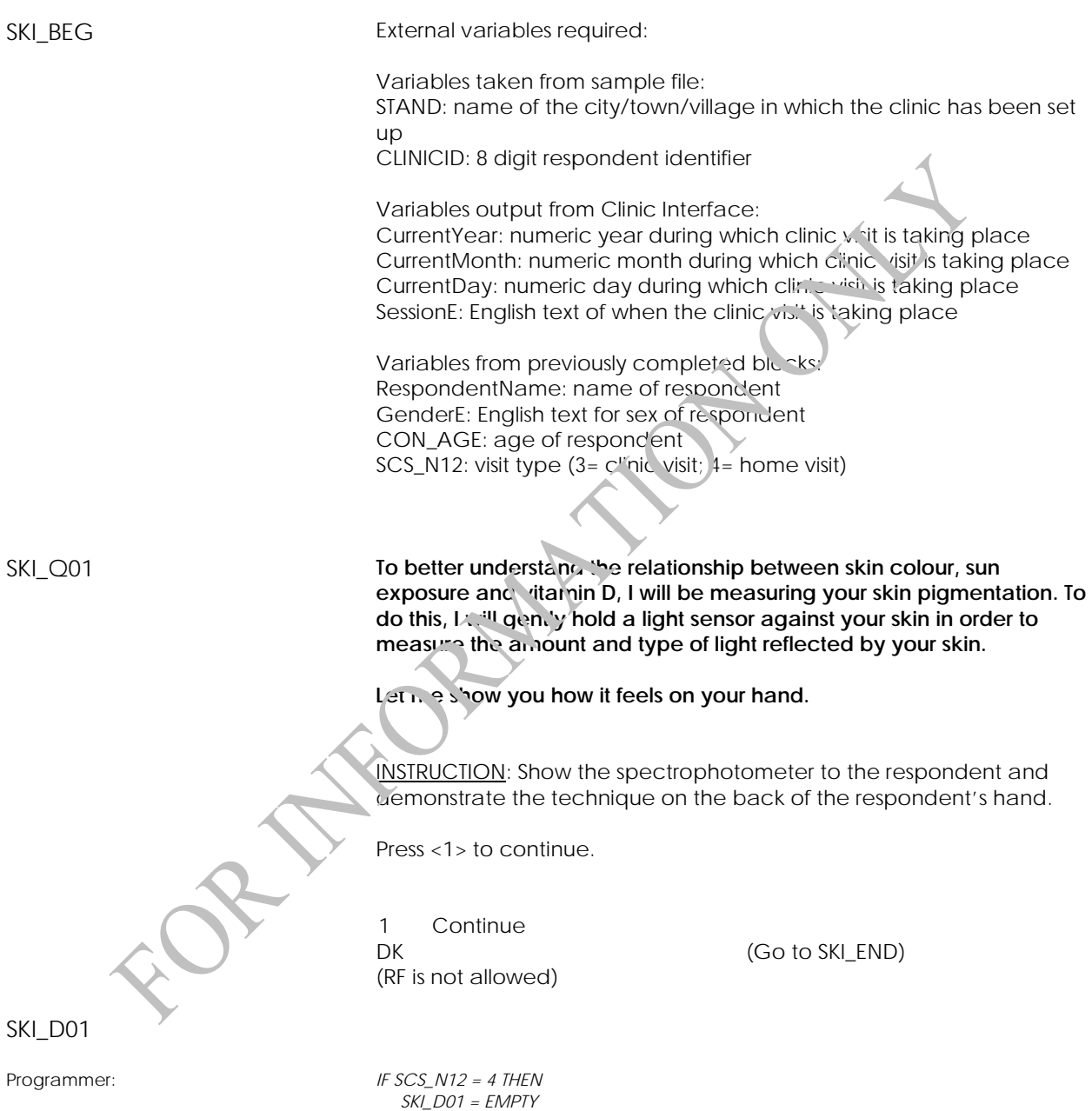

 *IF SKI\_R01 = 1 and SKI\_D01 = EMPTY,* 

 *Set SKI\_D01 = Current Time (in HH:MM:SS format)* 

*ELSE* 

*ENDIF* 

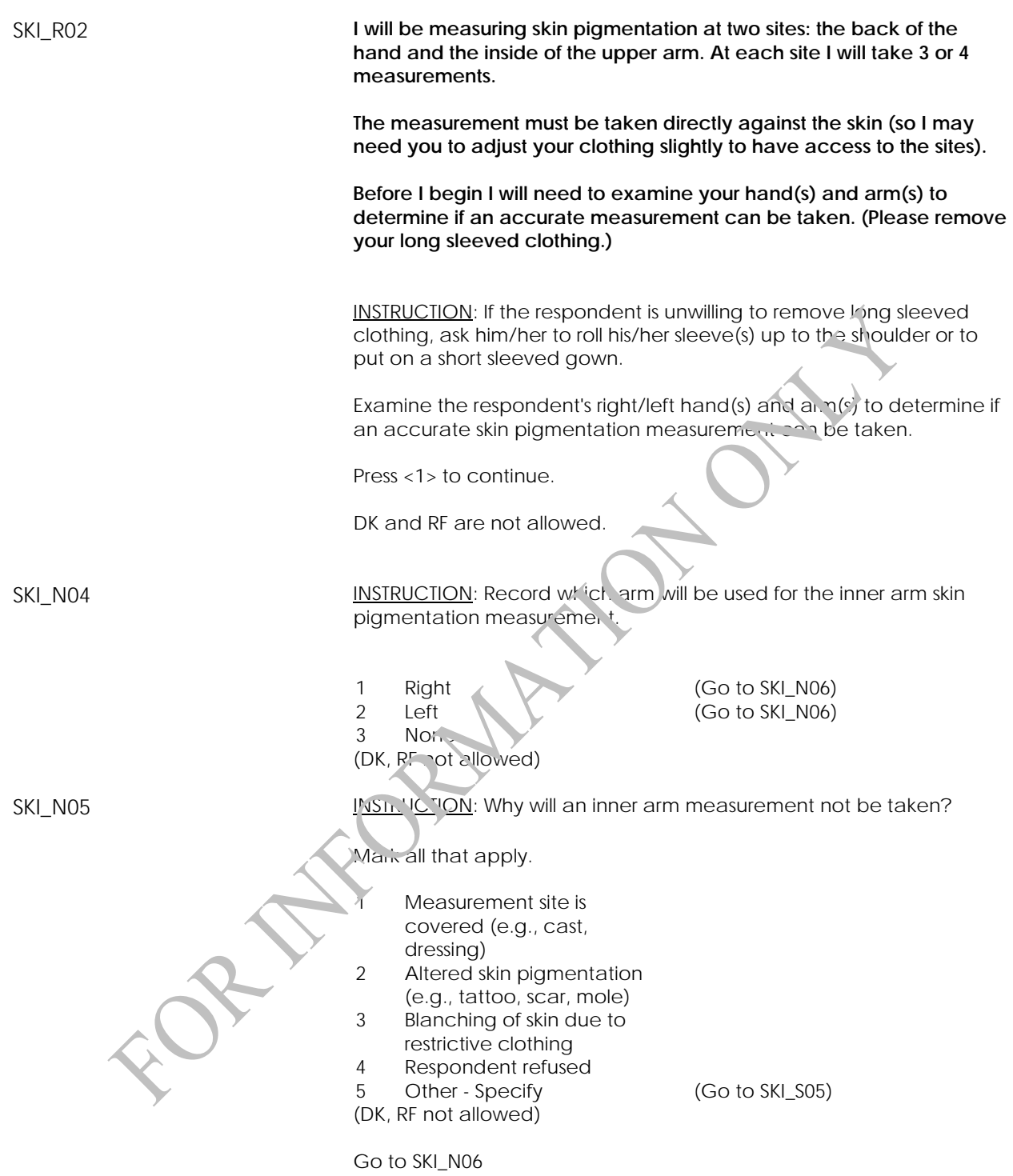

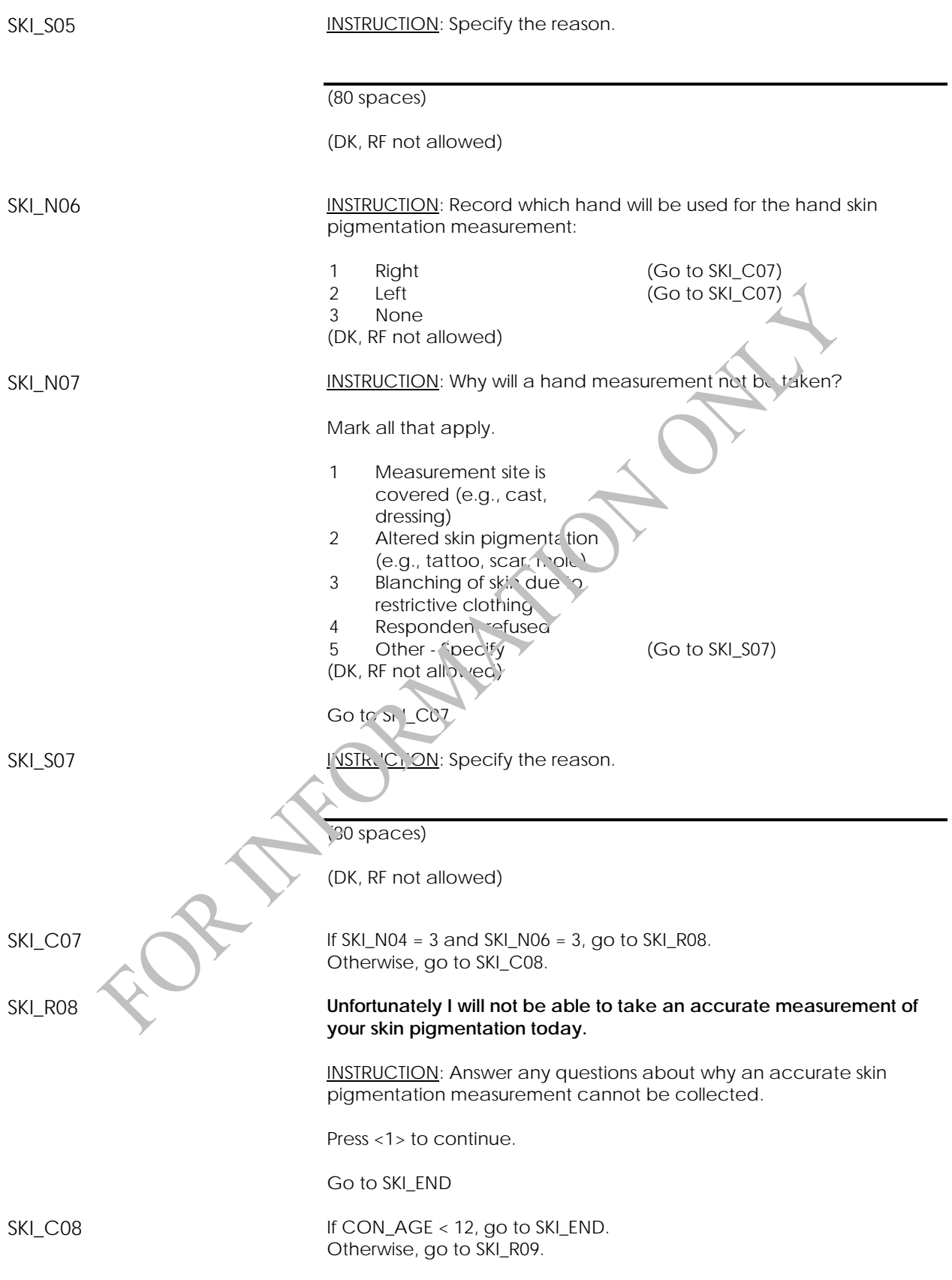
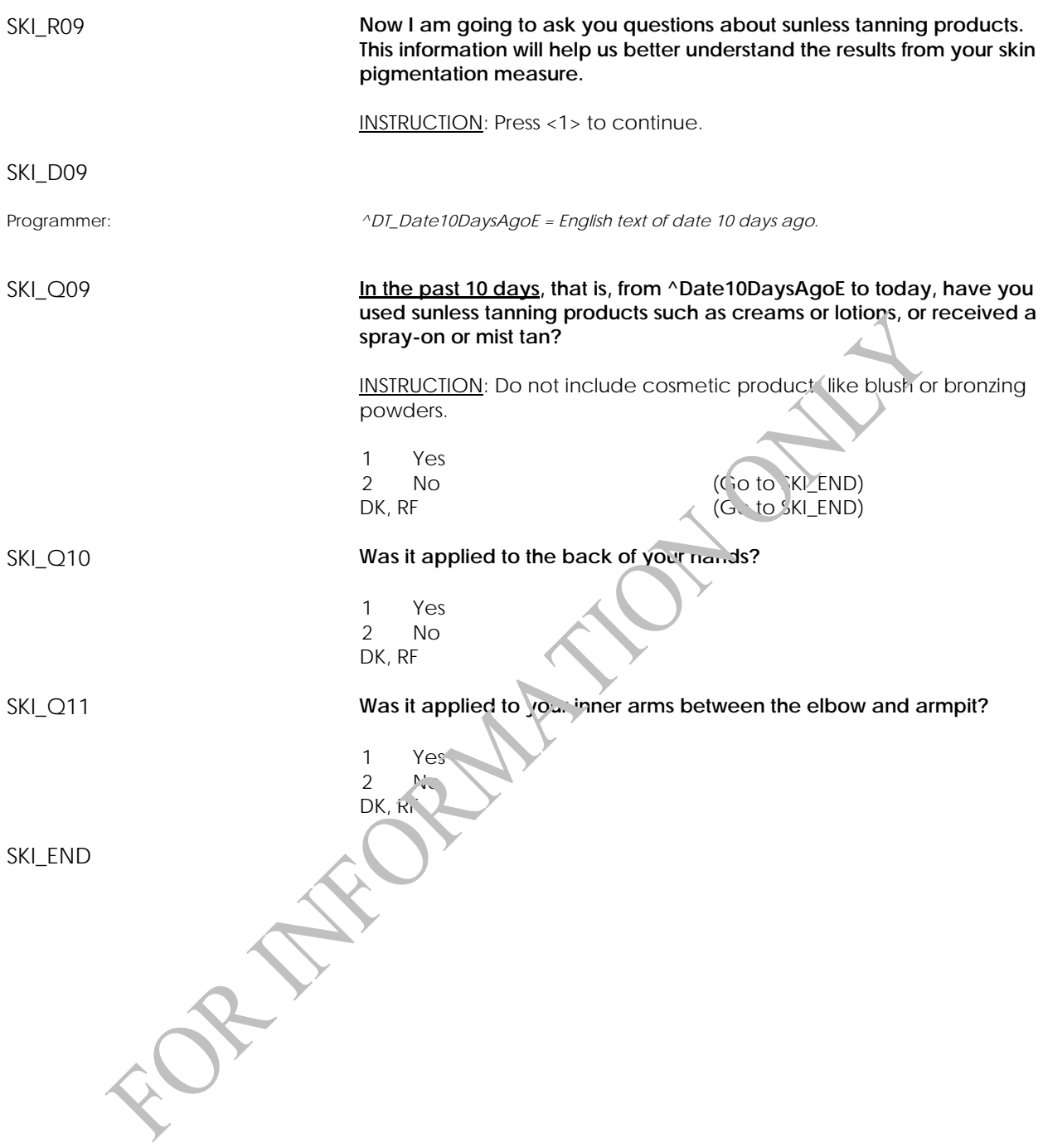

# **Skin Pigmentation Measurement (SKM)**

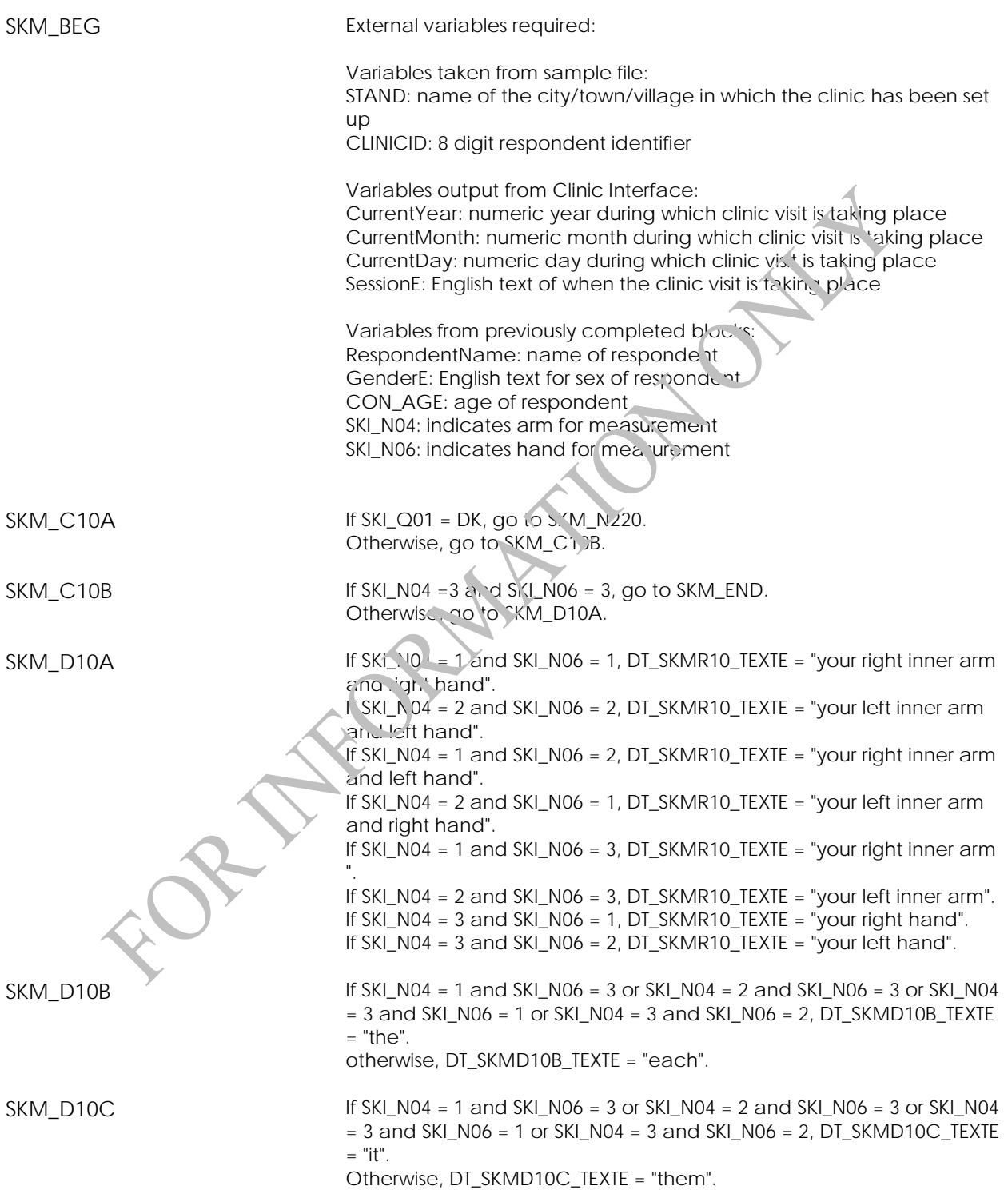

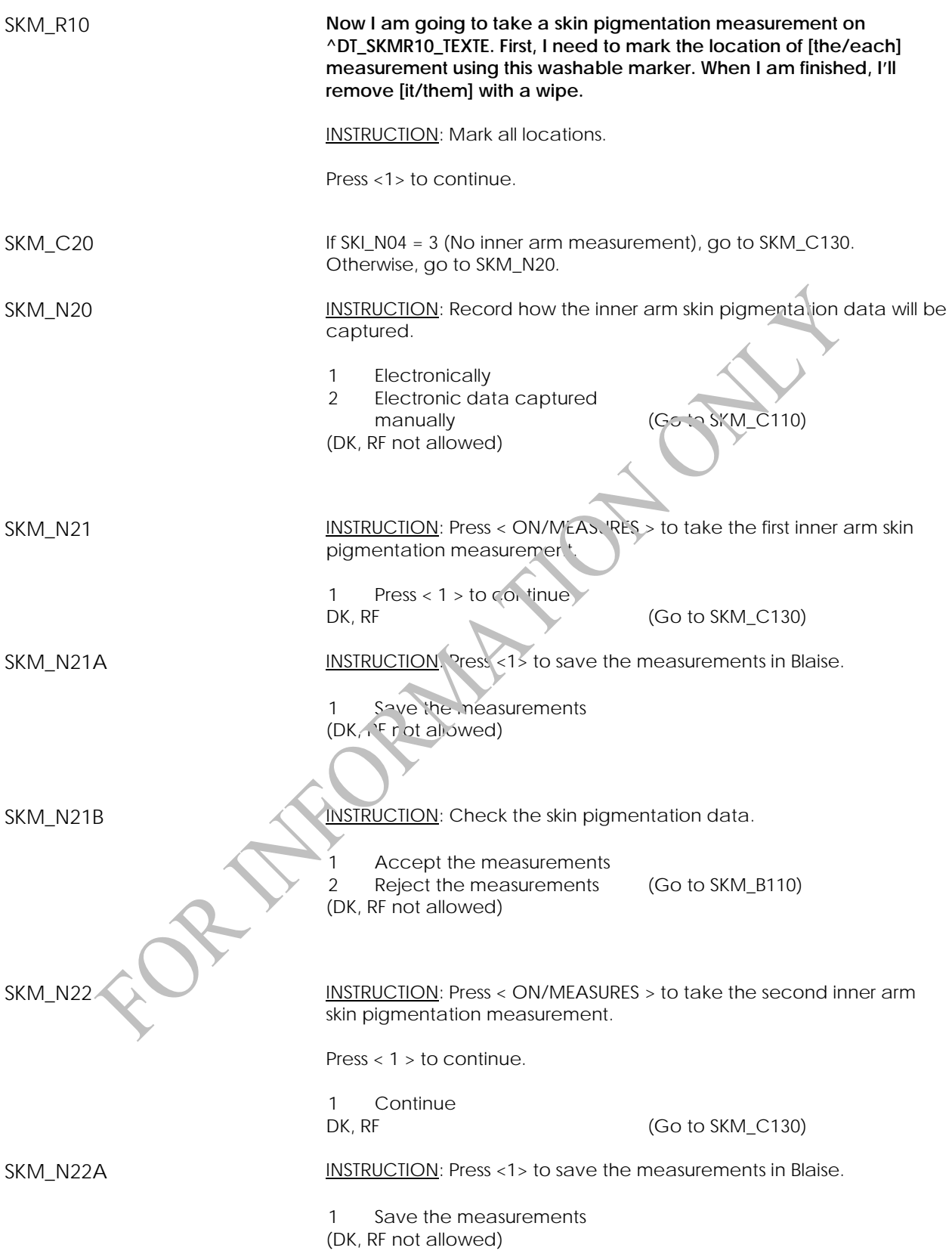

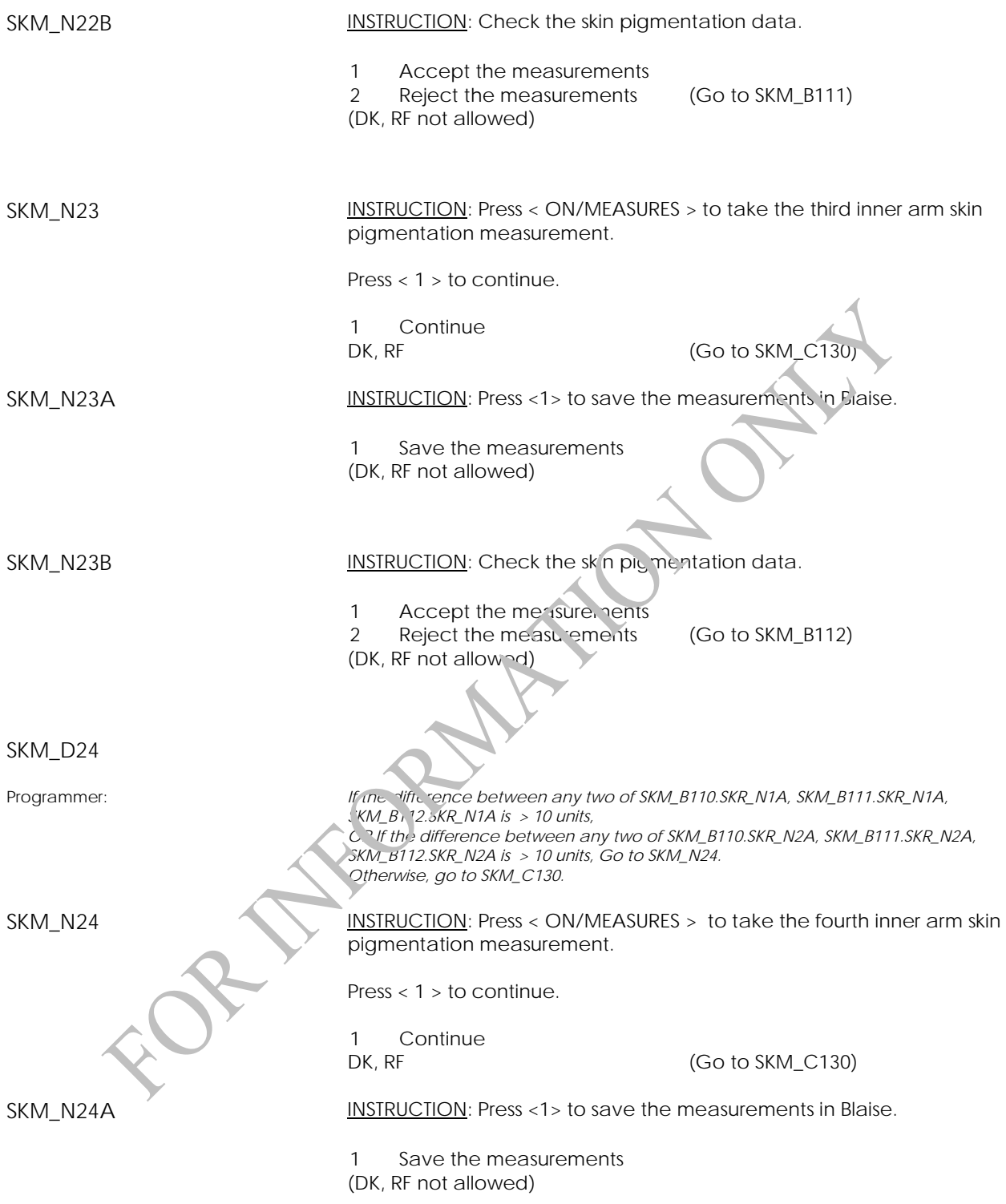

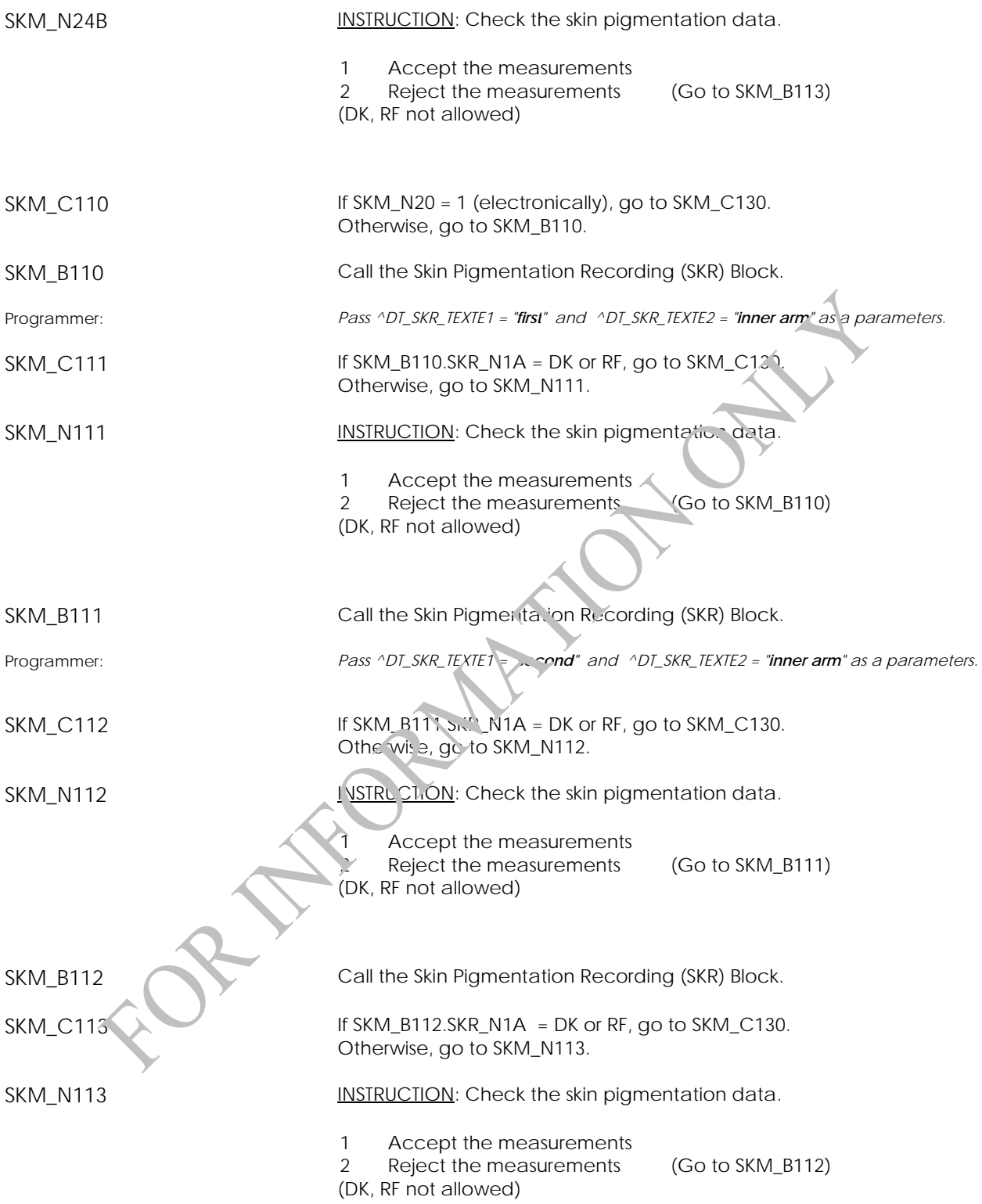

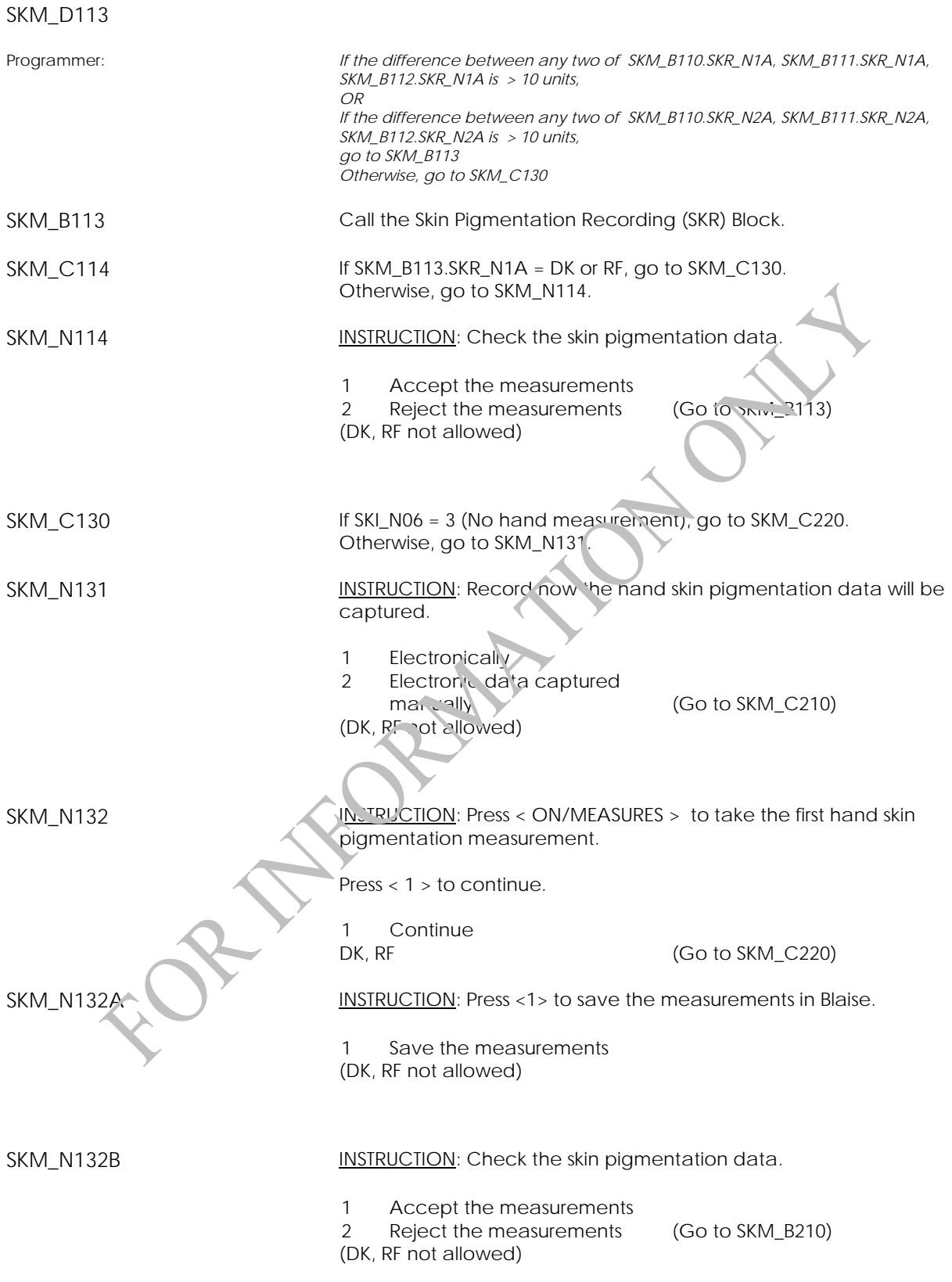

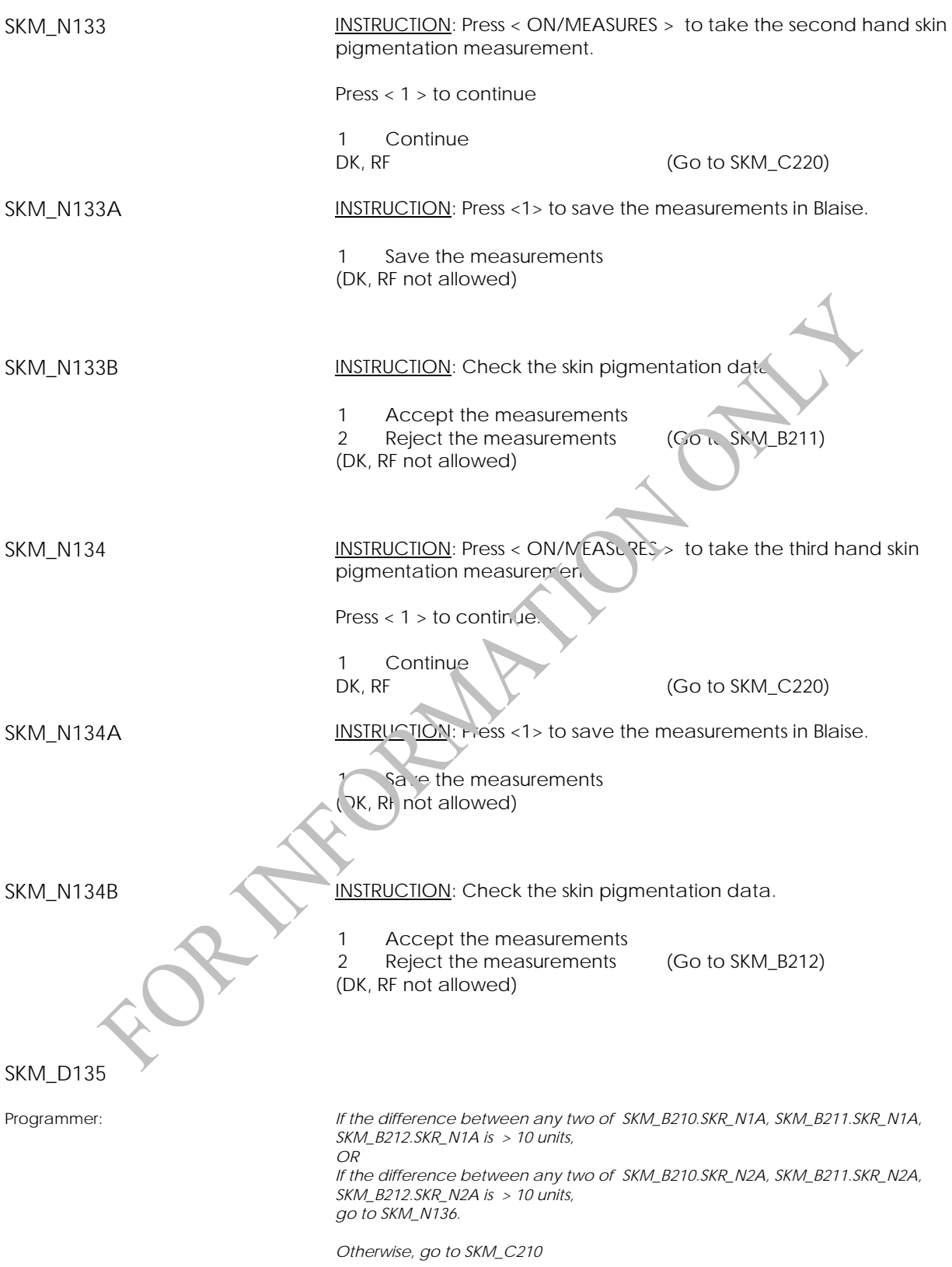

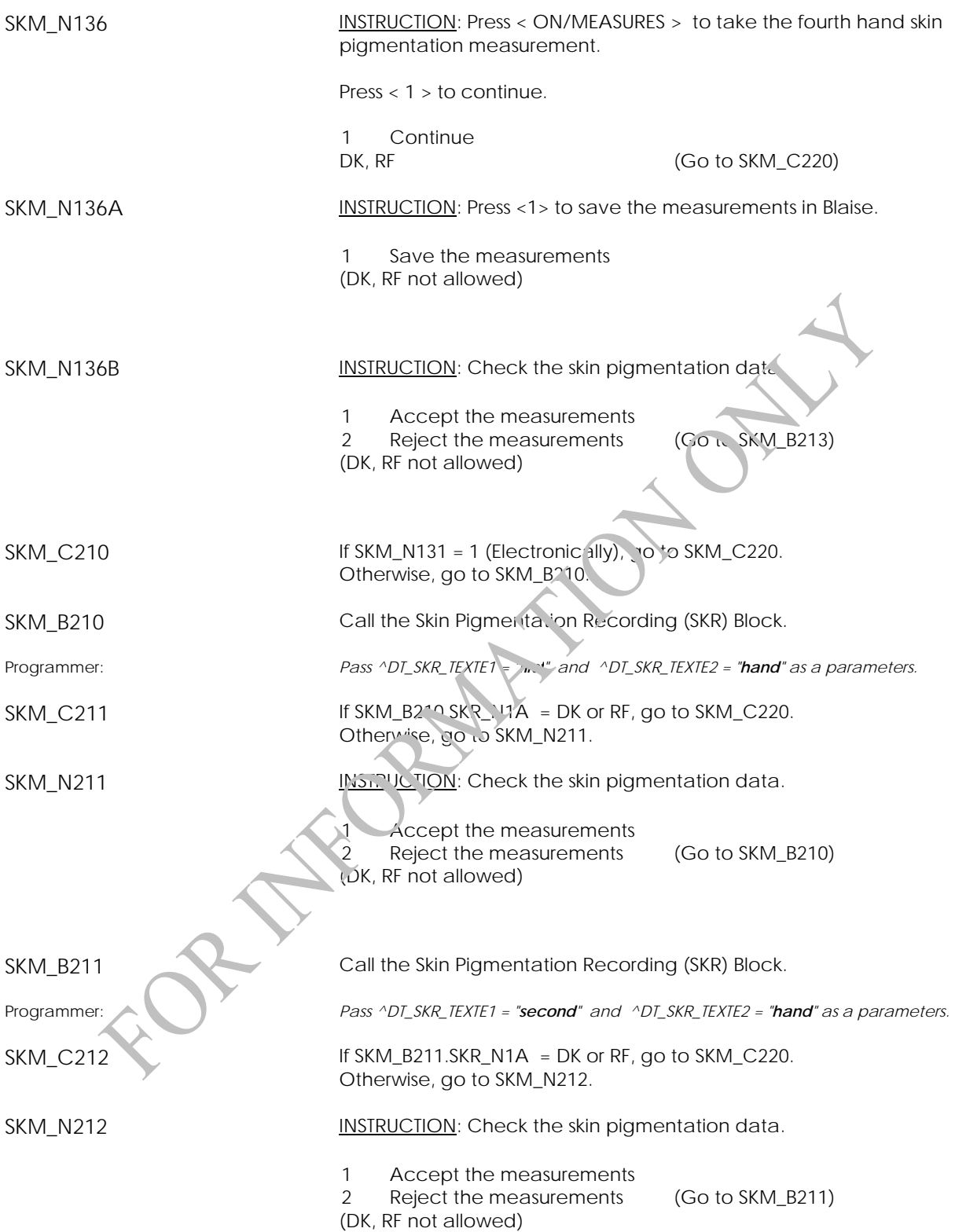

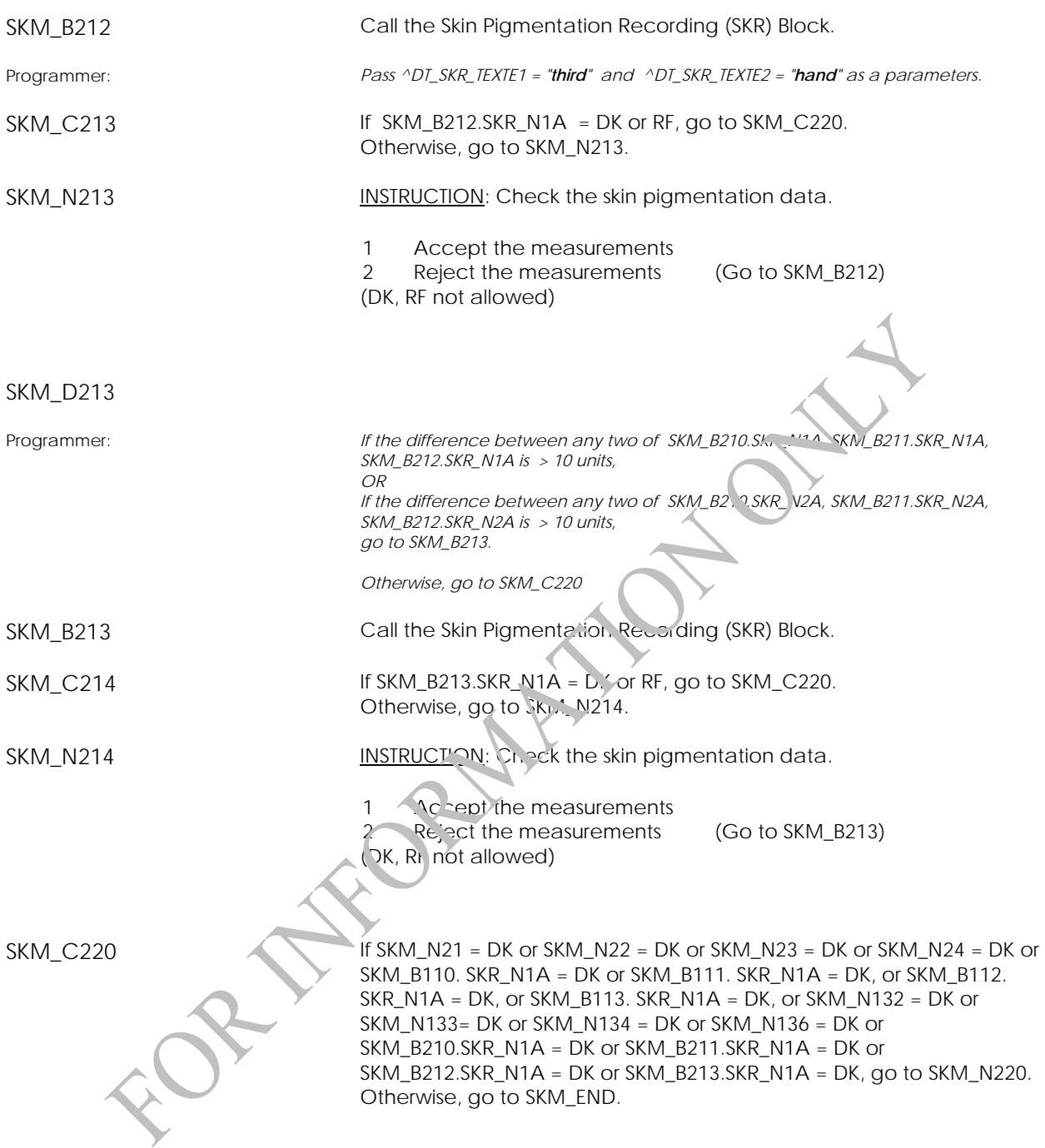

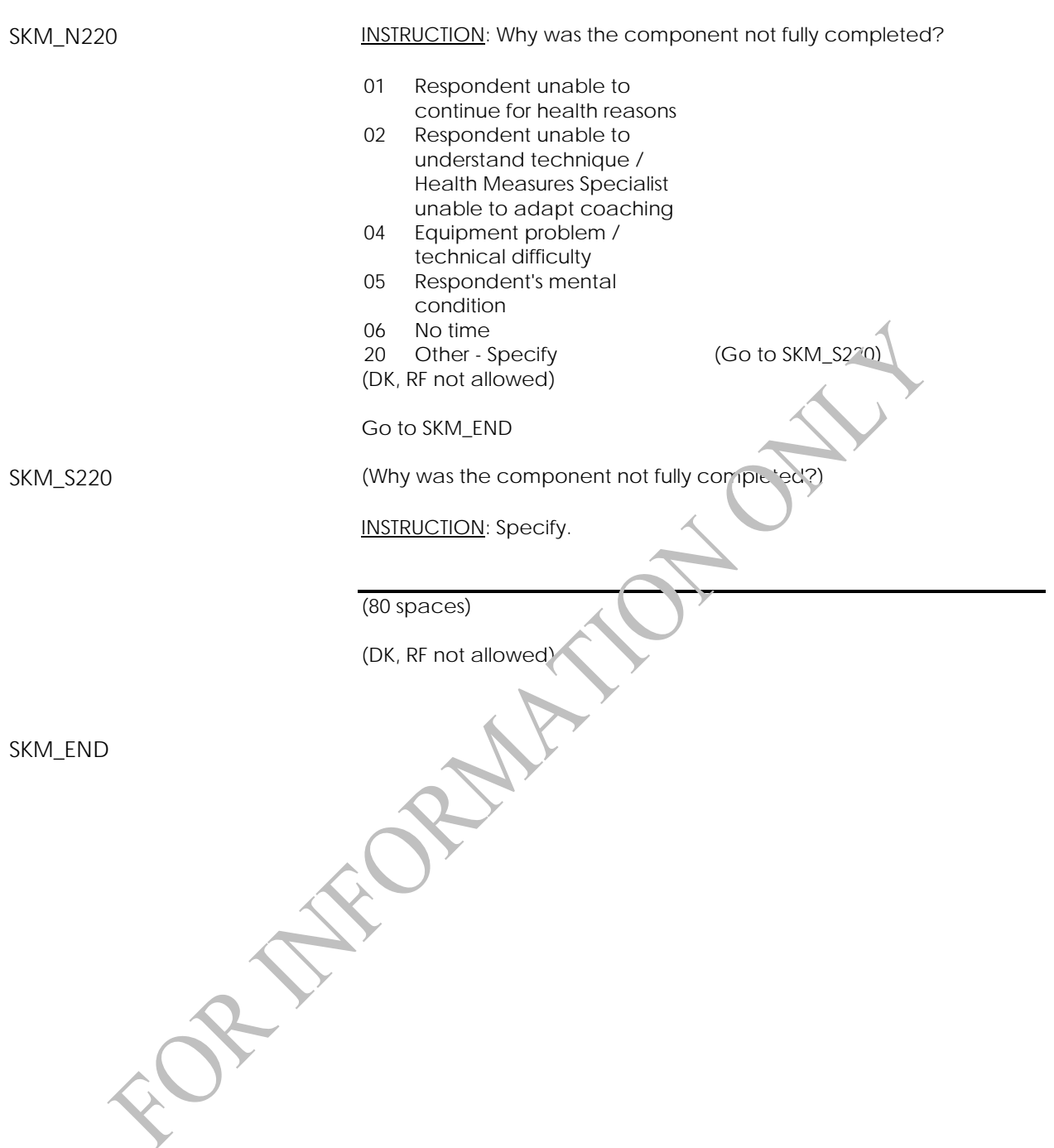

# **Skin Pigmentation Recording (SKR)**

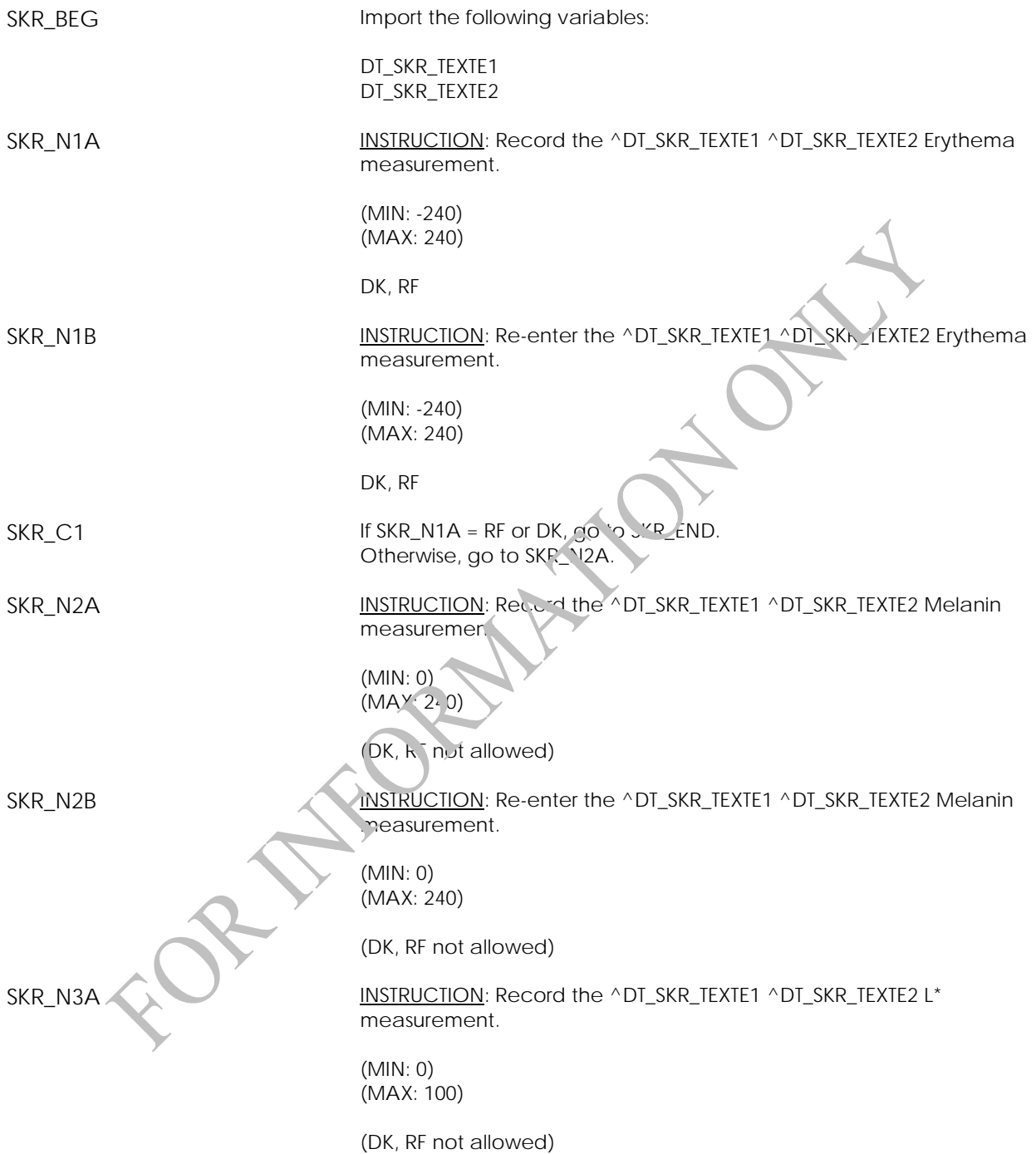

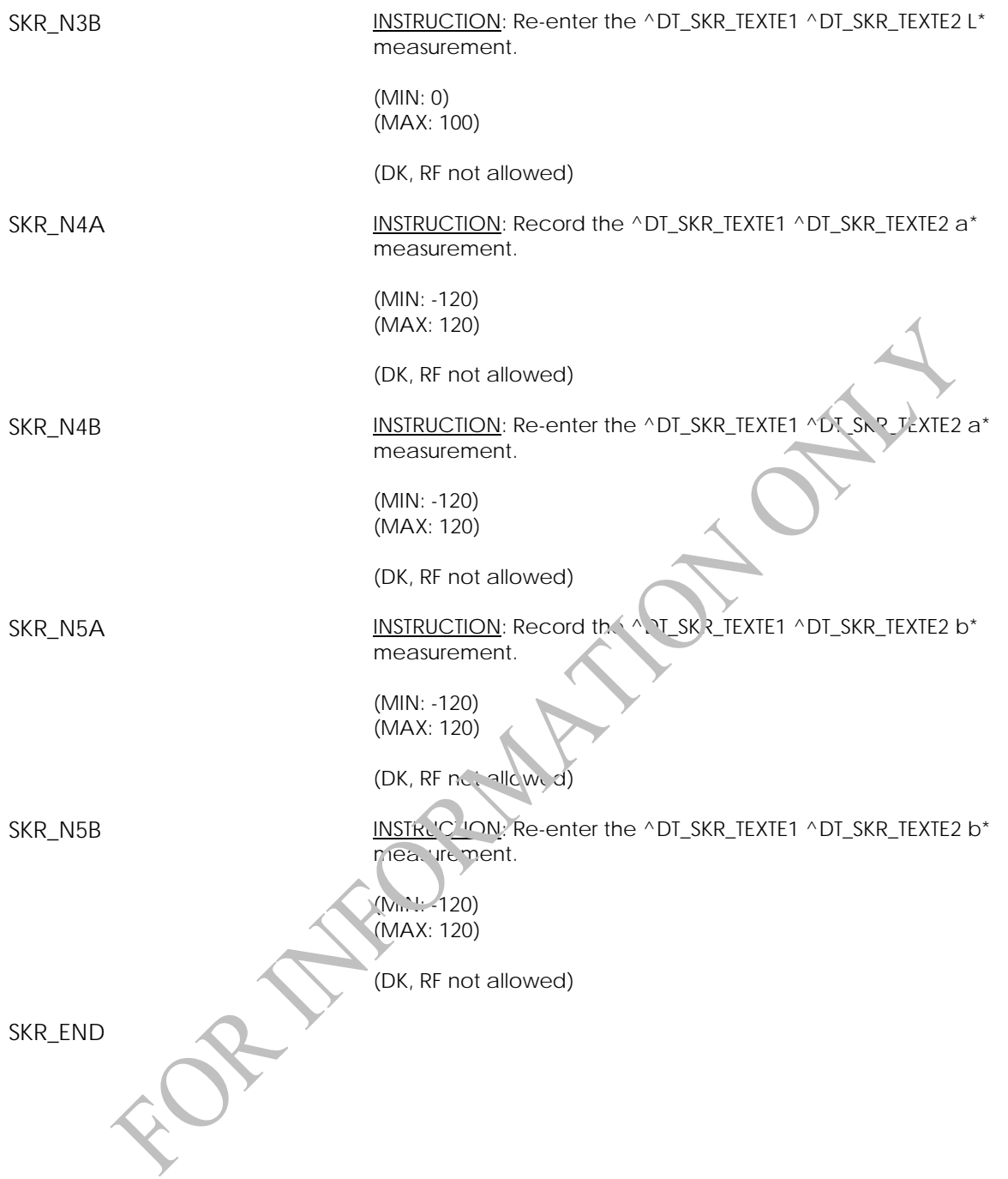

# **Anthropometric Component**

#### **Anthropometric Component Introduction (ACI)**

ACI\_BEG External variables required: Variables taken from sample file: STAND: name of the city/town/village in which the clinic has been set up CLINICID: 8 digit respondent identifier Variables output from Clinic Shell: CurrentYear: numeric year during which clinic visit is taking place CurrentMonth: numeric month during which clinic visit is taking place CurrentDay: numeric day during which clinic visit is taking place SessionE: English text of when the clinic visit is taking place Variables from previously completed blocks: RespondentName: name of respondent GenderE: English text for sex of respondent CON\_AGE: age of respondent ANCREP: whether an anthropornetric replicate has been assigned SCS N12: Visit Type  $(3 = Ch \text{ nic visit}; 4 = home visit)$ ACI\_R02 **Next will be a series of body measurements.** INSTR ICTION: Press <1> to continue. ACI\_D02 Programmer: *IF SCS\_N12 = 4 THEN ACI\_D02 = EMPTY ELSE IF (ACI\_R01 = 1 or ACI\_R02 = 1) and ACI\_D02 = EMPTY Set ACI\_D02 = Current Time (in HH:MM:SS format) ENDIF*  ACI\_END

### **Height and Weight Measurements (HWM)**

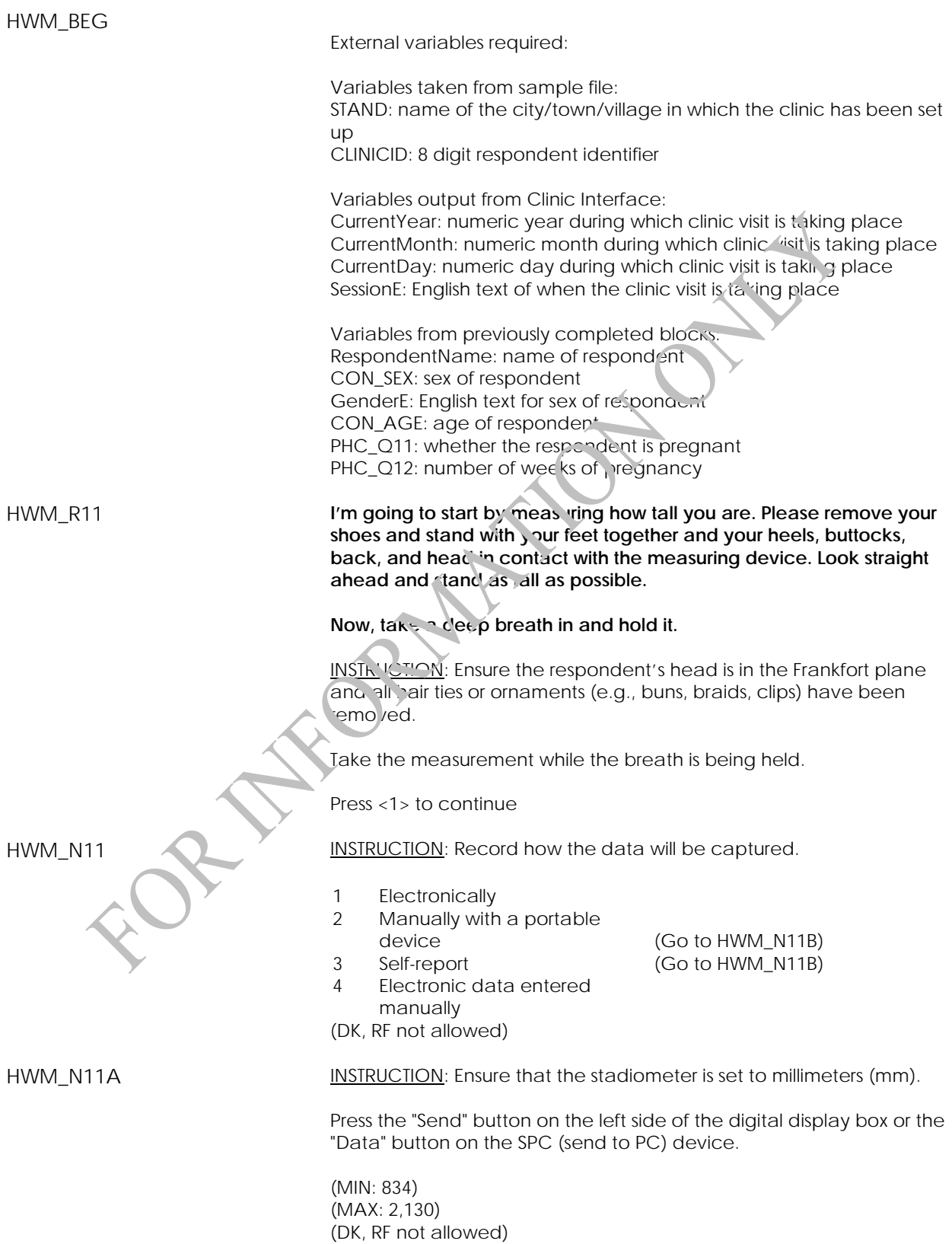

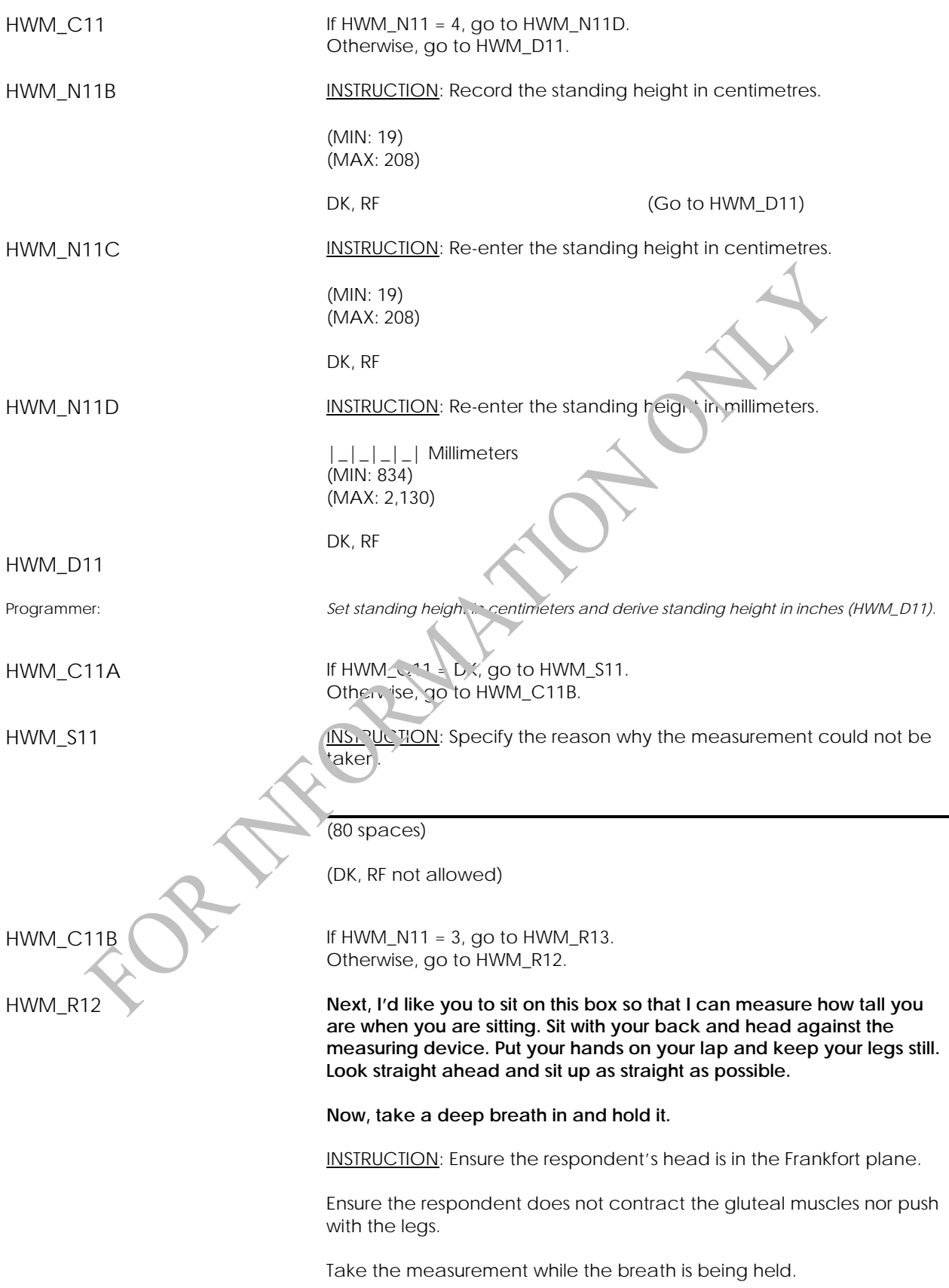

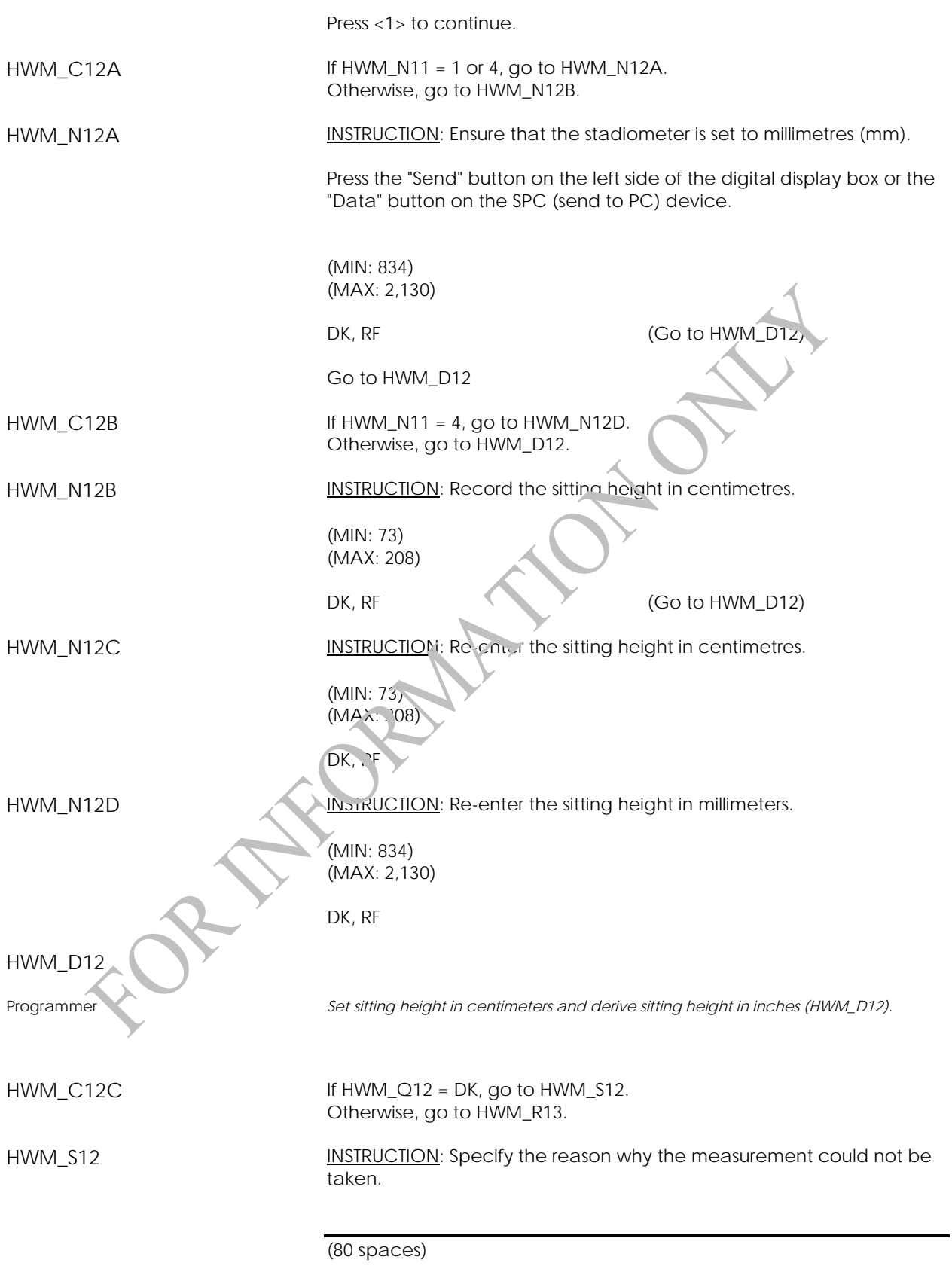

(DK, RF not allowed)

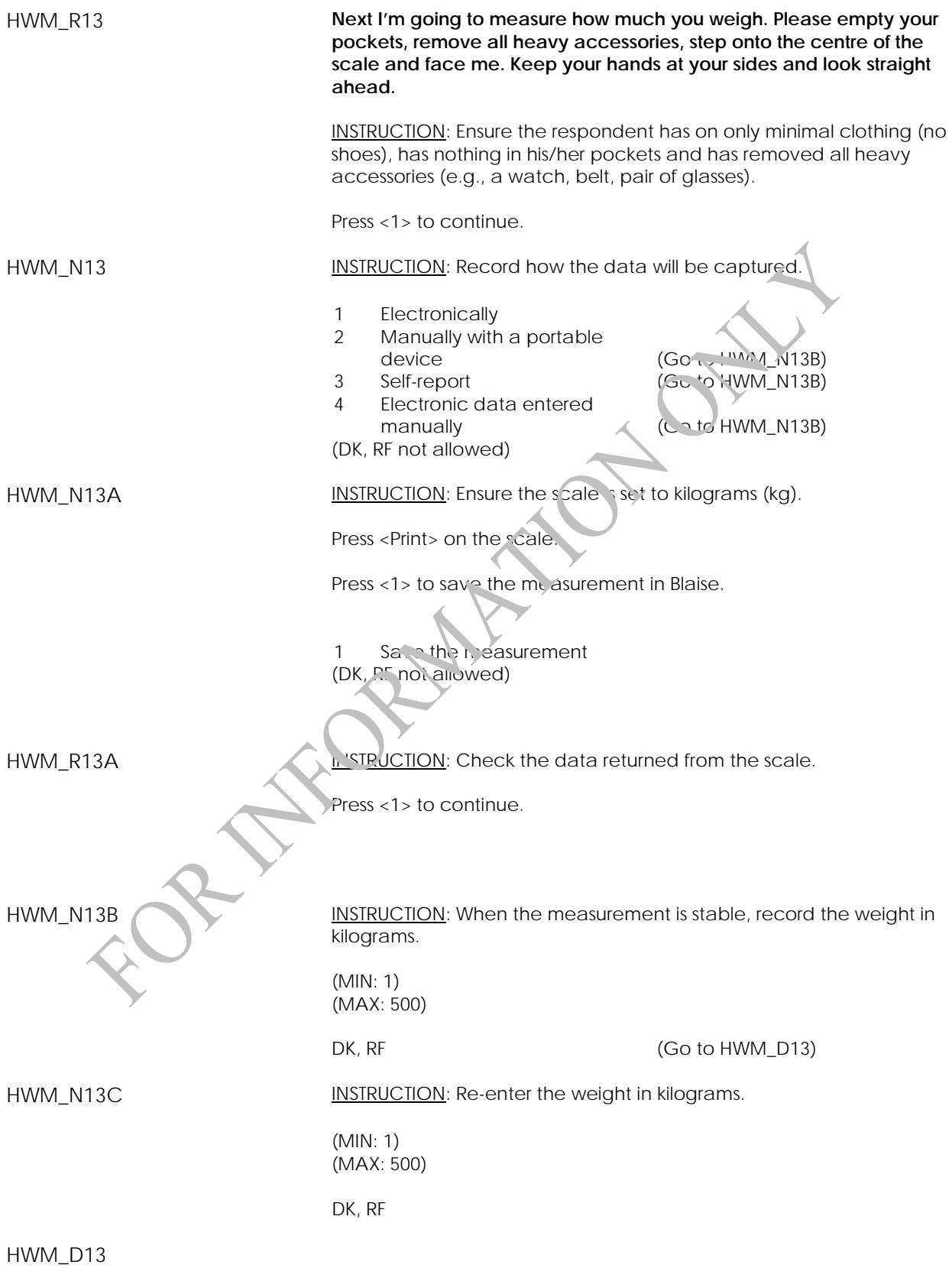

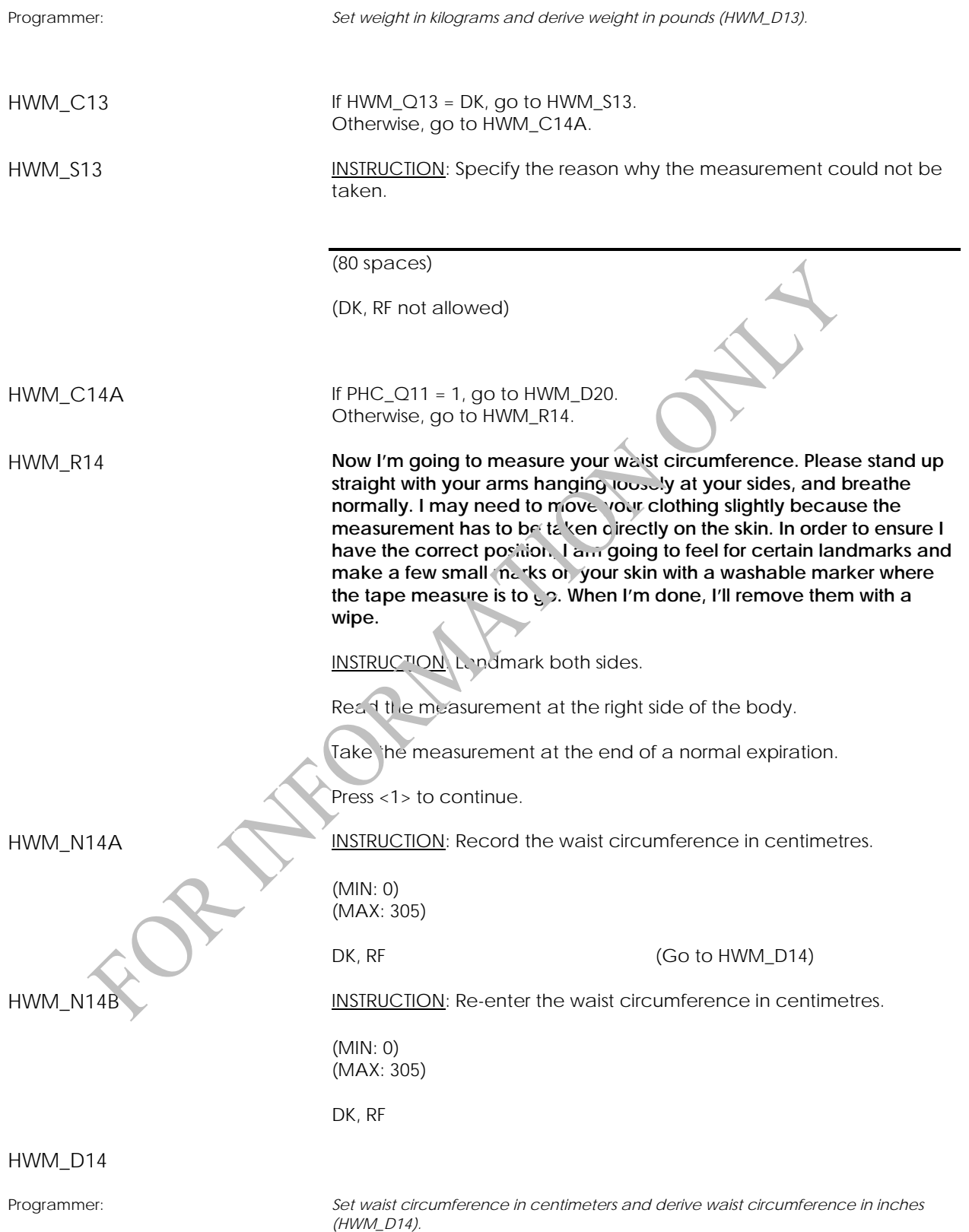

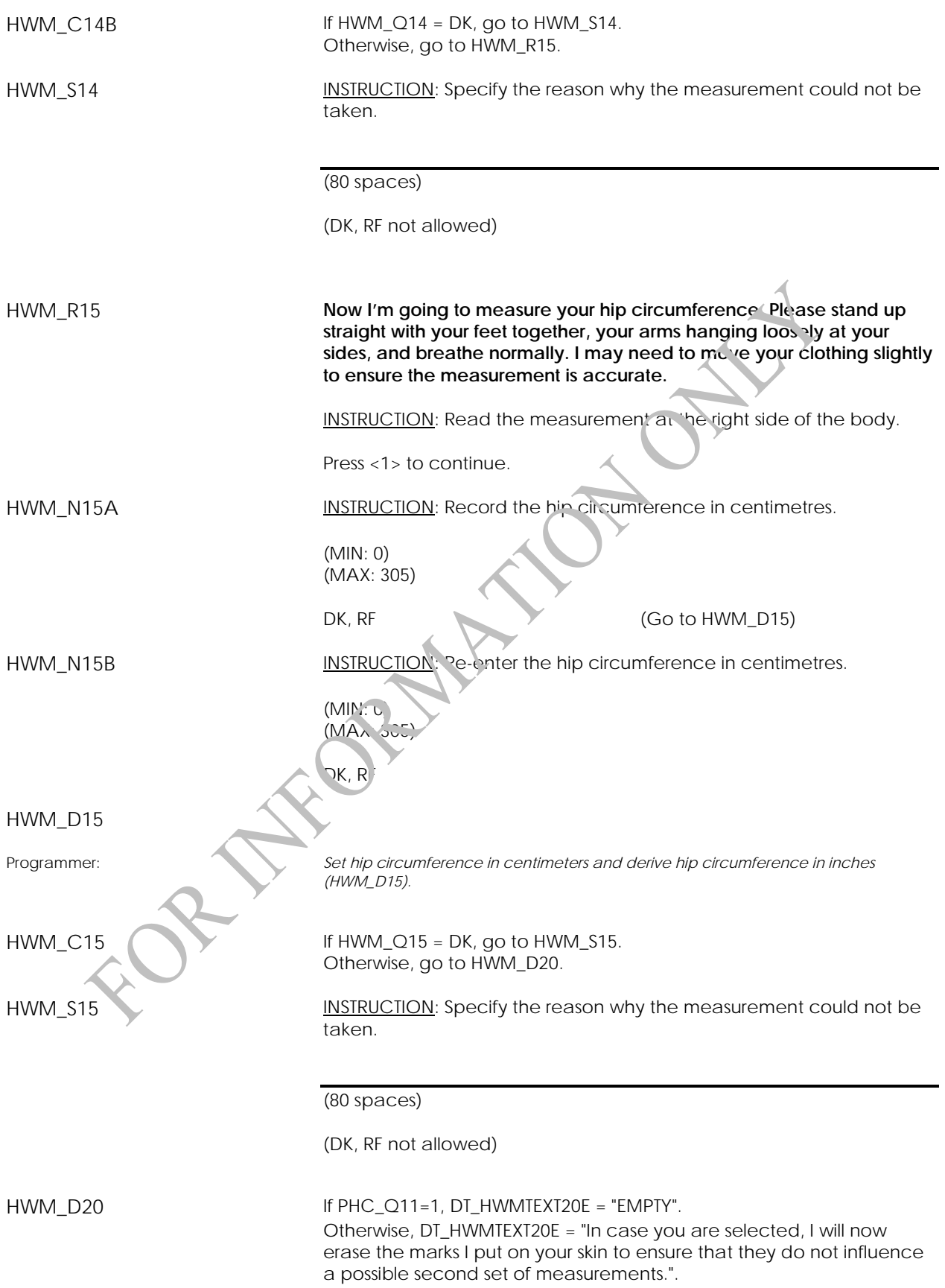

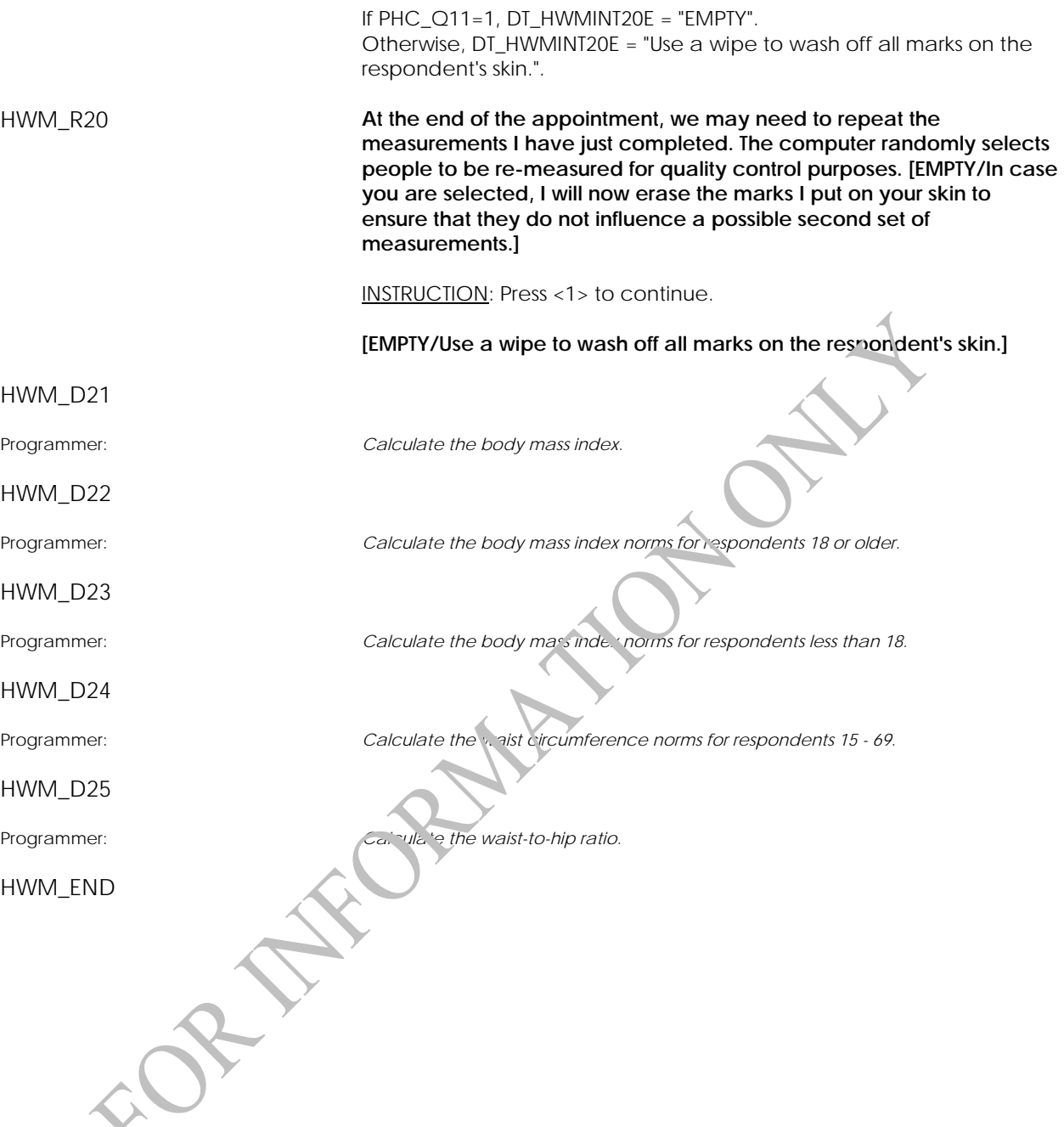

## **Blood Pressure Component**

#### **Blood Pressure Measurement (BPM)**

BPM\_BEG External variables required: Variables taken from sample file: STAND: name of the city/town/village in which the clinic has been set up CLINICID: 8 digit respondent identifier Variables output from Clinic Interface: CurrentYear: numeric year during which clinic visit is taking place CurrentMonth: numeric month during which clinic visit is taking place CurrentDay: numeric day during which clinic visit is taking place SessionE: English text of when the clinic visit is taking place Variables from previously completed blocks: RespondentName: name of respondent CON\_SEX: sex of respondent GenderE: English text for sex of respondent CON\_AGE: age of respondent HWM\_Q11: standing height (in centimetres) SCS\_N12: visit type (2 - clinic visit; 4= home visit) BPM\_N101 INSTRUCTION: Record how the first set of data will be captured. **Electronically (BpTRU)** Manually (auscultation) (Go to BPM\_D110) 3 BpTRU data entered manually (Go to BPM\_B110) (DK, RF not allowed) BPM\_D101 Programmer: *IF SCS\_N12 = 4 THEN BPM\_D101 = EMPTY ELSE If BPM\_N101 = RESPONSE and BPM\_D101 = EMPTY, Set BPM\_D101 = Current Time (in HH:MM:SS format)* 

*ENDIF* 

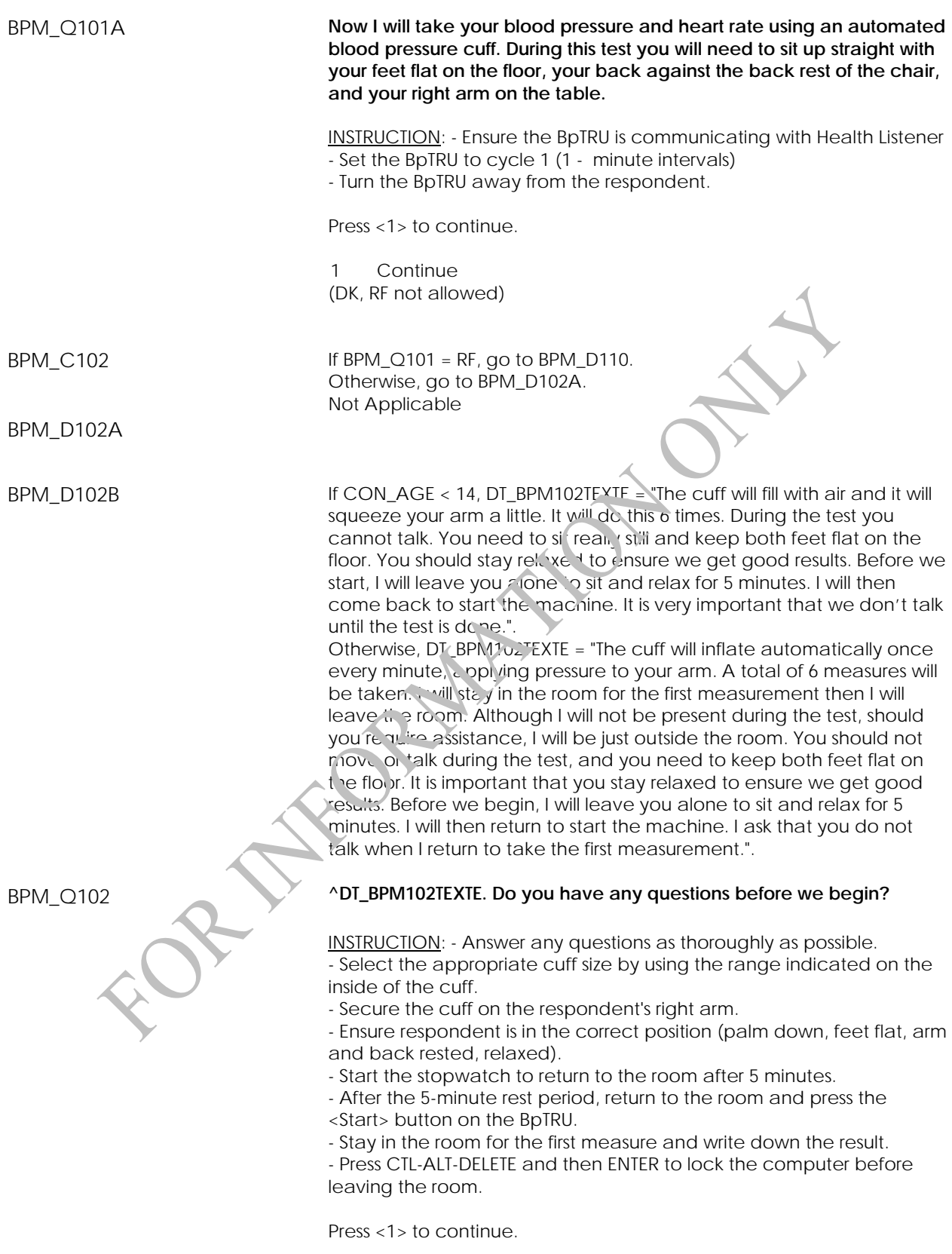

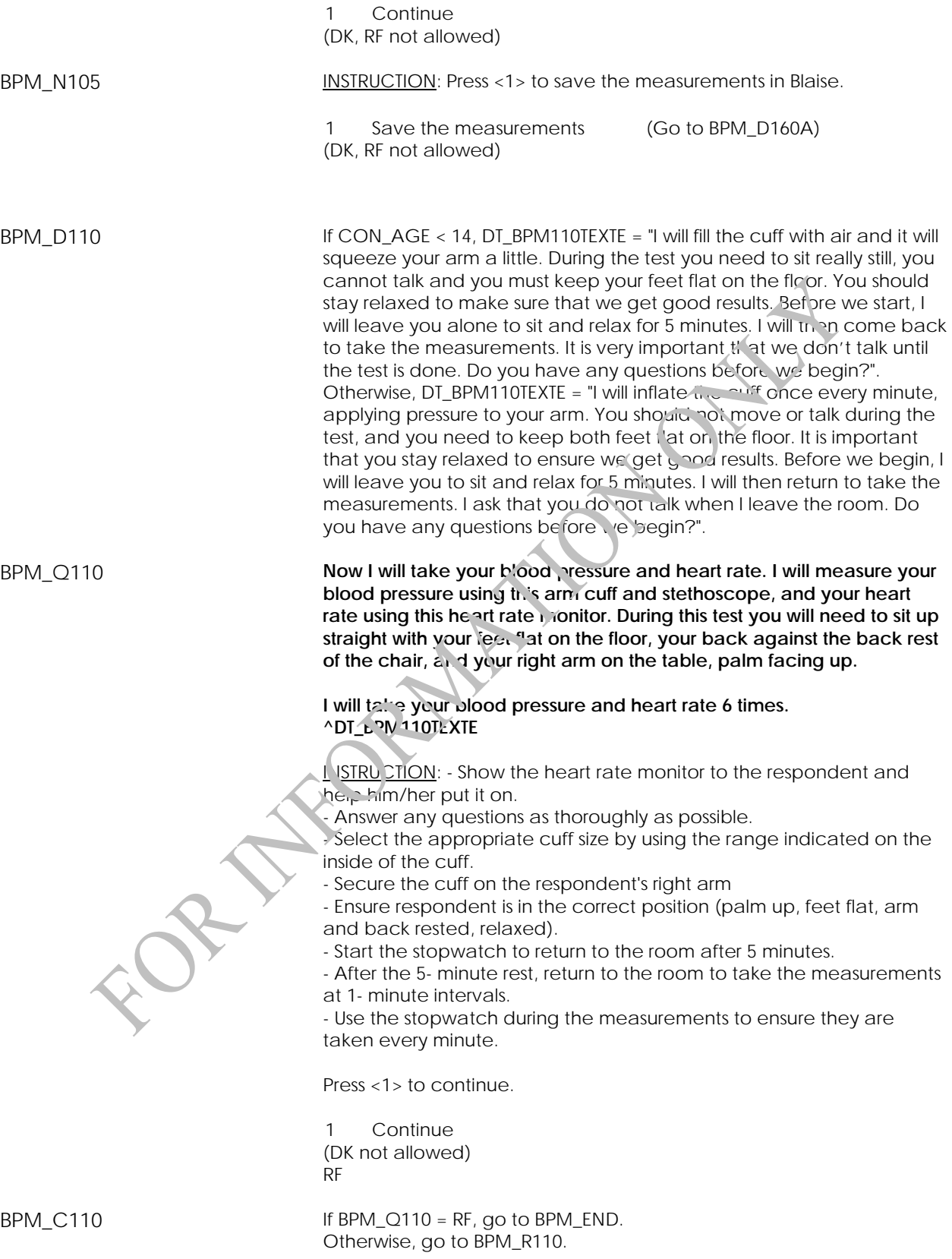

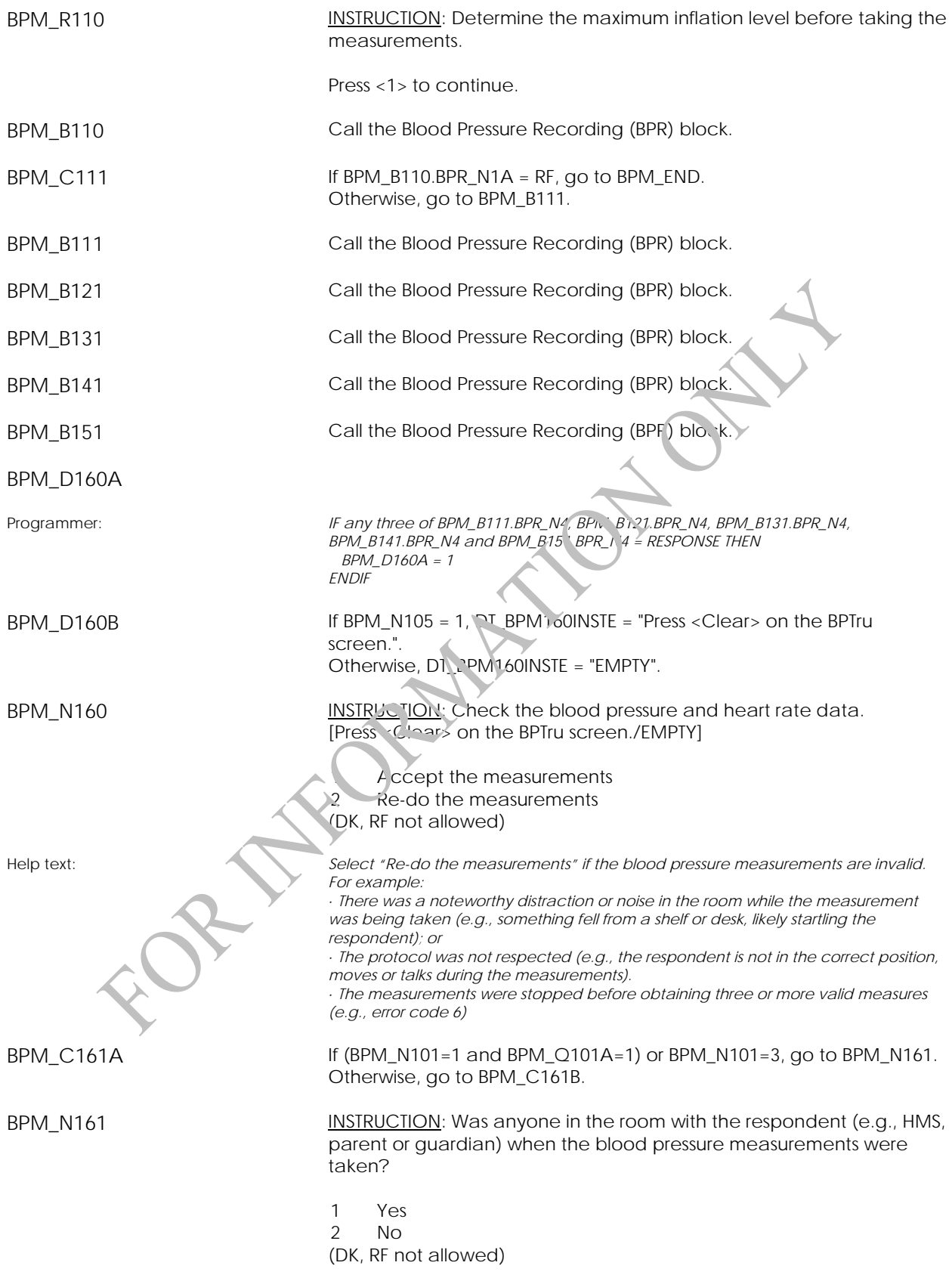

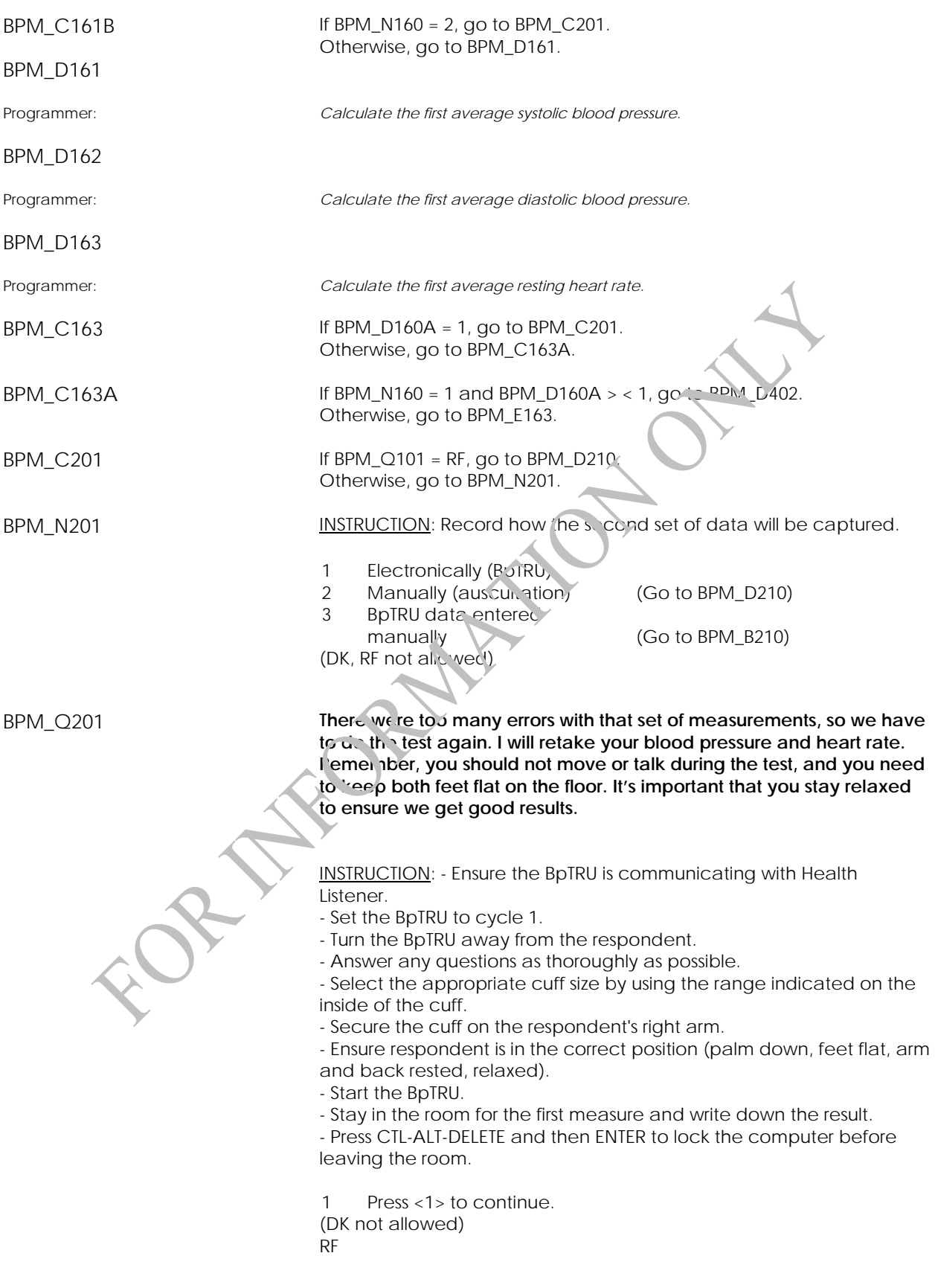

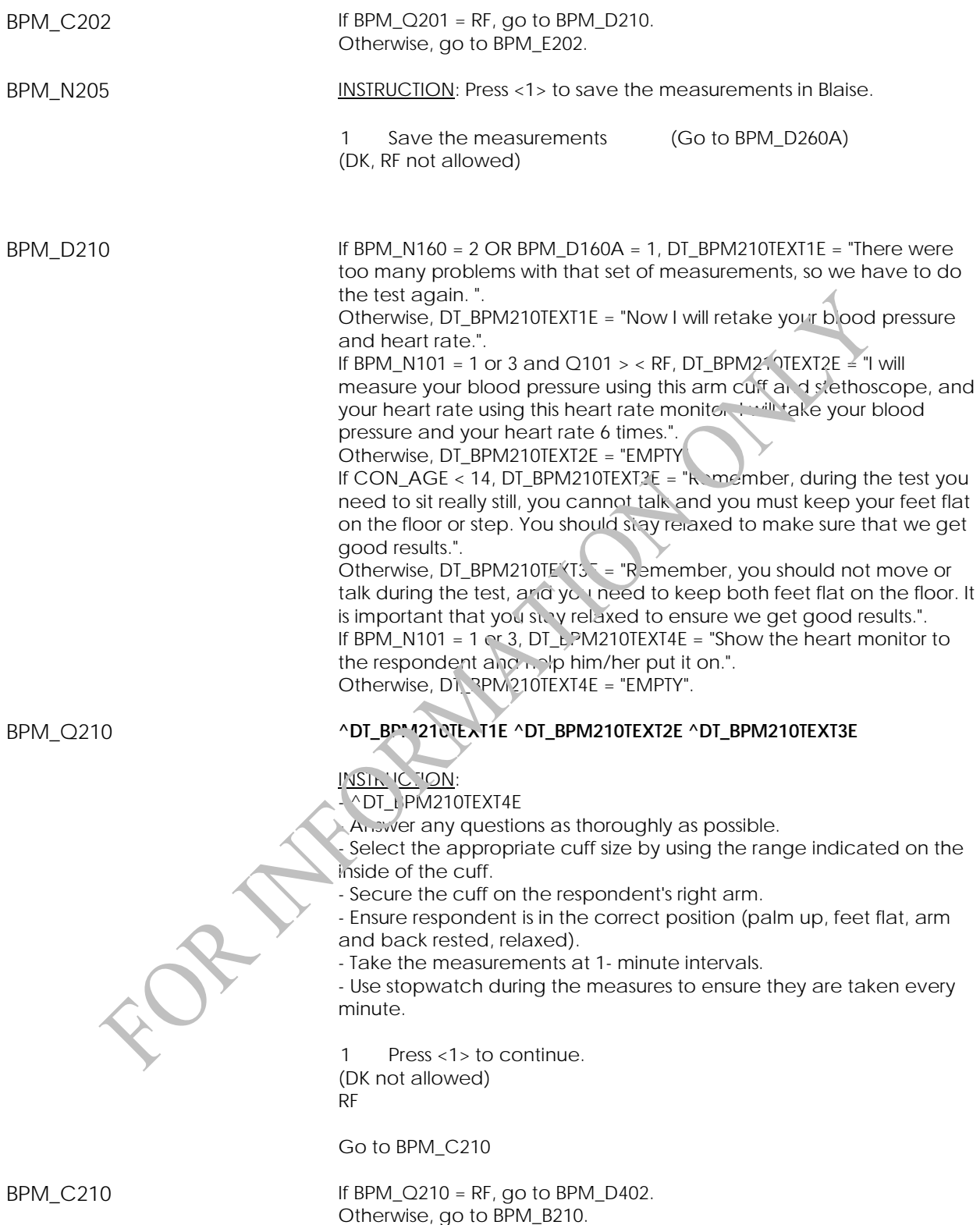

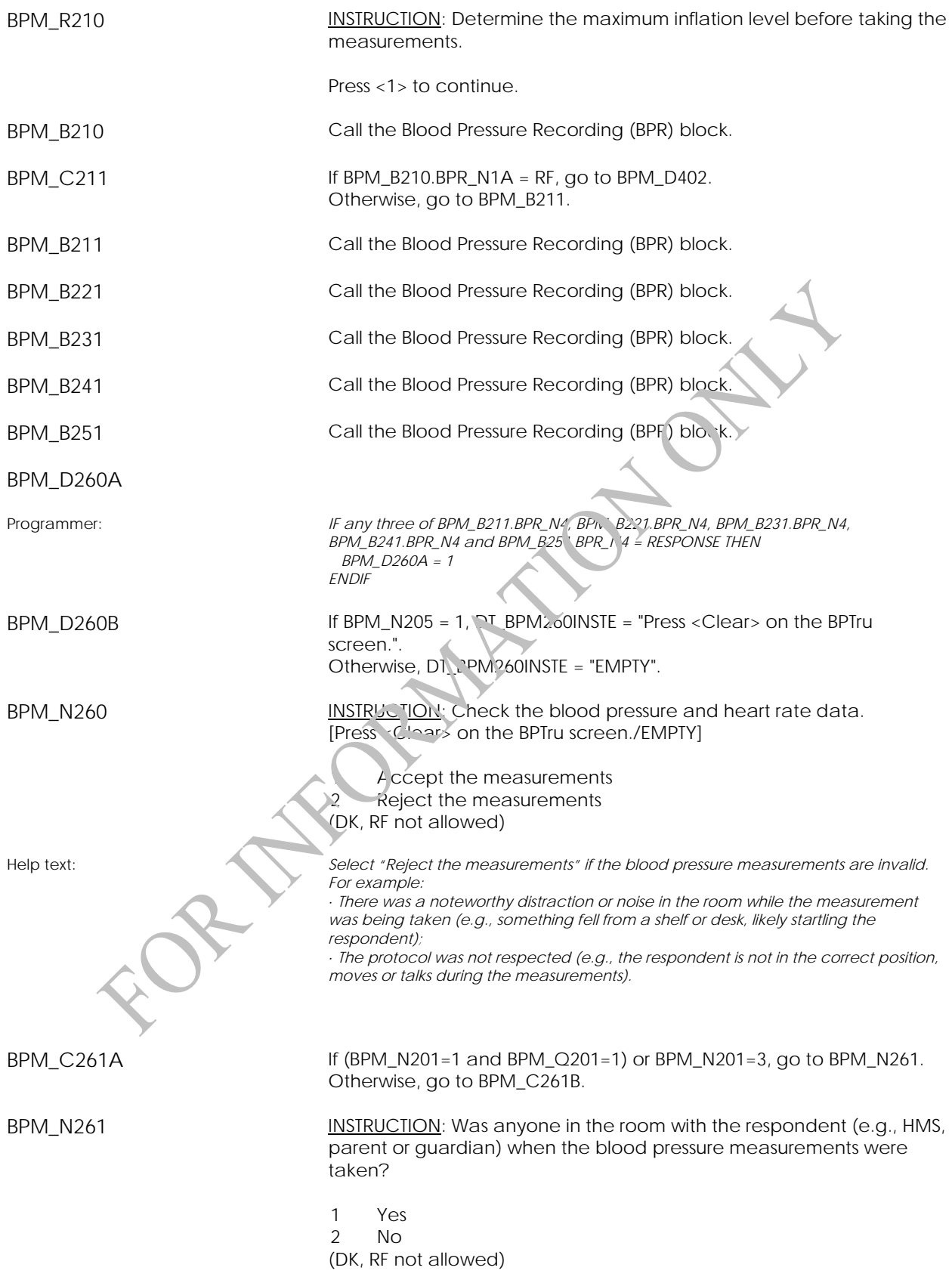

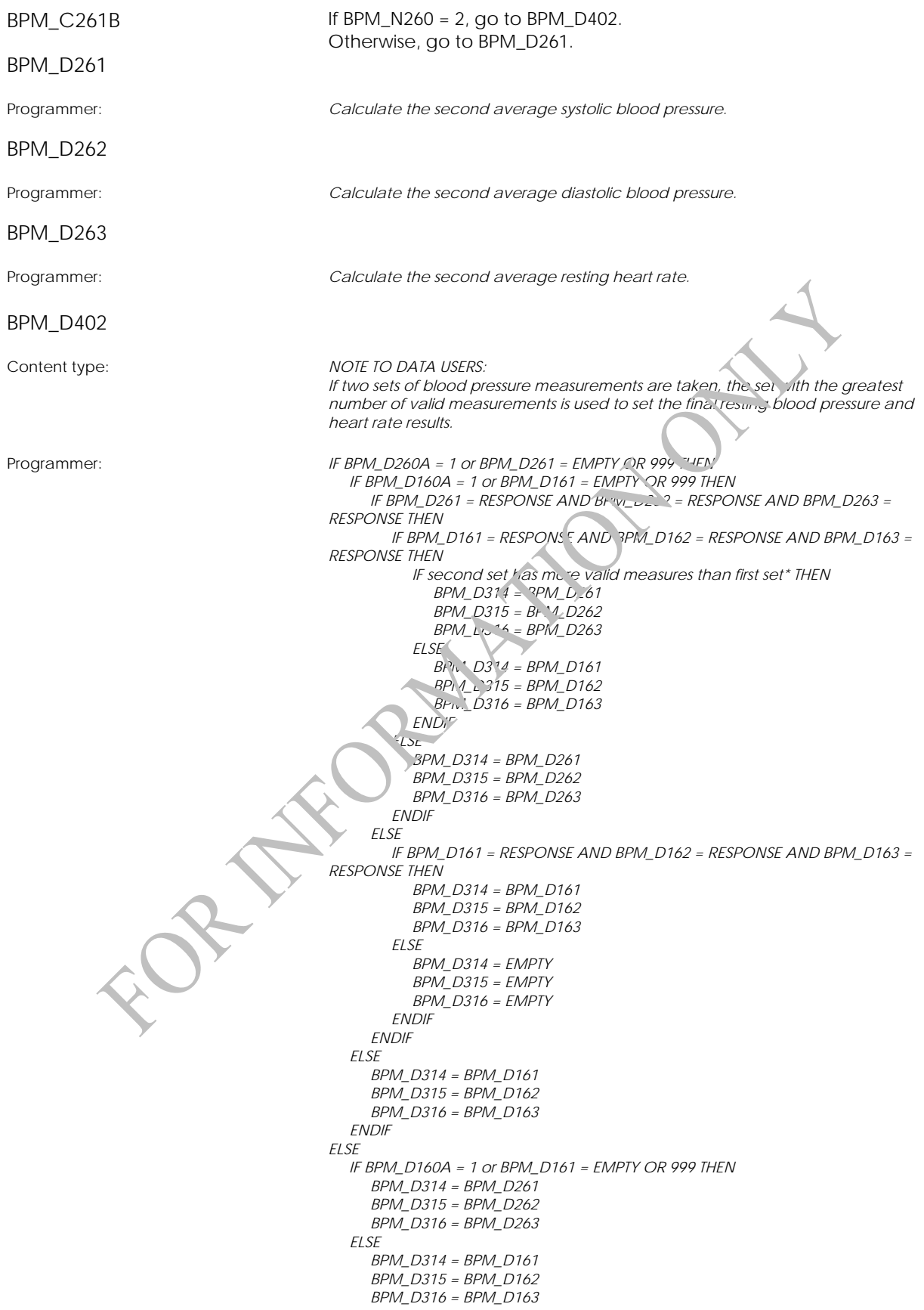

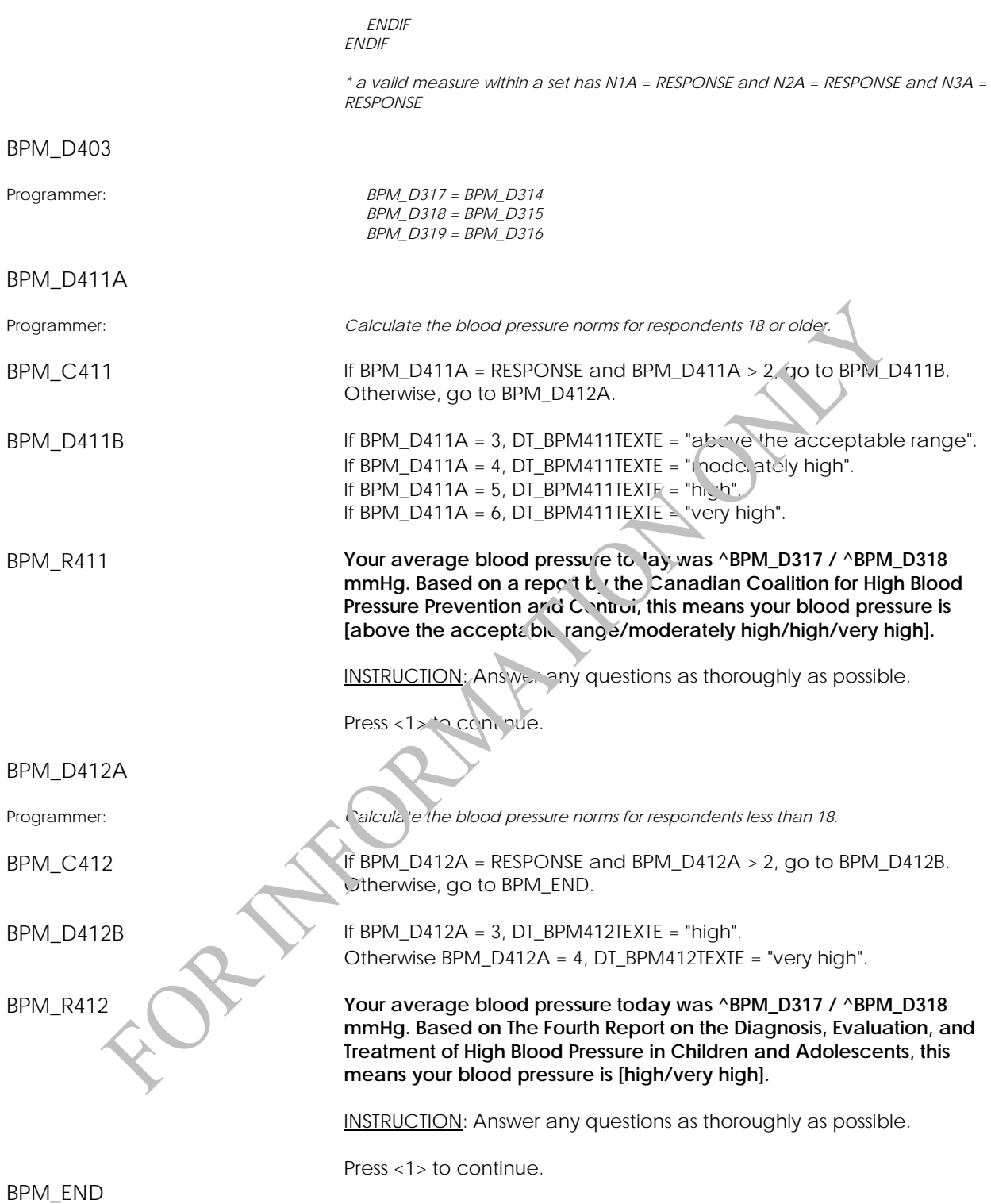

# **Blood Pressure Recording (BPR)**

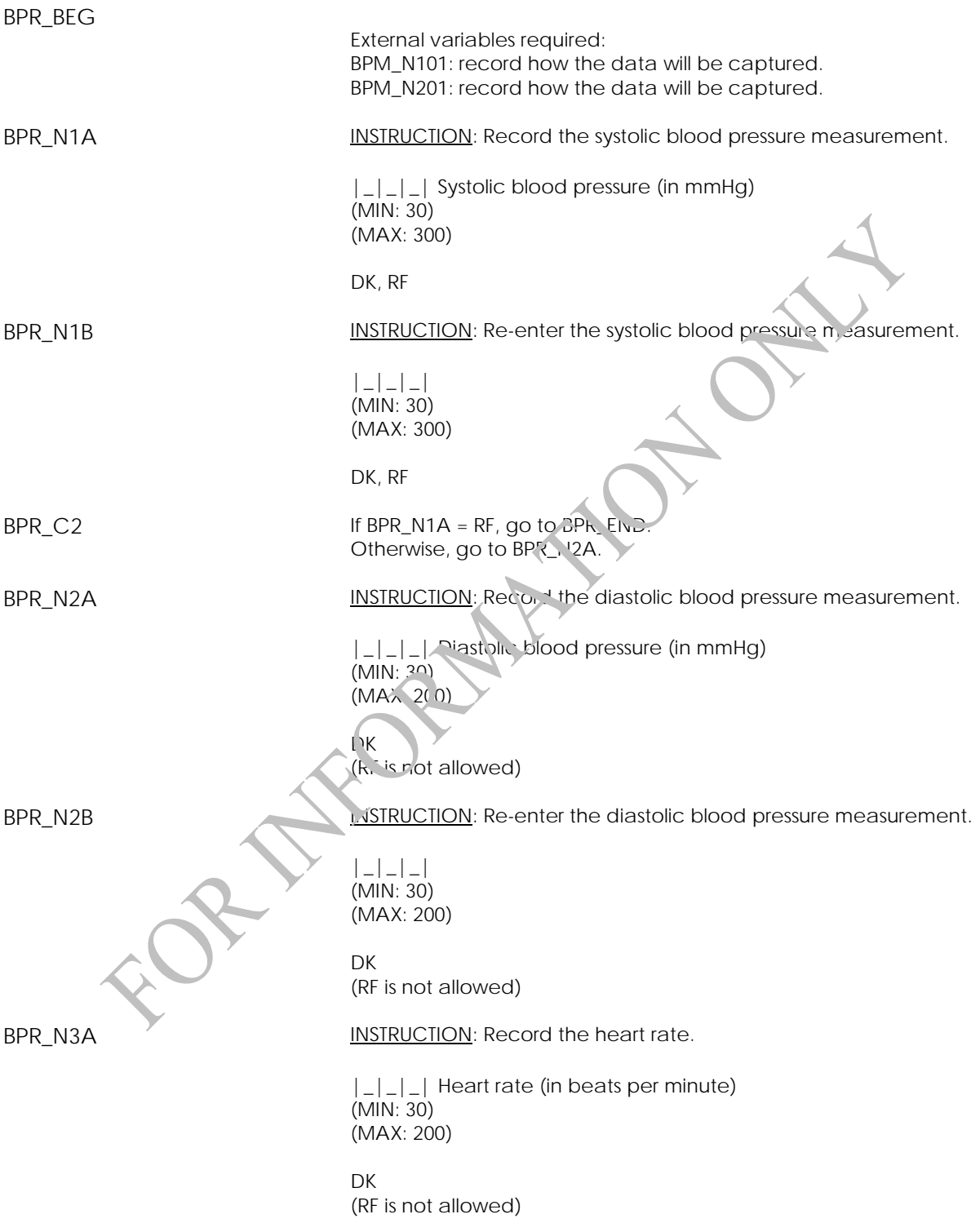

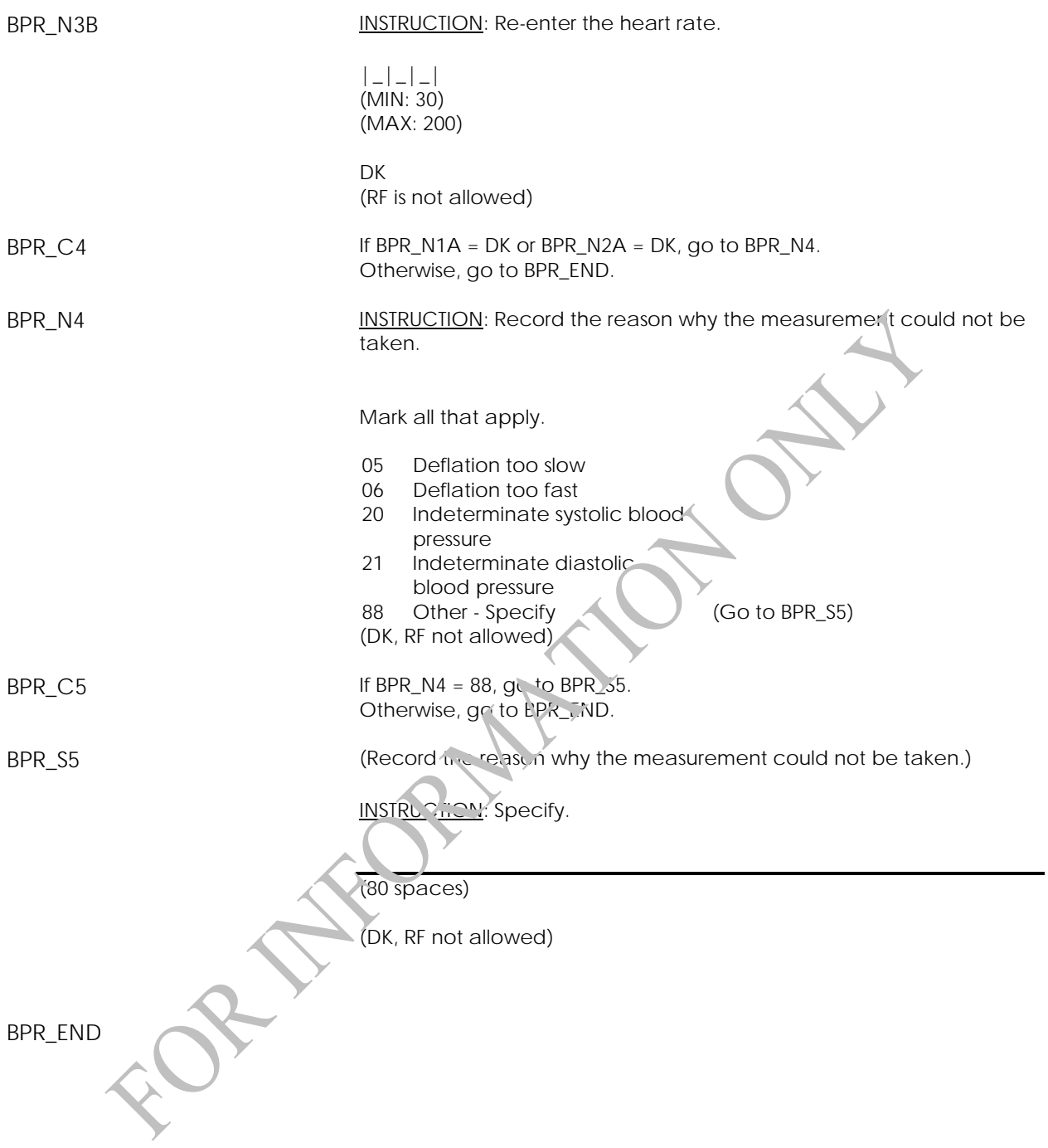

# **Activity Monitor Component (AM)**

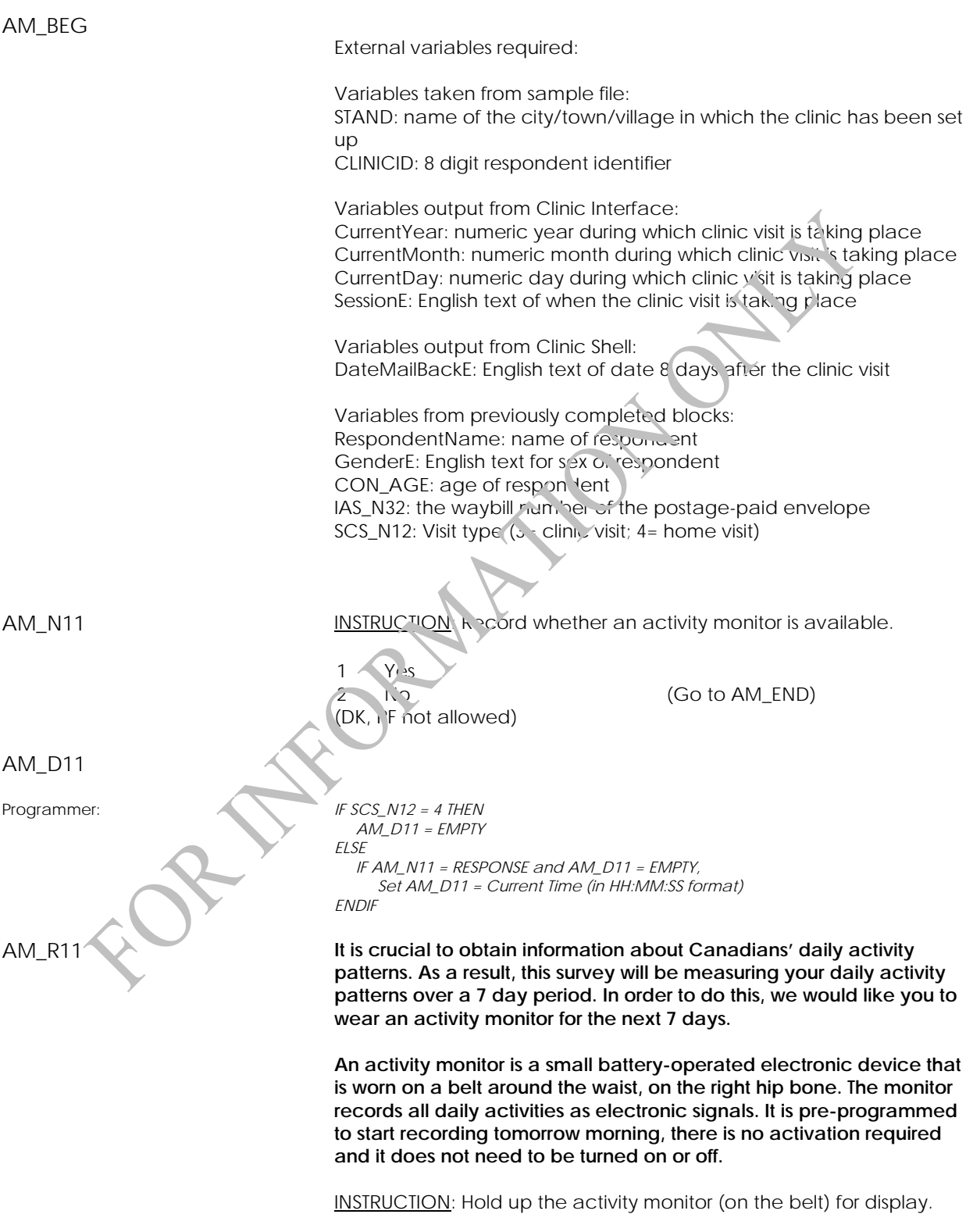

Press <1> to continue.

Statistics Canada 138

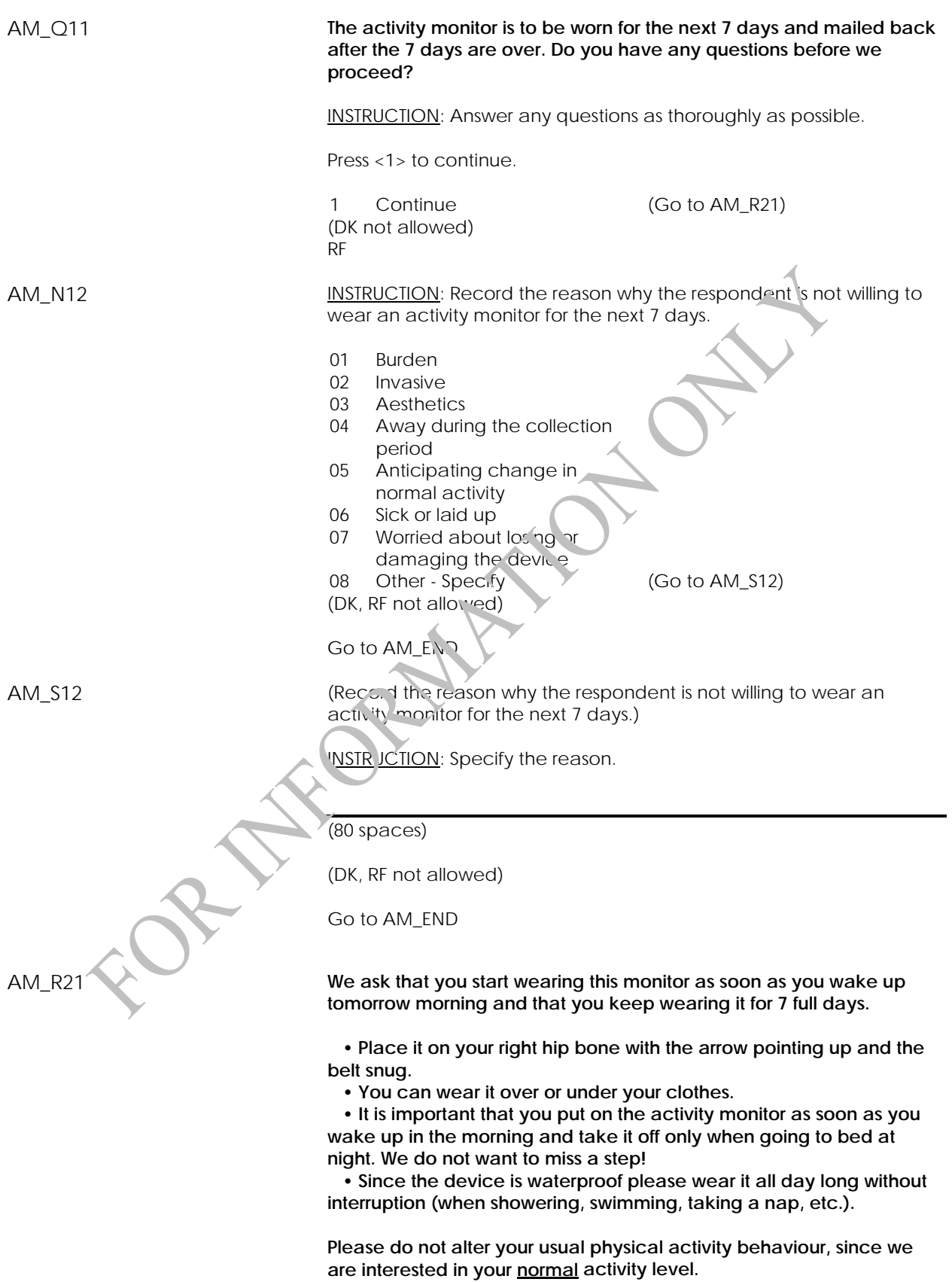

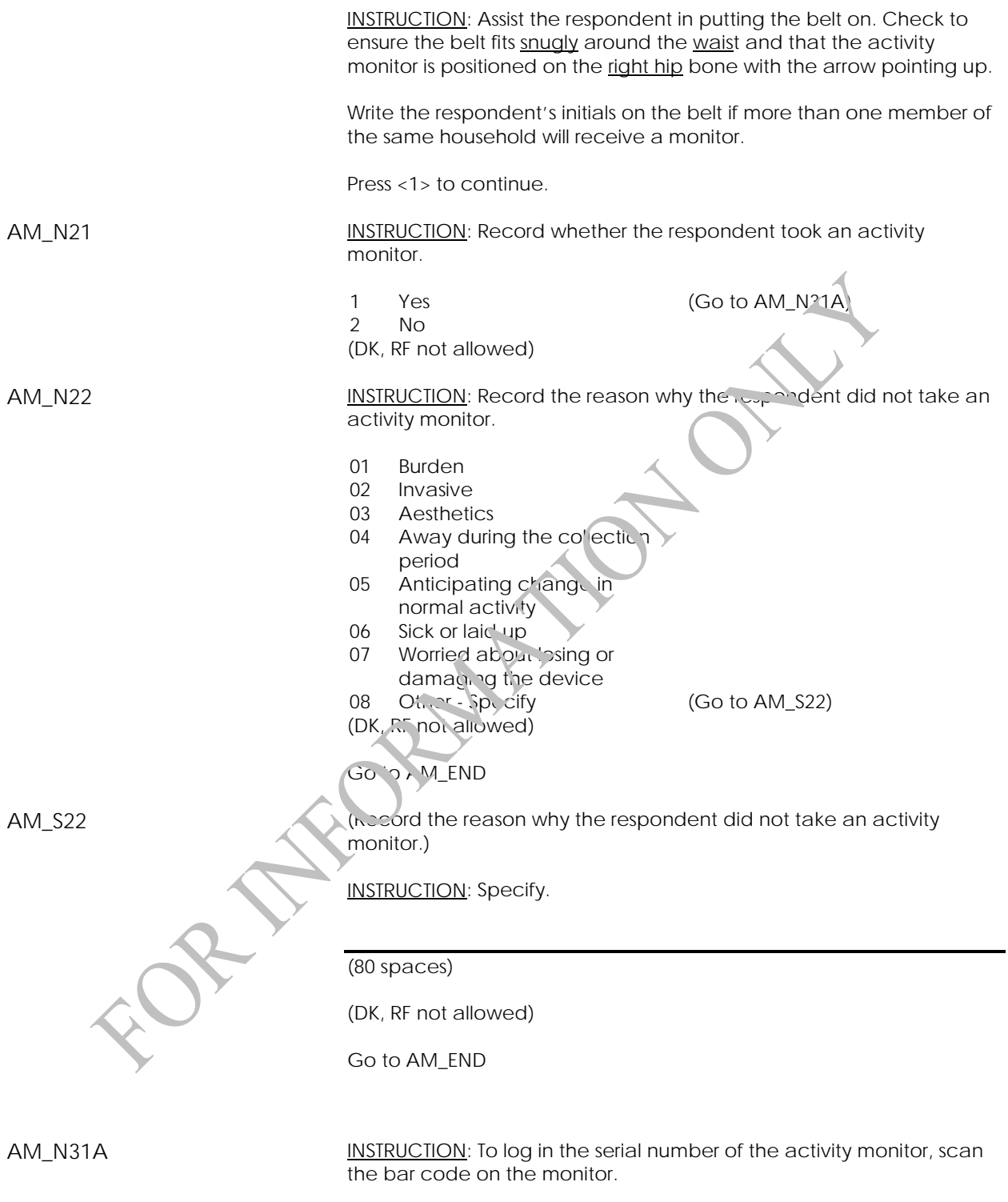

(7 spaces)

(DK, RF not allowed)

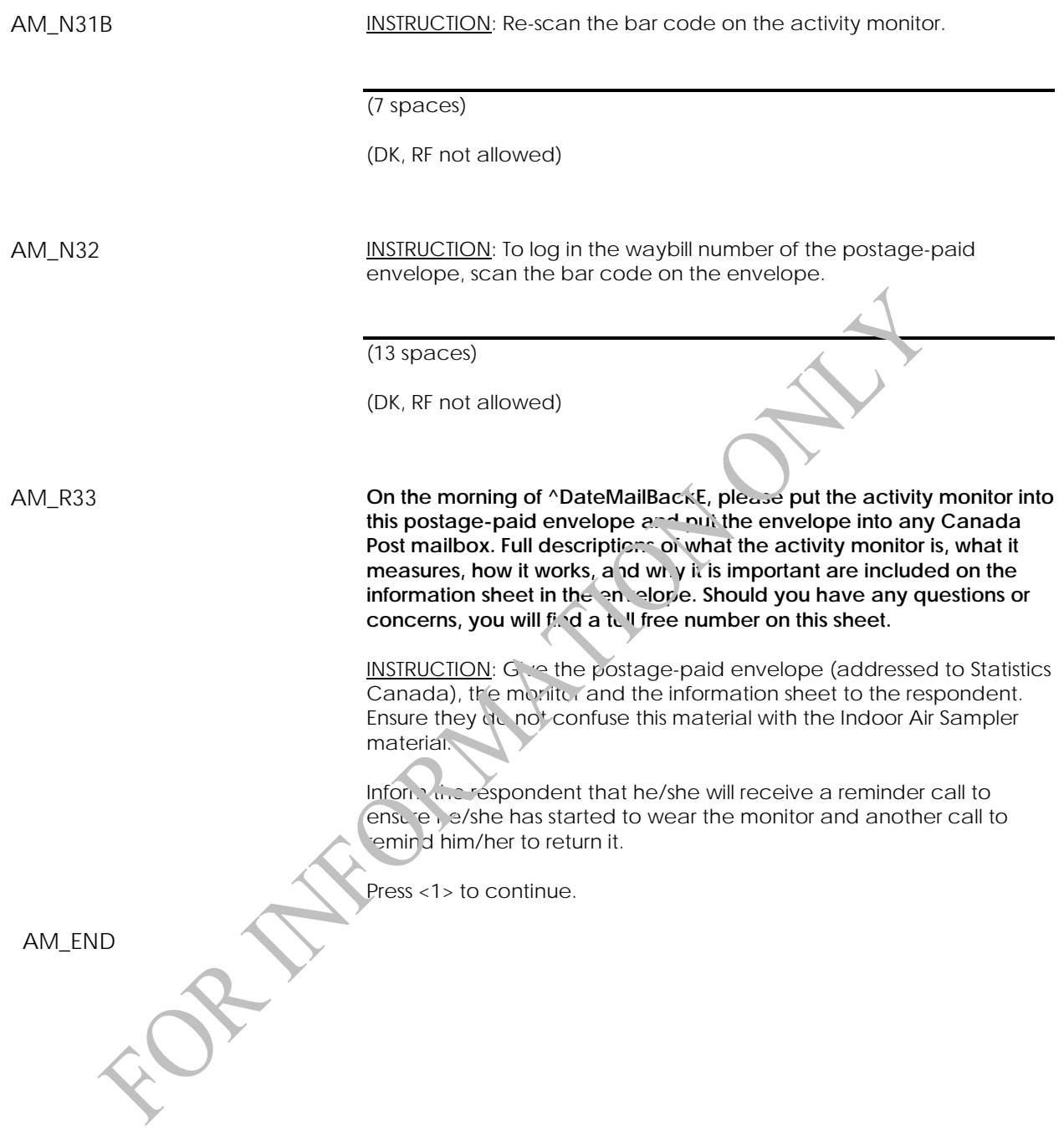

# **Indoor Air Sampler Component**

### **Indoor Air Sampler (IAS)**

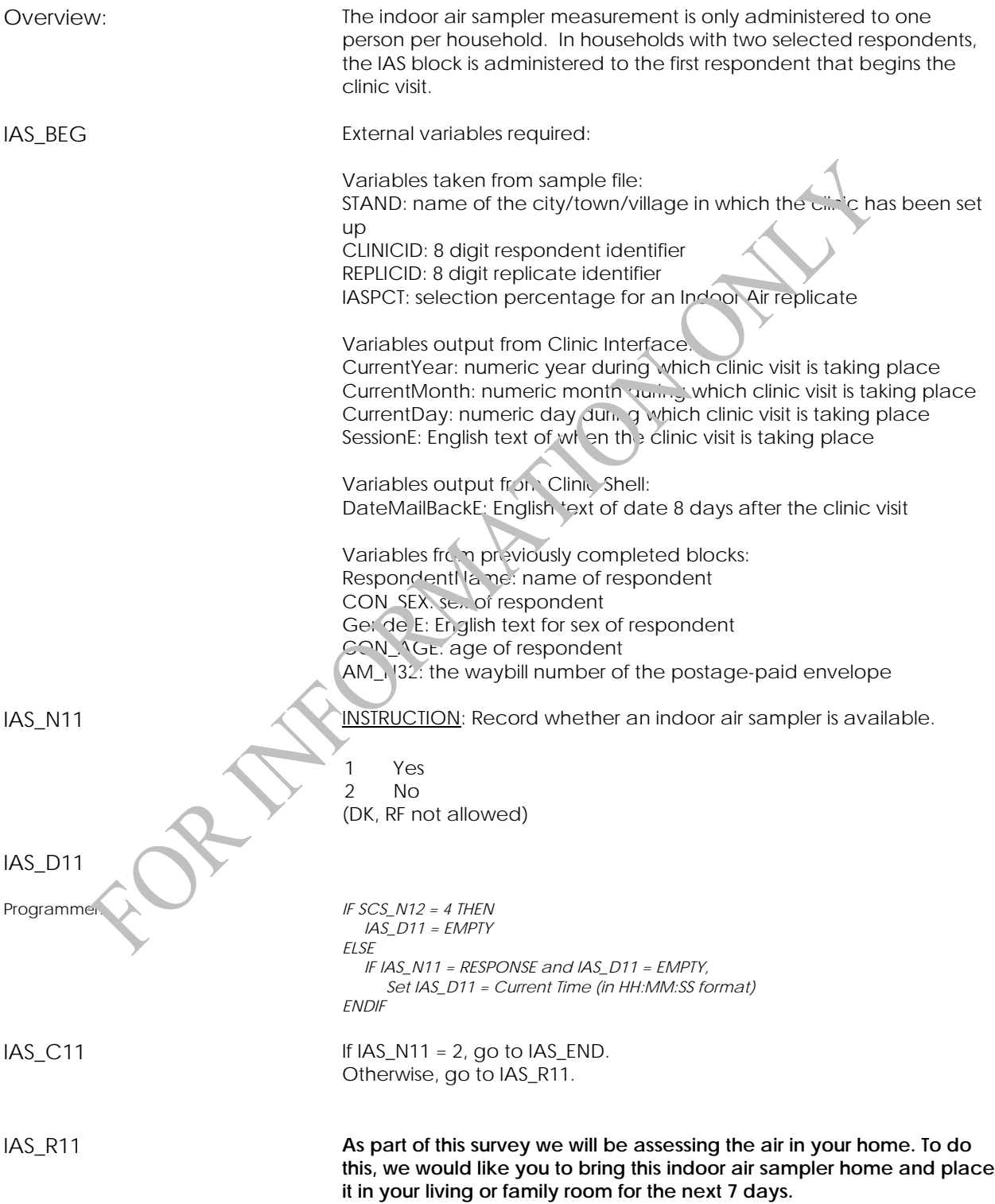
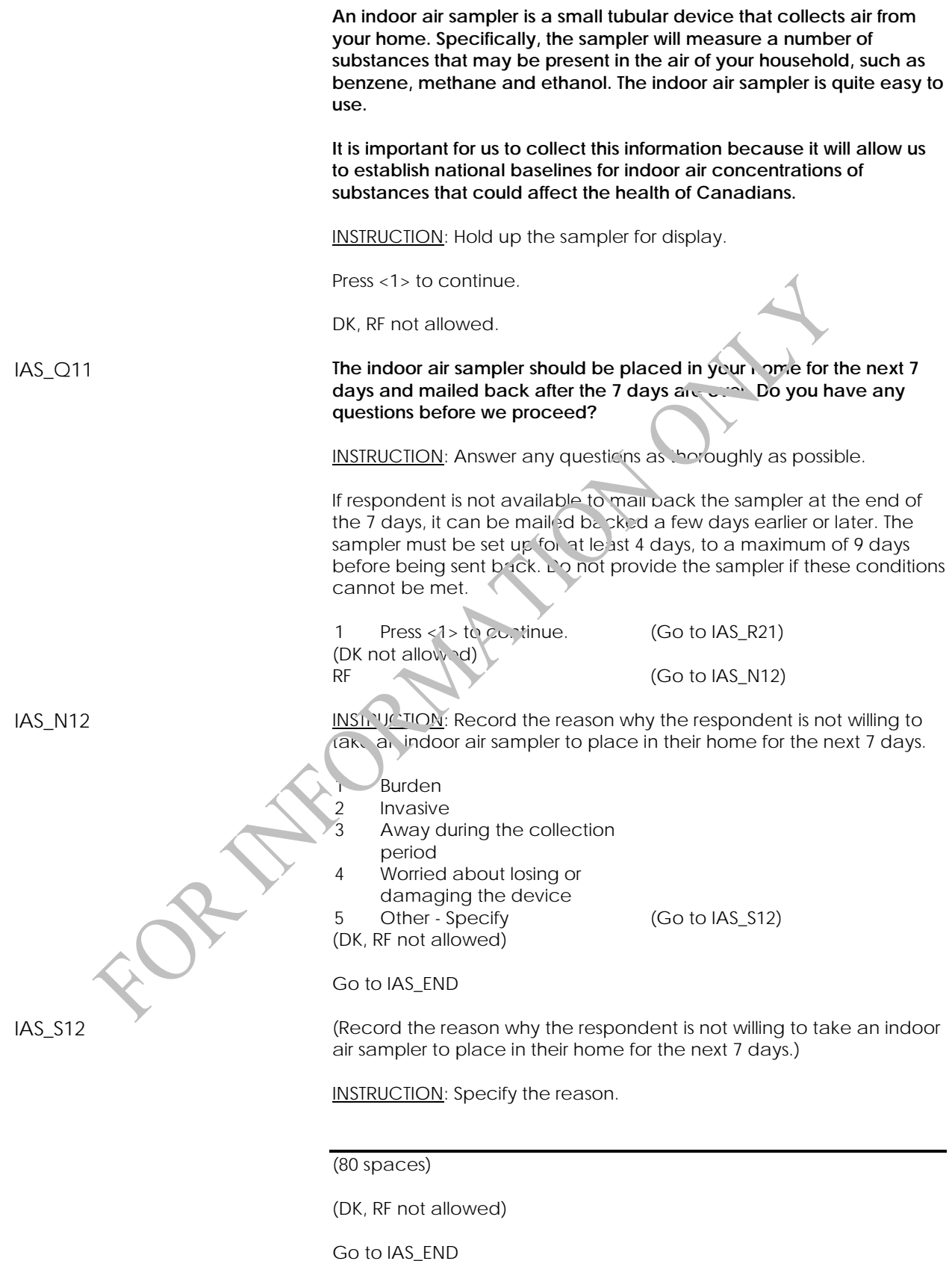

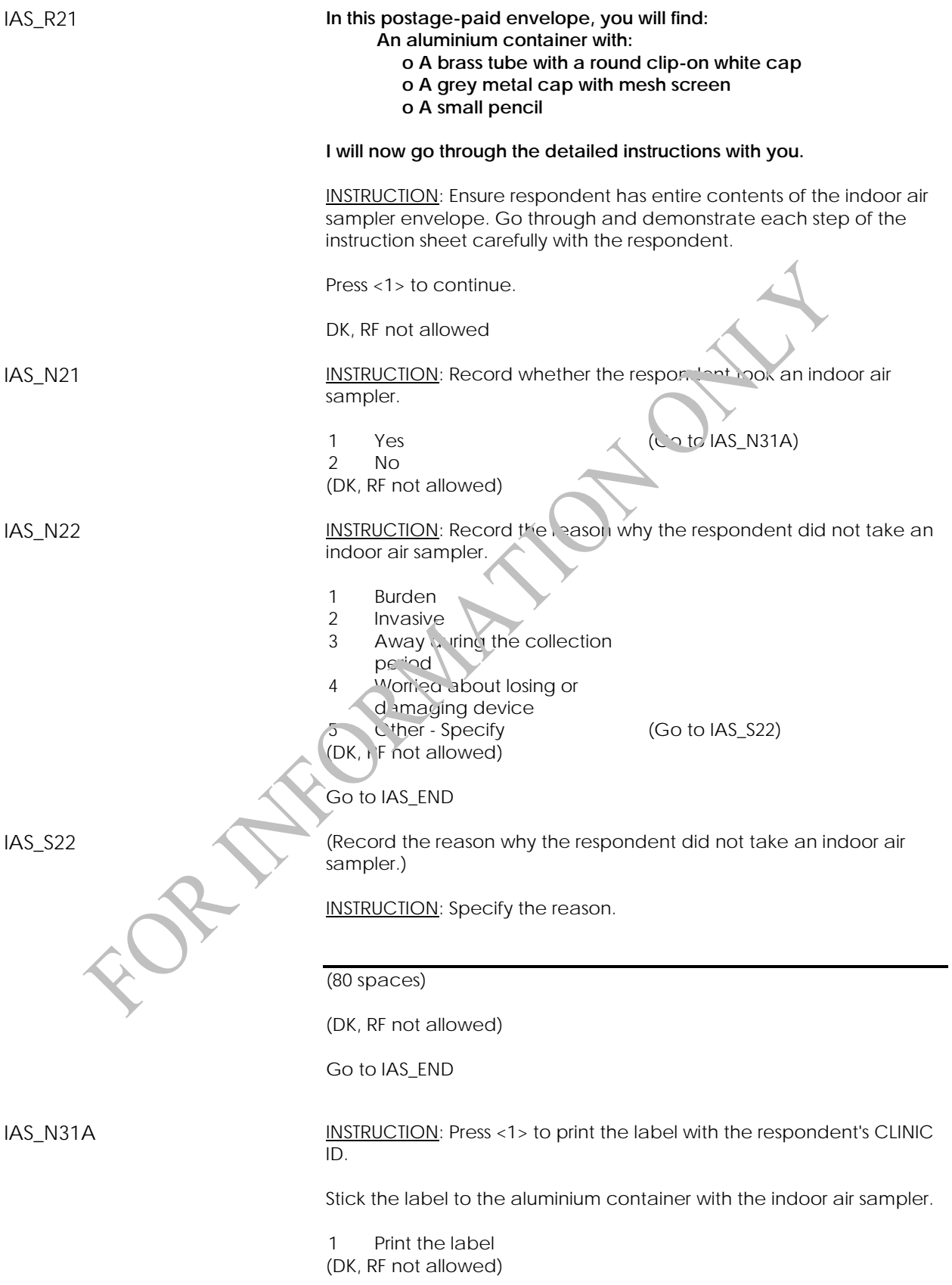

IAS\_N31B INSTRUCTION: To log in the serial number of the indoor air sampler, scan the sampler ID bar code on the aluminium container. (8 spaces) (DK, RF not allowed) IAS\_N31C INSTRUCTION: Re-scan the sampler ID bar code on the aluminium container. (8 spaces) (DK, RF not allowed) IAS\_N32 INSTRUCTION: To log in the wayb<sup>ill</sup> number of the postage-paid envelope, scan the bar code on the envelope. (13 spaces) (DK, RF not allowed) IAS\_R71 **Contained Matemail Conduct of ADateMailBackE please put the aluminium in the morning of ADateMailBackE please put the aluminium** container with the sampler inside into this postage-paid envelope and put the envelope into any Canada Post mailbox. **Please remember to refer to the information sheet under the section: "What to do at the end of the 7 days". Should you have any questions or concerns, you will find a toll free number on this sheet.** INSTRUCTION: Give the postage-paid envelope (addressed to CASSEN Testing Laboratories), the container with sampler and the information sheet to the respondent. Ensure they do not confuse this material with the Activity Monitor material. Inform the respondent that they will receive a reminder call to ensure they have set up the sampler and another call to remind them to return it. Press <1> to continue. DK, RF not allowed IAS\_END

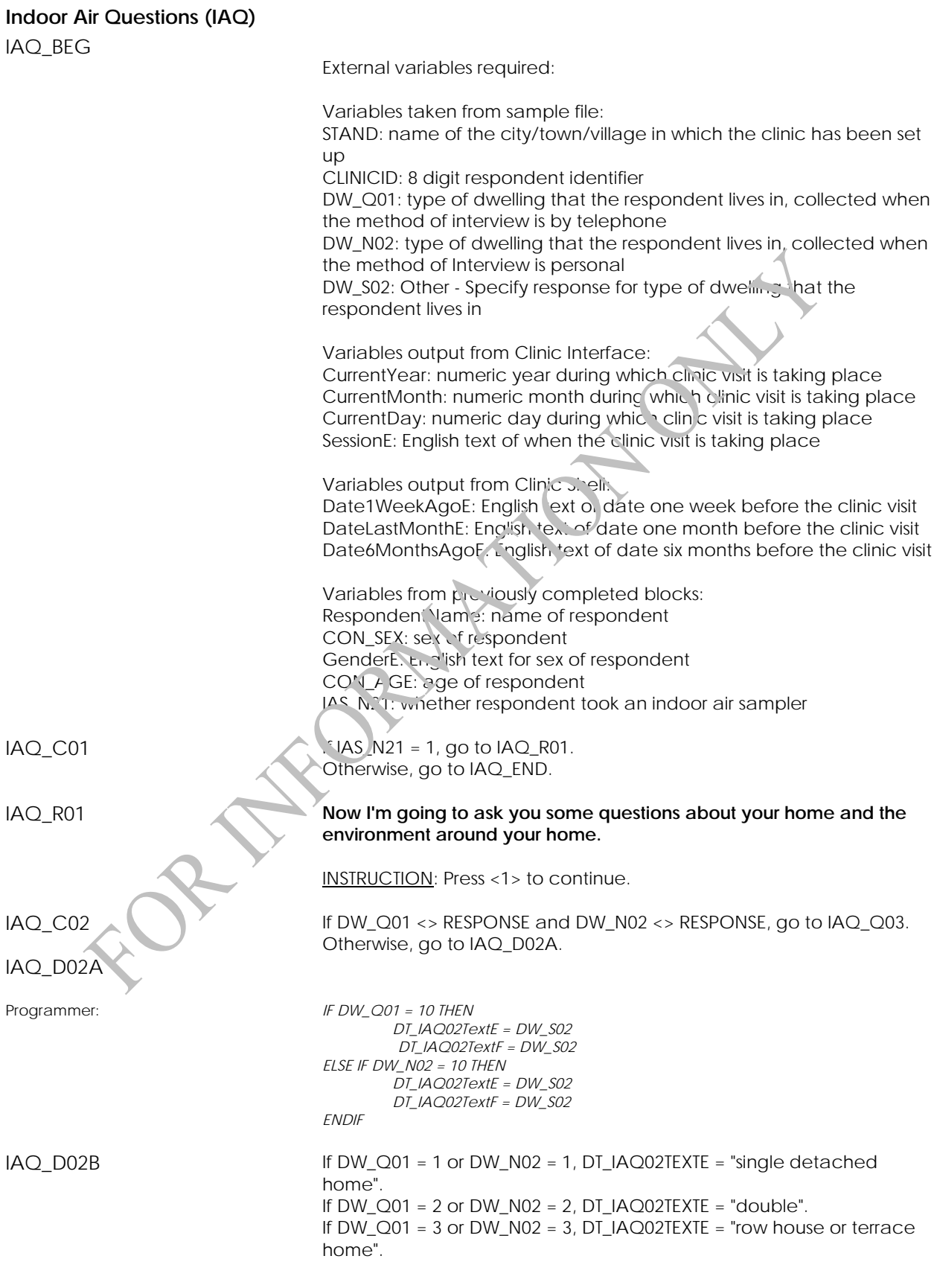

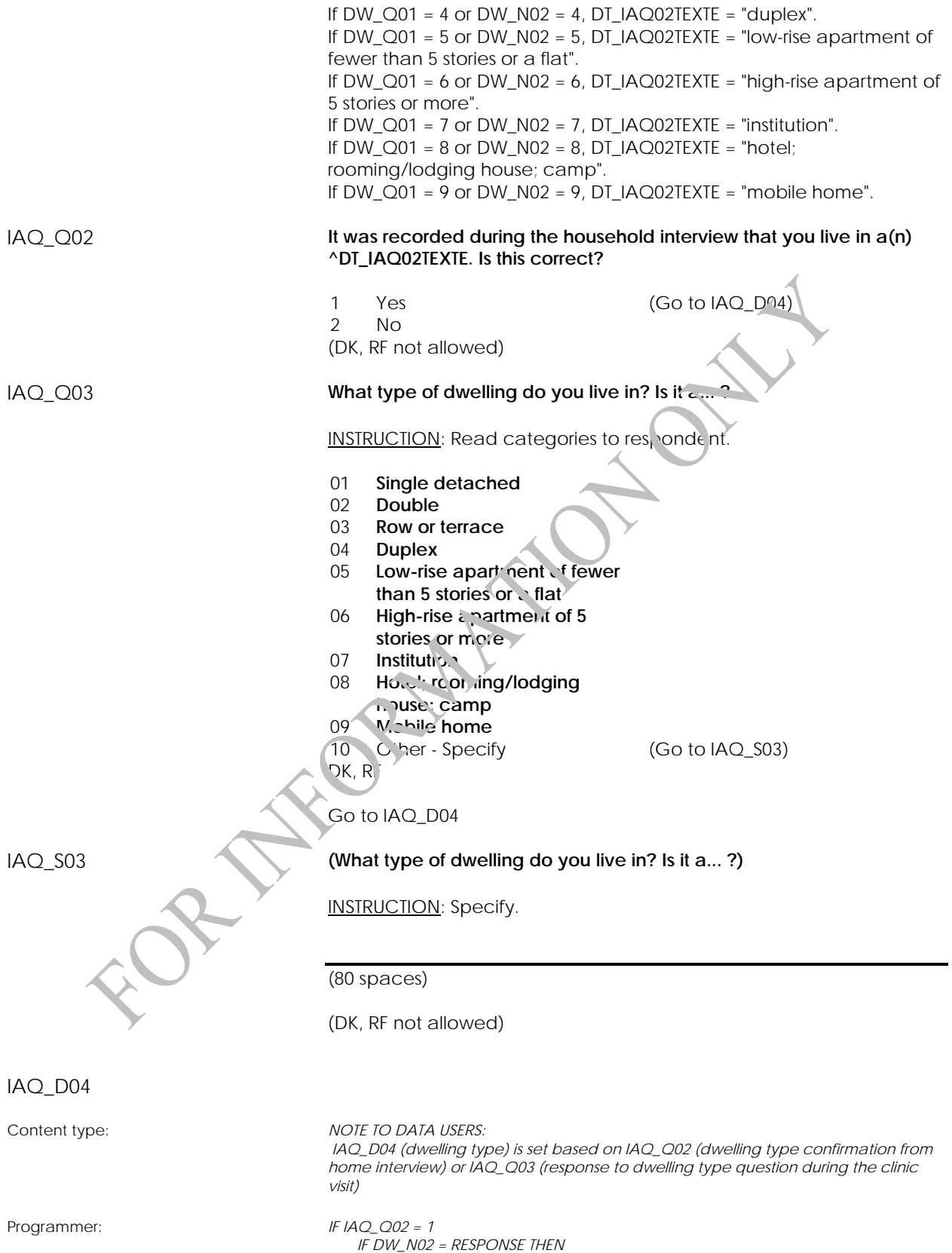

 *IAQ\_D04 = DW\_N02* 

 *ELSE* 

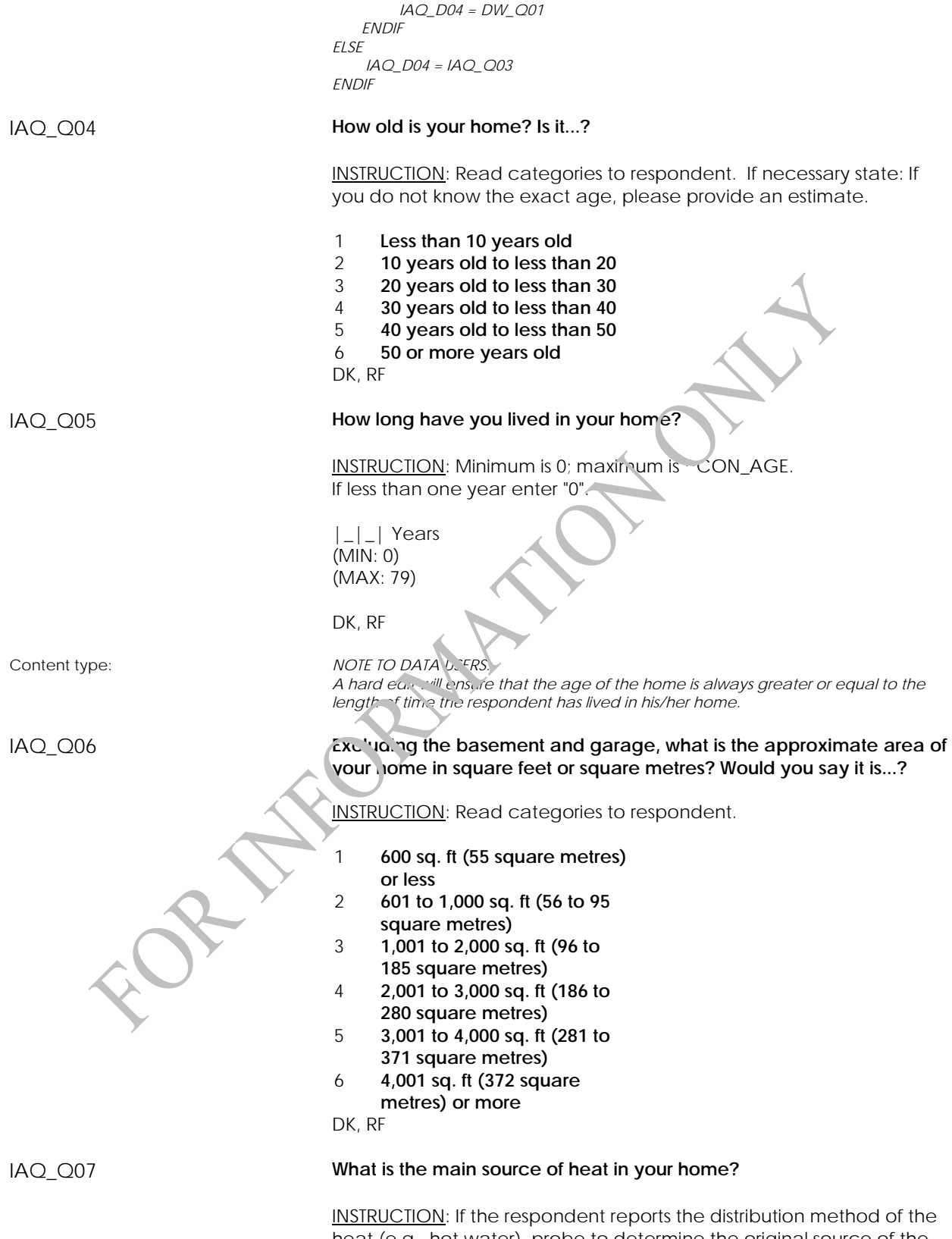

heat (e.g., hot water), probe to determine the original source of the heat (e.g., the means of heating the water such as an oil or gas furnace).

Mark all that apply.

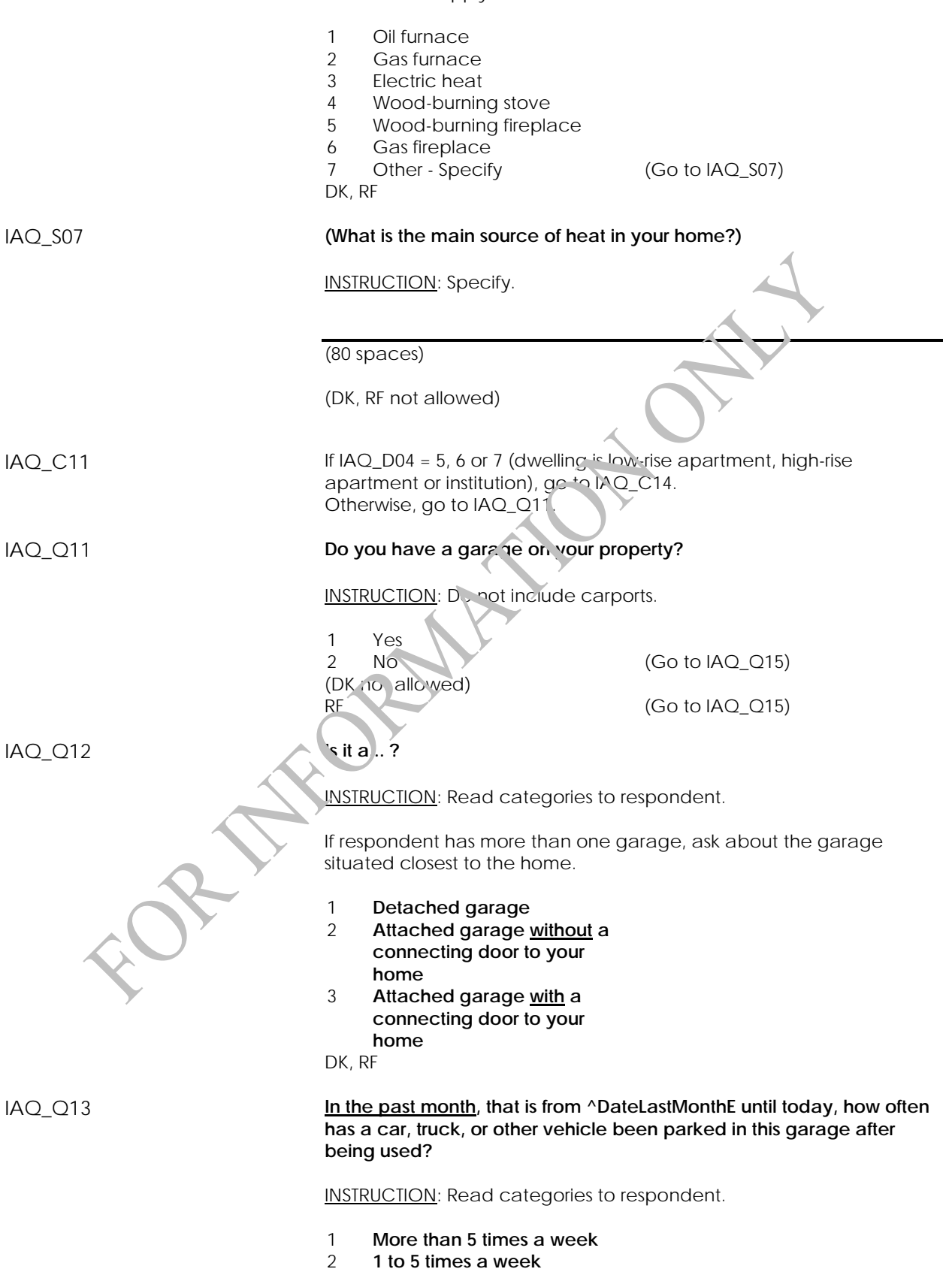

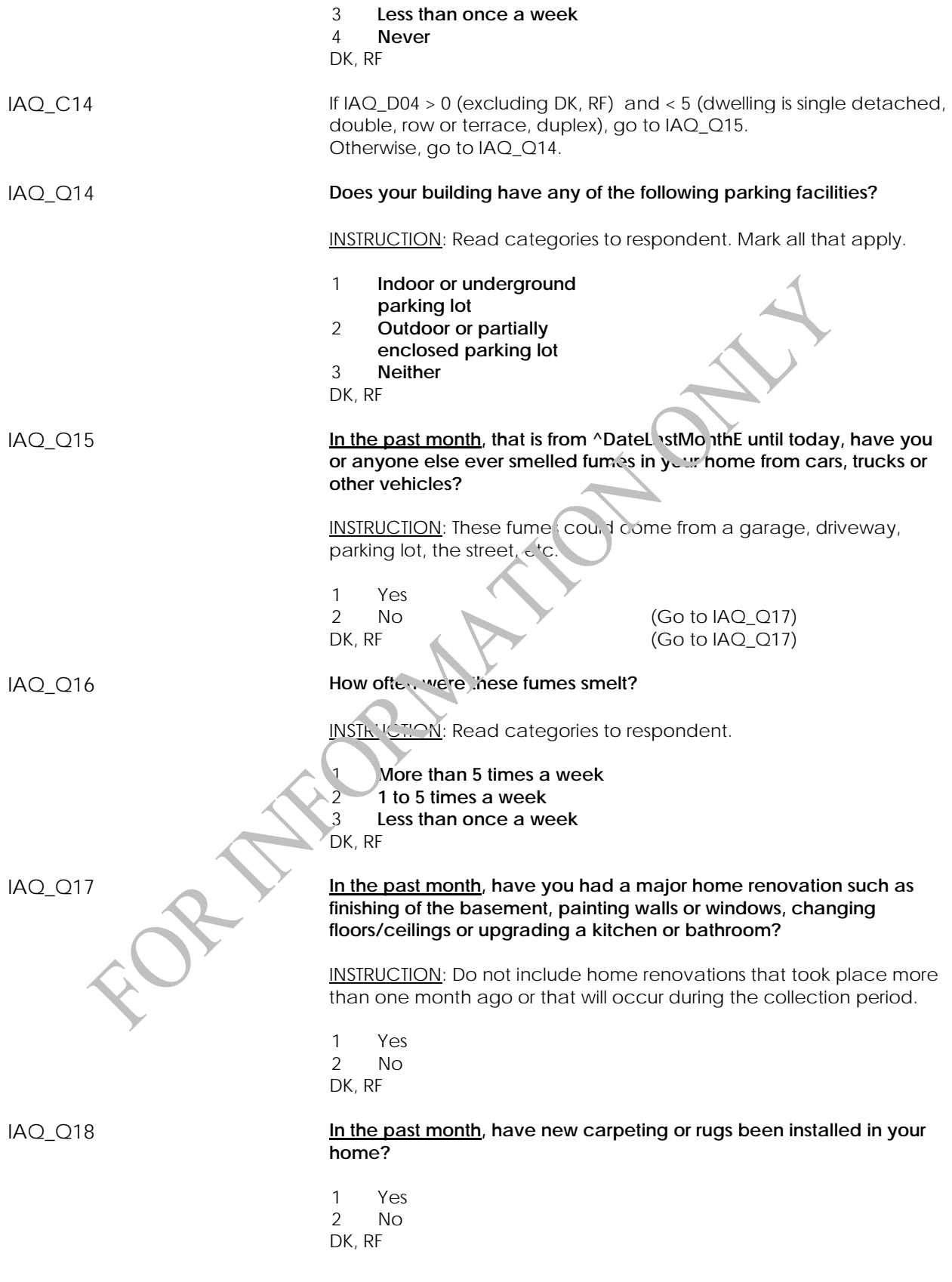

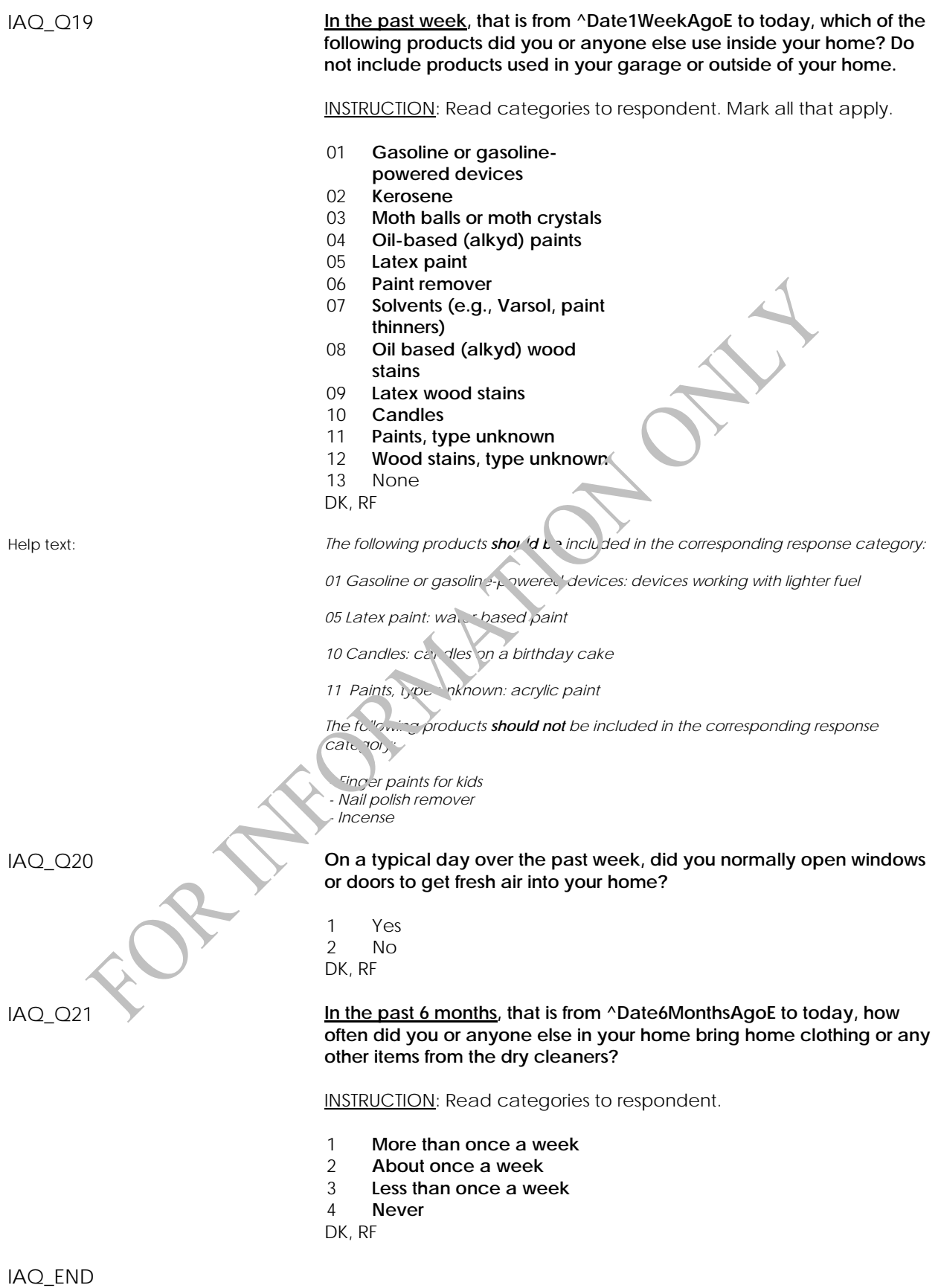

# **Fractional Exhaled Nitric Oxide Component**

**Fractional Exhaled Nitric Oxide Component Introduction (NOI)** 

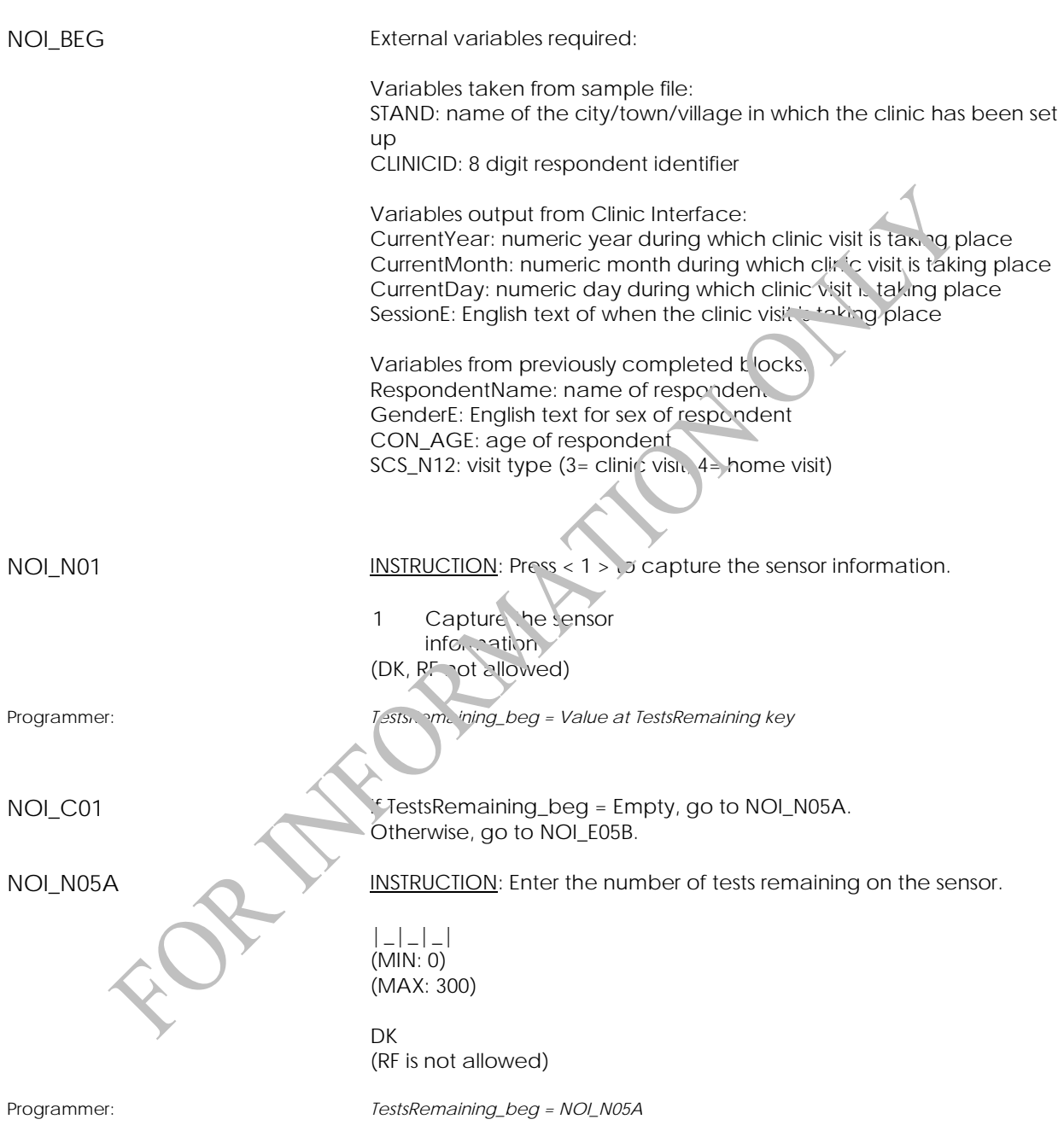

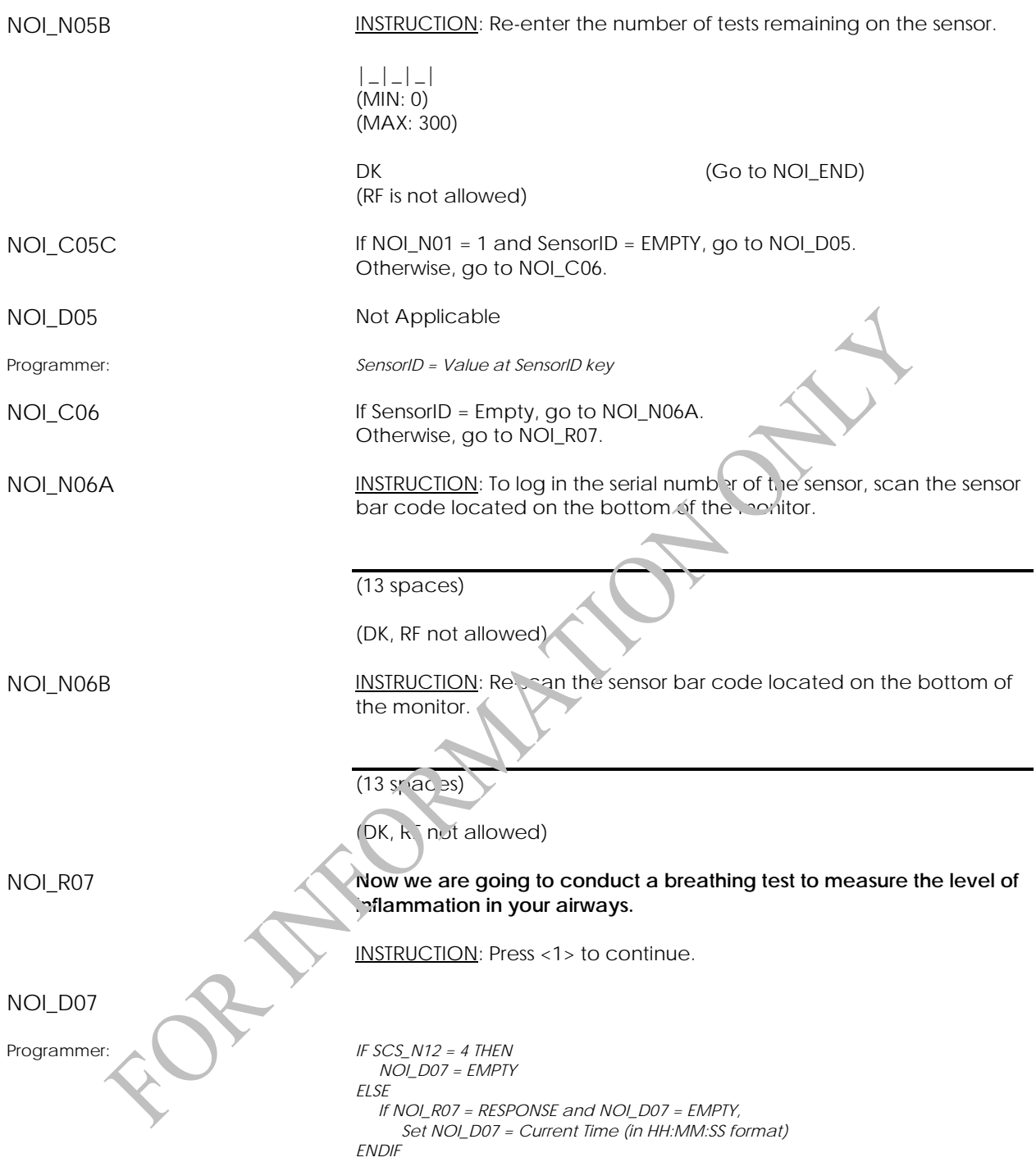

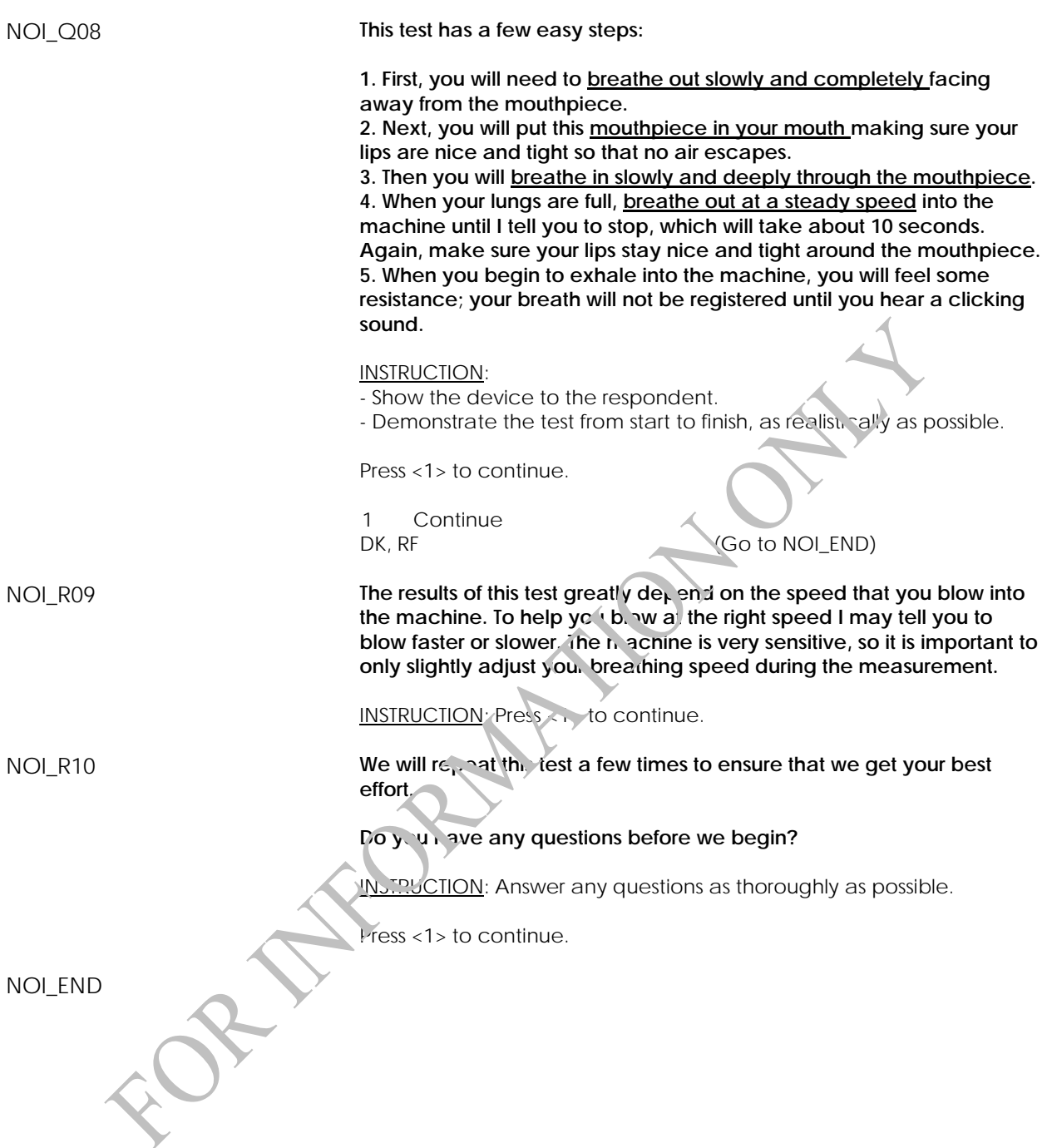

## **Fractional Exhaled Nitric Oxide Measurement (NOM)**

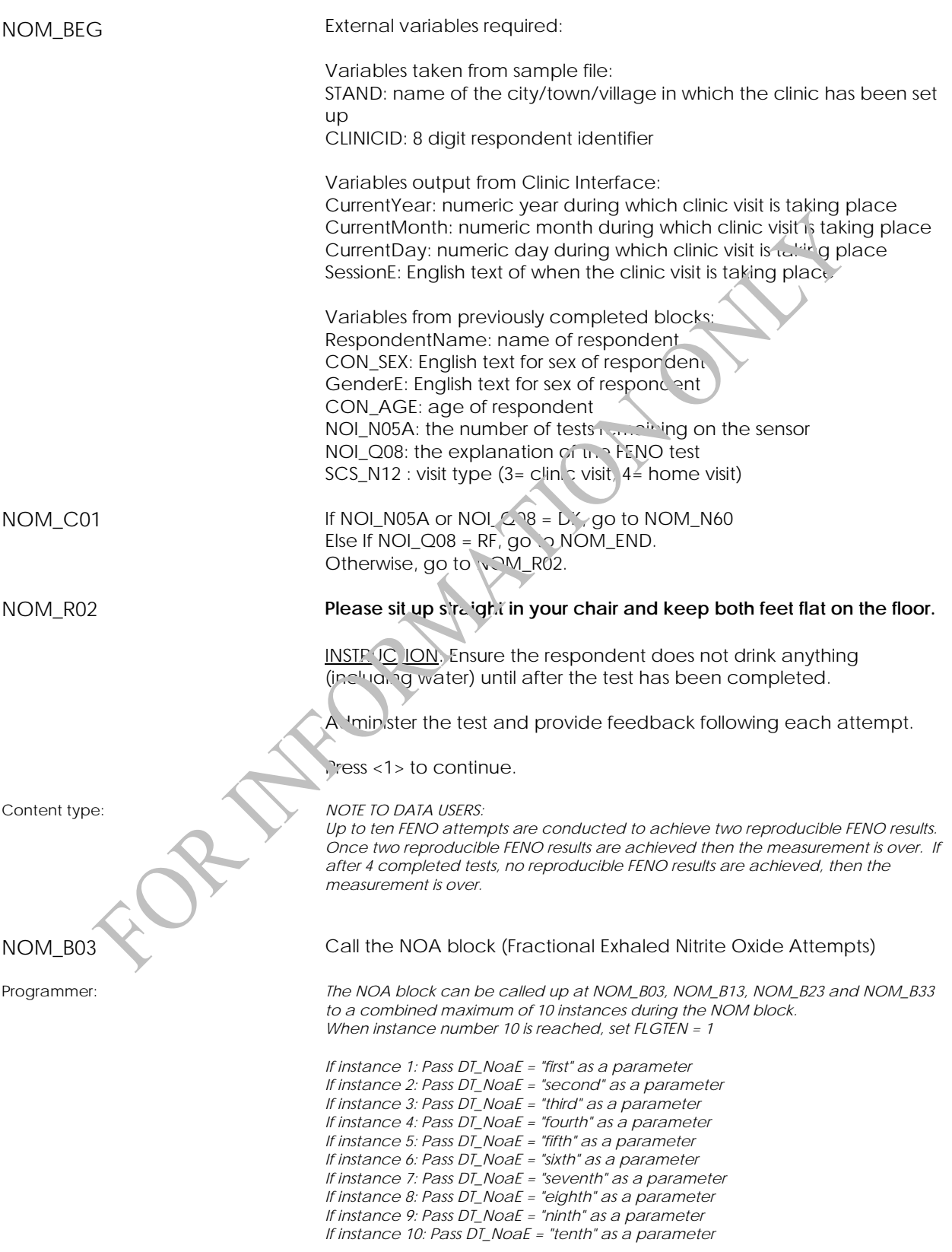

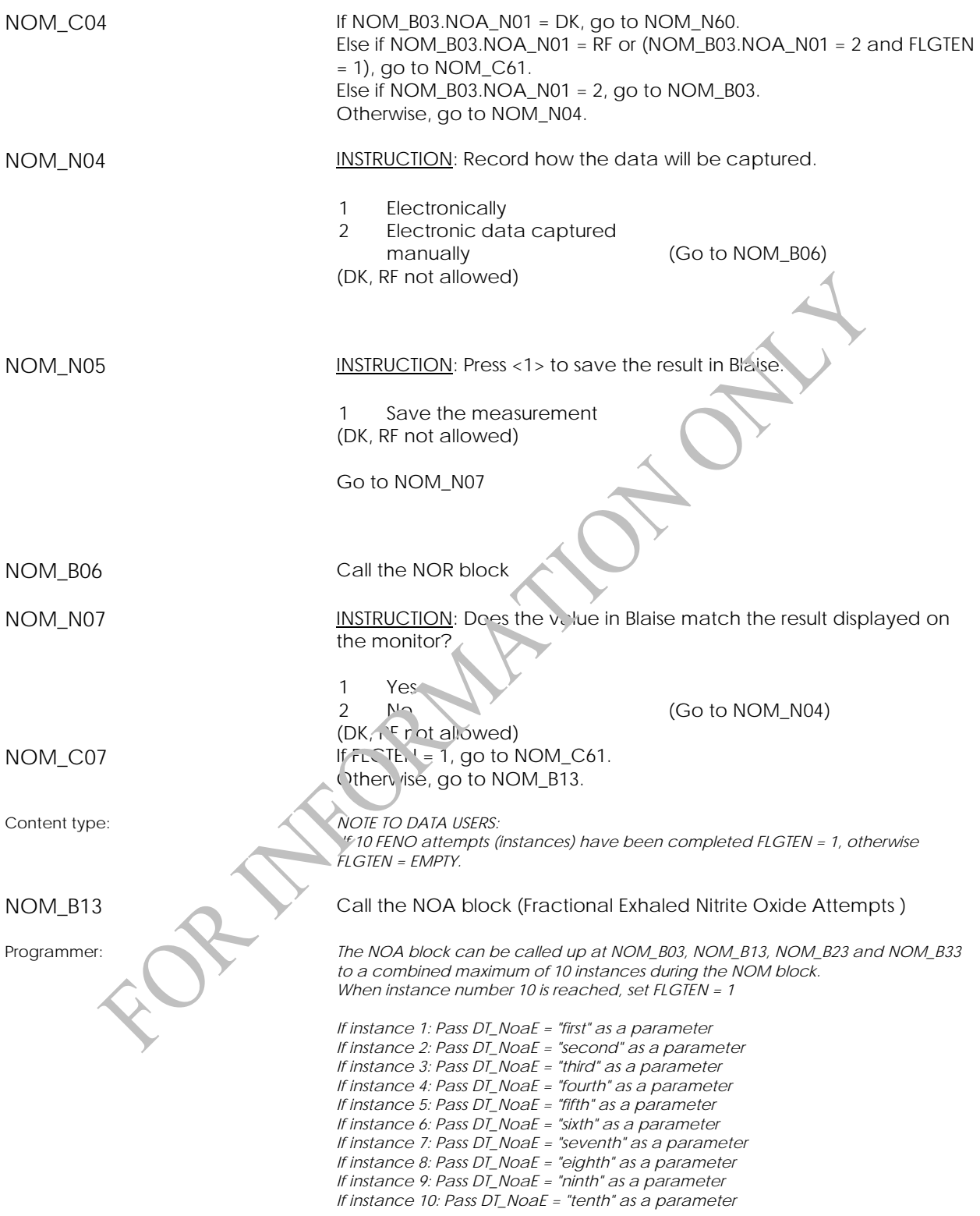

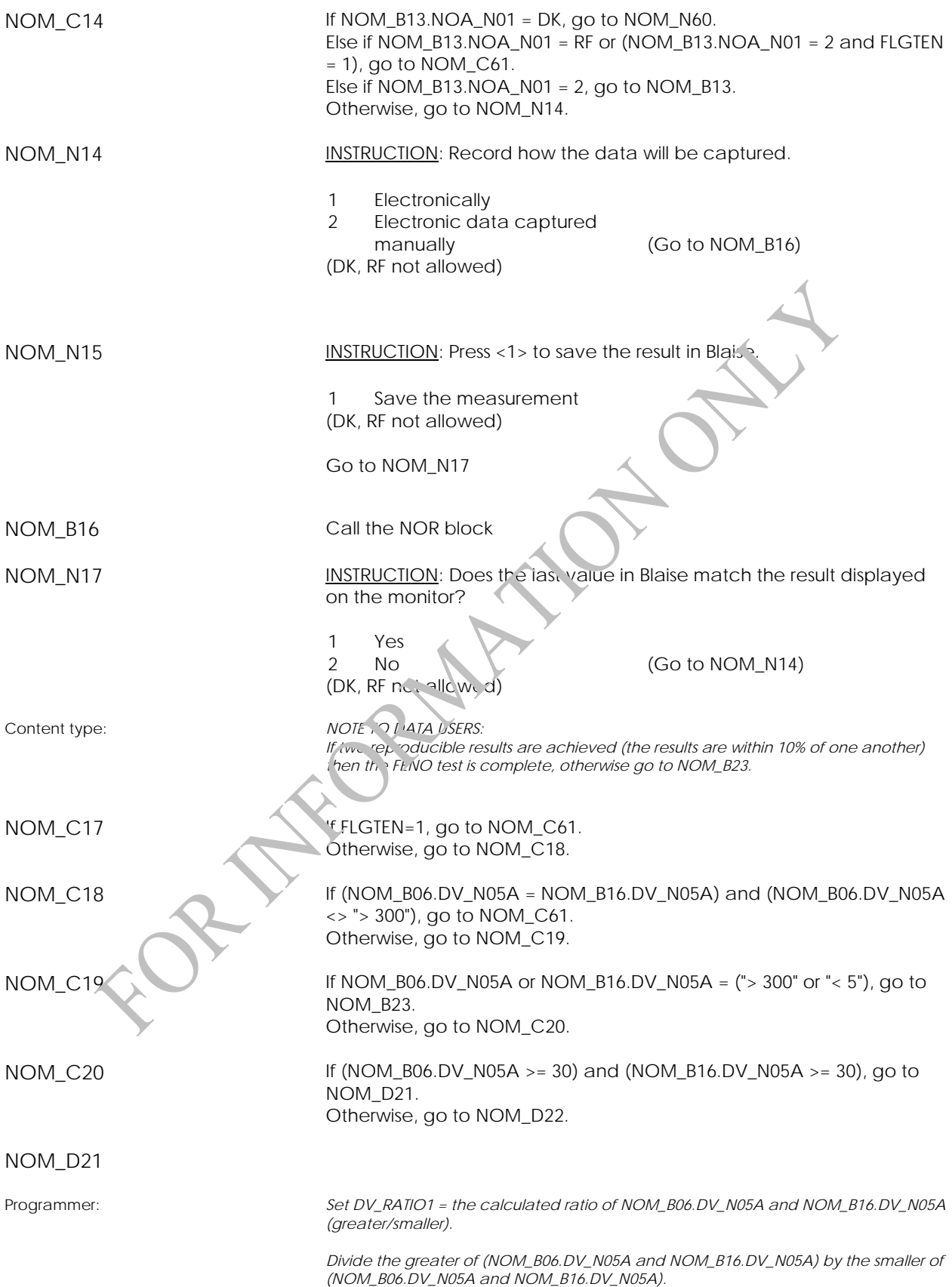

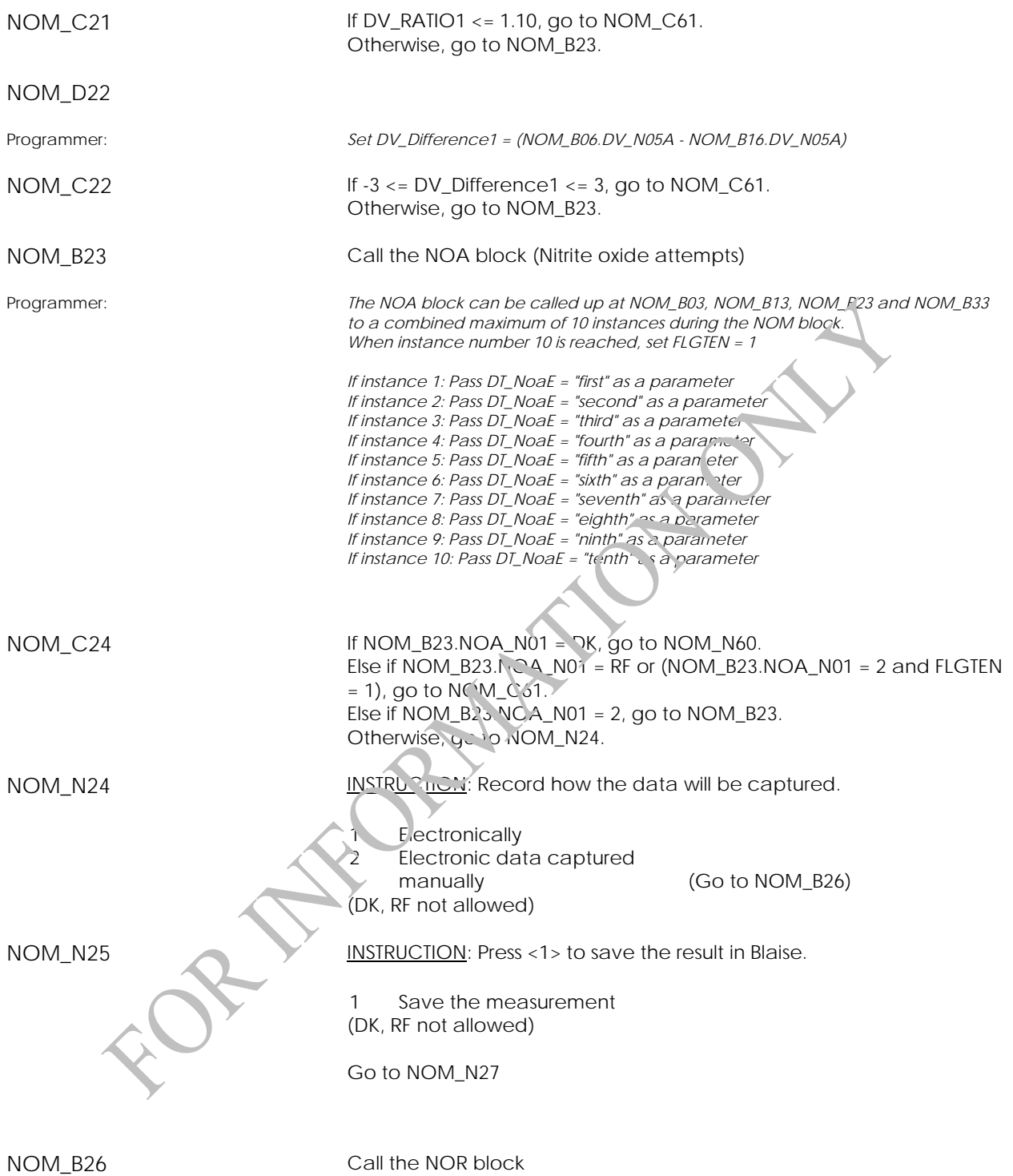

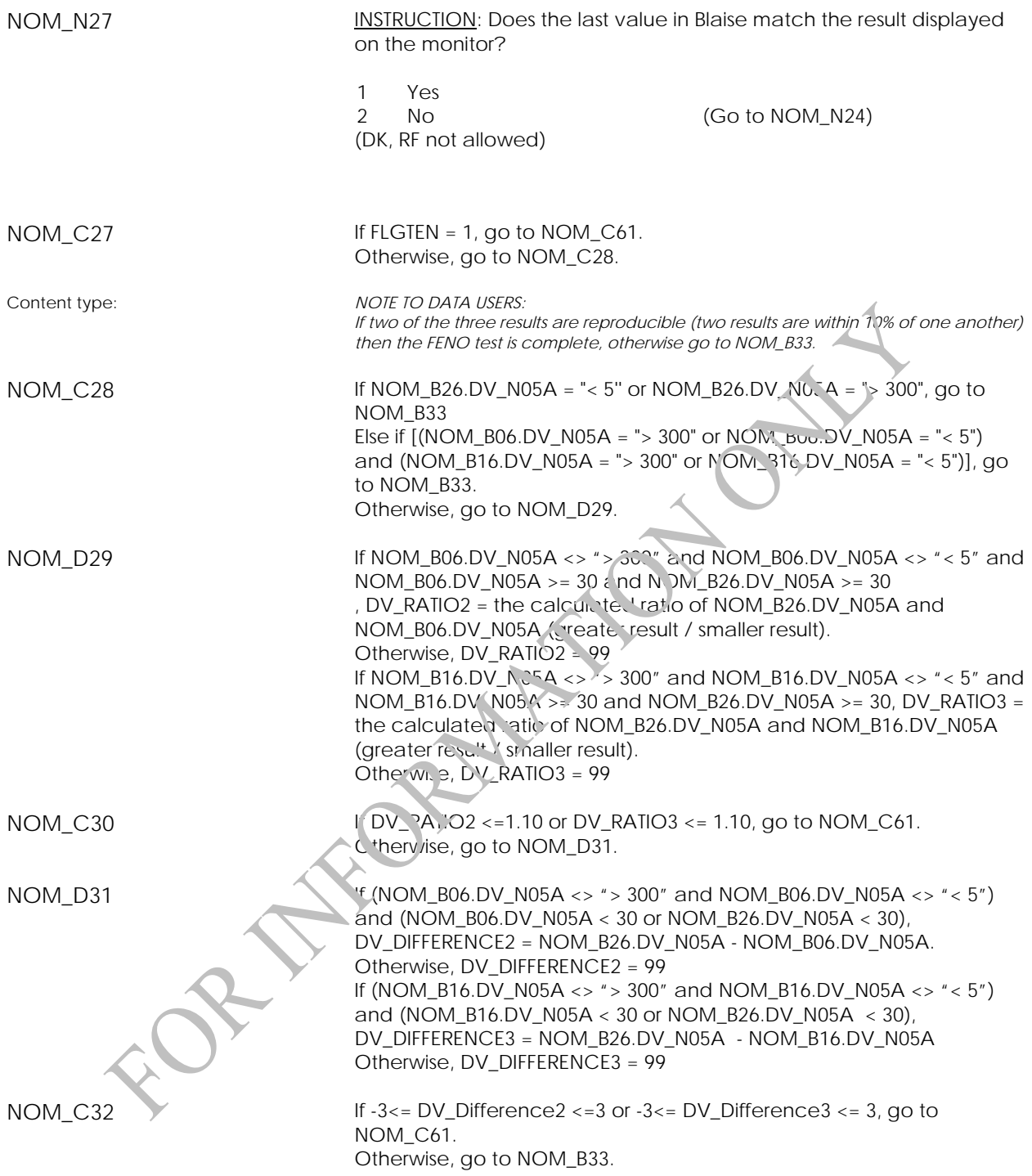

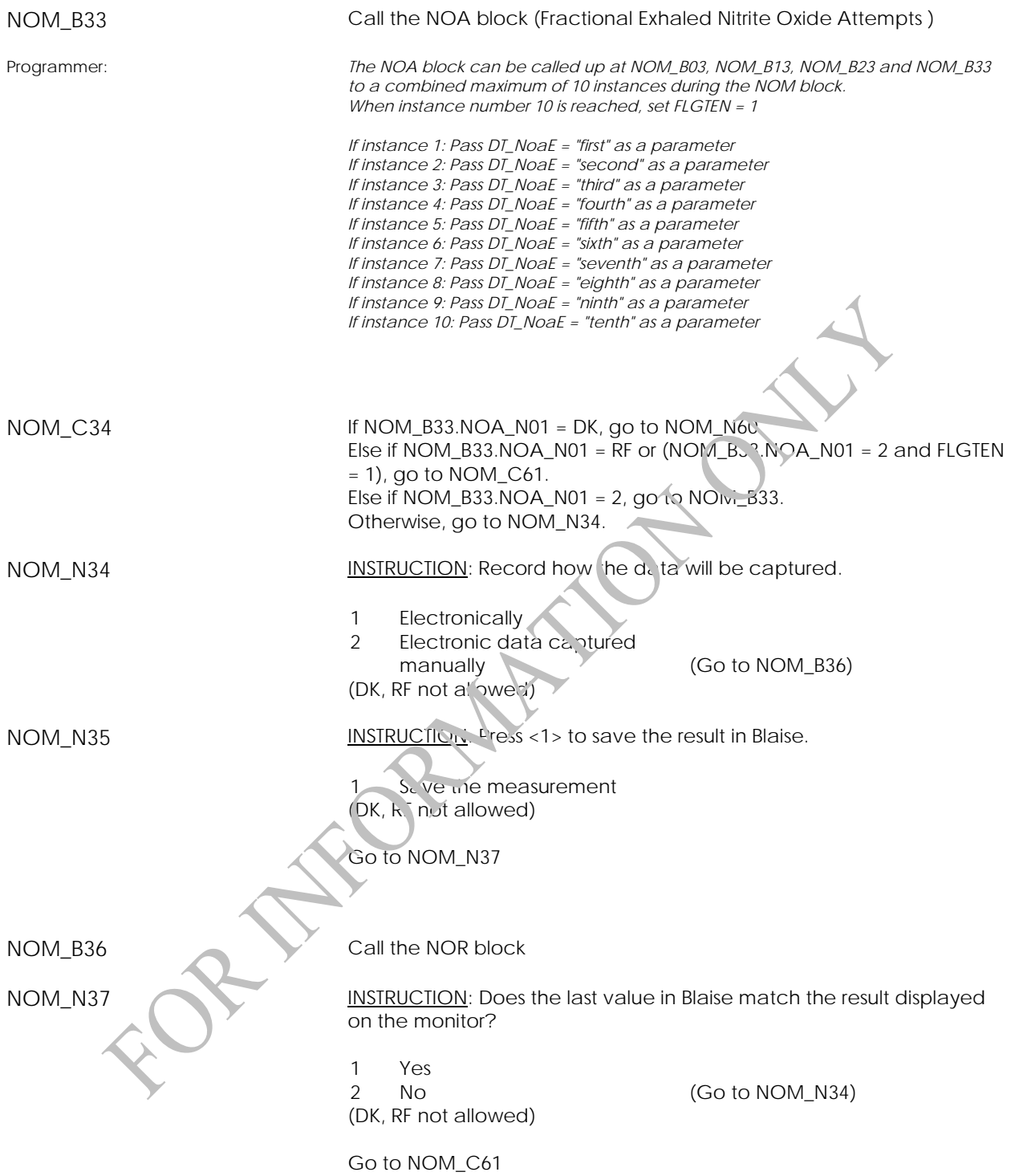

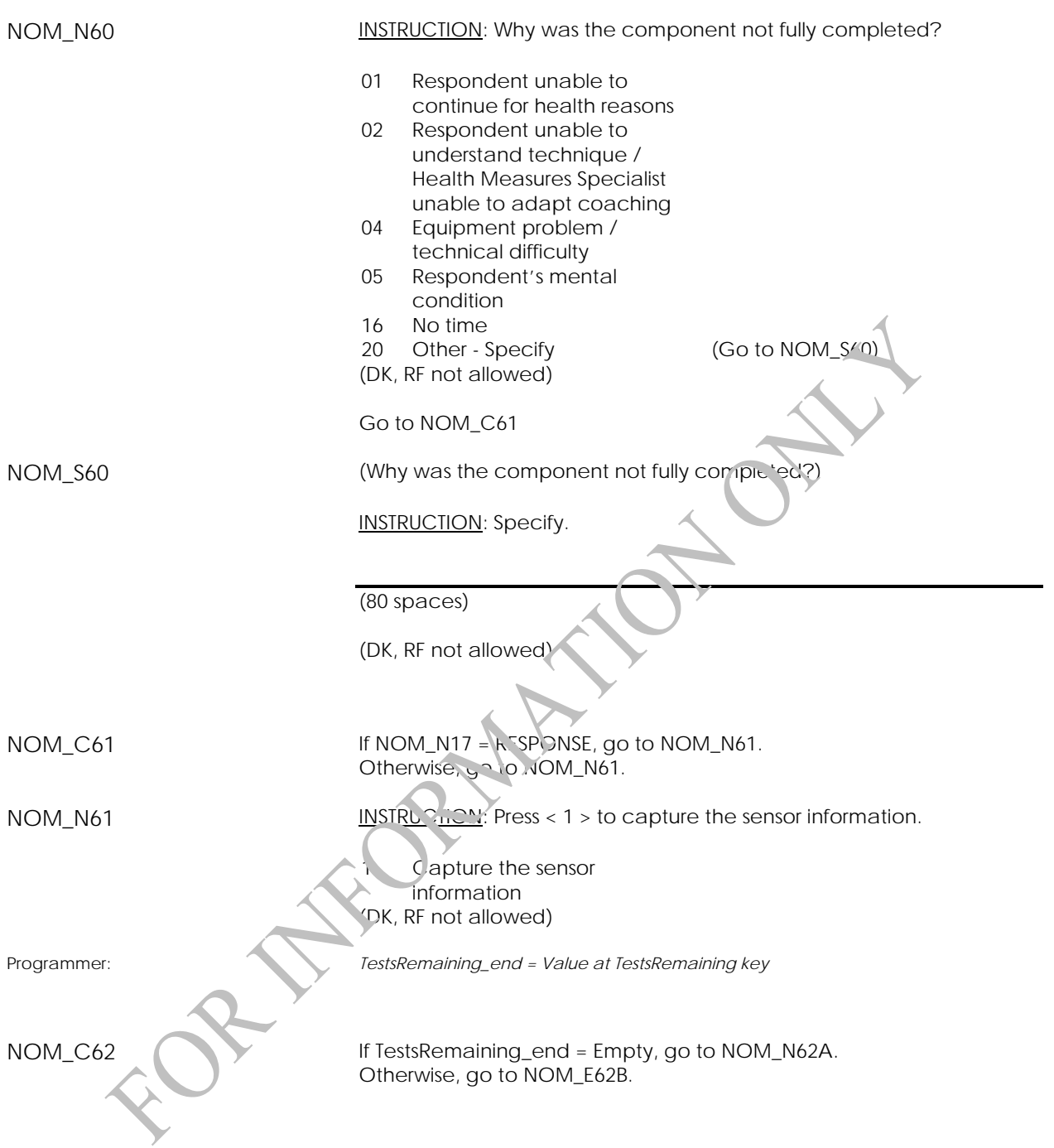

NOM\_N62A **INSTRUCTION:** Enter the number of tests remaining on the sensor.

 $|$   $|$  $|$  $|$  $|$ (MIN: 0) (MAX: 300)

(DK, RF not allowed)

NOM\_N62B **INSTRUCTION:** Re-enter the number of tests remaining on the sensor.

|\_|\_|\_| (MIN: 0) (MAX: 300)

(DK, RF not allowed)

NOM\_END

#### **Fractional Exhaled Nitric Oxide Attempts (NOA)**

NOA\_BEG External variables required:

Variables taken from sam, le lile STAND: name of the city/town/village in which the clinic has been set up CLINICID: 8 digit respondent identifier

Variables output from Clinic Interface: CurrentYear: numeric year during which clinic visit is taking place CurrentMonth: numeric month during which clinic visit is taking place Current Day: numeric day during which clinic visit is taking place SessionE: English text of when the clinic visit is taking place

Variables from previously completed blocks: RespondentName: name of respondent GenderE: English text for sex of respondent CON\_AGE: age of respondent

NOA\_N01 **INSTRUCTION:** Was the ^DT\_NOAE attempt successful?

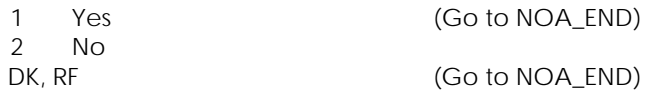

Programmer: *ErrorCode = value in ErrorCode key* 

*Set DT\_ErrorCode = ErrorCode* 

NOA\_C02 If ErrorCode = EMPTY, go to NOA\_N04. Otherwise, go to NOA\_N03.

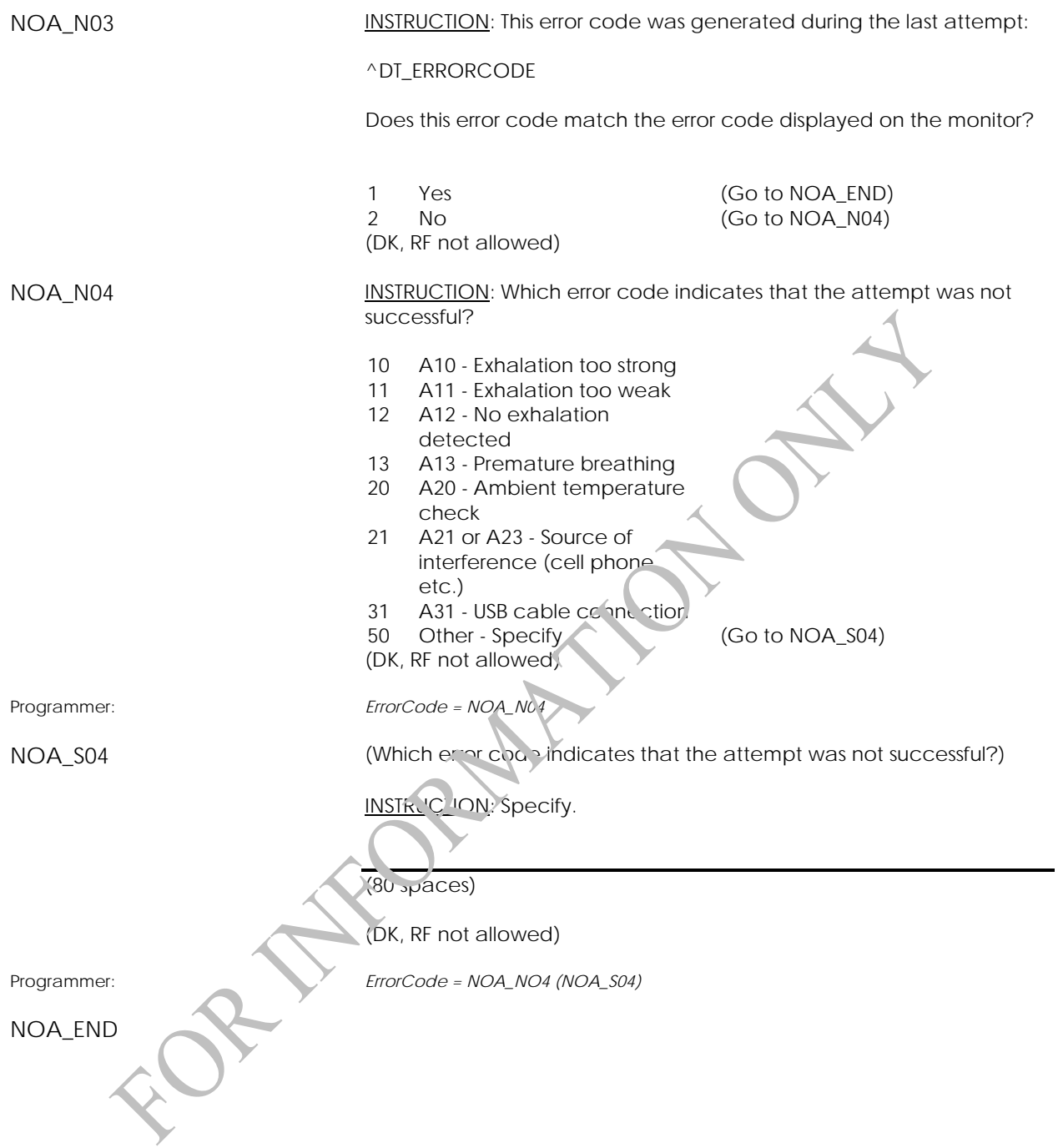

## **Fraction Exhaled Nitric (NOR)**

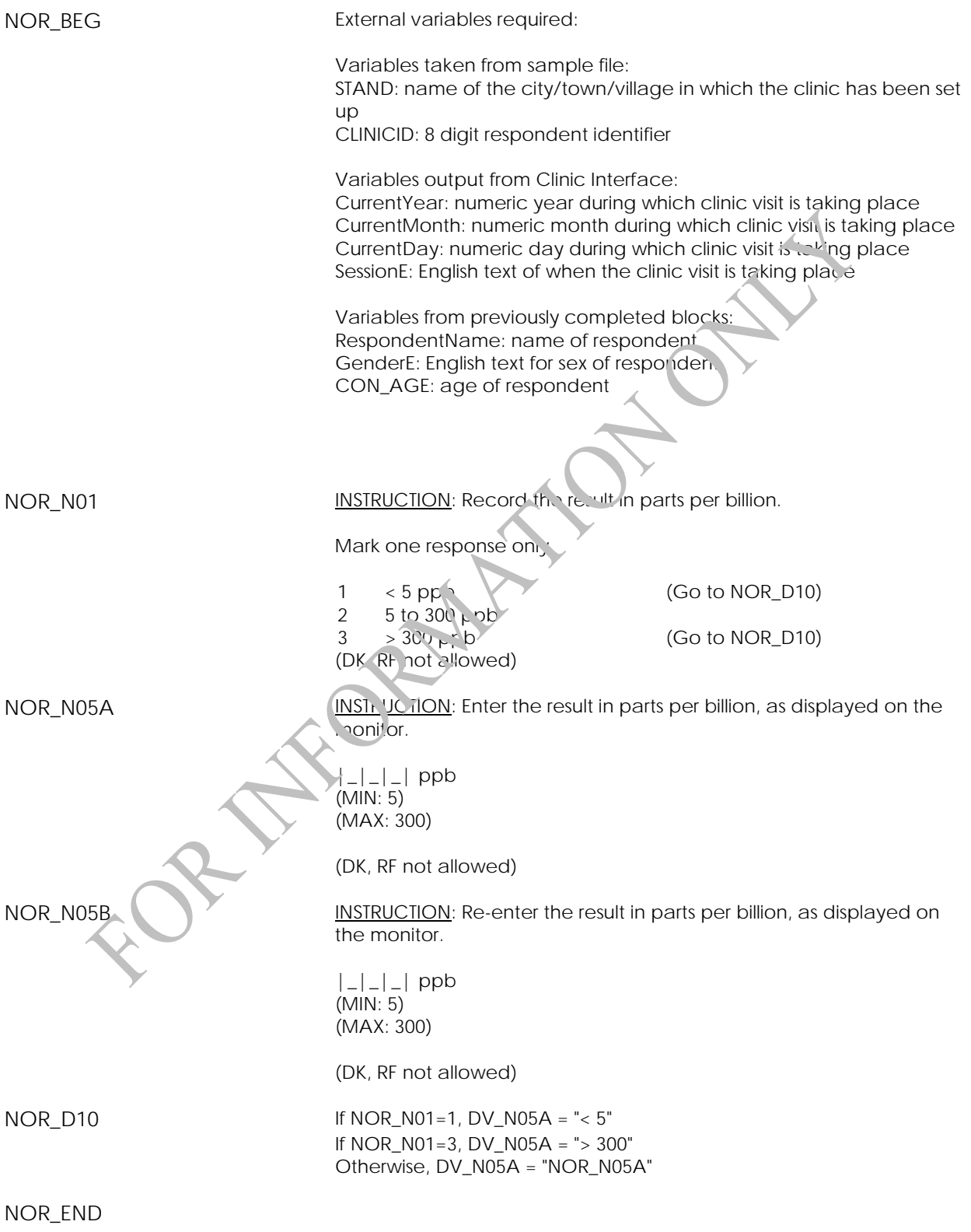

# **Spirometry Measurement Component (SPM)**

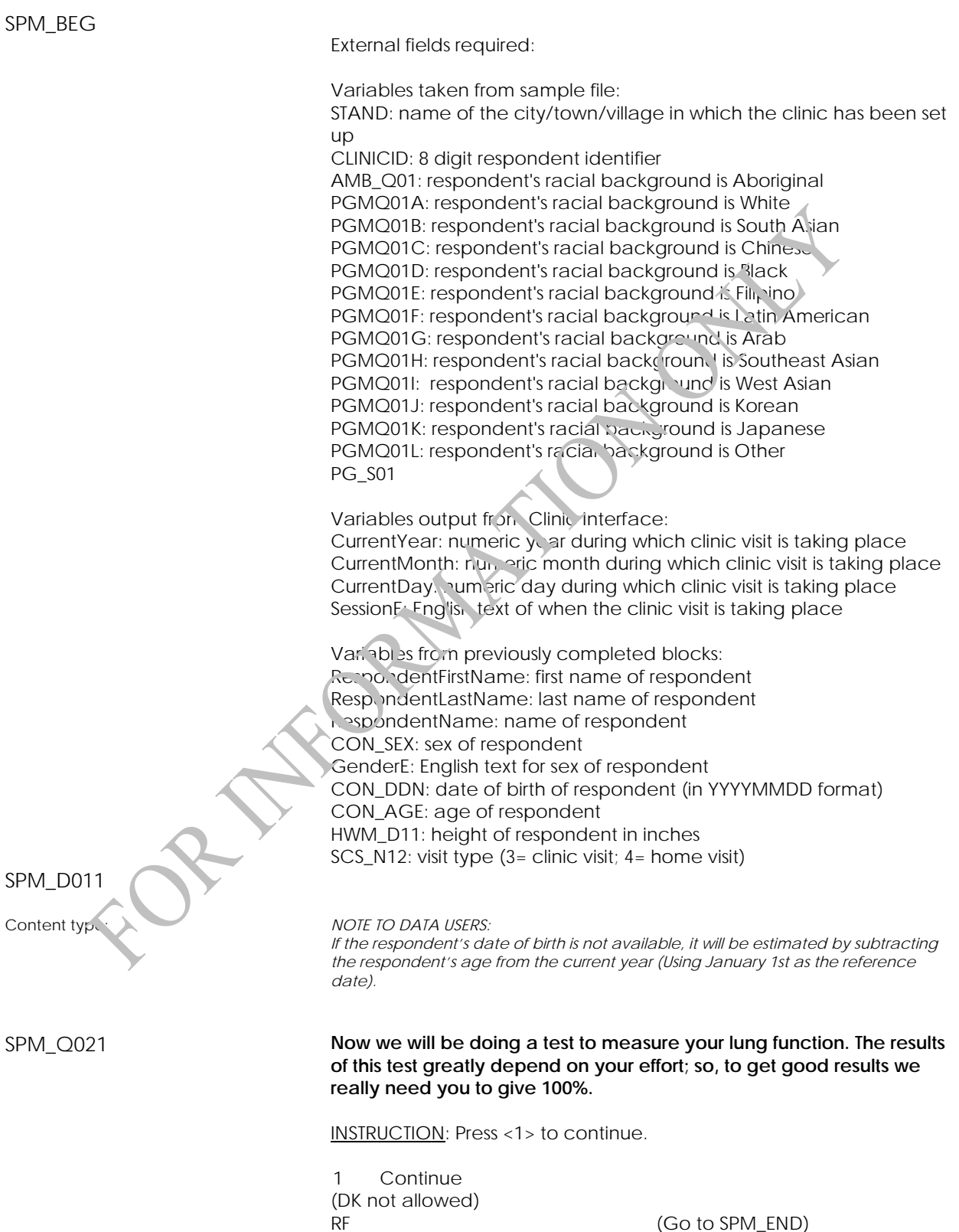

(Go to SPM\_END)

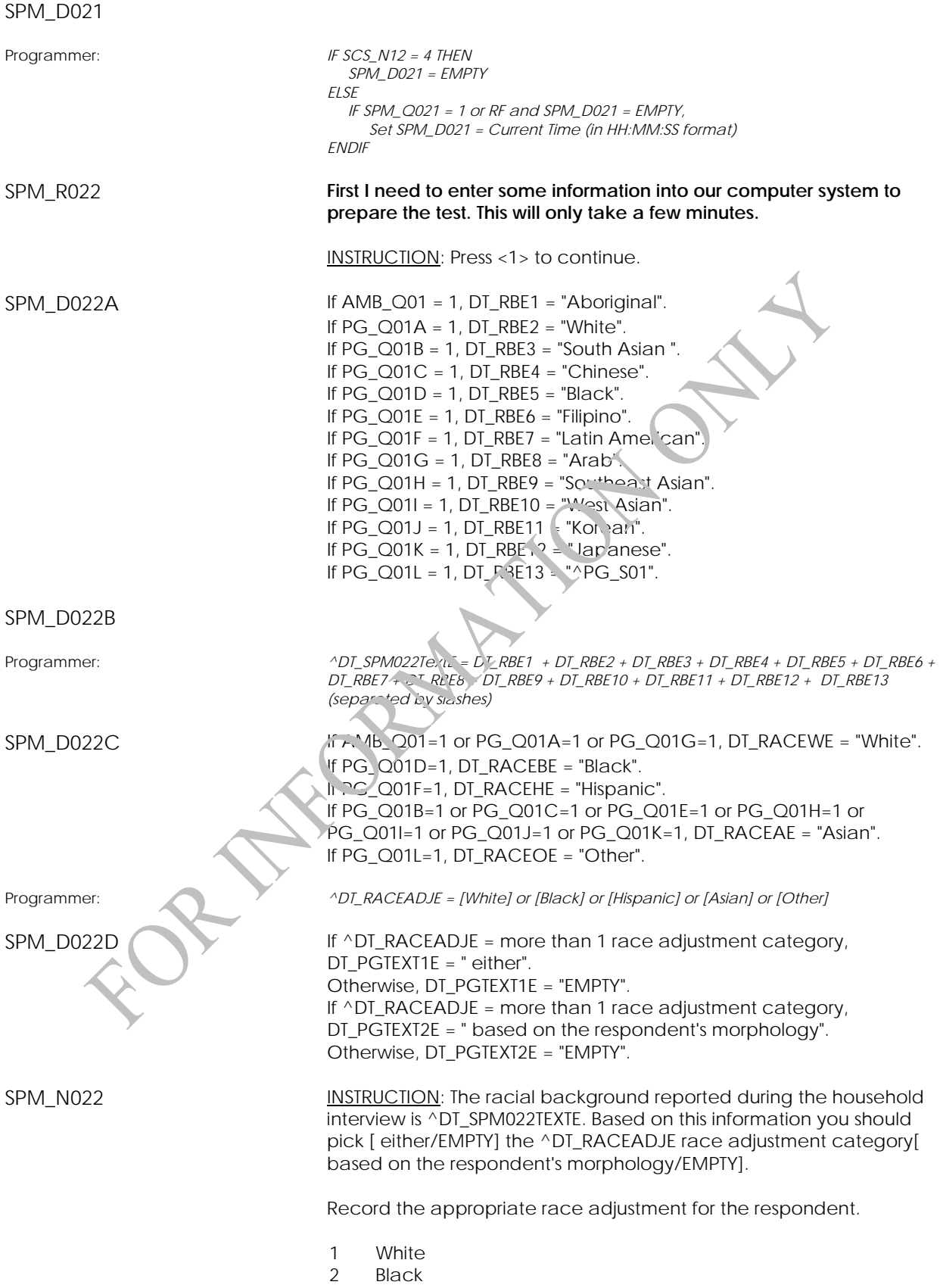

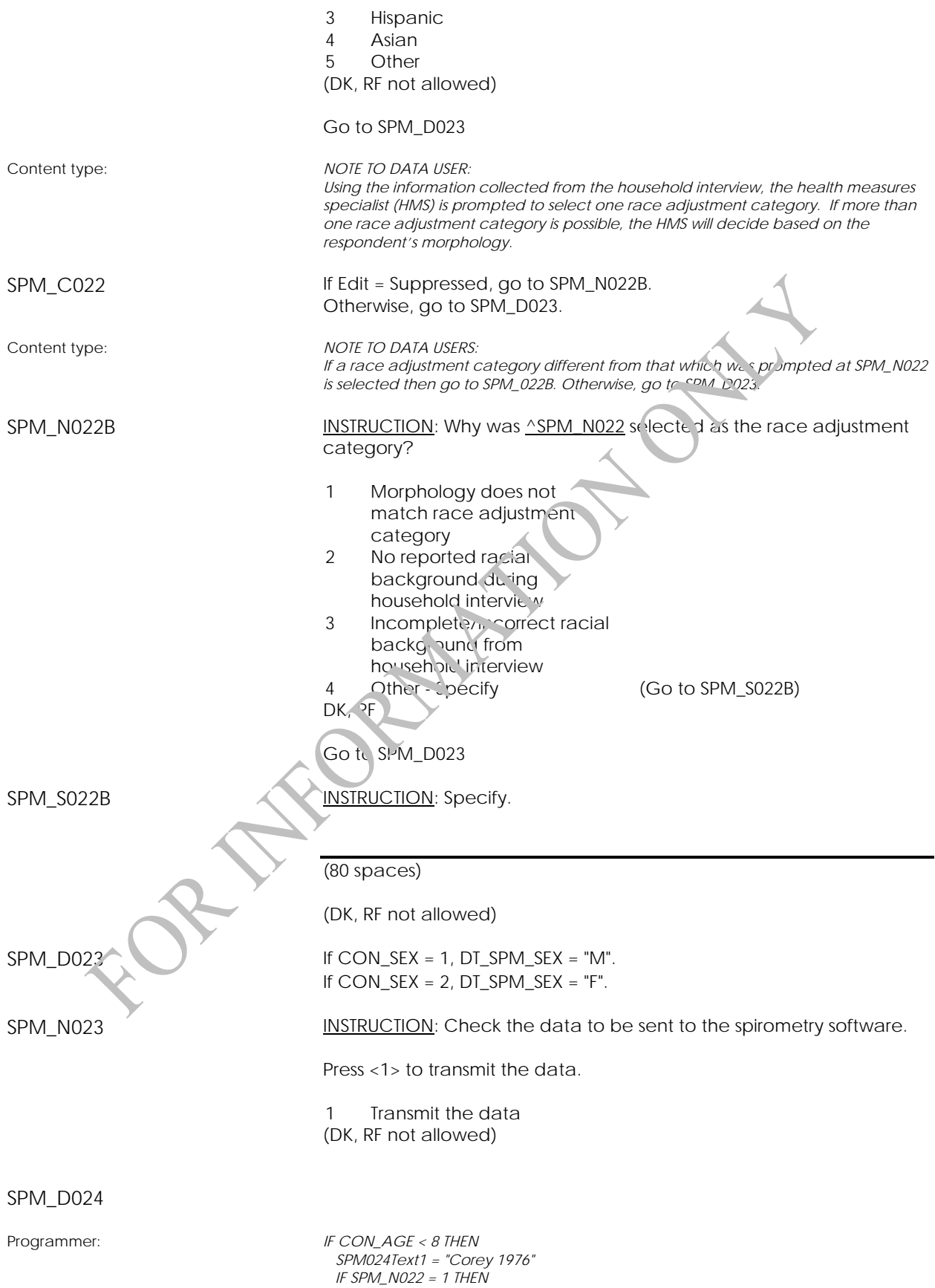

```
 SPM024Text2 = "W H U" 
  ELSE IF SPM_N022 = 2 THEN 
    SPM024Text2 = "B A" 
  ELSE IF SPM_N022 = 3 THEN 
    SPM024Text2 = "W H U" 
  ELSE IF SPM_N022 = 4 THEN 
    SPM024Text2 = "B A" 
  ELSE 
    SPM024Text2 = "W H U" 
  ENDIF 
ELSE 
  SPM024Text1 = "Hankinson (NHANES III)" 
  IF SPM_N022 = 1 THEN 
    SPM024Text2 = "Caucasian" 
  ELSE IF SPM_N022 = 2 THEN 
    SPM024Text2 = "African-American" 
  ELSE IF SPM_N022 = 3 THEN 
    SPM024Text2 = "Mexican-American" 
  ELSE IF SPM_N022 = 4 THEN 
    SPM024Text2 = "Other - Asian" 
  ELSE 
    SPM024Text2 = "Other - Unknown" 
  ENDIF 
ENDIF
```
SPM\_R024 INSTRUCTION: Open the KoKo software.

Follow the instructions on importing and retrieving respondent information.

In the KoKo patient information screen, choose "^SPM024Text1" for "Predicteds" and "^SPMc 24Text2" for "Ethnic Group".

Press <1> to continue.

SPM\_Q031 **During the test, you will wear this clip on your nose and place this mouthpiece in your mouth. Your lips and teeth should be nice and**  tight around the mouthpiece, so that no air escapes. Once you have **the mouthpiece in your mouth, you will follow a few easy steps.** 

**1. First, you are going to breathe normally.** 

**2. Next, I'm going to tell you to take a big breath in! I want you to fill up your lungs with as much air as possible, and as quickly as possible. 3. As soon as you've filled your lungs, I'm going to tell you to blow the air out as fast, as hard, and for as long as possible. Don't hold your breath at all; you need to blow it out as quickly as possible. 4. After that, I'm going to tell you to keep blowing, keep blowing, keep blowing! Even if you think no more air is coming out, keep blowing because there may be a little bit left and we want to get it all out. 5. When you've finished blowing out, I'm going to tell you to take a big breath in again, just like the first one.** 

**6. Finally, you can remove the mouthpiece from your mouth and take the nose clip off of your nose.**

INSTRUCTION: Demonstrate the test from start to finish, as realistically as possible.

Press <1> to continue.

1 Continue

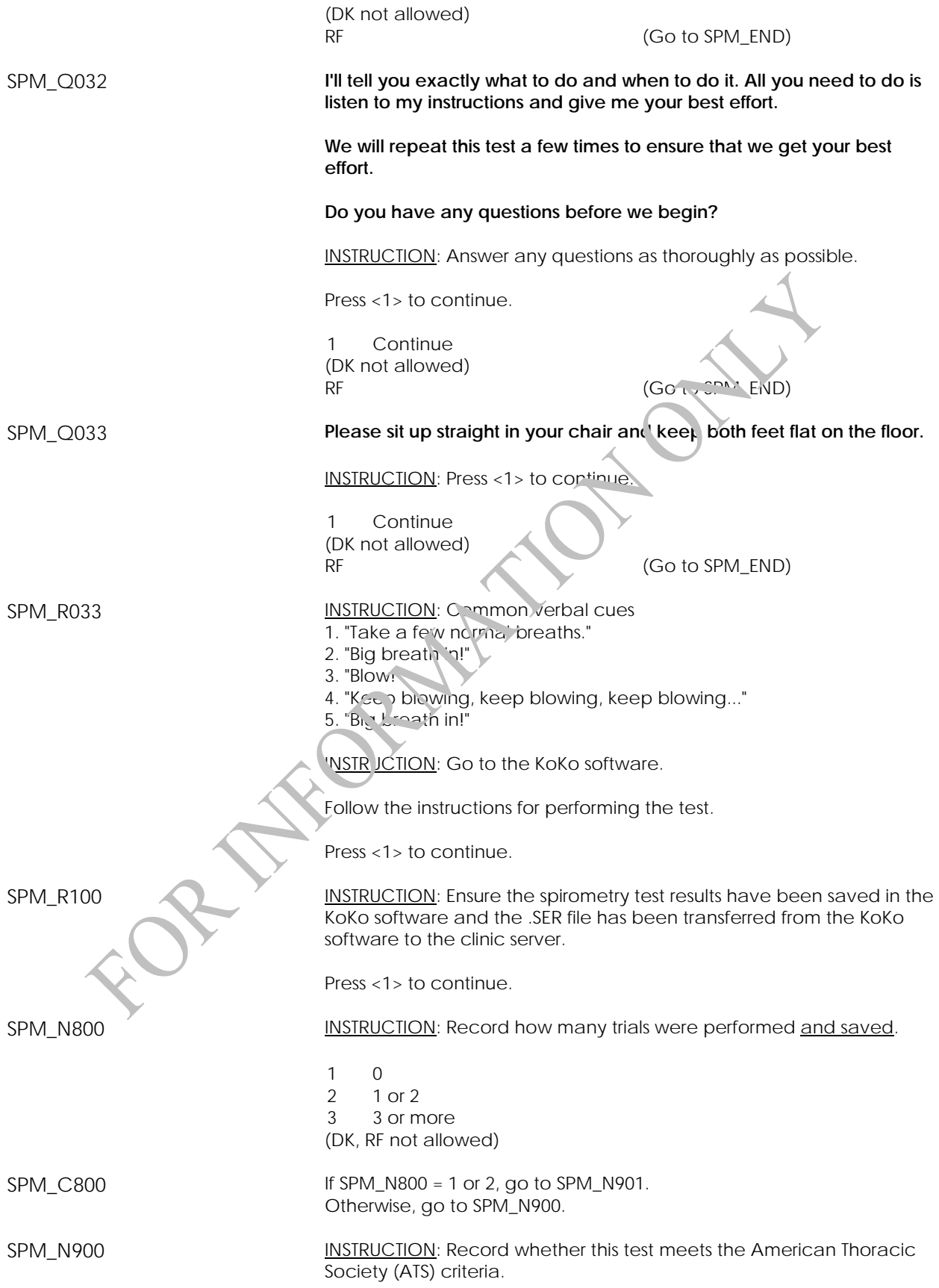

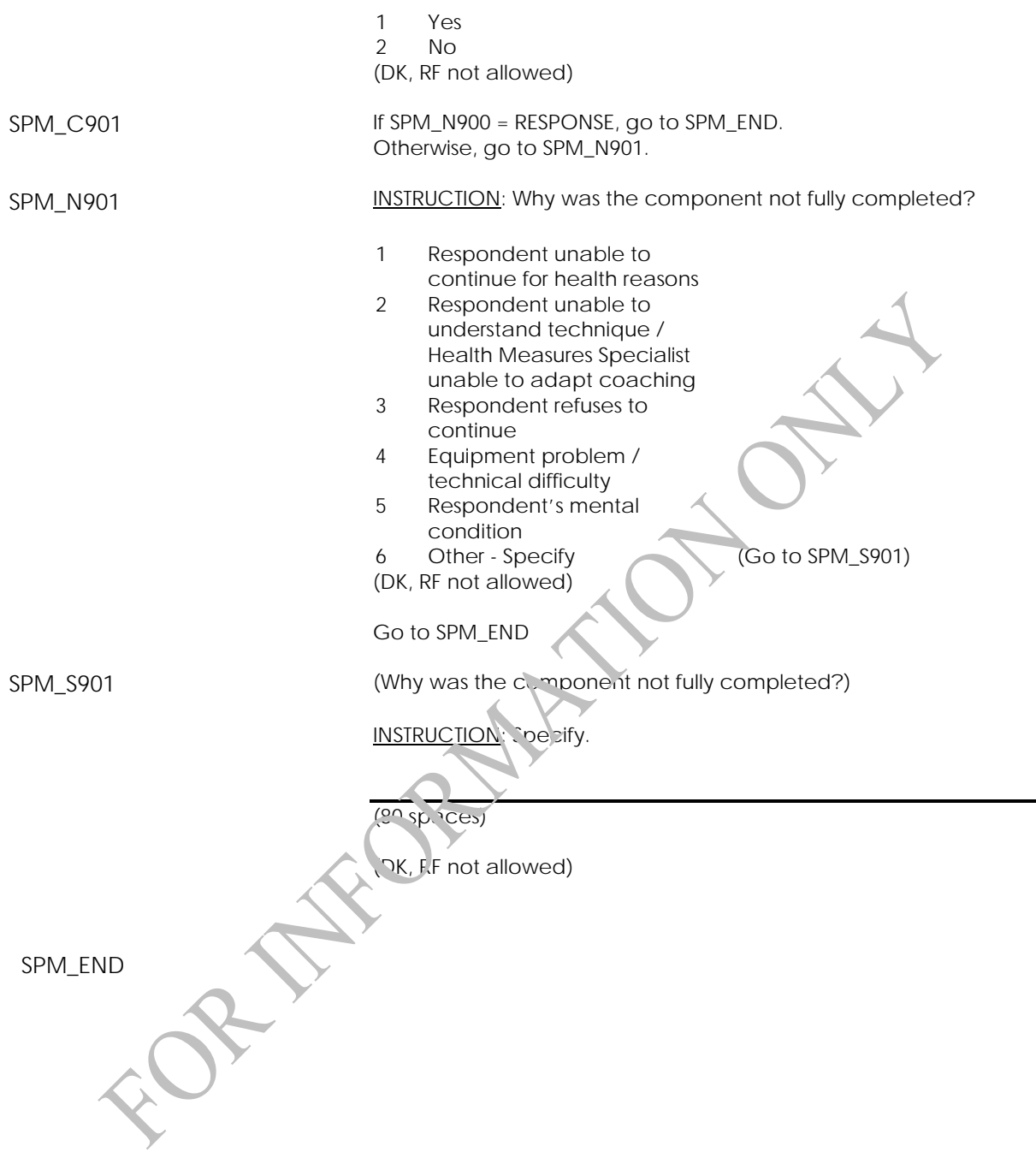

### **Hearing Component**

# **Otoscopy Measurement (OTM)**  OTM\_BEG External variables required: Variables taken from sample file: STAND: name of the city/town/village in which the clinic has been set up CLINICID: 8 digit respondent identifier Variables output from Clinic Interface: CurrentYear: numeric year during which clinic visit is taking place CurrentMonth: numeric month during which clinic visit is taking place CurrentDay: numeric day during which clinic visit is taking place SessionE: English text of when the clinic visit is taking place Variables from previously completed blocks: RespondentName: name of respondent GenderE: English text for sex of respondent CON\_AGE: age of respondent HER\_Q40: whether the respondent has an ear infection or pain in ears HER\_Q41: whether the respondent has acute infection/pain (in right, left or both ears. HER\_Q52: whether the respondent has a hearing aid HER\_Q53: whether the respondent has hearing aid (in right, left or both ears)  $OTM\_D10$  **If HER**  $Q41 = 1$ , DT\_OTMTEXT1E = "left ear". Else If HER  $Q41 = 2$ , DT OTMTEXT1E = "right ear". Otherwise, DT\_OTMTEXT1E = "ears, one at the time". If HER\_Q41 = 1 or 2, DT\_OTMTEXT4E = "ear". Otherwise, DT\_OTMTEXT4E = "ears". OTM\_R10 **Now we will be doing a series of tests to measure your hearing. I'm going to start by doing a visual inspection of your [ear/ears]. To do this, I will gently place an otoscope in your [left ear/right ear/ears, one at the time] and record my observations.** INSTRUCTION: Show the otoscope to the respondent. Press <1> to continue. Programmer: *Use red font for dynamic text DT\_OTMTEXT4E*  OTM\_D11 Programmer: *If OTM\_R10 = 1 and OTM\_D11 = EMPTY, Set OTM\_D11 = Current Time (in HH :MM :SS format). ENDIF*

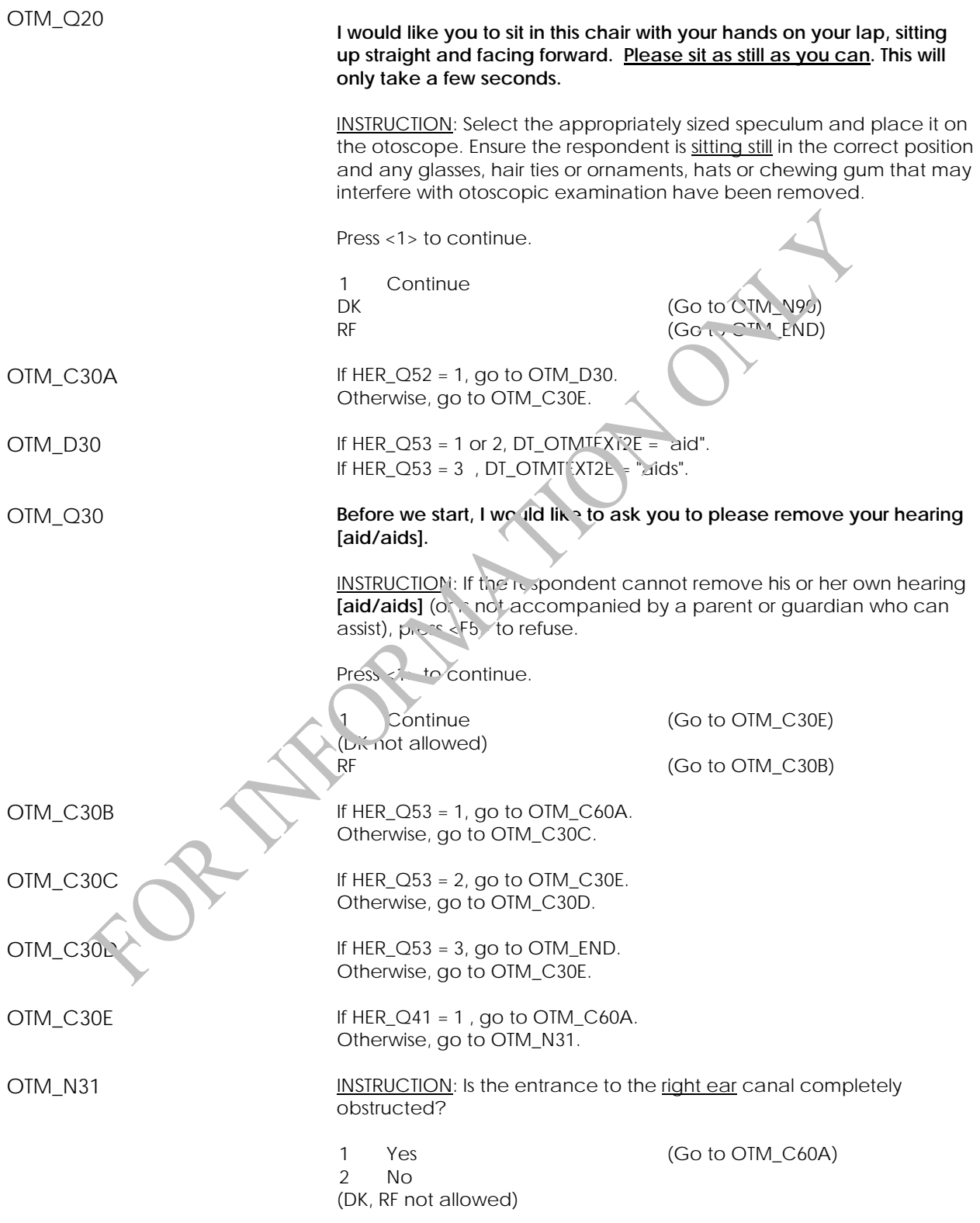

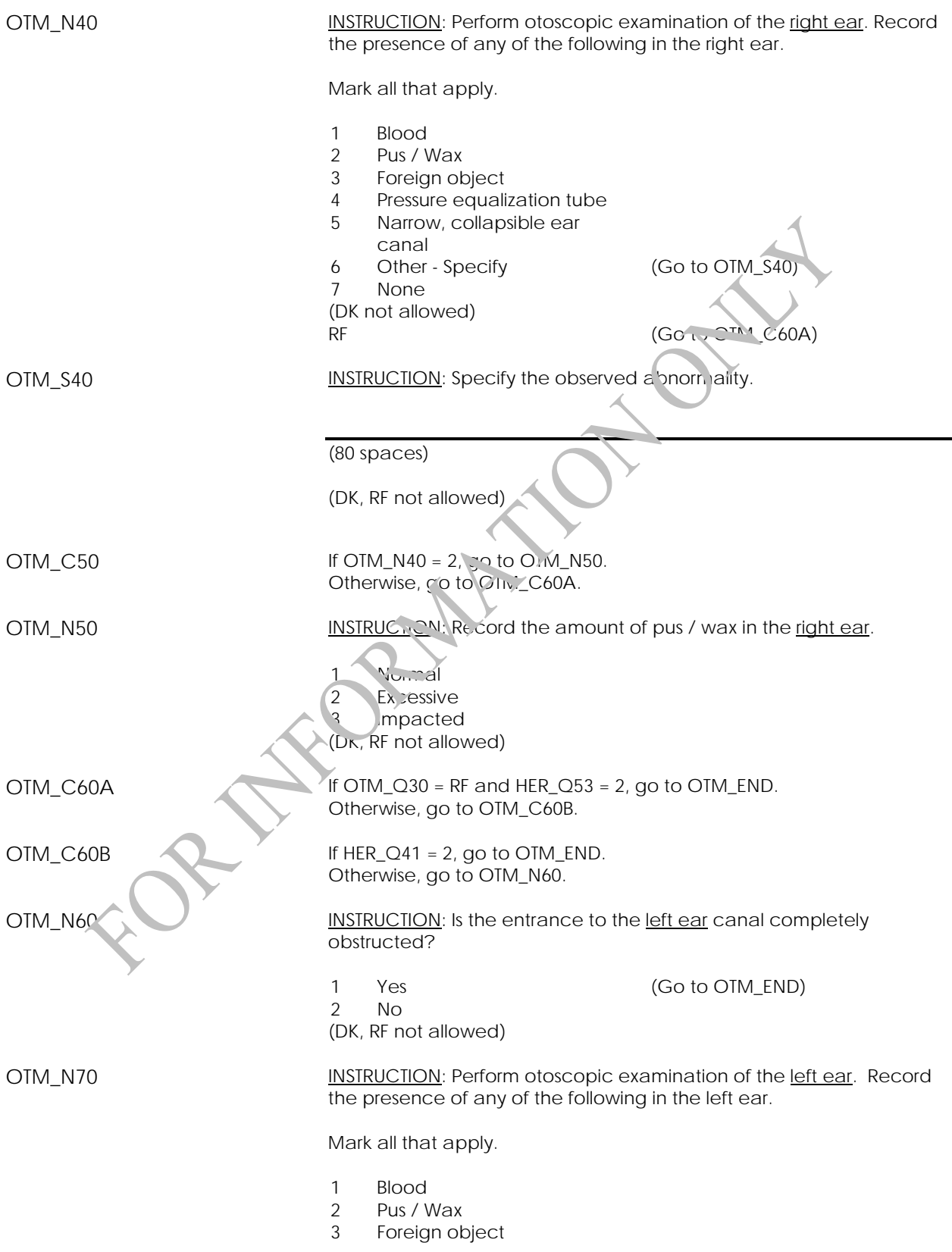

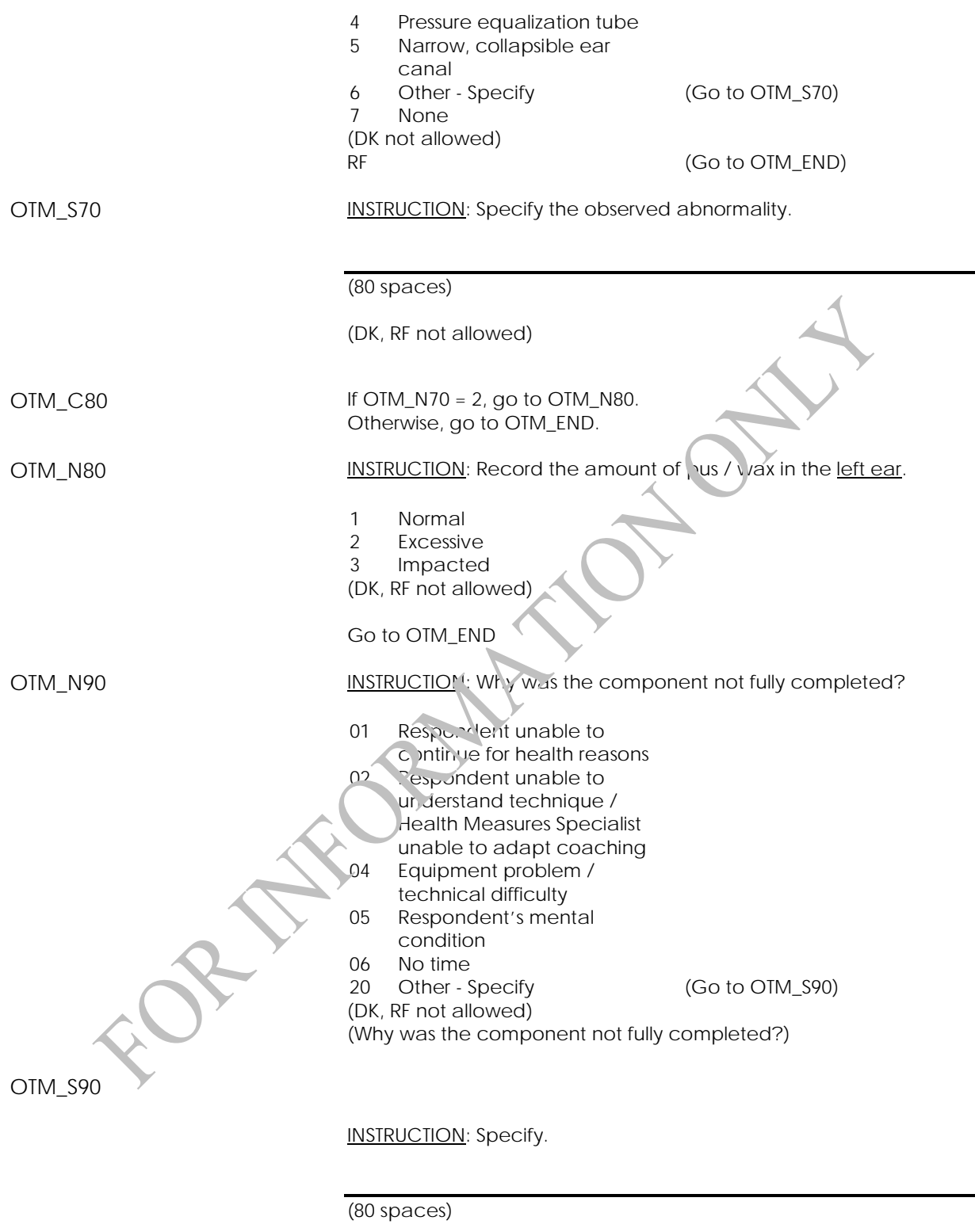

(DK, RF not allowed)

OTM\_END

### **Tympanometry Measurement (TYM)**

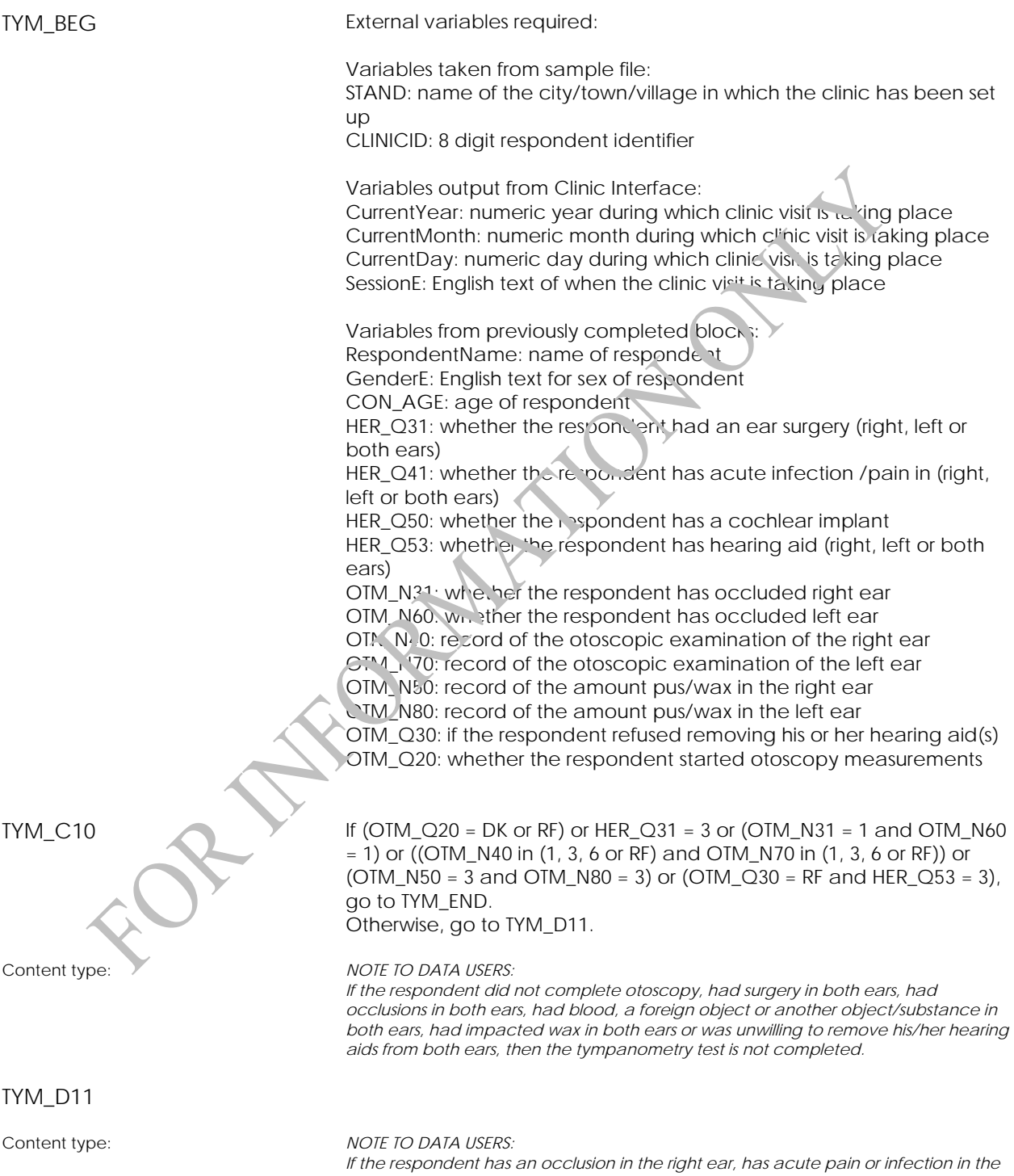

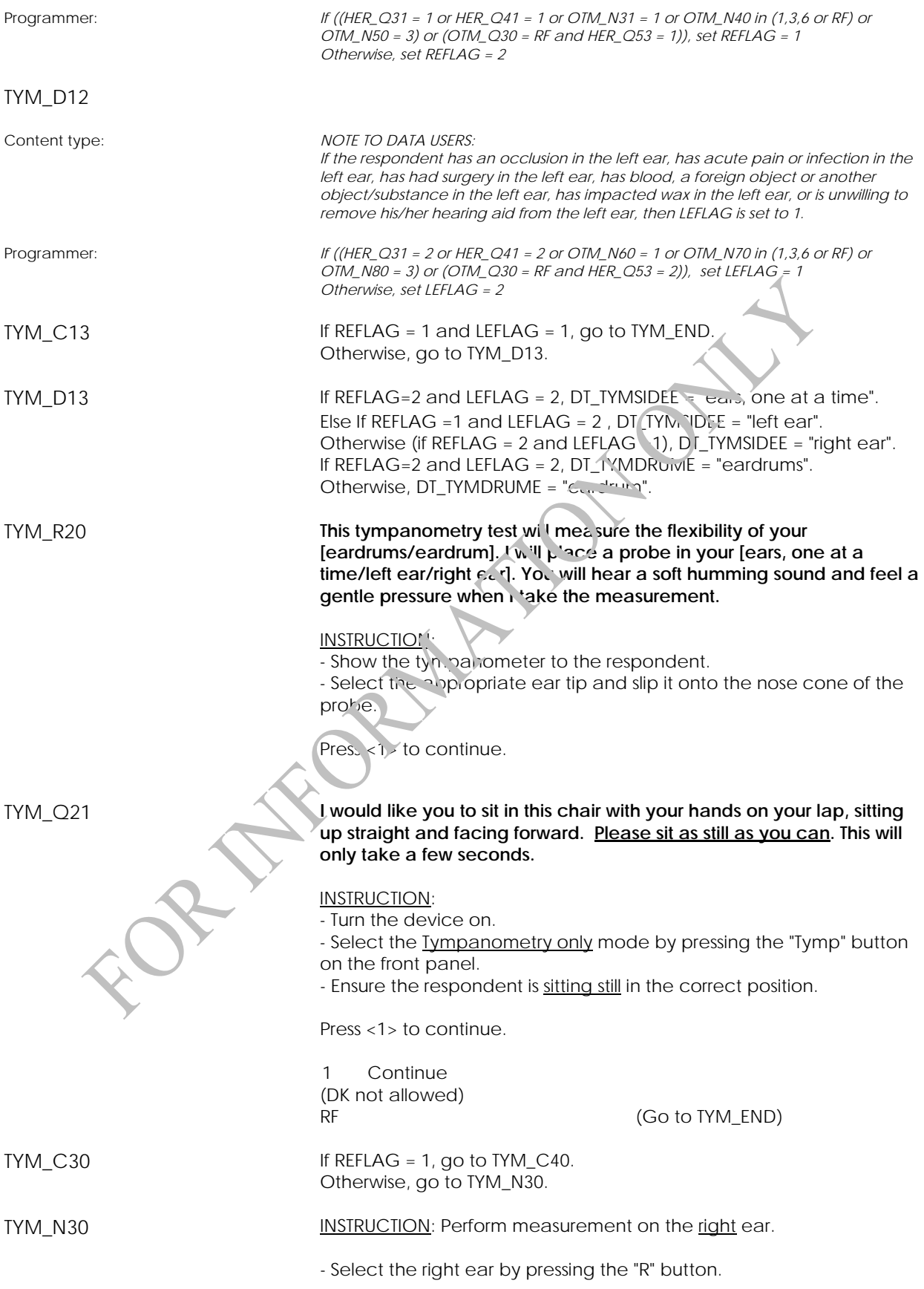

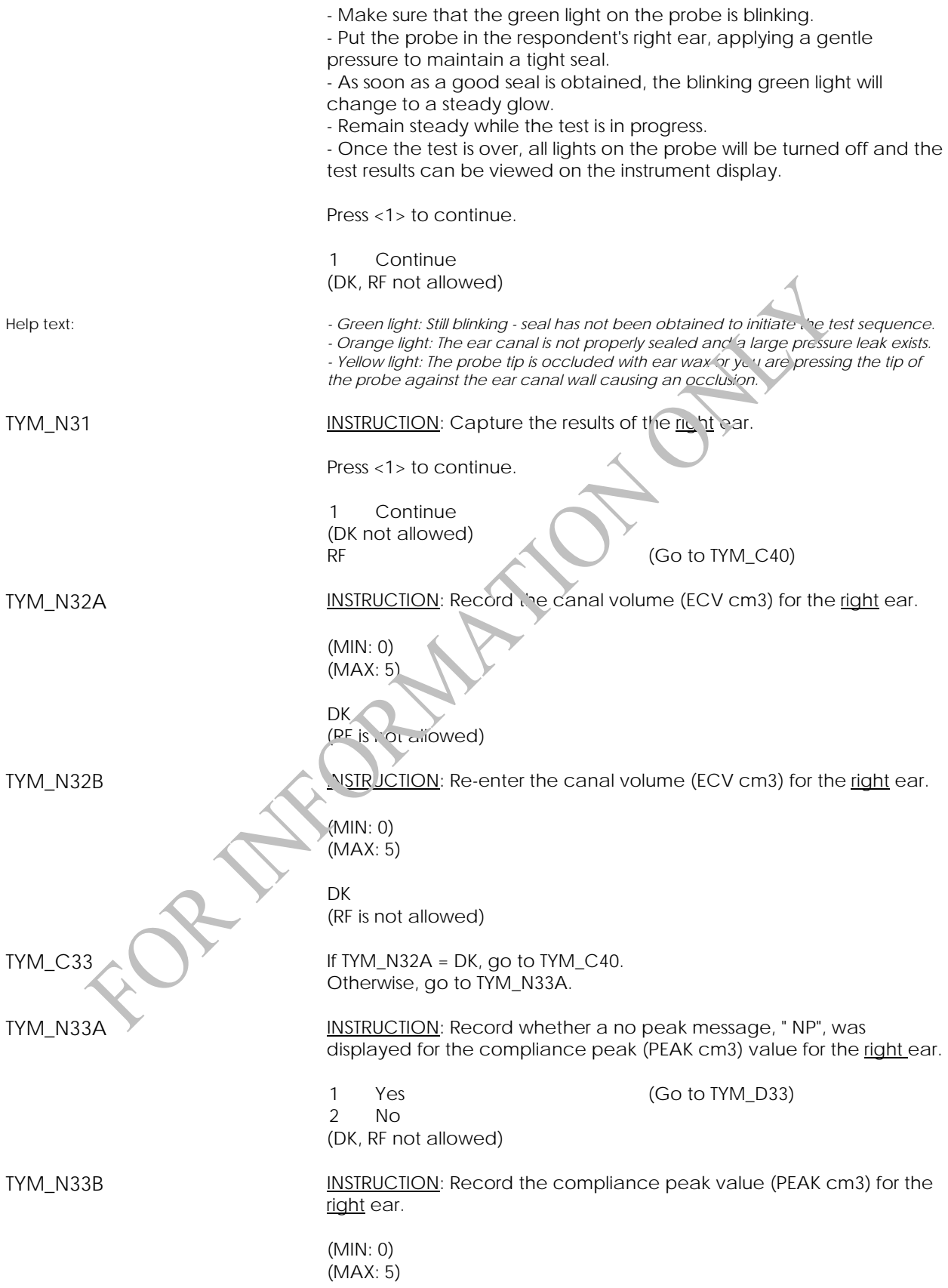

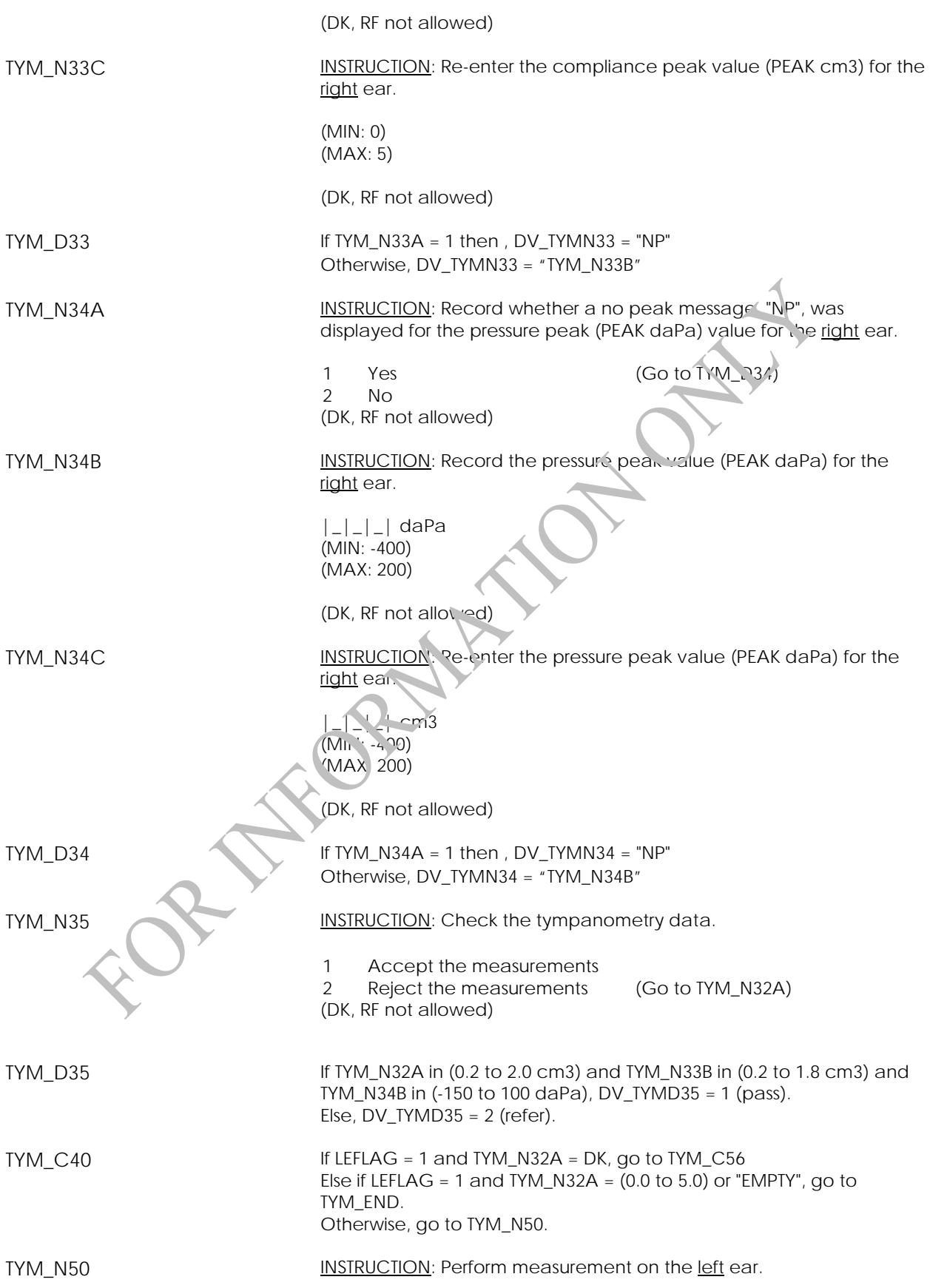
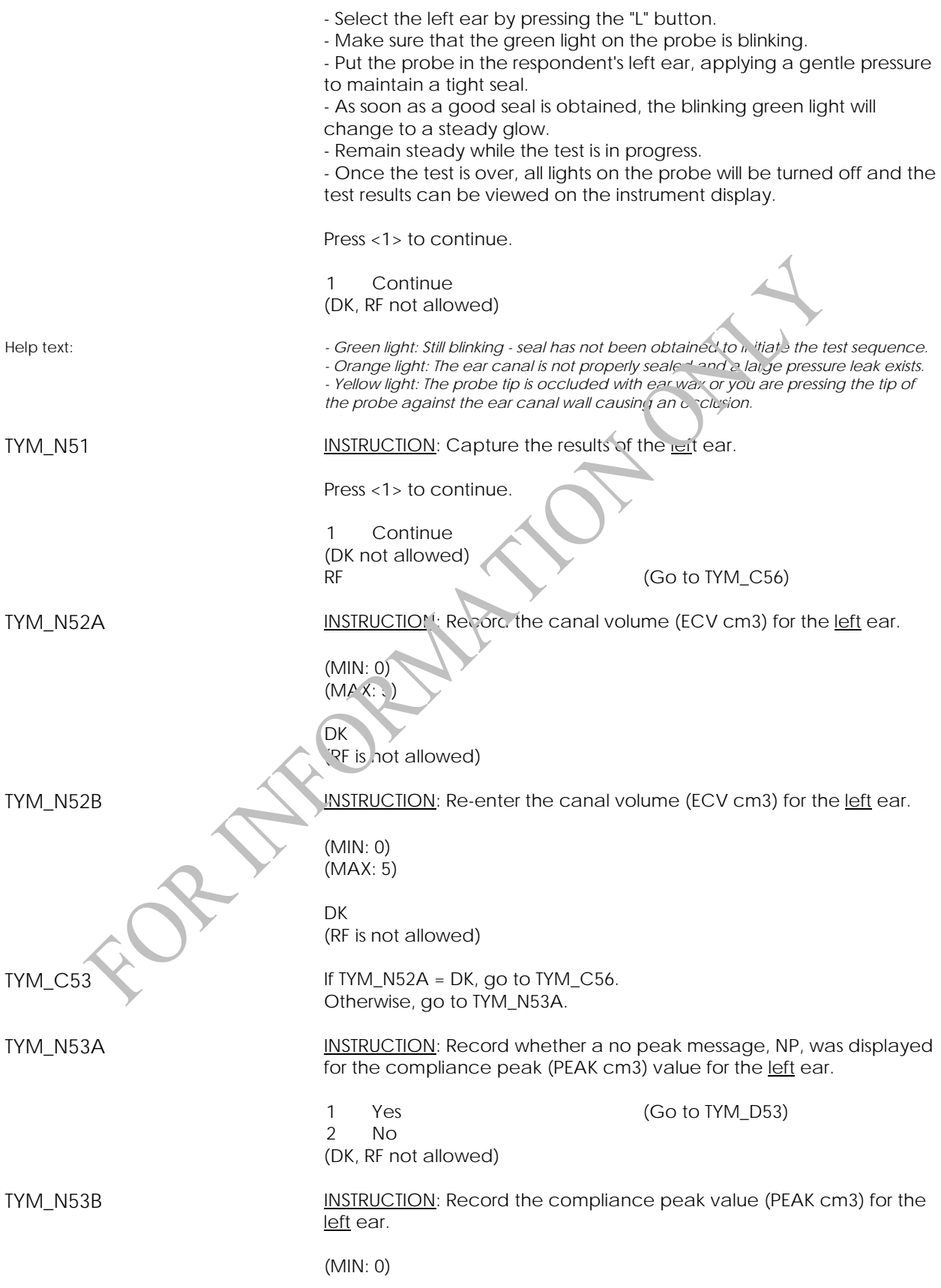

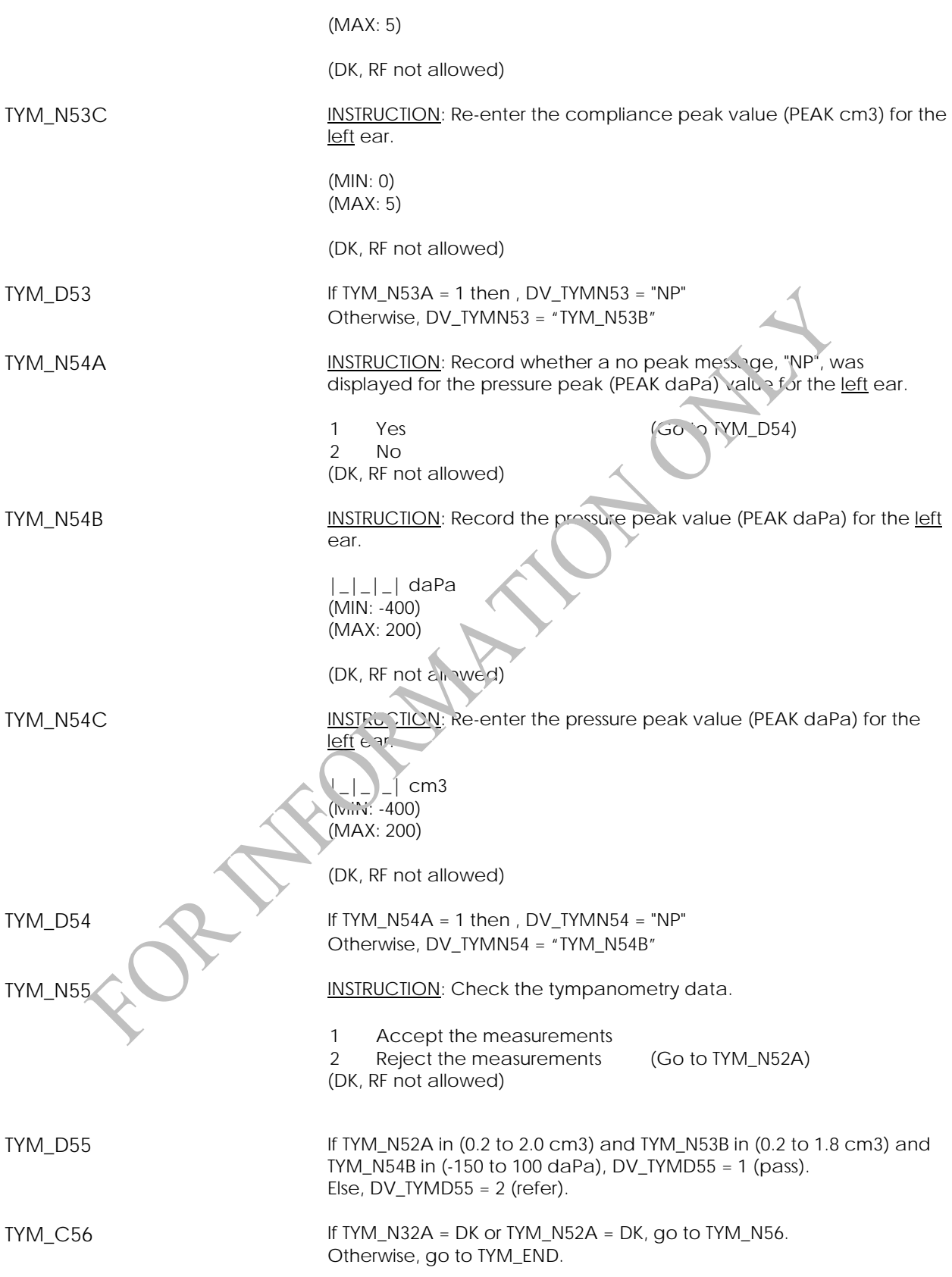

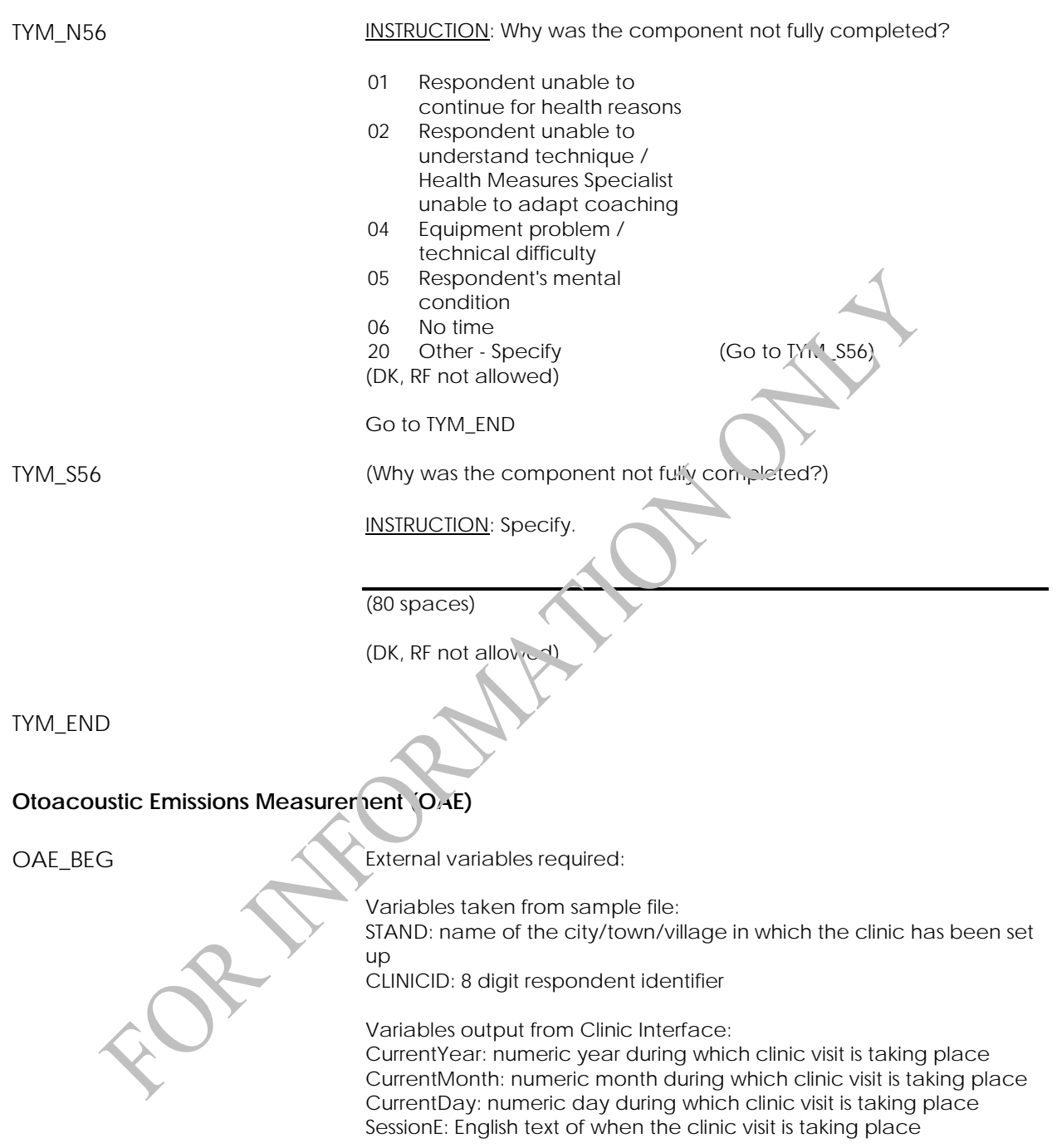

STAND: name of the city/town/village in which the clinic has been set

up

CLINICID: 8 digit respondent identifier

Variables output from Clinic Interface:

CurrentYear: numeric year during which clinic visit is taking place CurrentMonth: numeric month during which clinic visit is taking place CurrentDay: numeric day during which clinic visit is taking place SessionE: English text of when the clinic visit is taking place

Variables from previously completed blocks: FName: first name of respondent LName: last name of respondent GenderE: English text for sex of respondent CON\_AGE: age of respondent PROXYSEX: gender of targeted respondent

HER\_Q41: whether the respondent has acute infection /pain in (right, left or both ears)

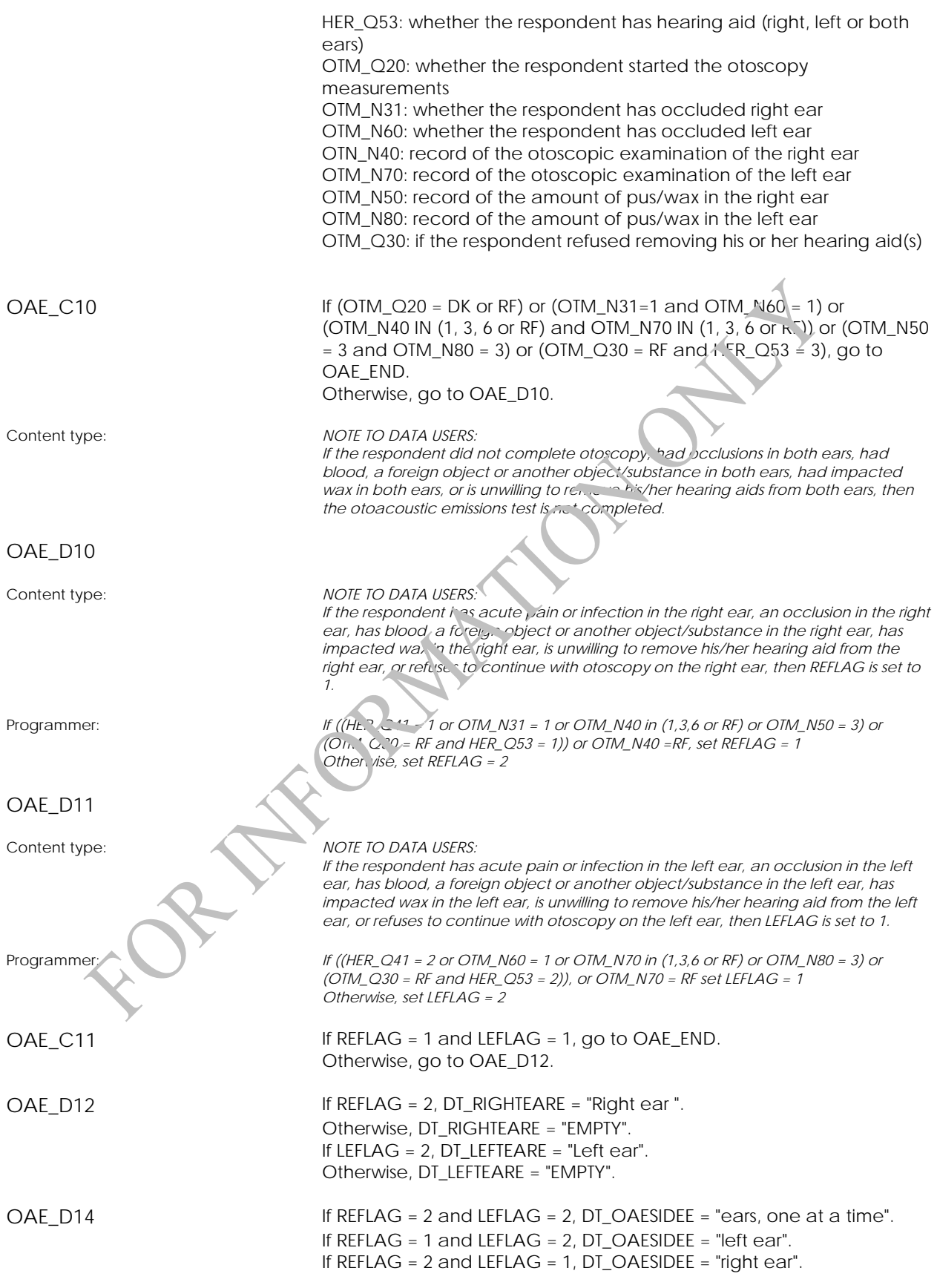

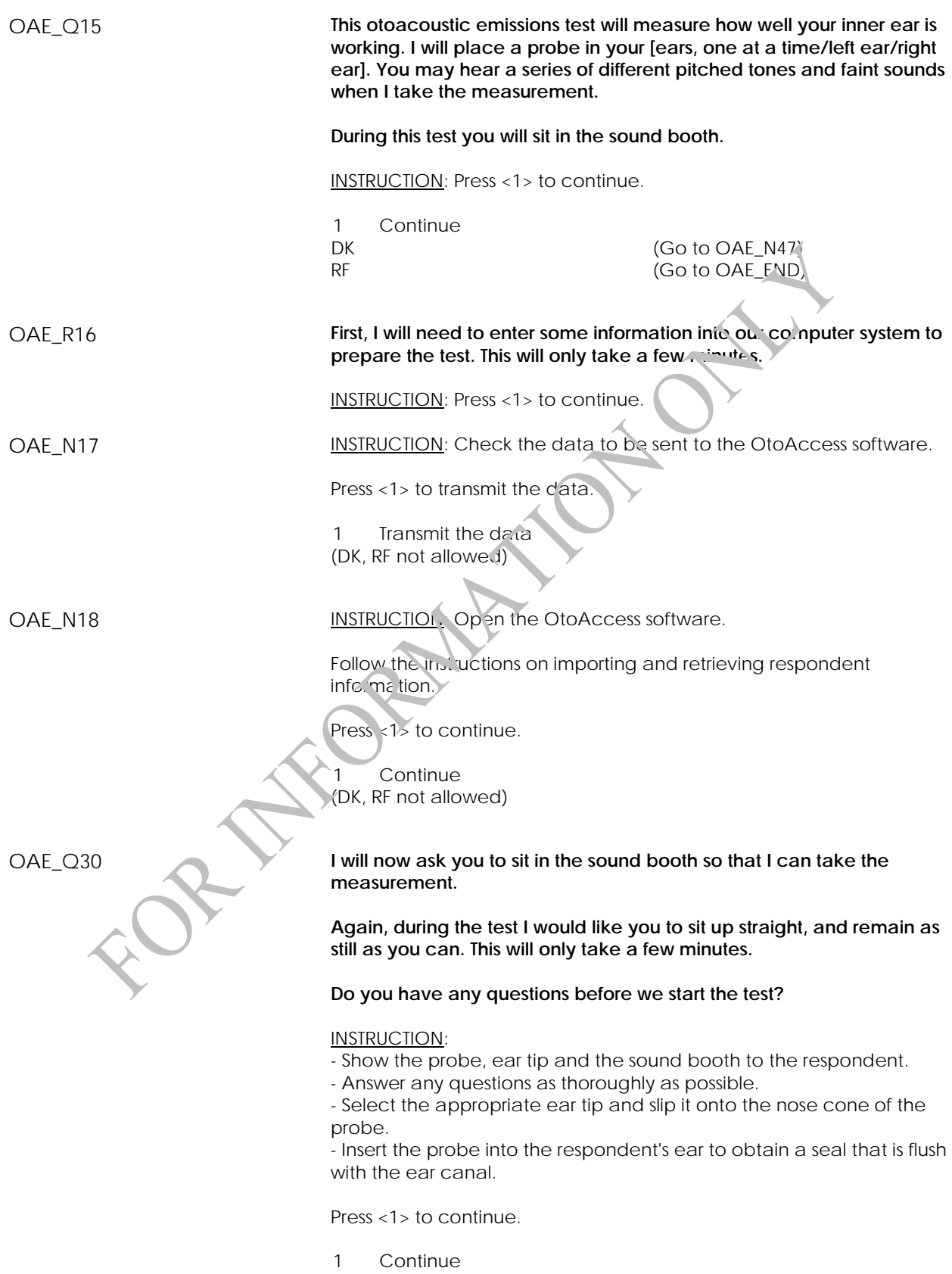

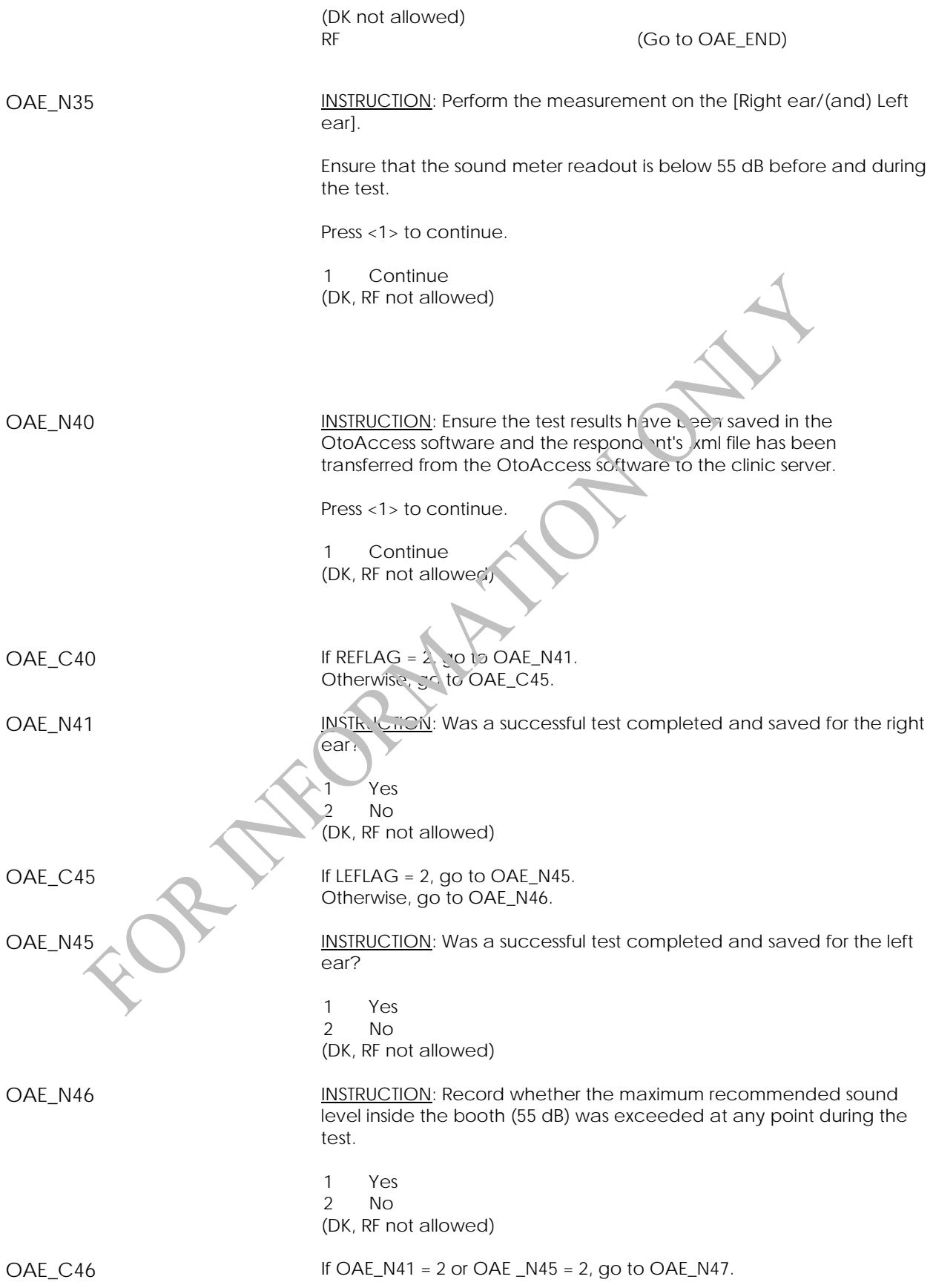

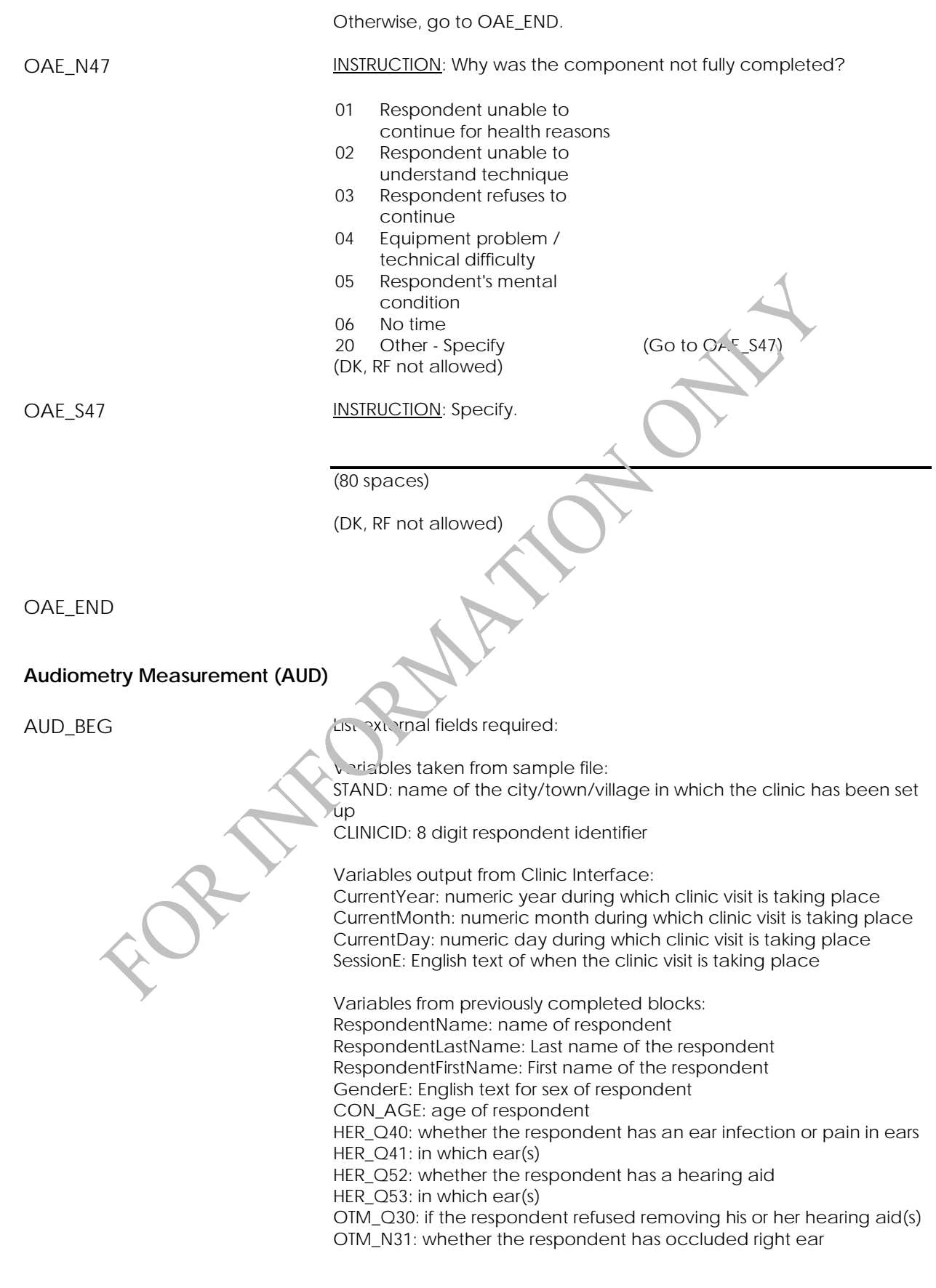

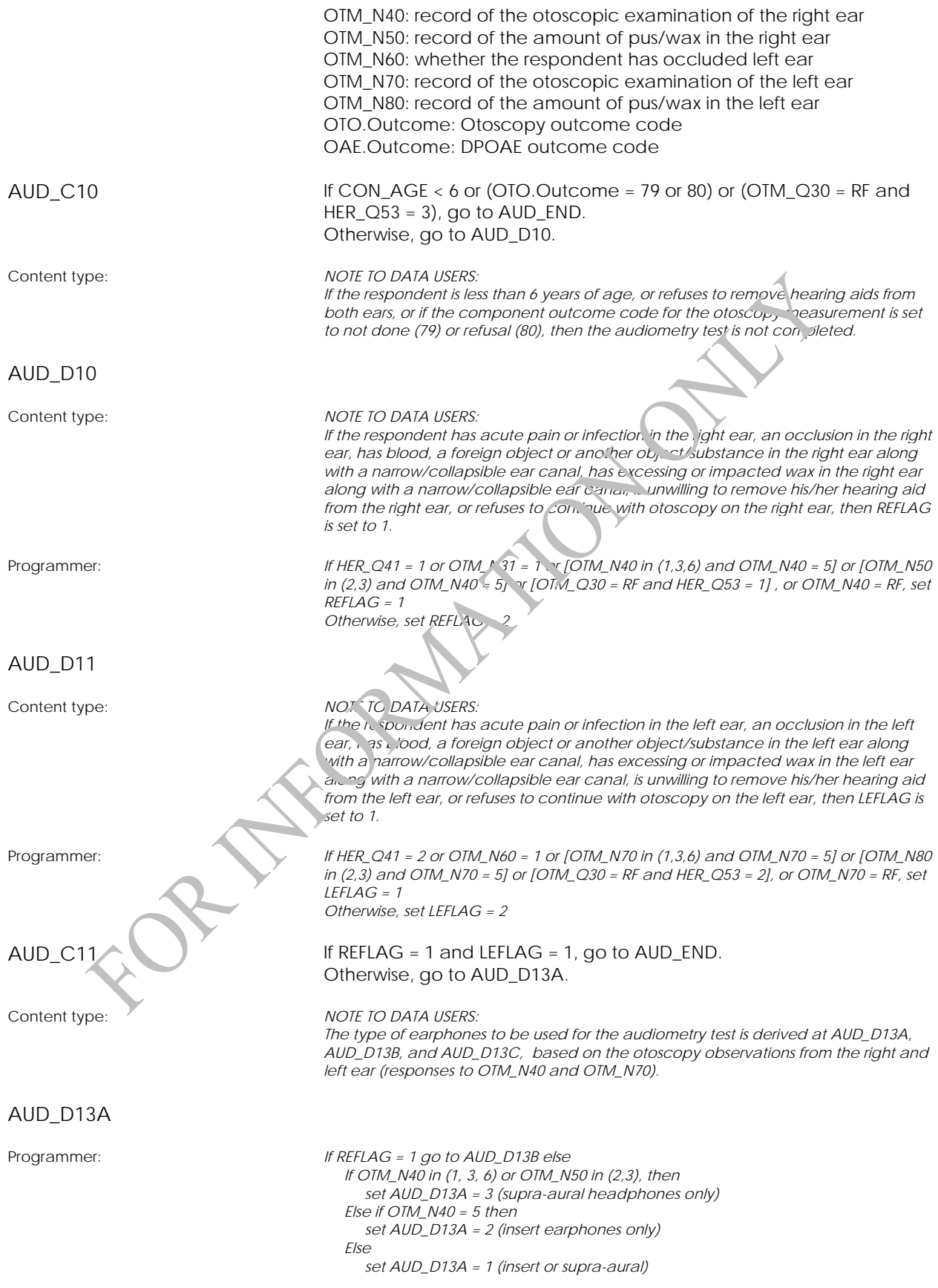

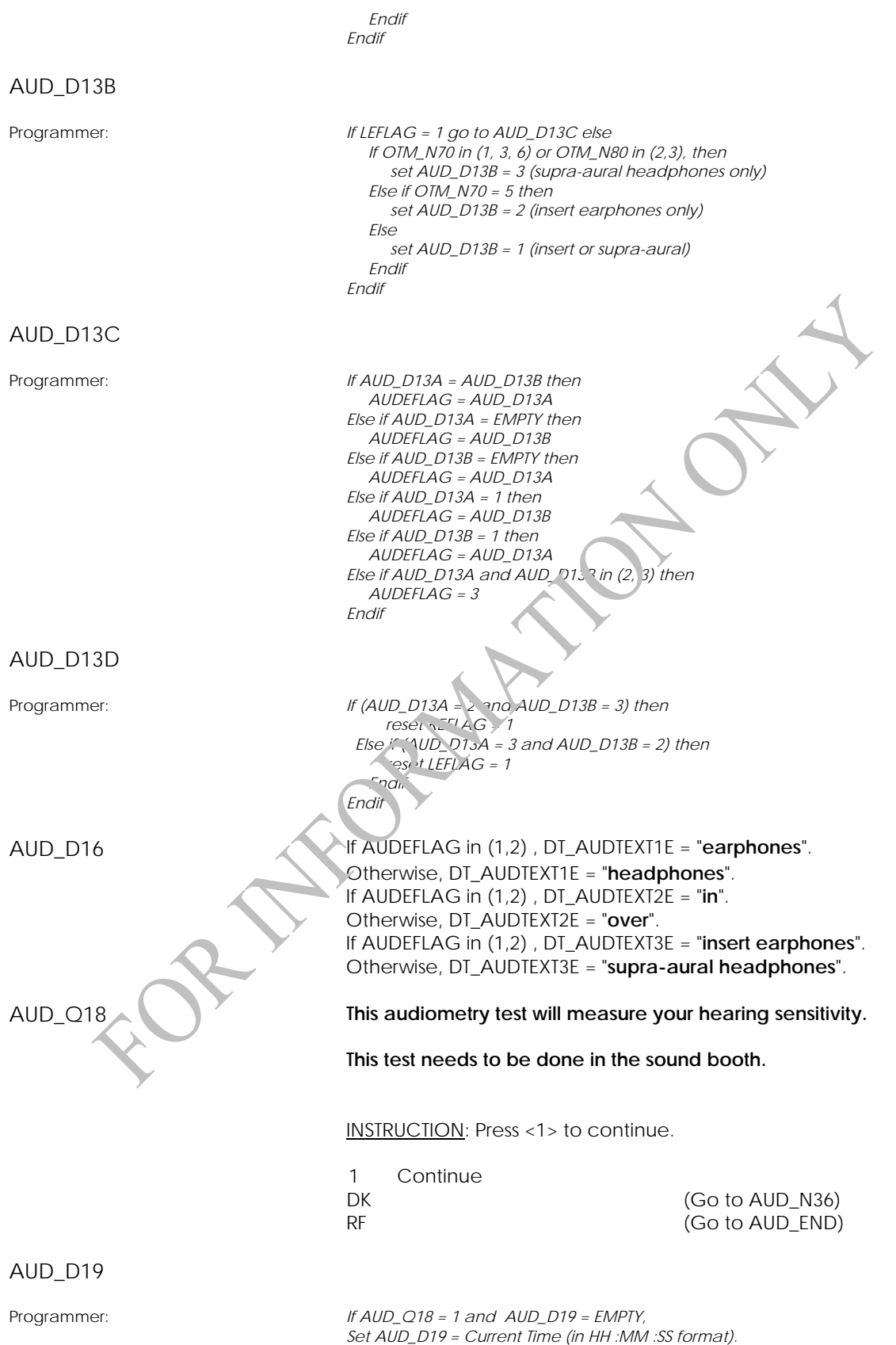

*ENDIF* 

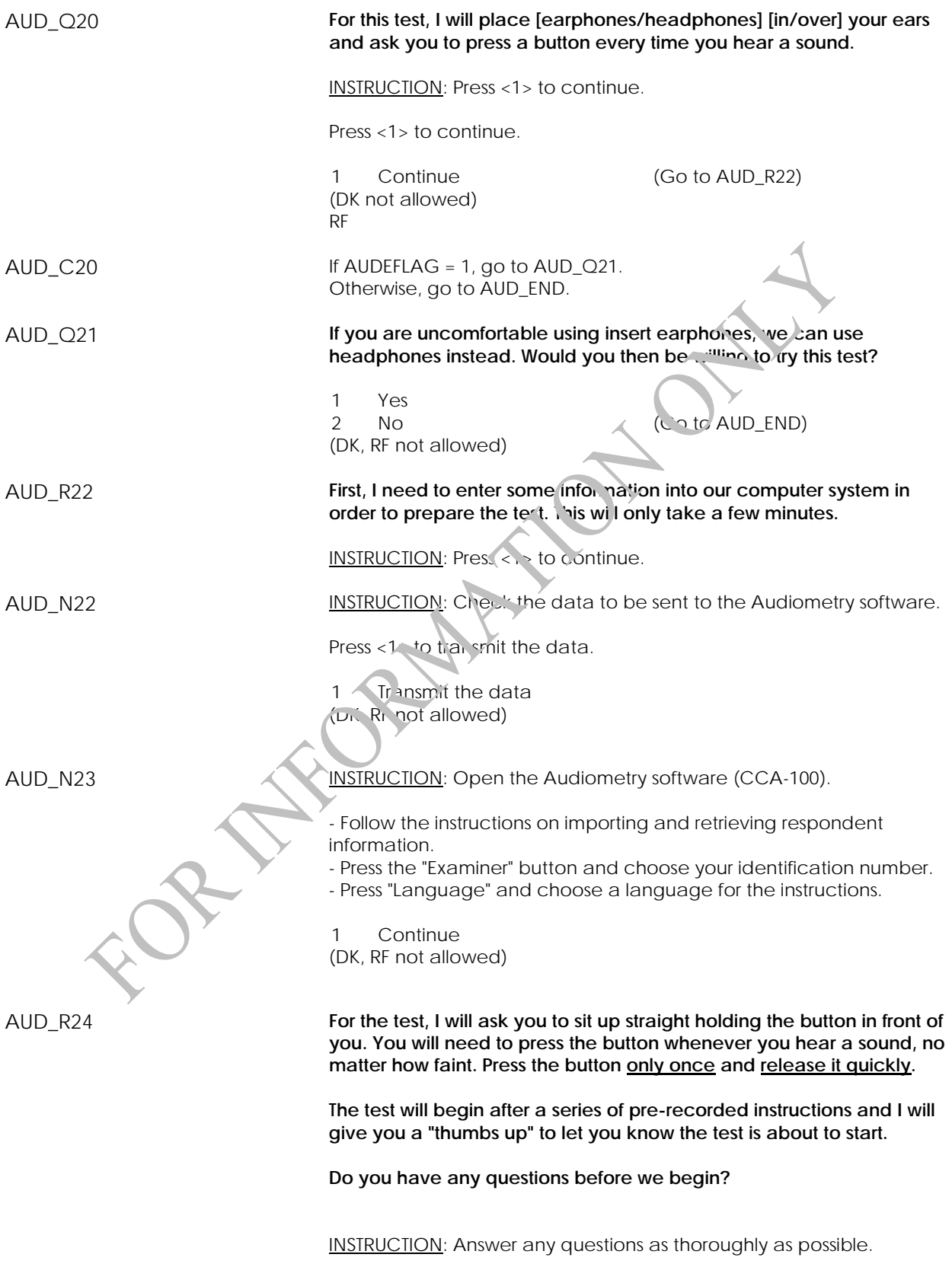

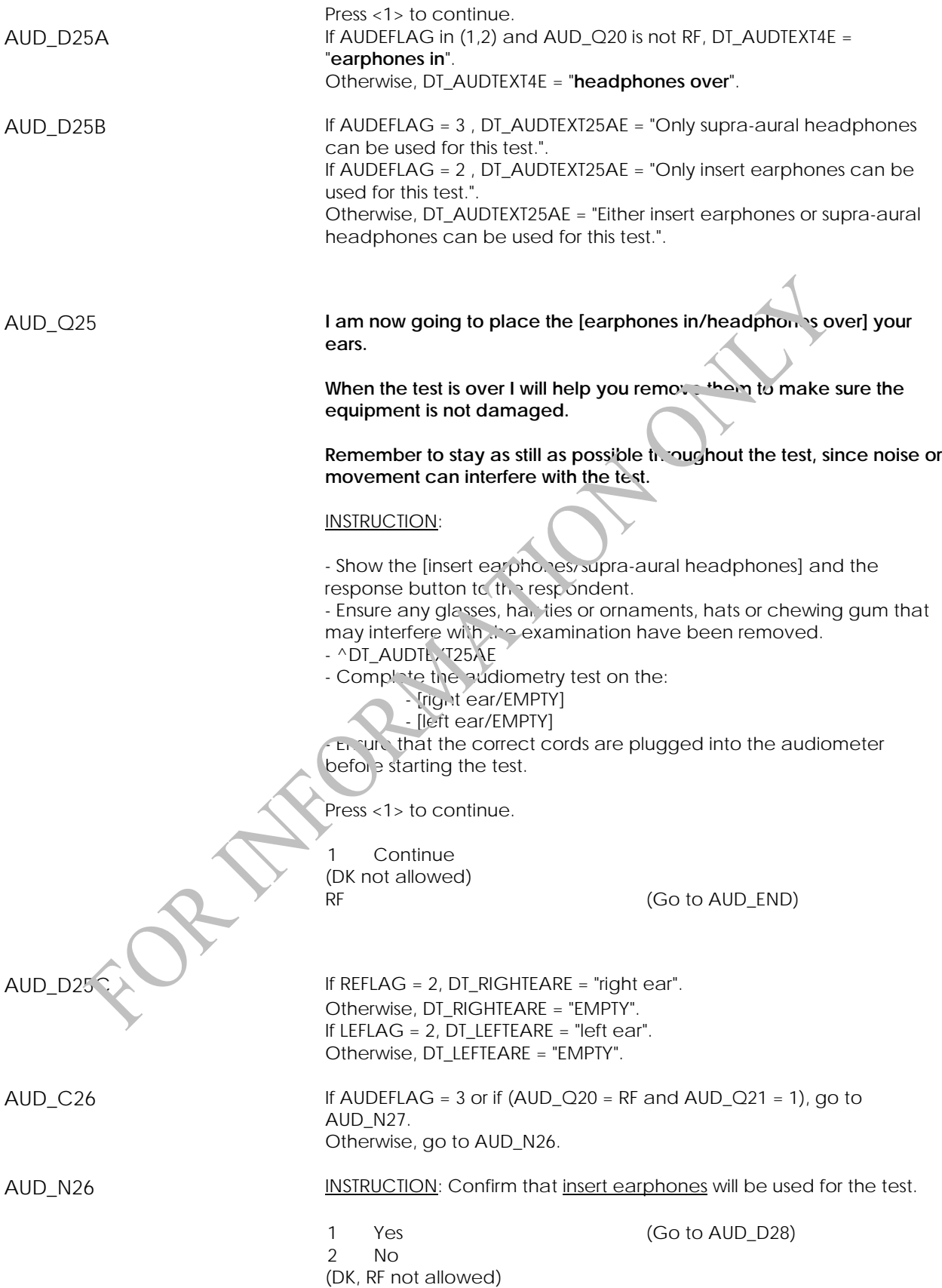

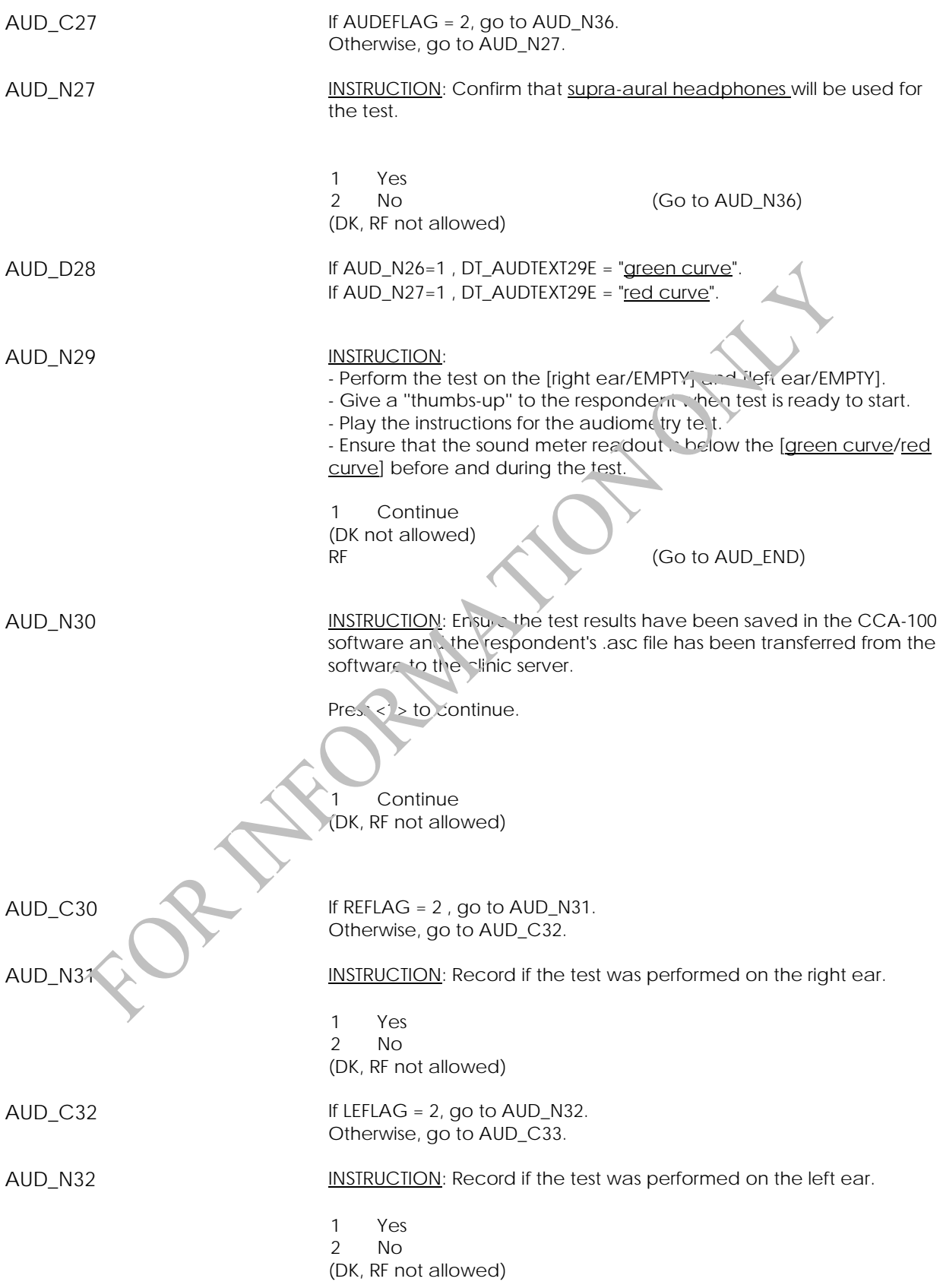

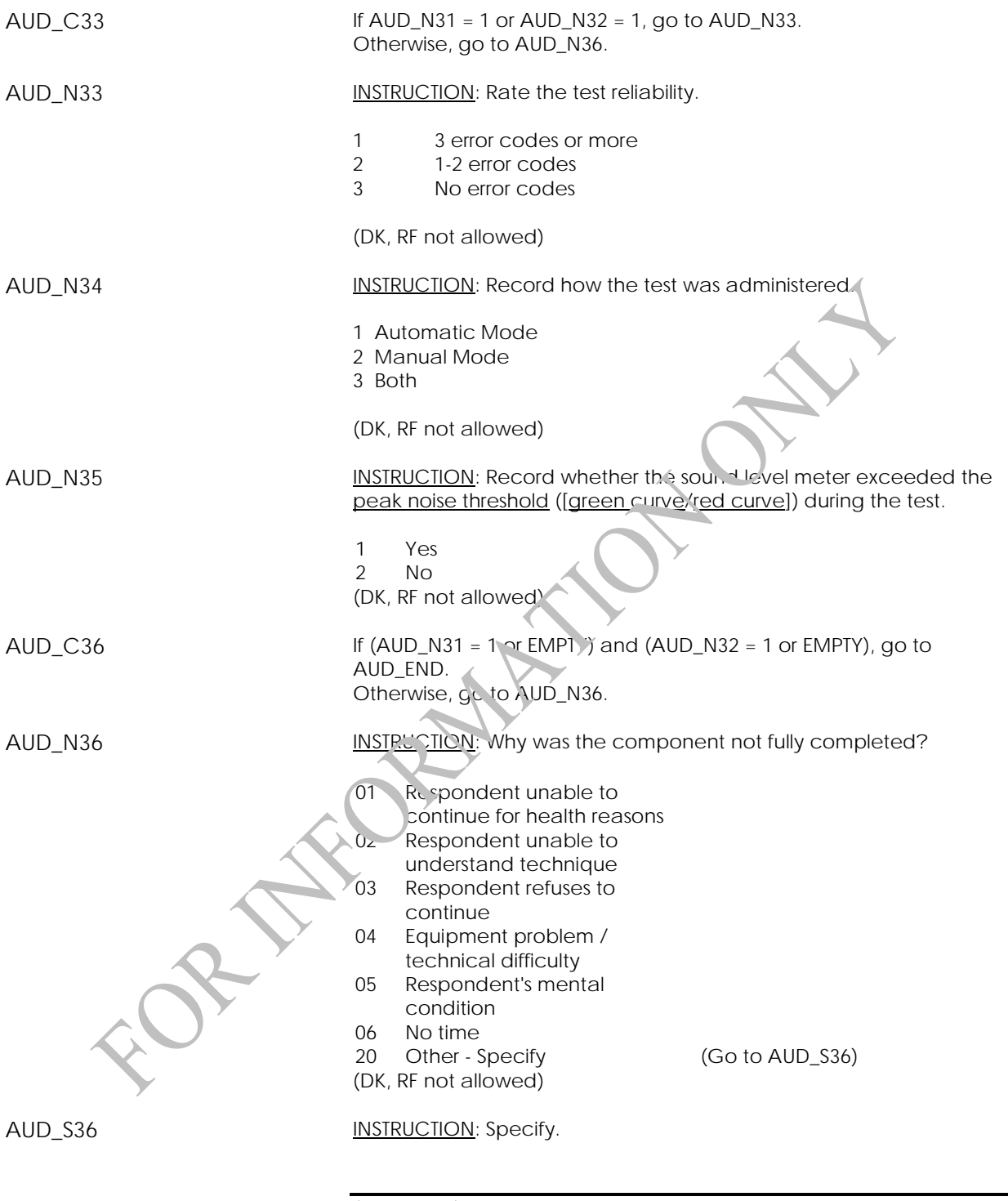

(80 spaces)

(DK, RF not allowed)

AUD\_END

## **Grip Strength Component**

### **Grip Strength Component Introduction (GSI)**

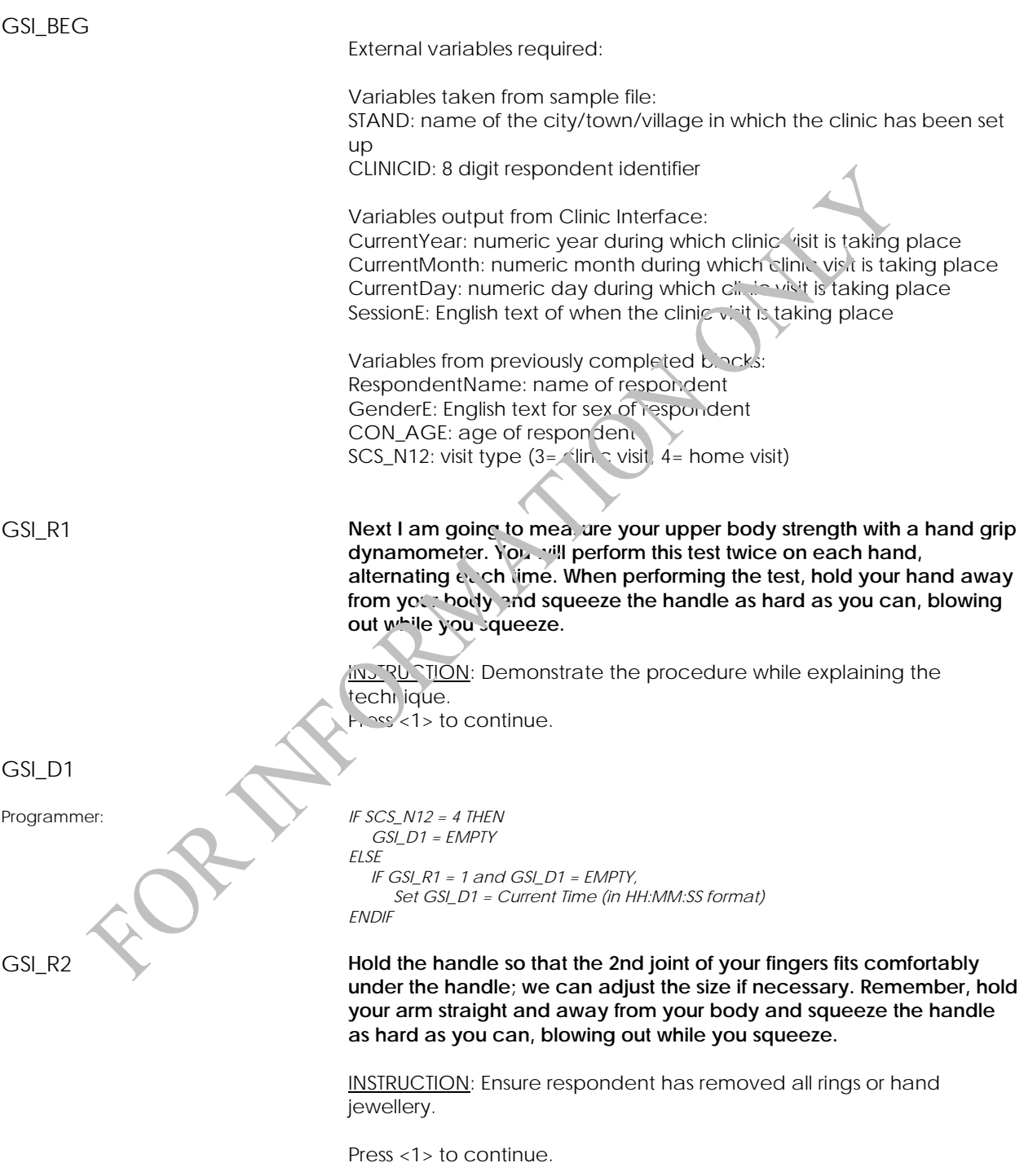

GSI\_END

#### **Grip Strength Measurement (GSM)**

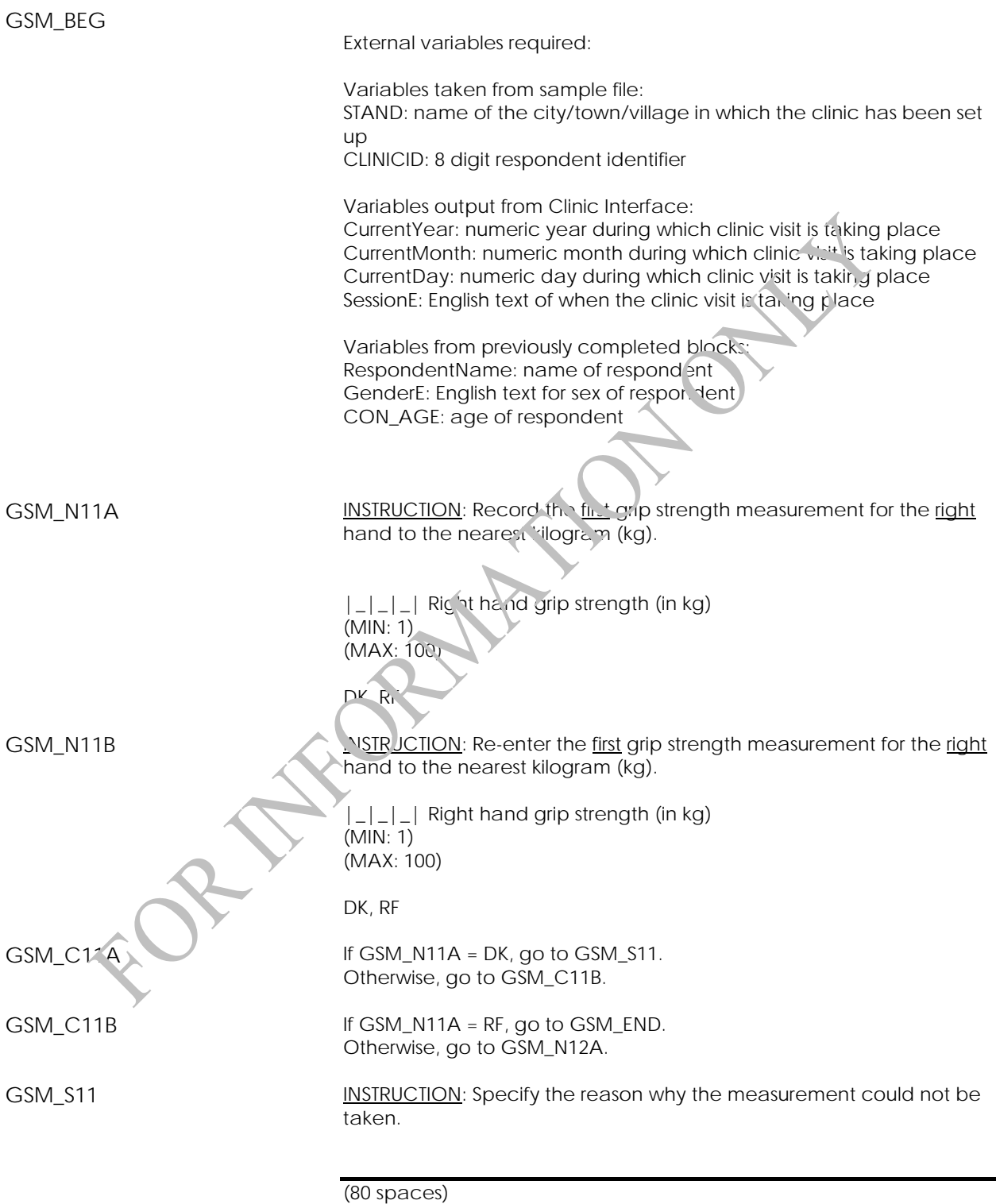

(DK, RF not allowed)

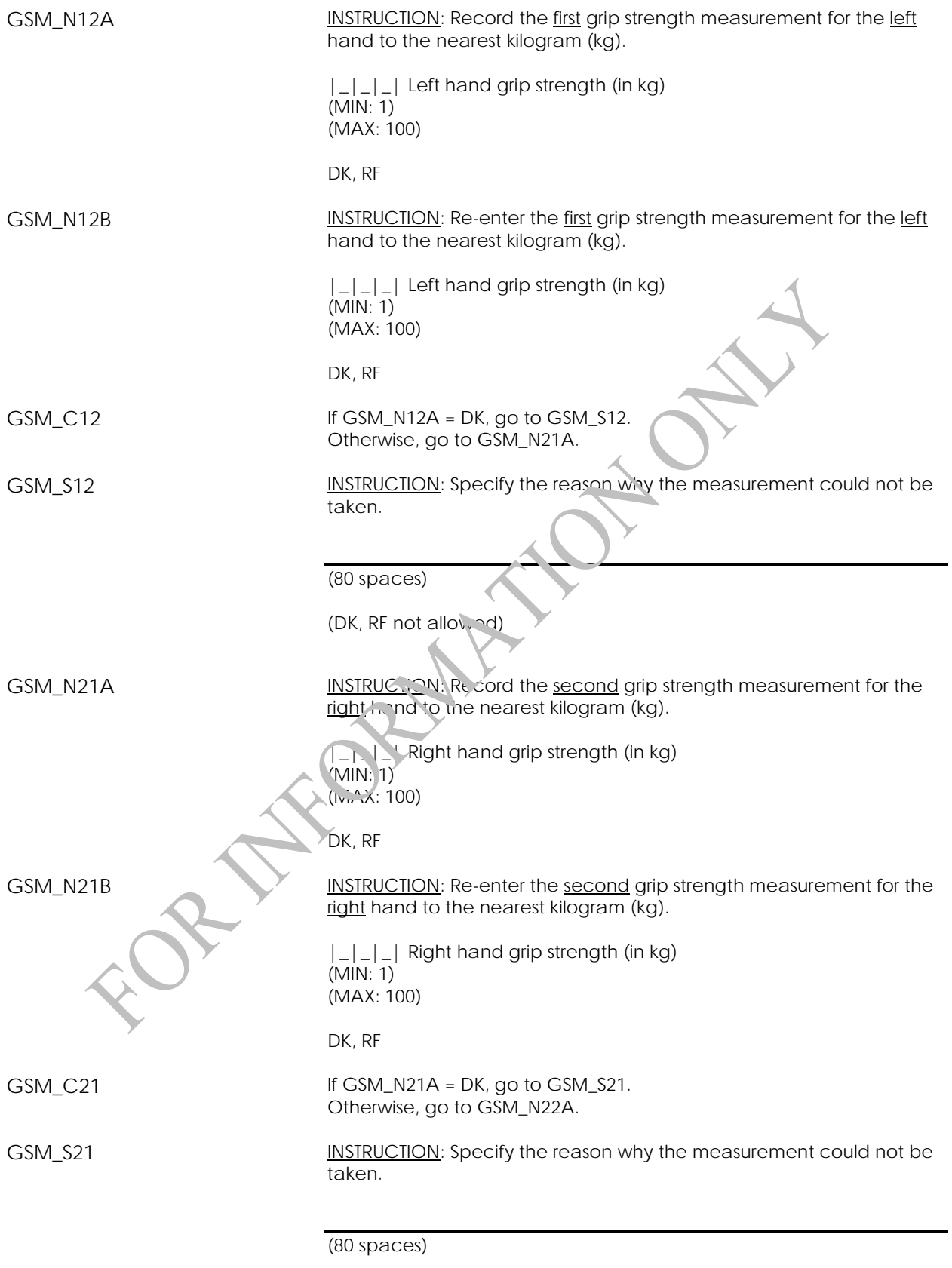

(DK, RF not allowed)

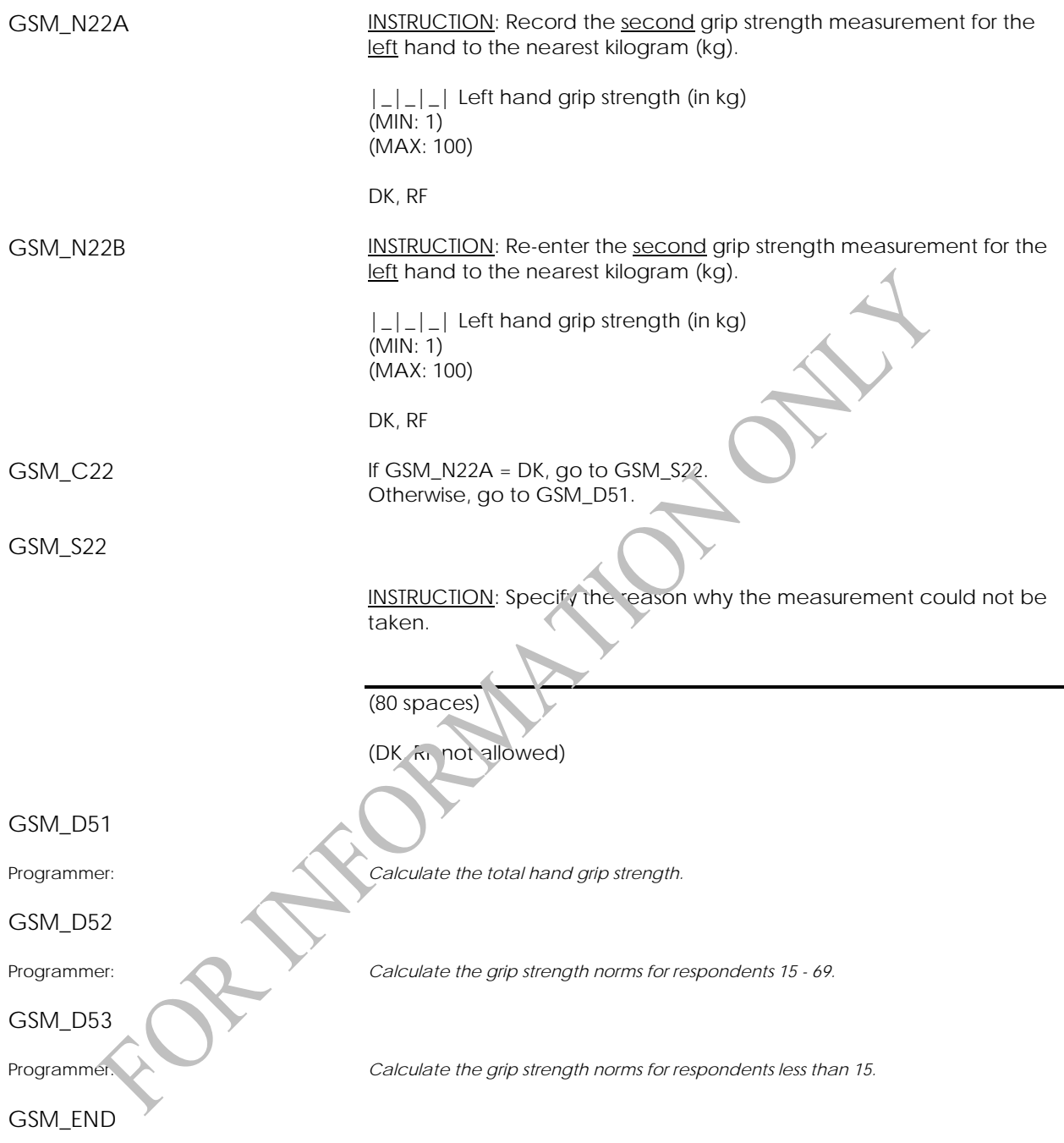

# **Phlebotomy Component**

### **Phlebotomy Component Introduction (PHI)**

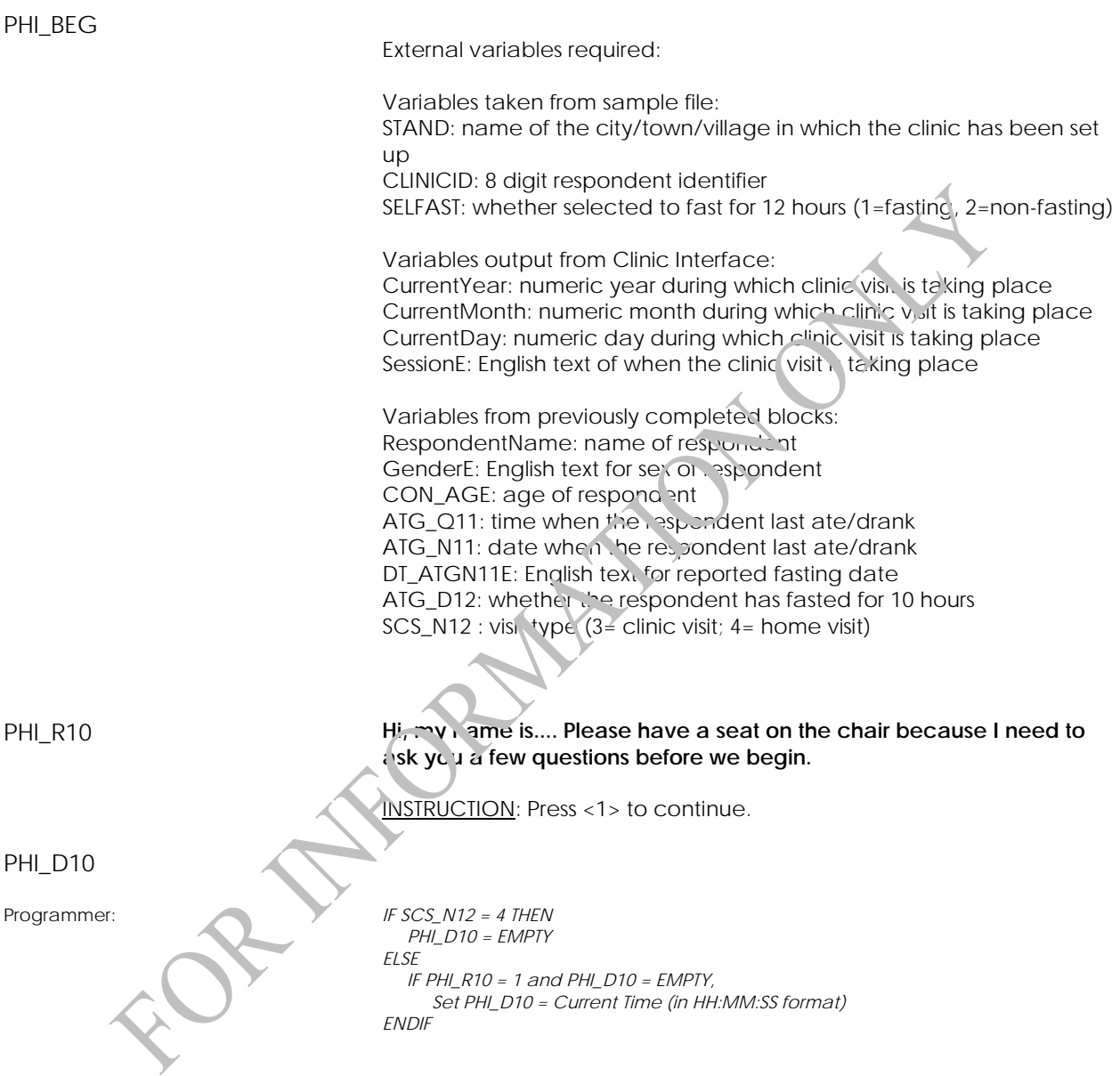

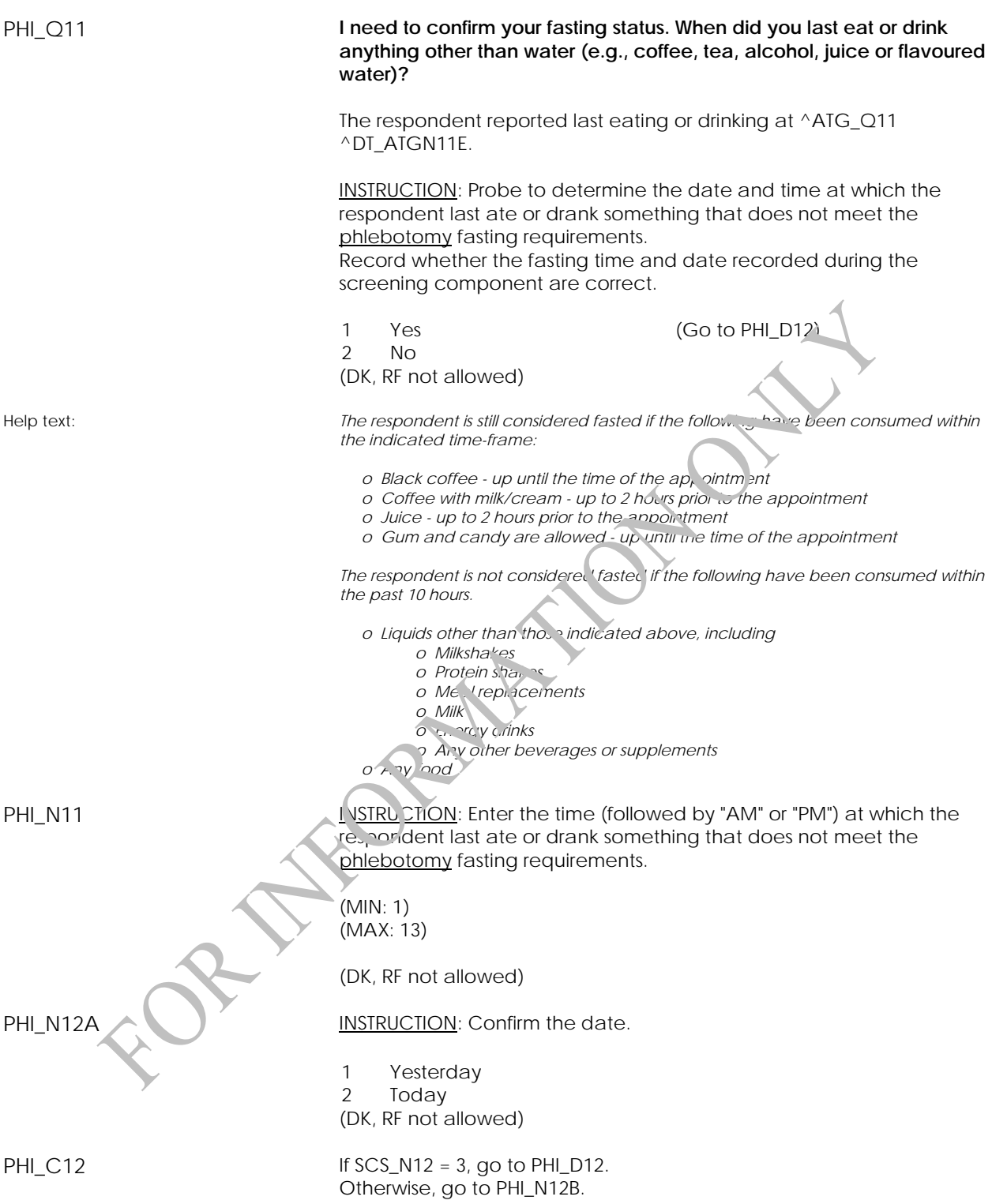

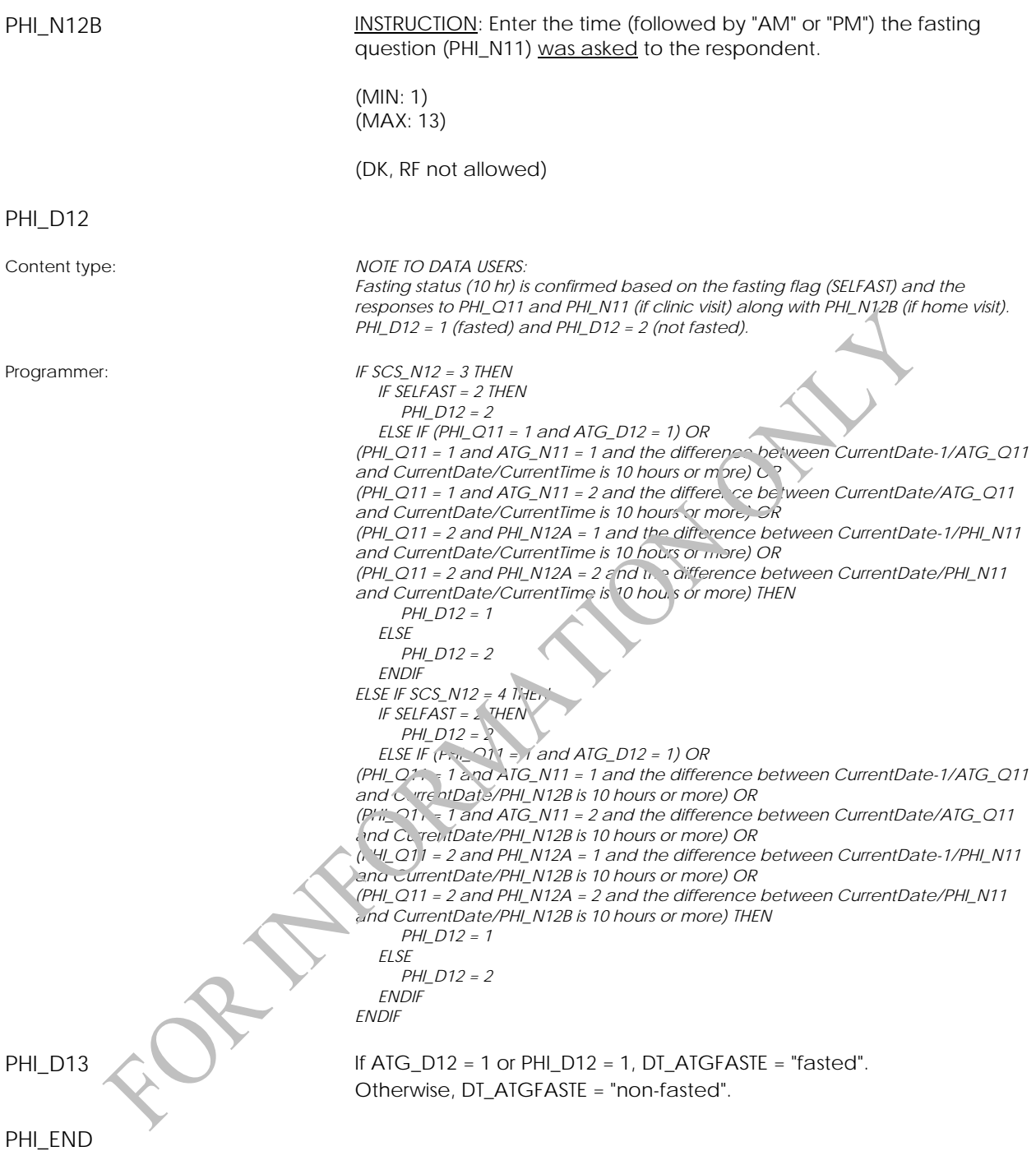

### **Blood Collection (BDC)**

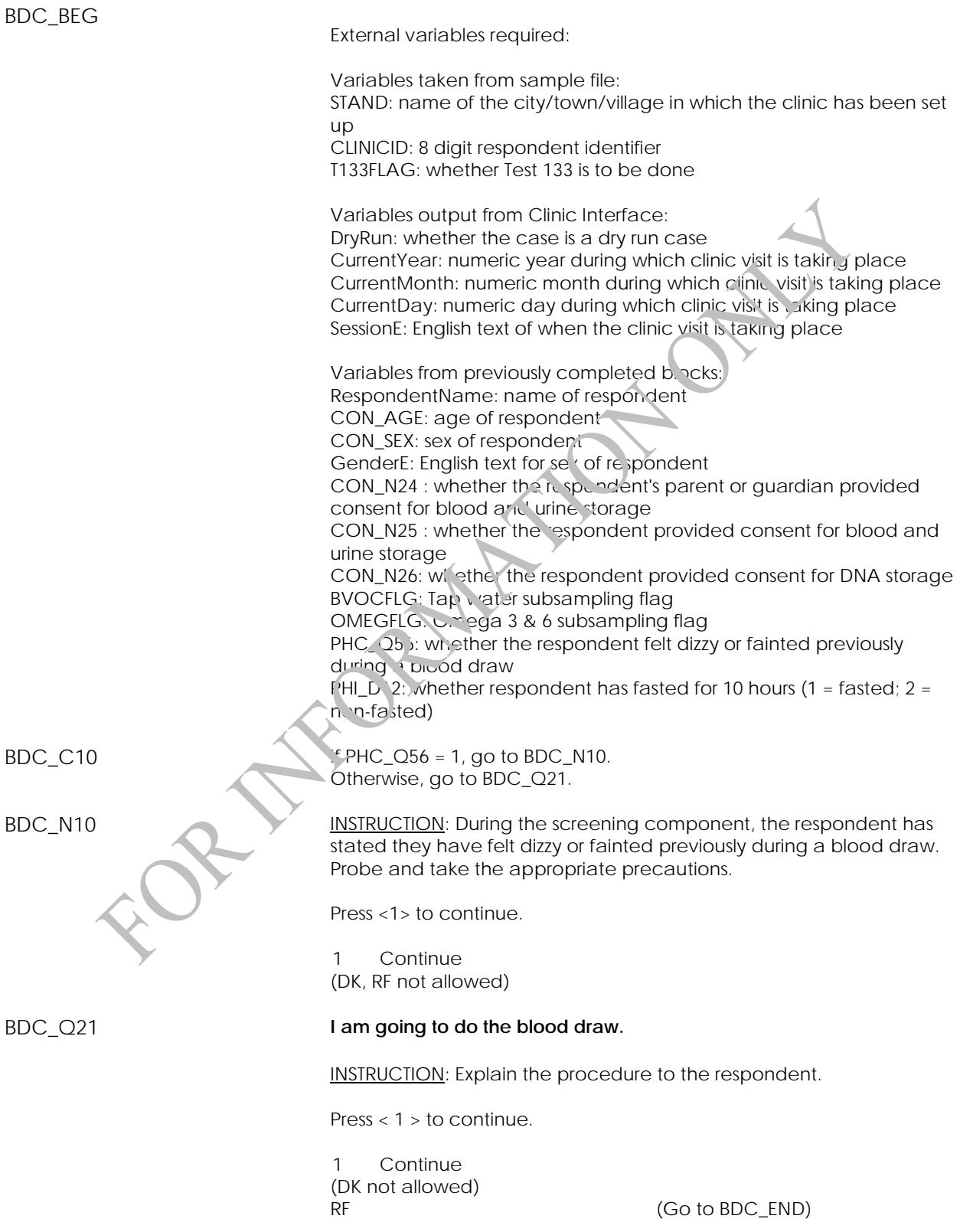

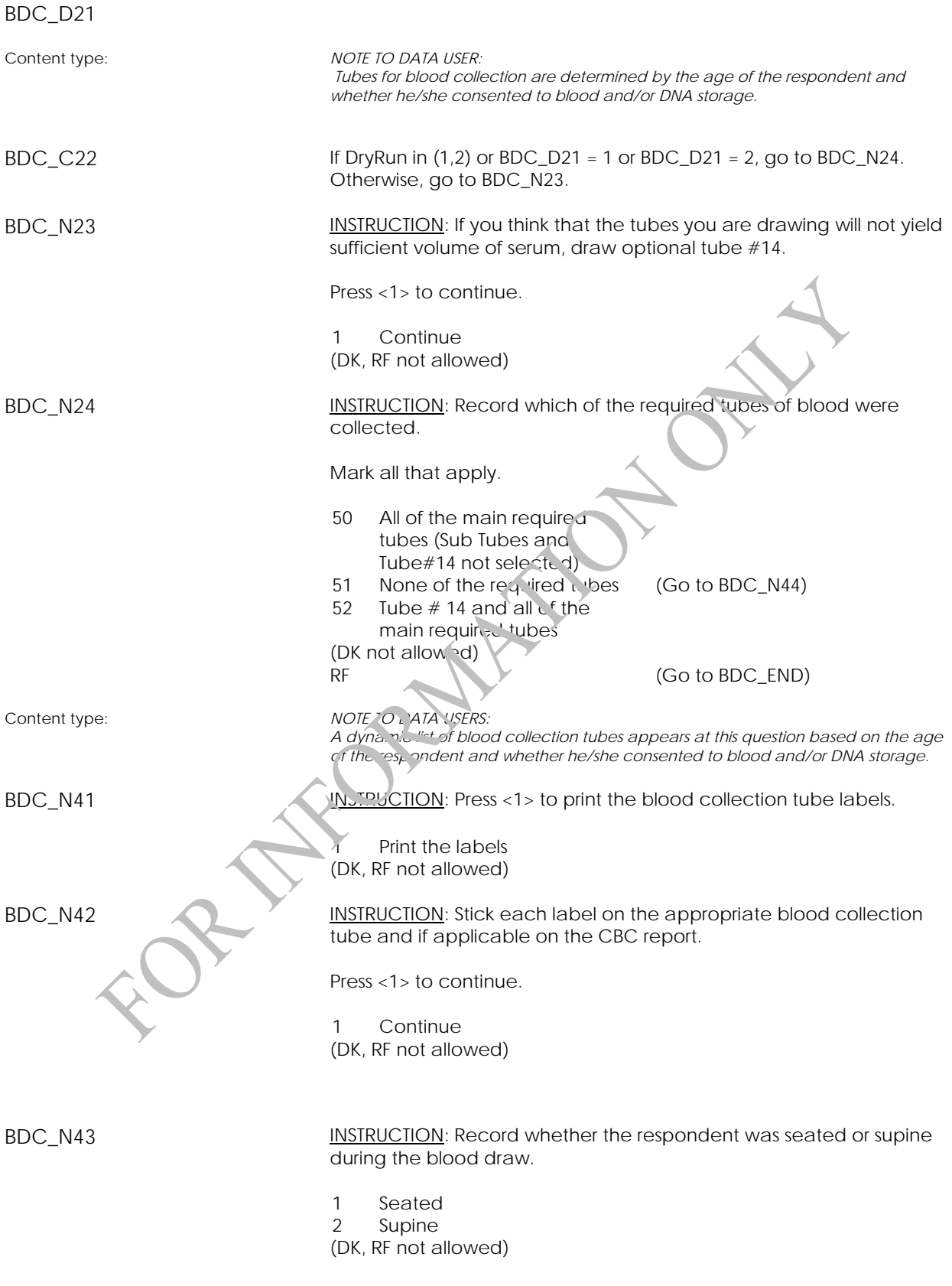

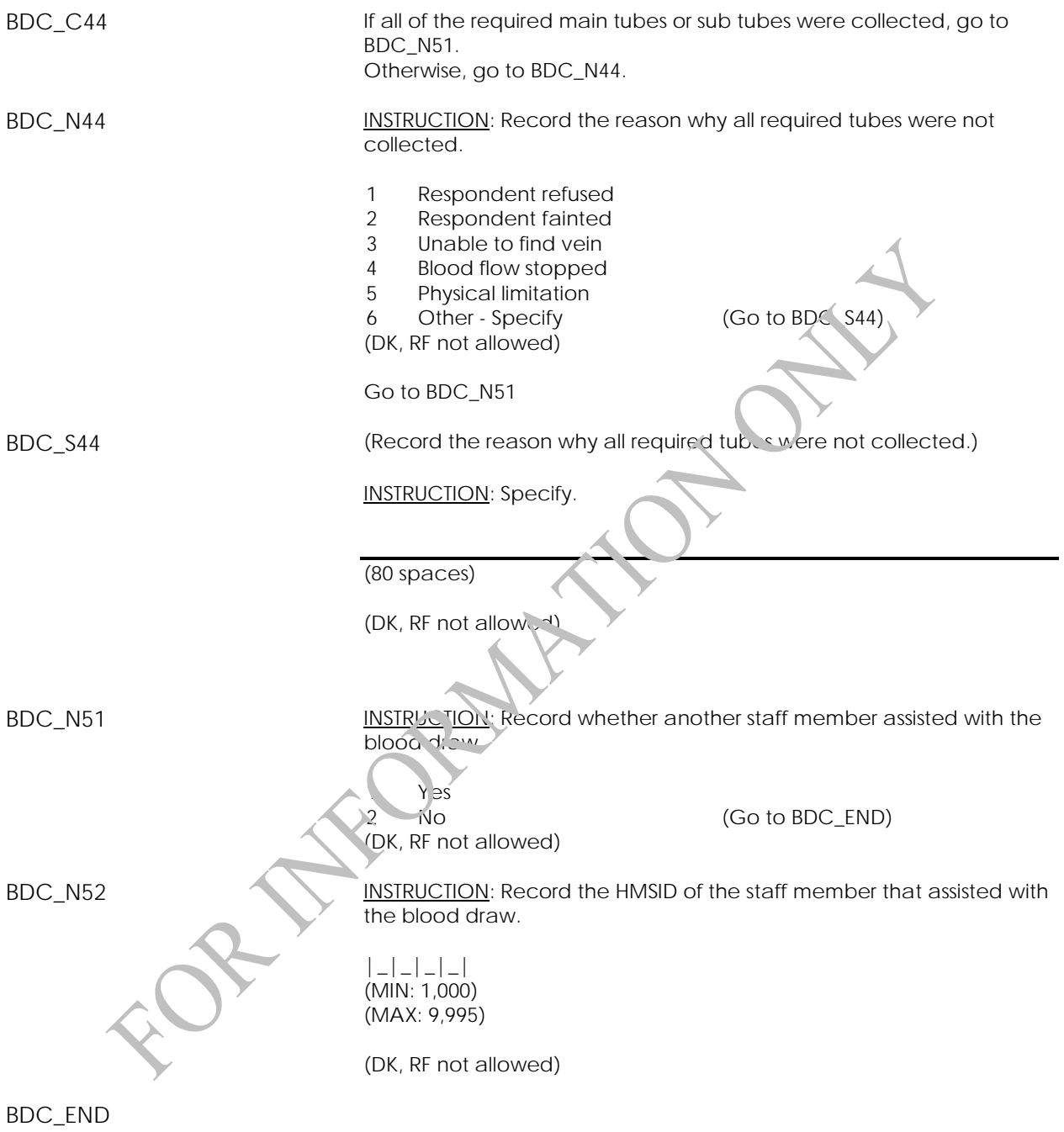

# **Urine Collection 2 Component (UC2)**

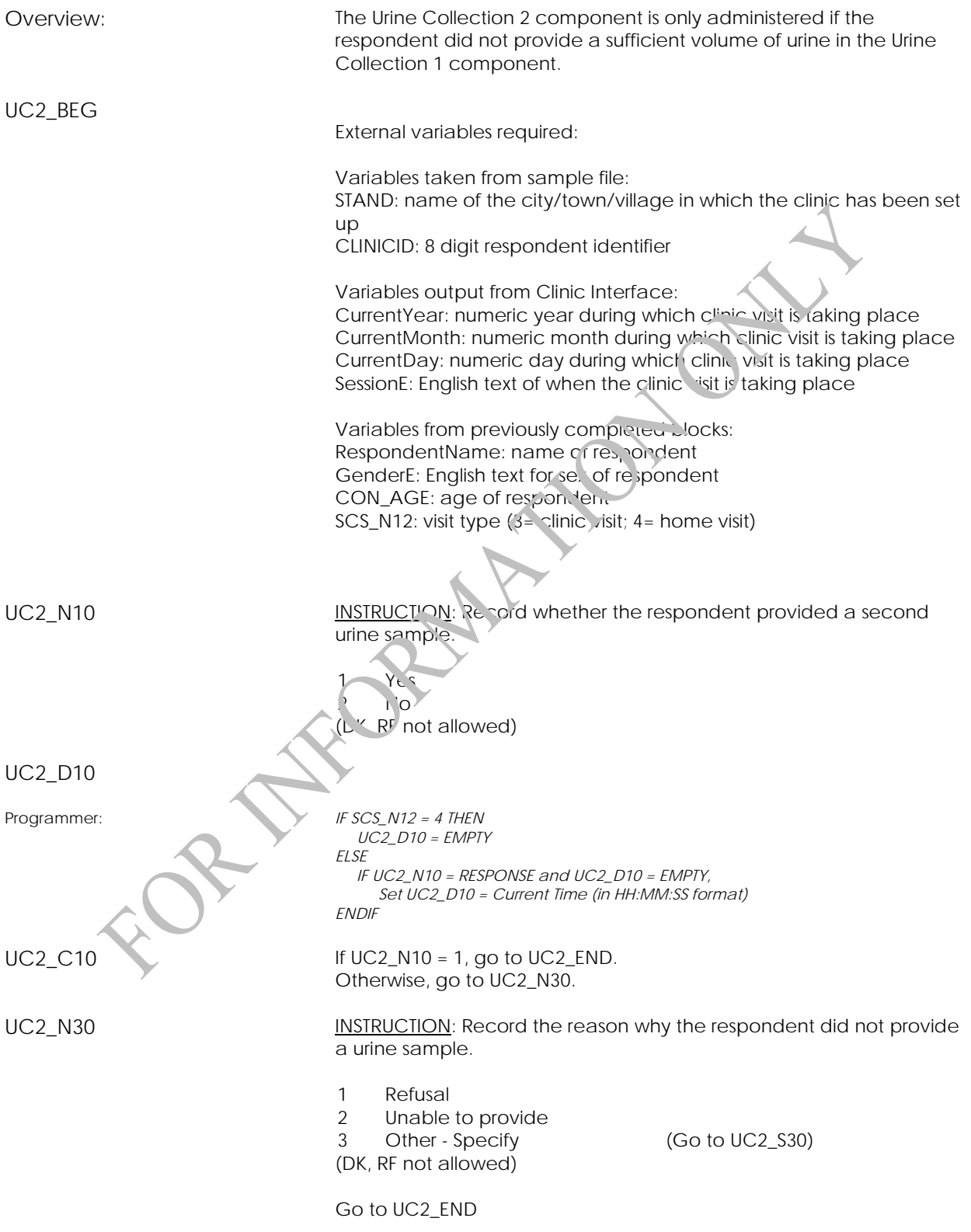

UC2 S30 **EXECUTE:** (Record the reason why the respondent did not provide a urine sample.)

INSTRUCTION: Specify the reason.

(80 spaces)

(DK, RF not allowed)

UC2\_END

# **Report of Measurements Component (RM)**

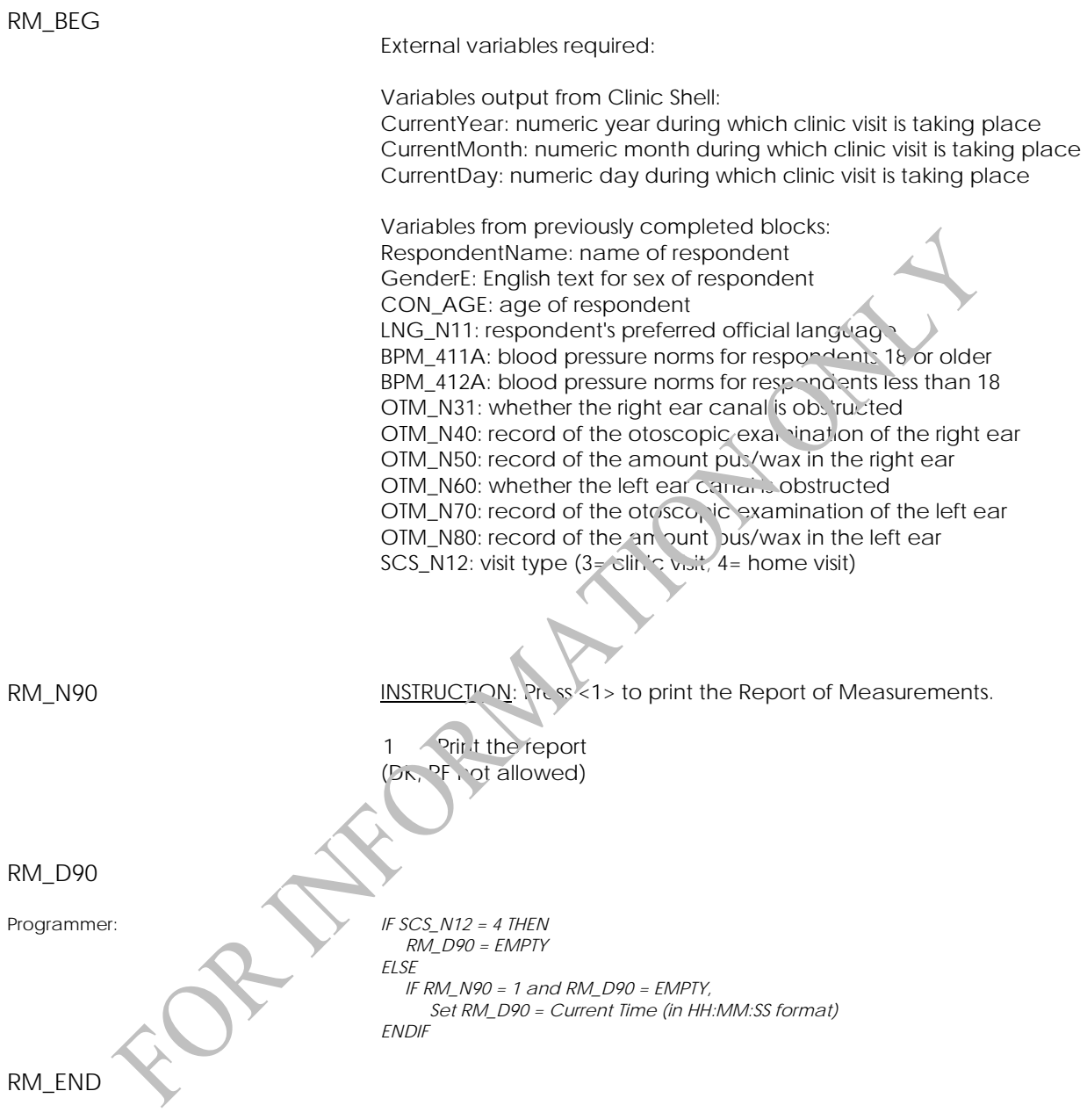

## **Exit Component**

### **Exit Component Introduction (ECI)**

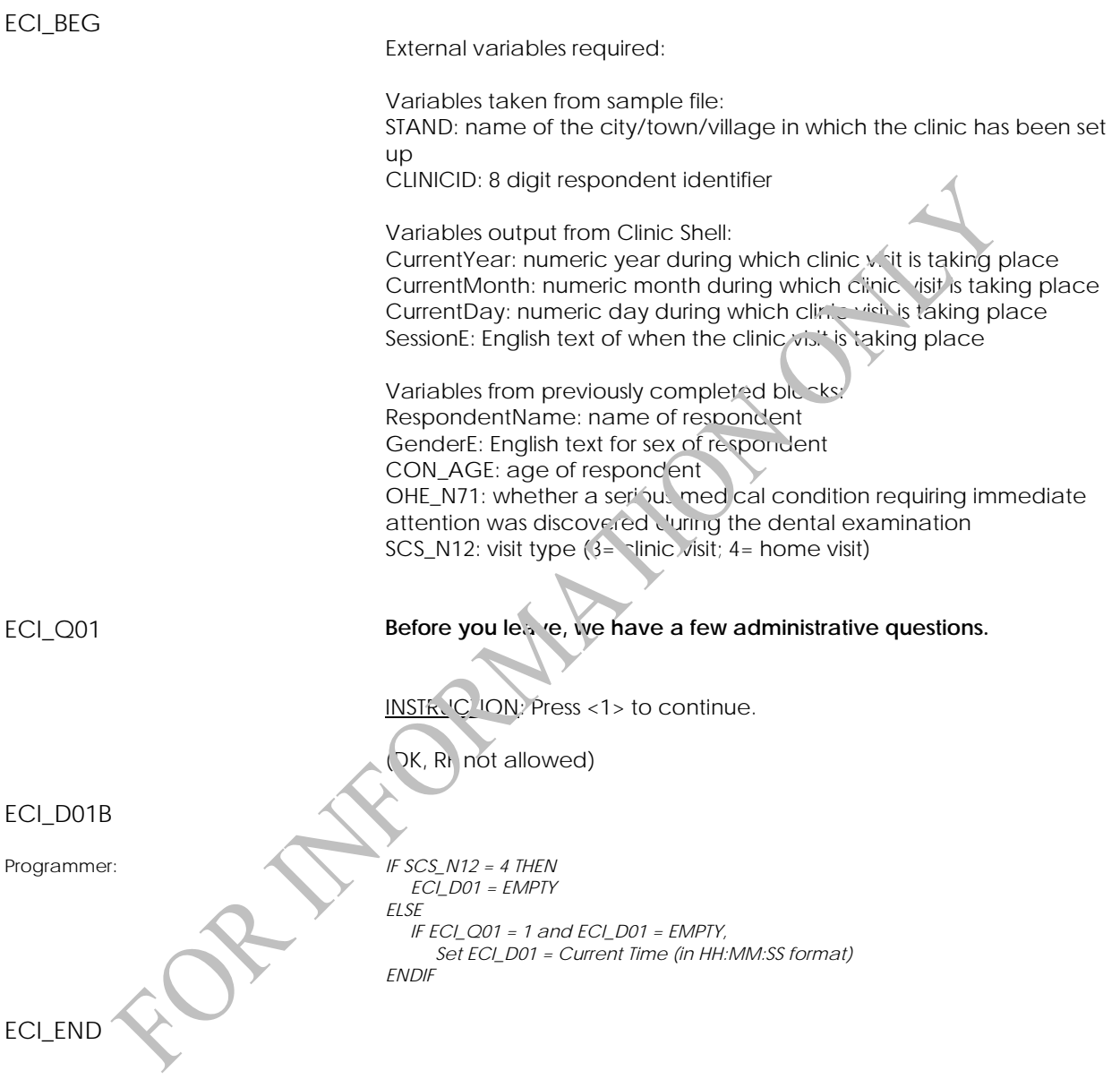

#### **Exit Consent Questions (ECQ)**

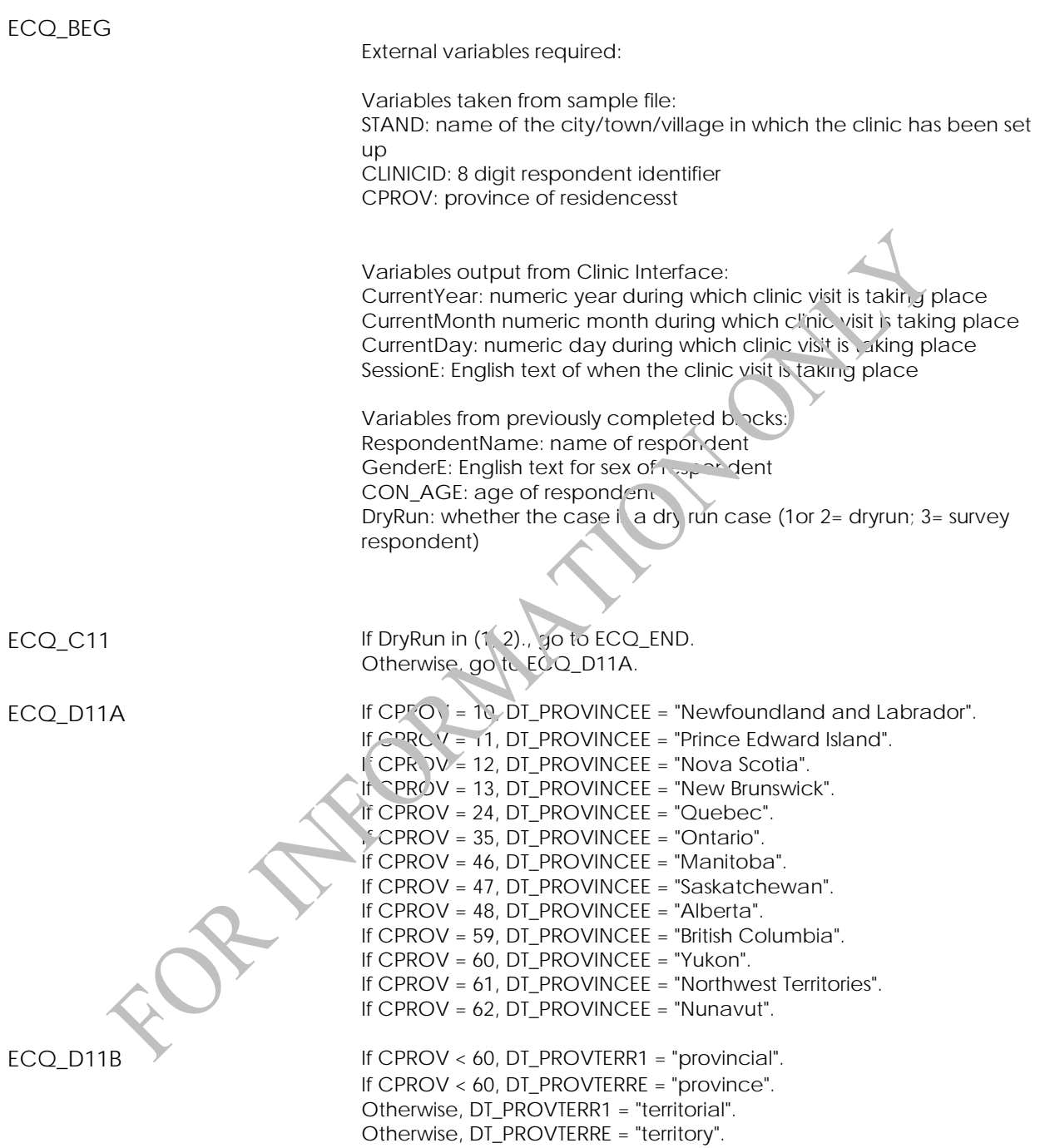

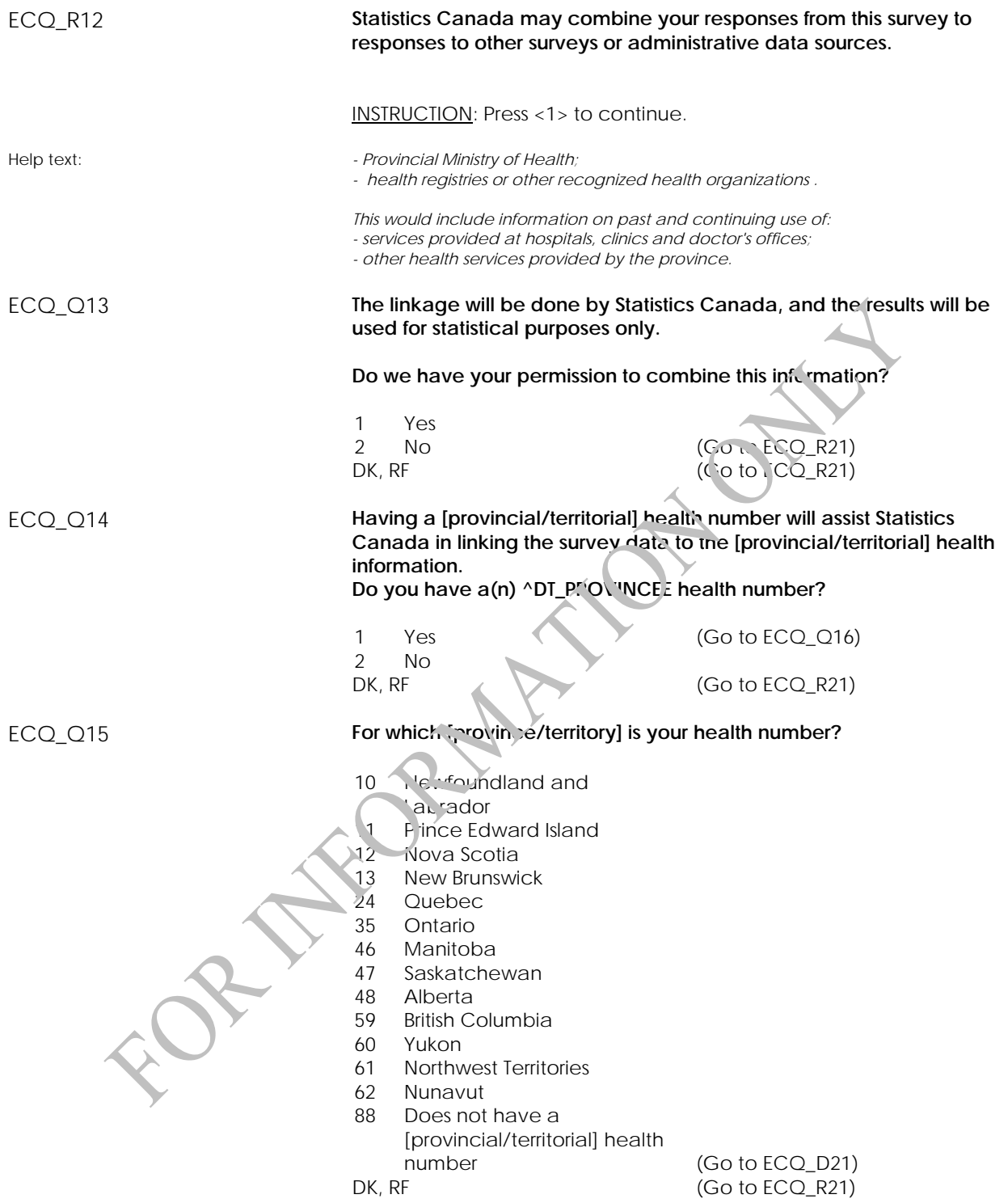

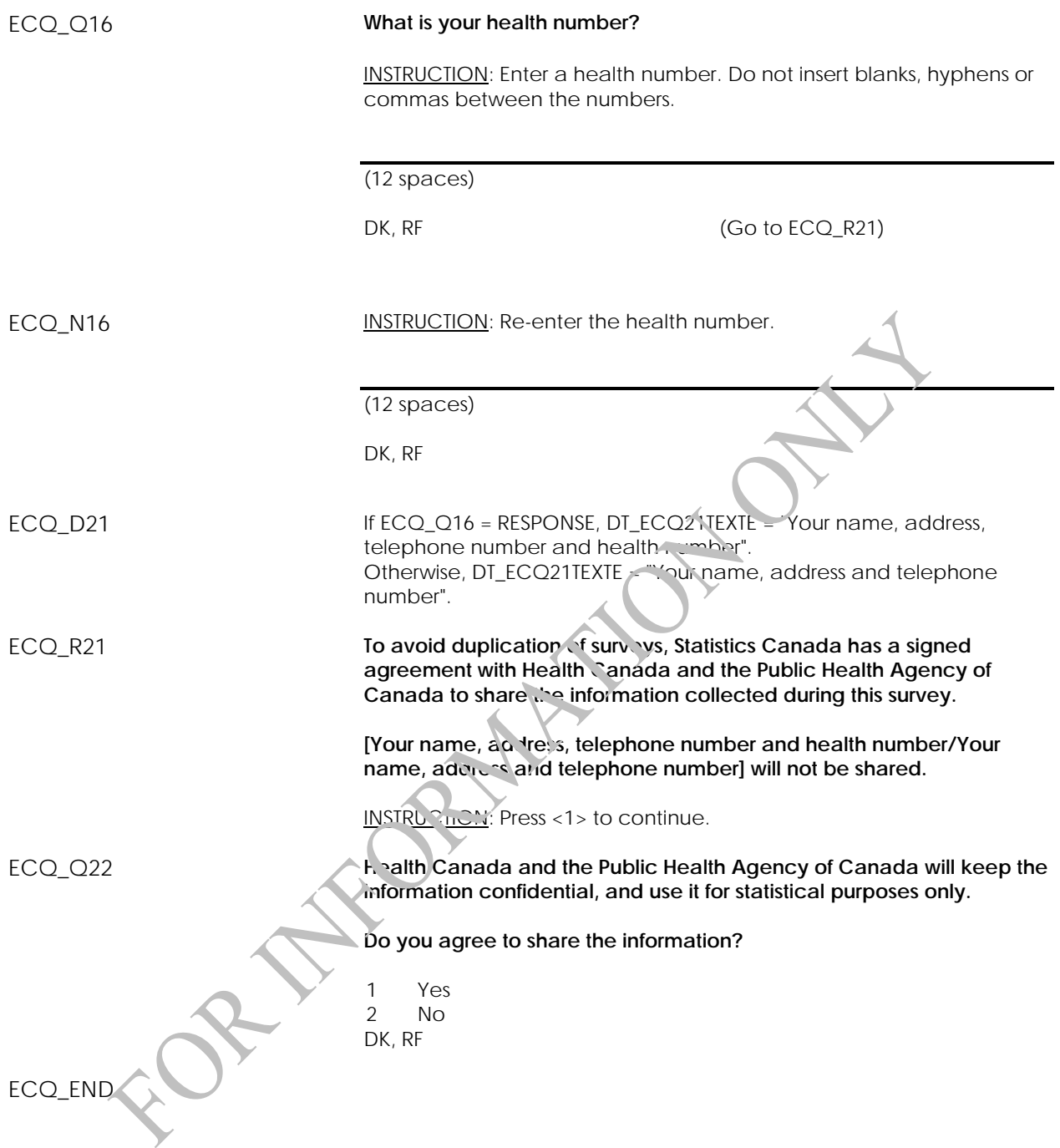

## **Contact (CONT)**

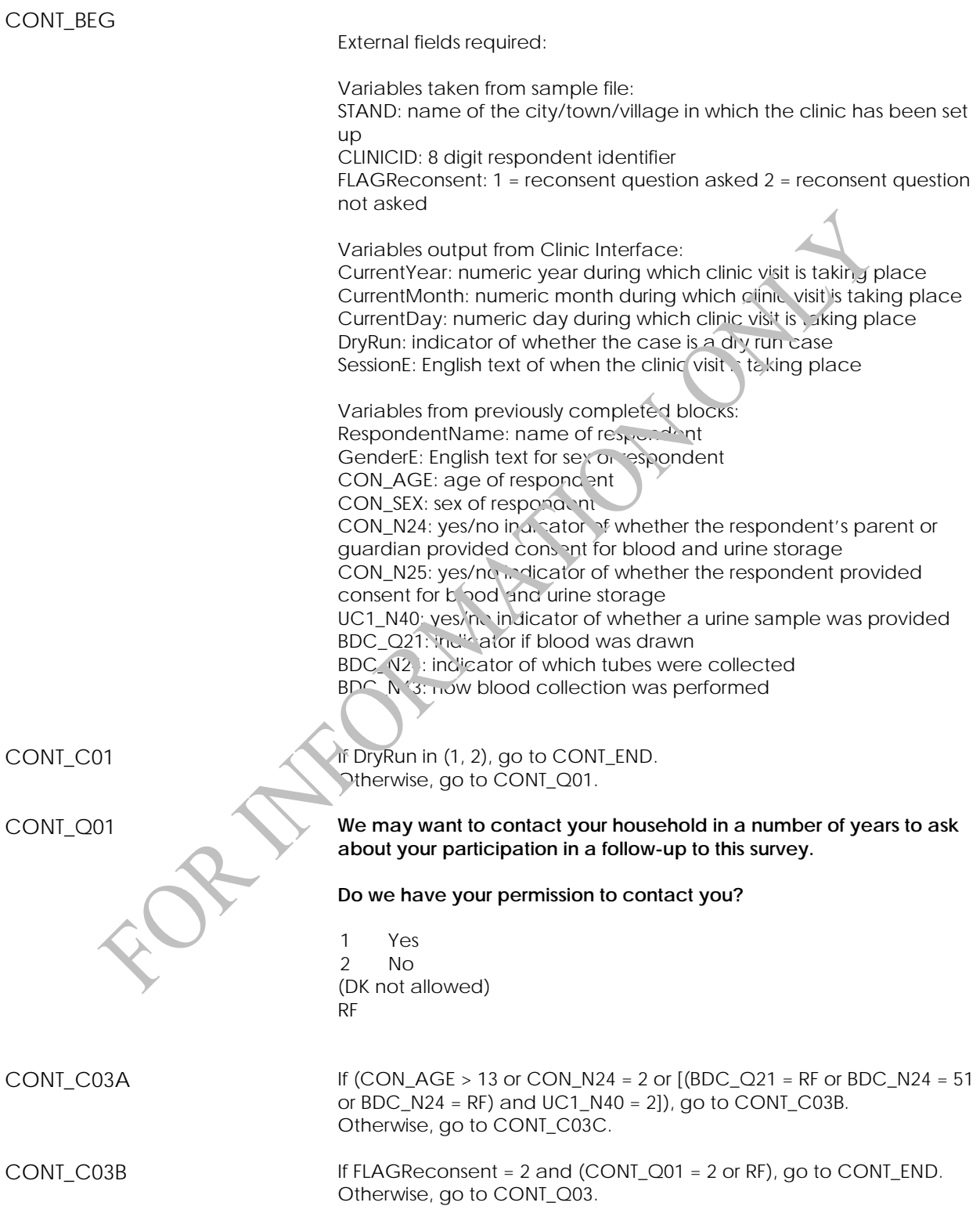

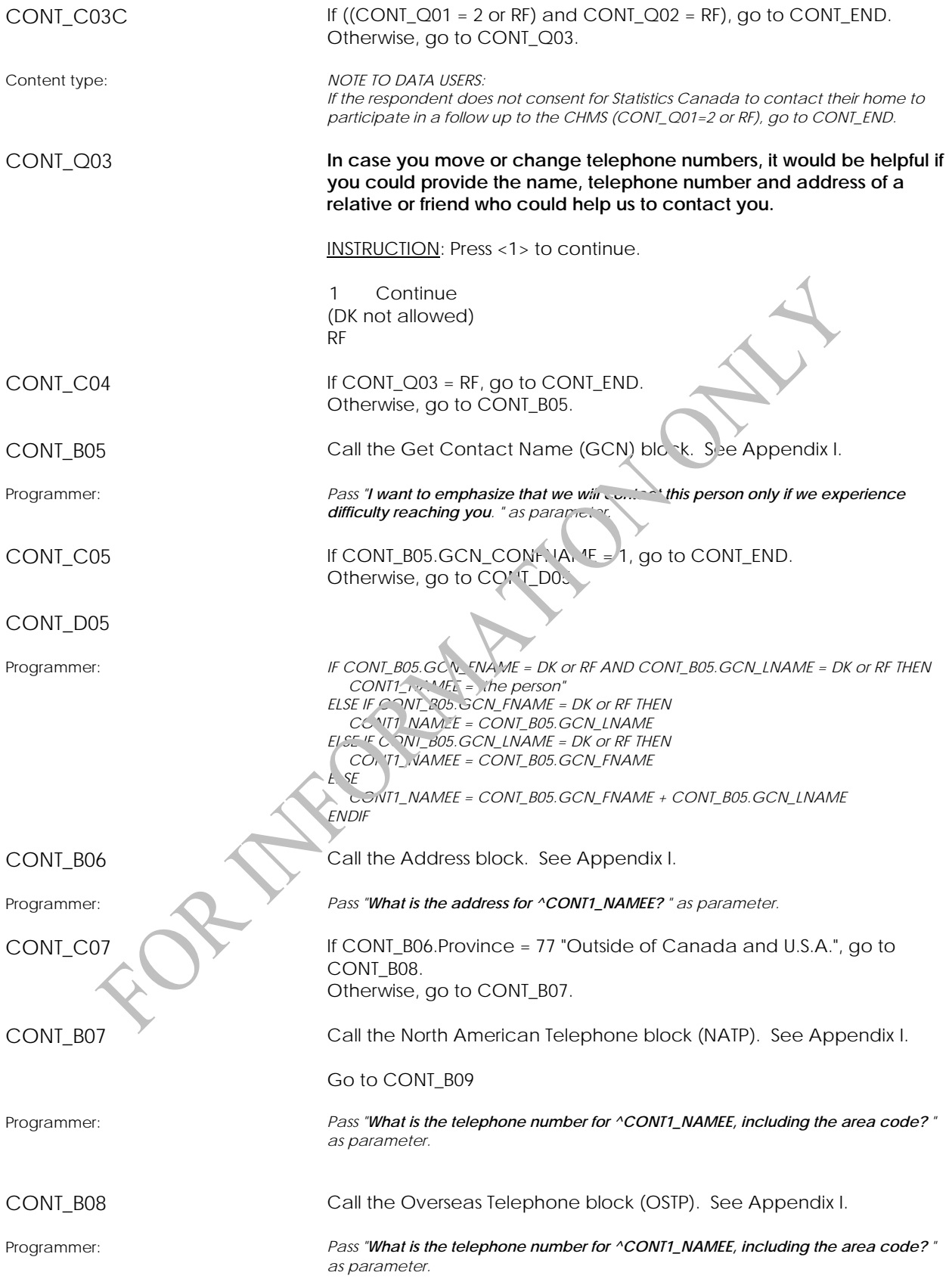

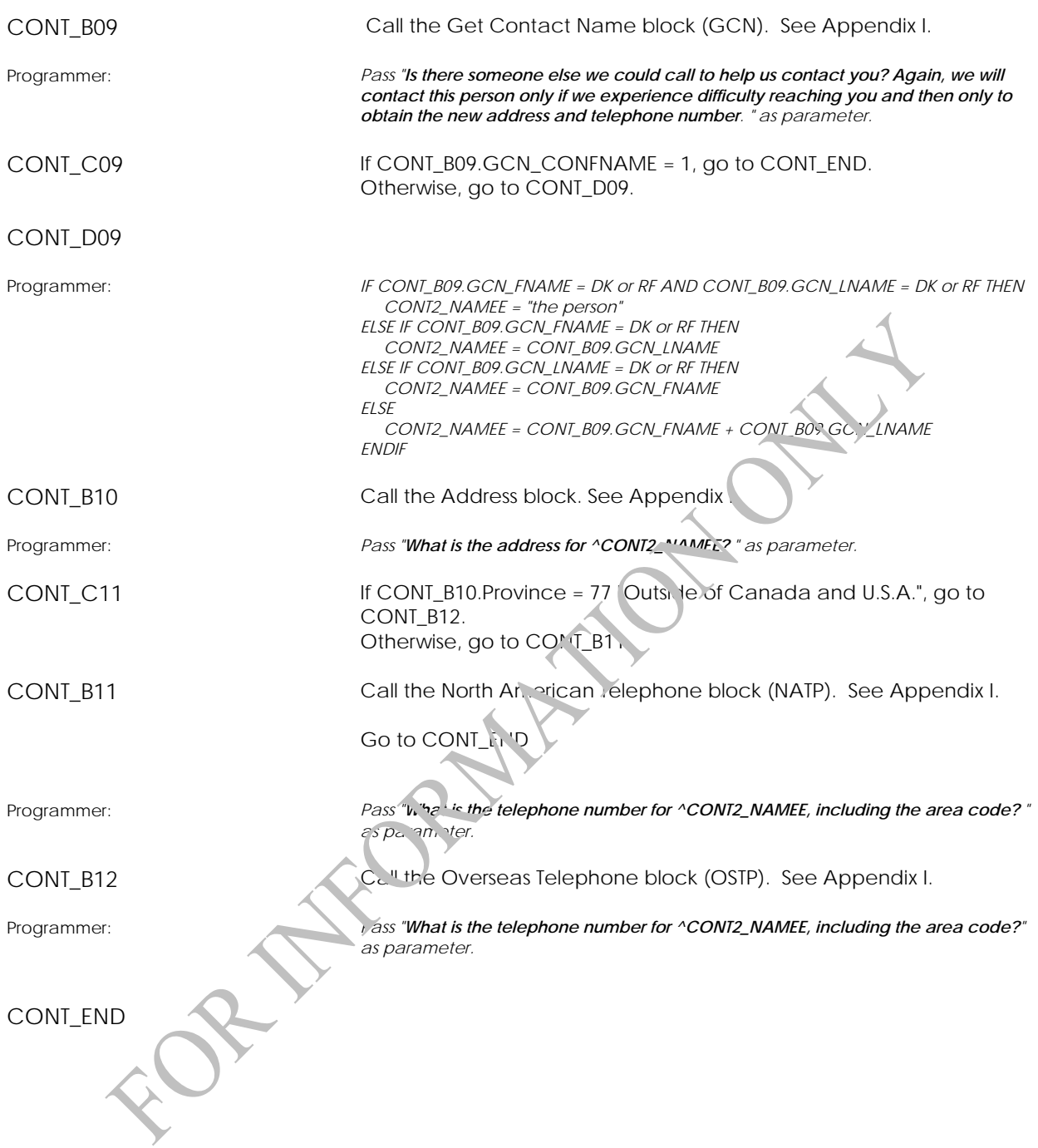

# **Clinic Sign-Out Component (CSO)**

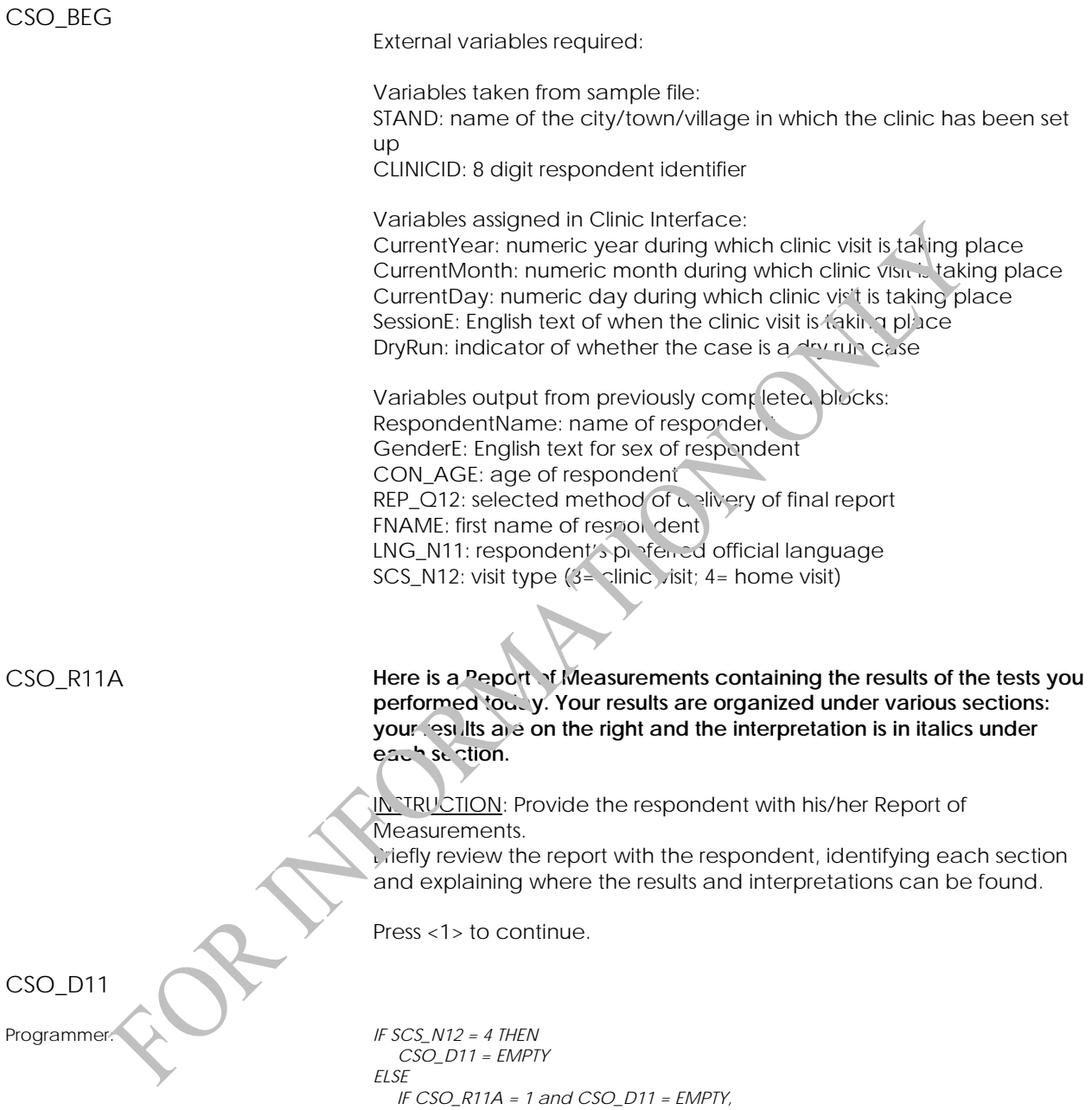

 *Set CSO\_D11 = Current Time (in HH:MM:SS format) ENDIF* 

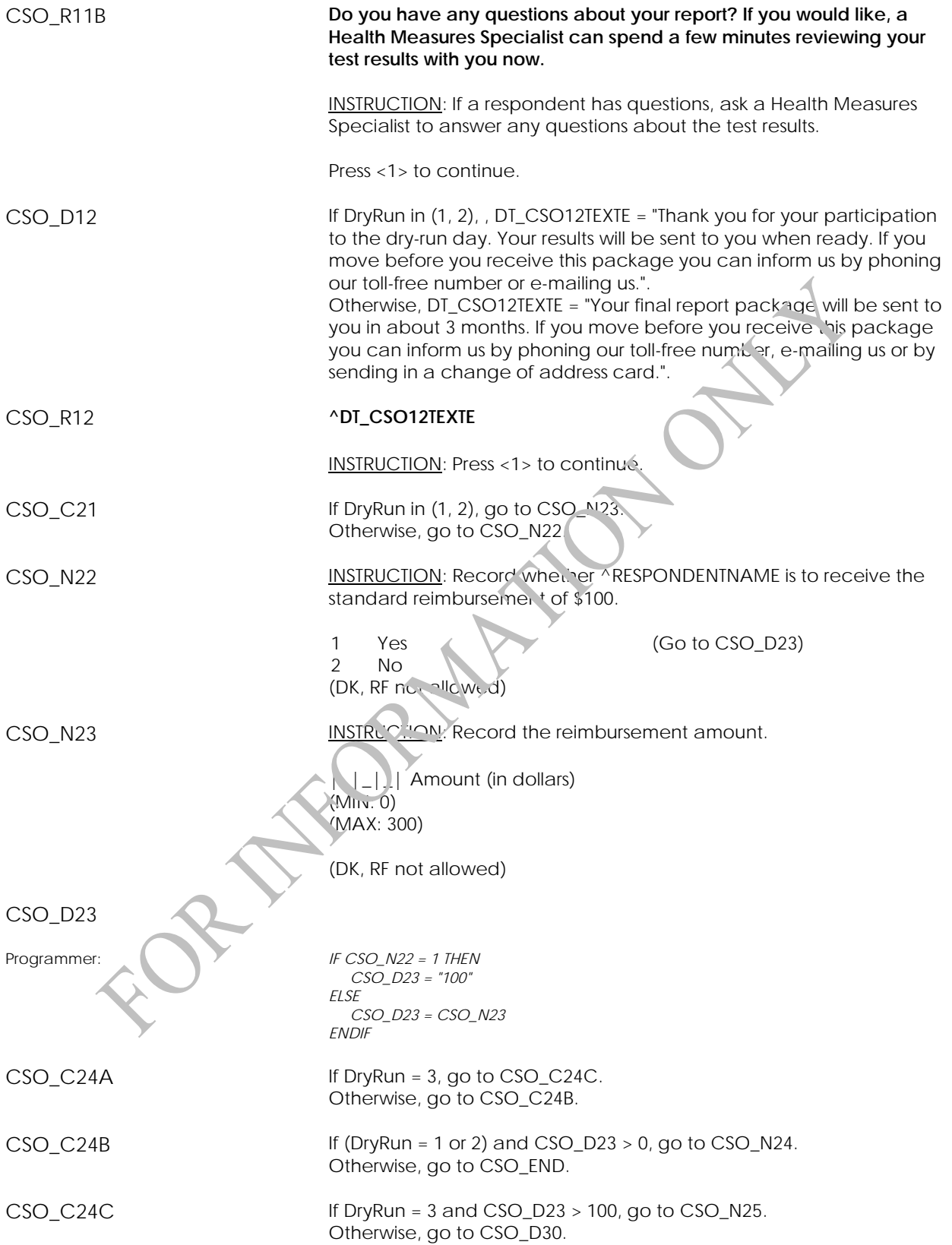

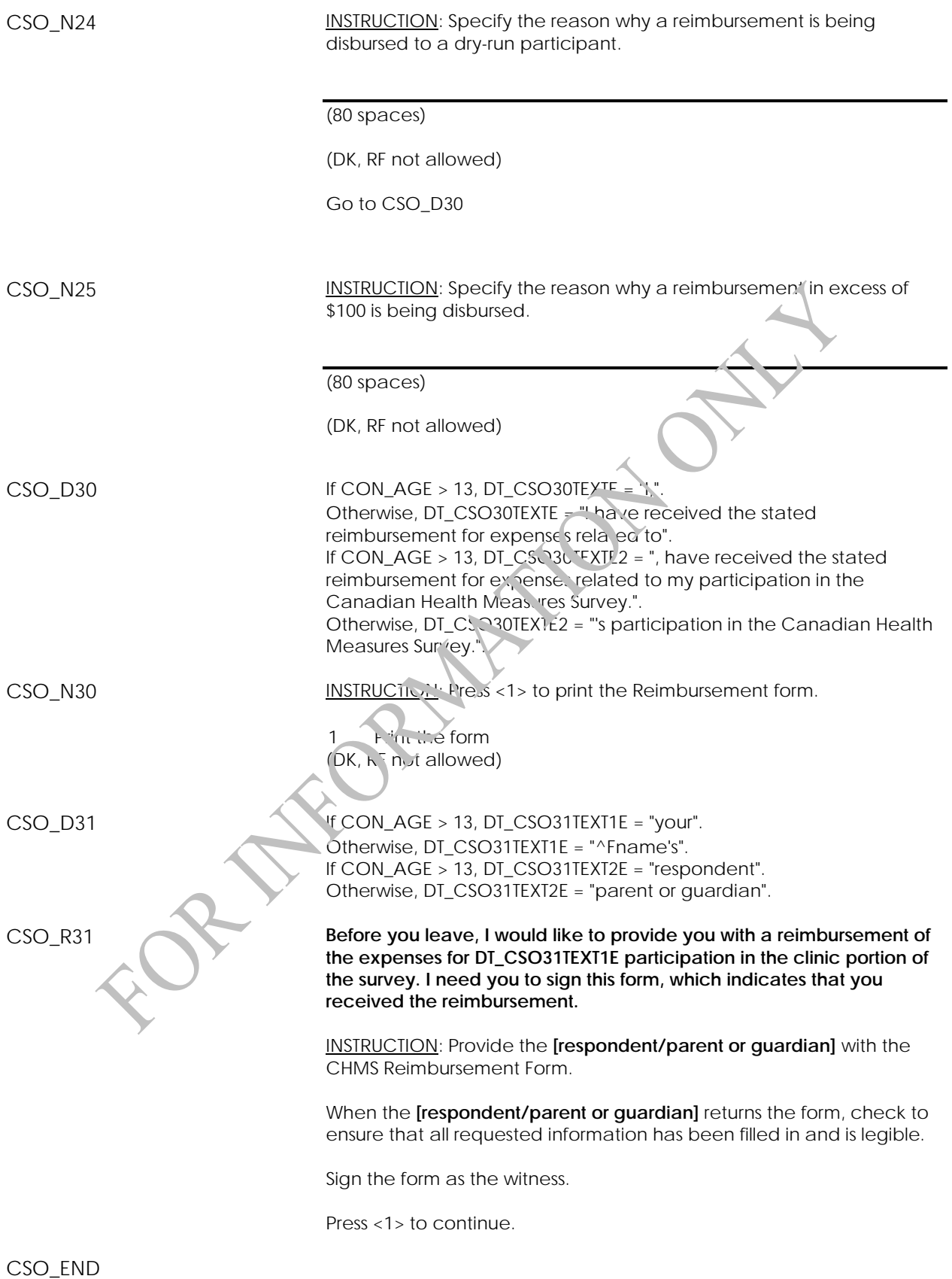
## **Appendix 1**

**Date Block (APP1)**  APP1\_BEG **Date Block** DAY INSTRUCTION: Enter the day.  $|$ <sub>-</sub> $|$ <sub>-</sub> $|$  Day (MIN: 1) (MAX: 31) MONTH INSTRUCTION: Select the month. 01 January 07 July 02 February 08 August 03 March 09 September<br>04 April 10 October April 10 October 05 May 11 November<br>06 June 12 Pecember 06 June 12 December YEAR INSTRUCTION: Enter a four-digit year.  $|$ <sub>-</sub> $|$ <sub>- $|$ - $|$ - $|$  Year</sub> (MIN: 1925) (MAX: 2009) DATE\_ENL APP1\_END **Address (AD)**  Overview: The Address block is called from within other blocks. Only an address is collected. Note that surveys may choose whether or not to collect US addresses. AD\_BEG Import the following variables: DV\_QTEXT\_E (QuestionText) LISTINGADFLAG tYesNo

NONCANADFLAG tYesNo

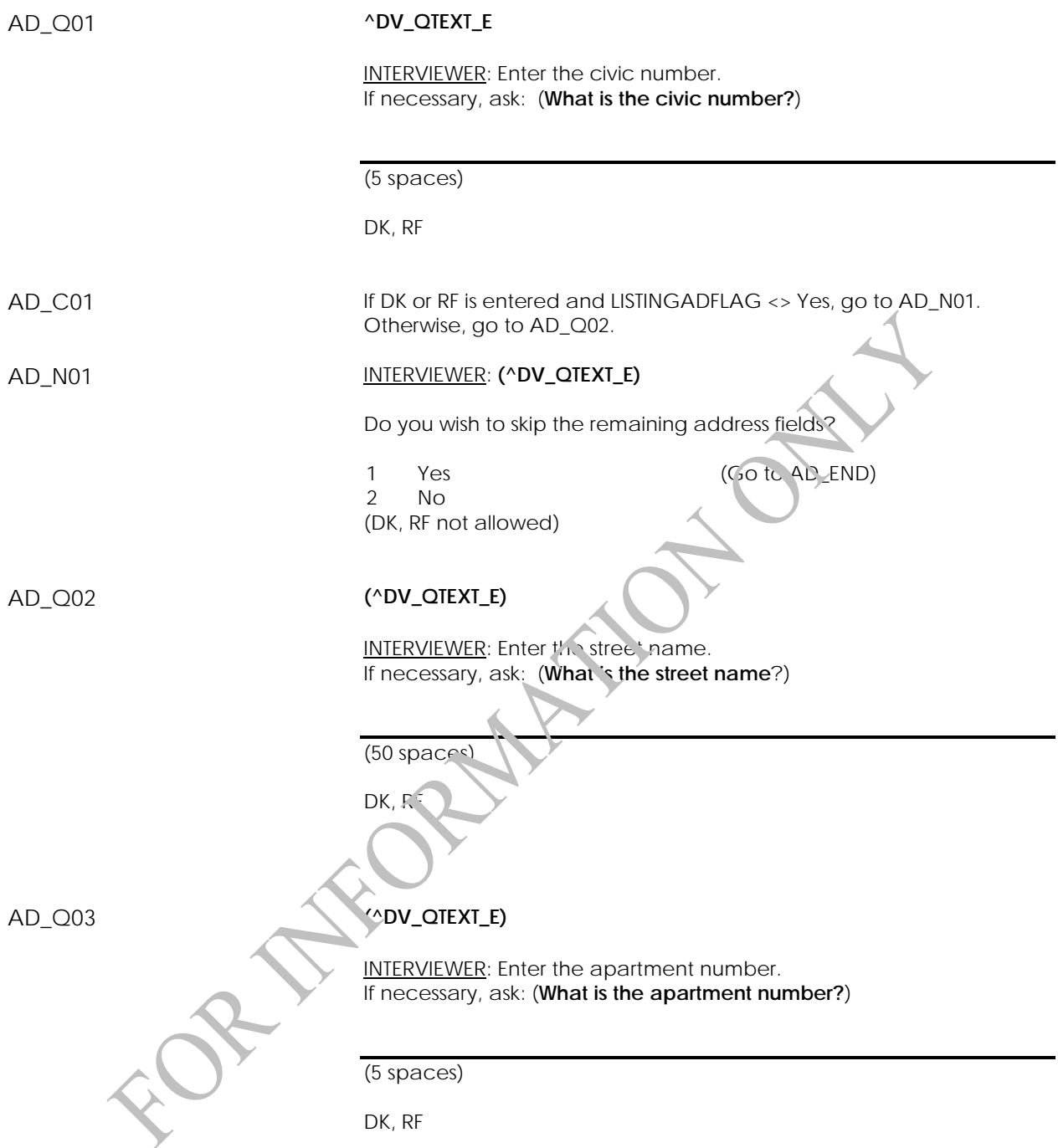

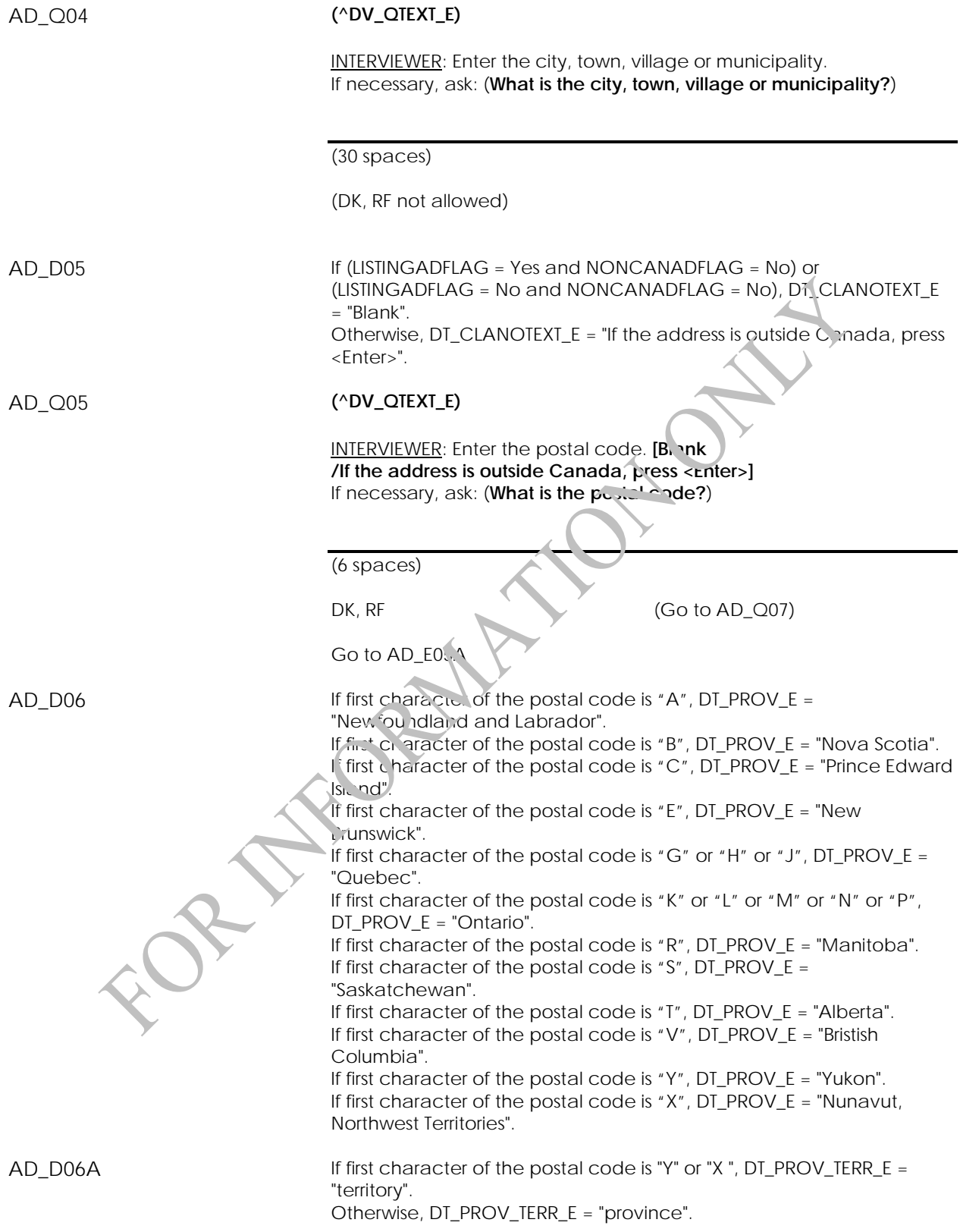

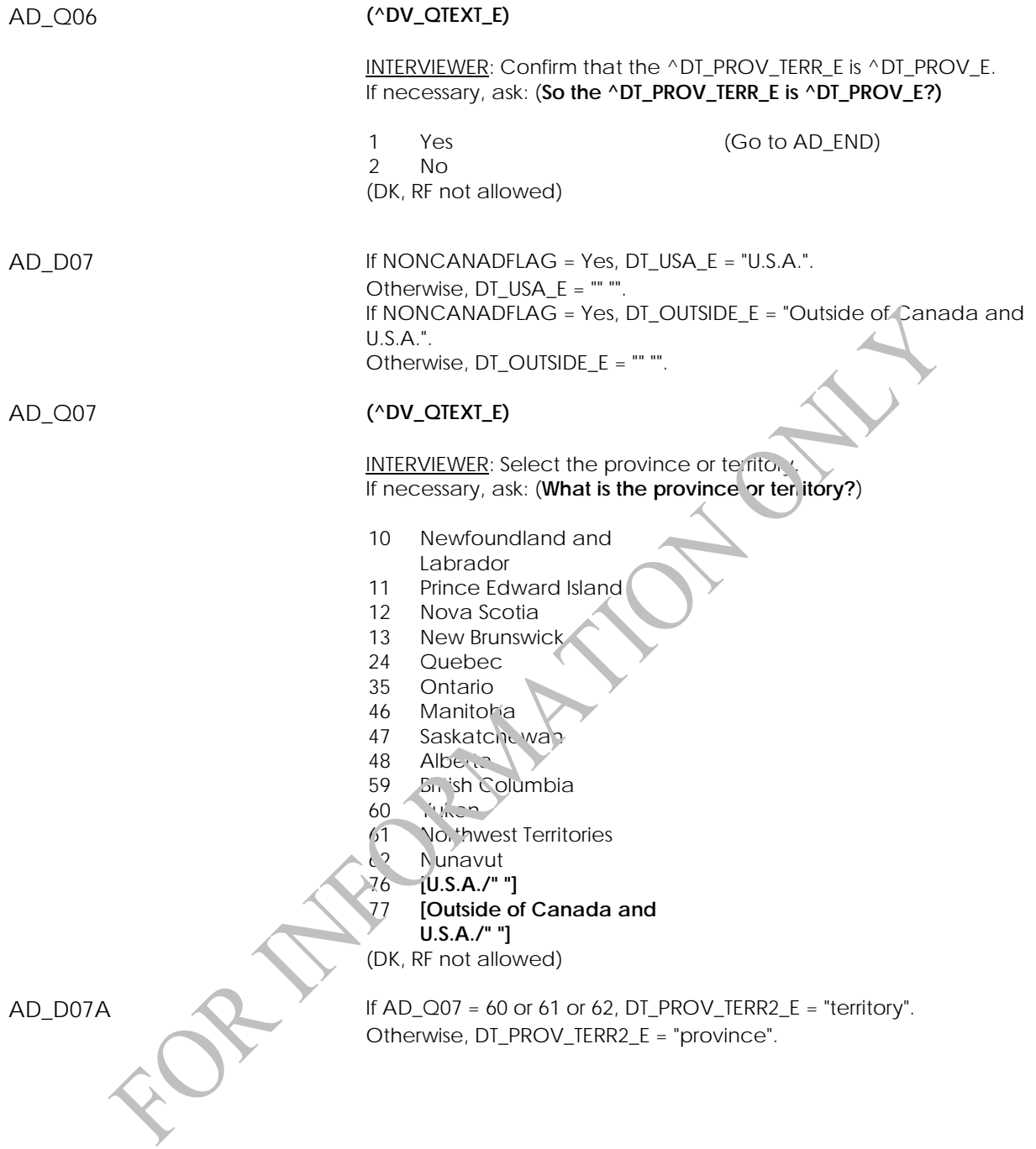

AD C08 If 76 "U.S.A." is selected and NONCANADFLAG ne Yes, go to AD\_Q08. Otherwise, go to AD\_END.

AN.

## AD\_Q08 **(^DV\_QTEXT\_E)**

INTERVIEWER: Select the state. If necessary, ask: (**What is the state?**)

- 01 Alabama
- 02 Alaska
- 03 Arizona
- 04 Arkansas
- 05 California
- 06 Colorado
- 07 Connecticut
- 08 Delaware
- 09 District of Columbia
- 10 Florida
- 11 Georgia
- 12 Hawaï
- 13 Idaho
- 14 Illinois
- 15 Indiana
- 16 Iowa
- 17 Kansas
- 18 Kentucky
- 19 Louisiana
- 20 Maine
- 21 Maryland
- 22 Massachusetts
- 23 Michigan
- 24 Minnesota
- 25 Missinsippi
- 26 Mistouri
- 27 Nontana
- 
- 28 Nebraska<br>29 Nevada Nevada
- 30 New Hampshire
- 31 New Jersey
- 32 New Mexico
- 33 New York
- 34 North Carolina
- 35 North Dakota
- 36 Ohio
- 37 Oklahoma
- 38 Oregon
- 39 Pennsylvania
- 40 Rhode Island
- 41 South Carolina
- 42 South Dakota
- 43 Tennessee
- 44 Texas
- 45 Utah
- 46 Vermont
- 47 Virginia
- 48 Washington
- 49 West Virginia
- 50 Wisconsin

51 Wyoming (DK, RF not allowed)

AD\_Q09 **(^DV\_QTEXT\_E)** INTERVIEWER: Enter only a US zip code. If necessary, ask: (**What is the zip code?**) (12 spaces) DK, RF (Go to AD\_END) AD\_END **Get Contact Name (GCN)**  GCN\_BEG GCN\_N01 INSTRUCTION: Enter the first name. DK, RF  $GCN\_CO1$  If  $GCN\_N$ <sup>1</sup> =  $DK \nIm RF$ , go to  $GCN\_NO2$ . Otherwise, go to GCN\_N03. GCN\_N02 INSTRUCTION: Do you wish to skip the remaining contact fields? 1 Yes 2 No (DK, RF not allowed) GCN\_C03 If GCN\_N02 = 1 (Yes) fill contact fields with DK or RF, go to GCN\_END. Otherwise, go to GCN\_N03. GCN\_N03 (Network: INSTRUCTION: Enter the last name. (DK, RF not allowed) GCN\_END

## **North American Telephone (NATP)**

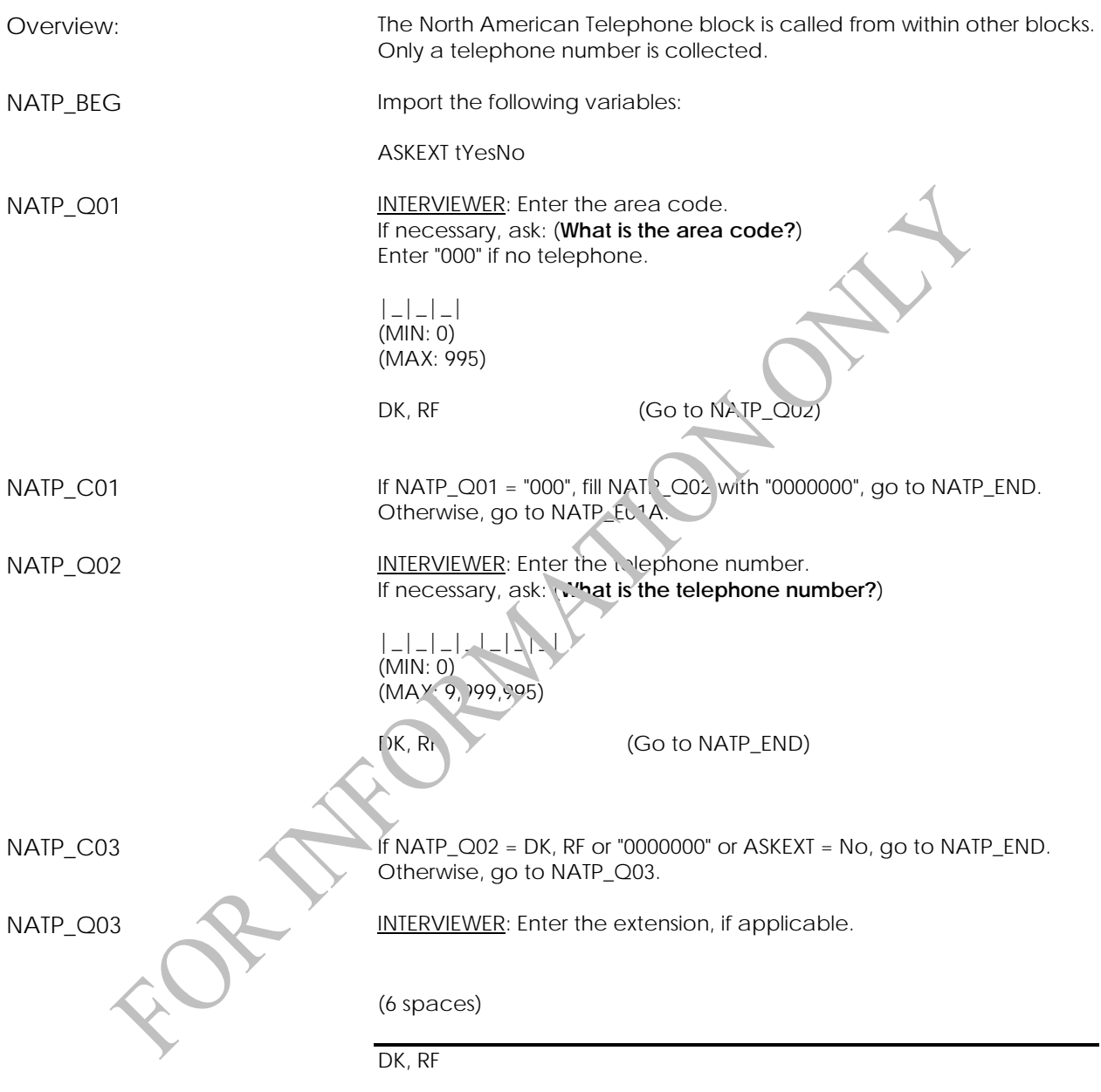

NATP\_END

## **Overseas Telephone (OSTP)**

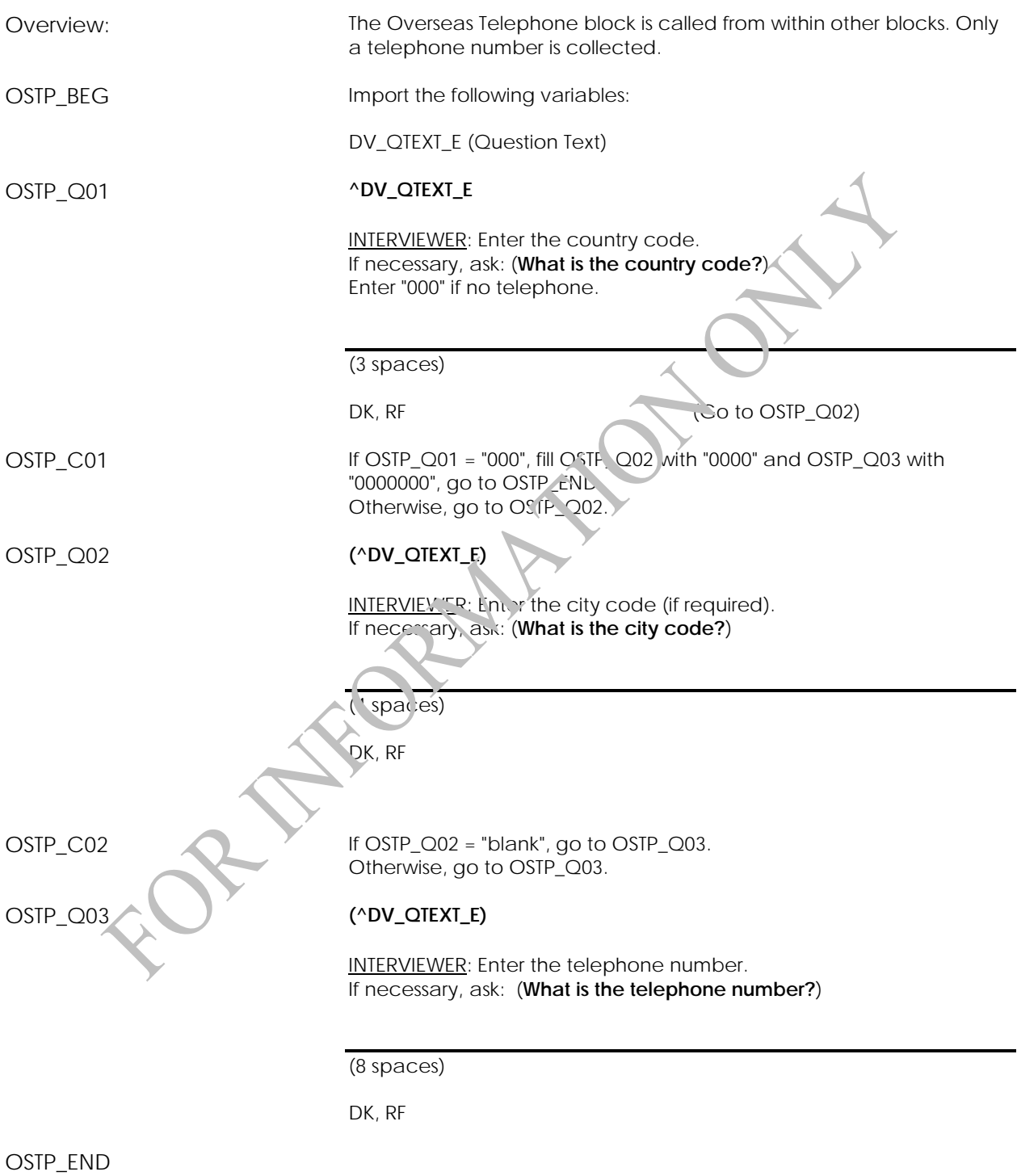